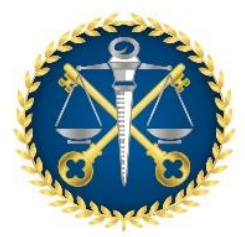

**TRIBUNAL DE CONTAS DO<br>ESTADO DO ESPÍRITO SANTO** 

# **IN 68/2020**

# **ANEXO IV**

## **Prestação de Contas Mensal**

## Sumário

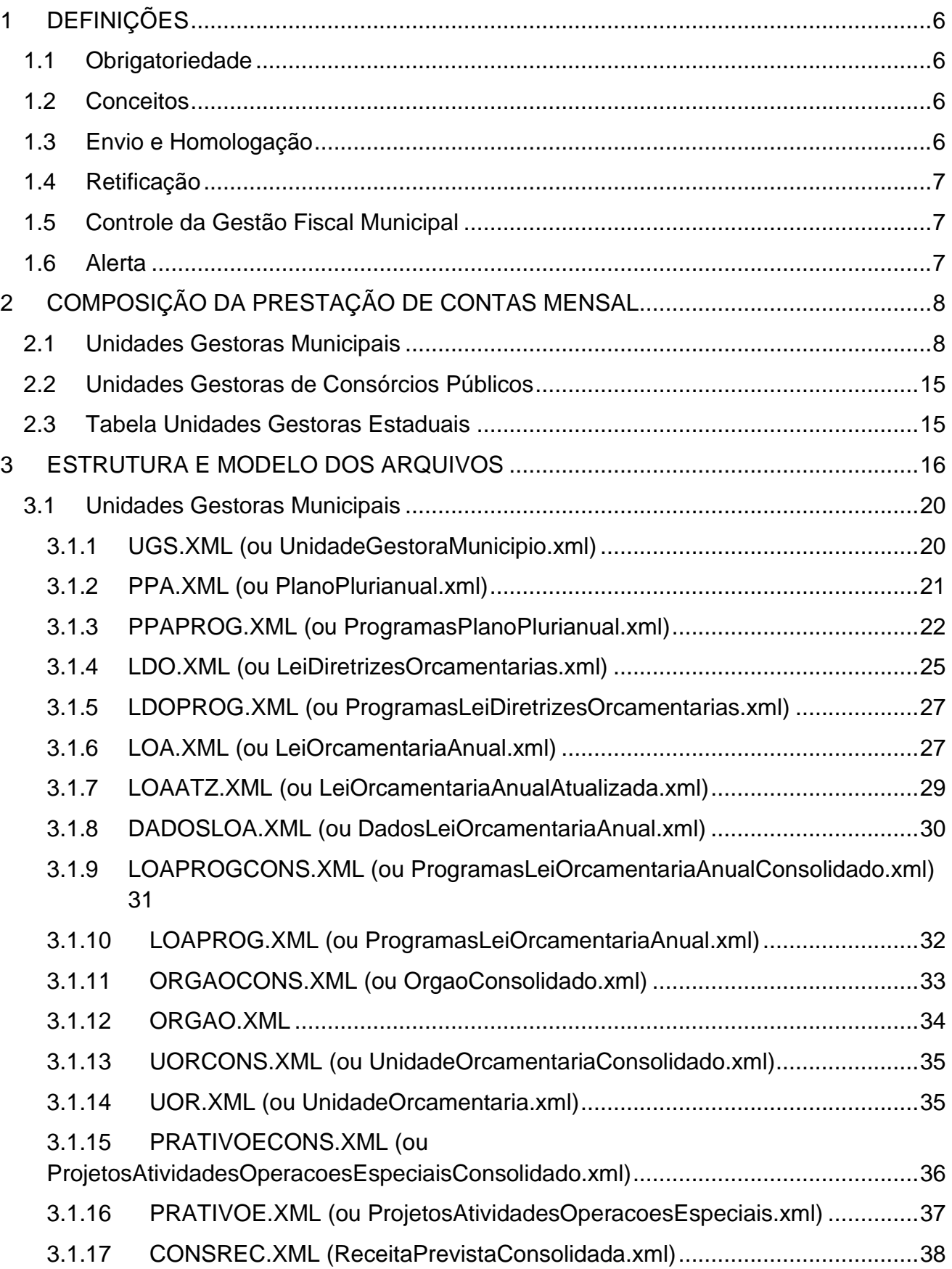

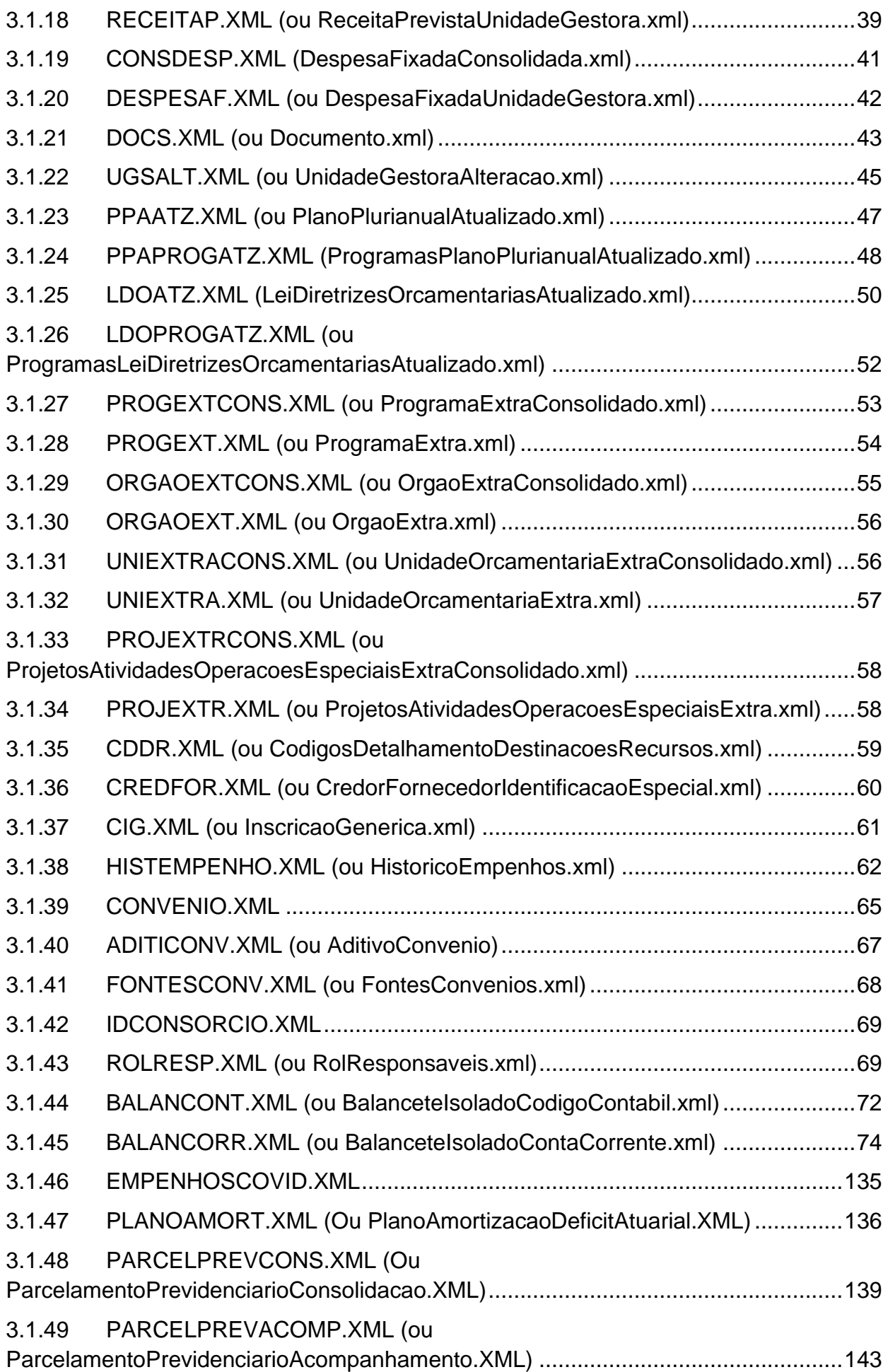

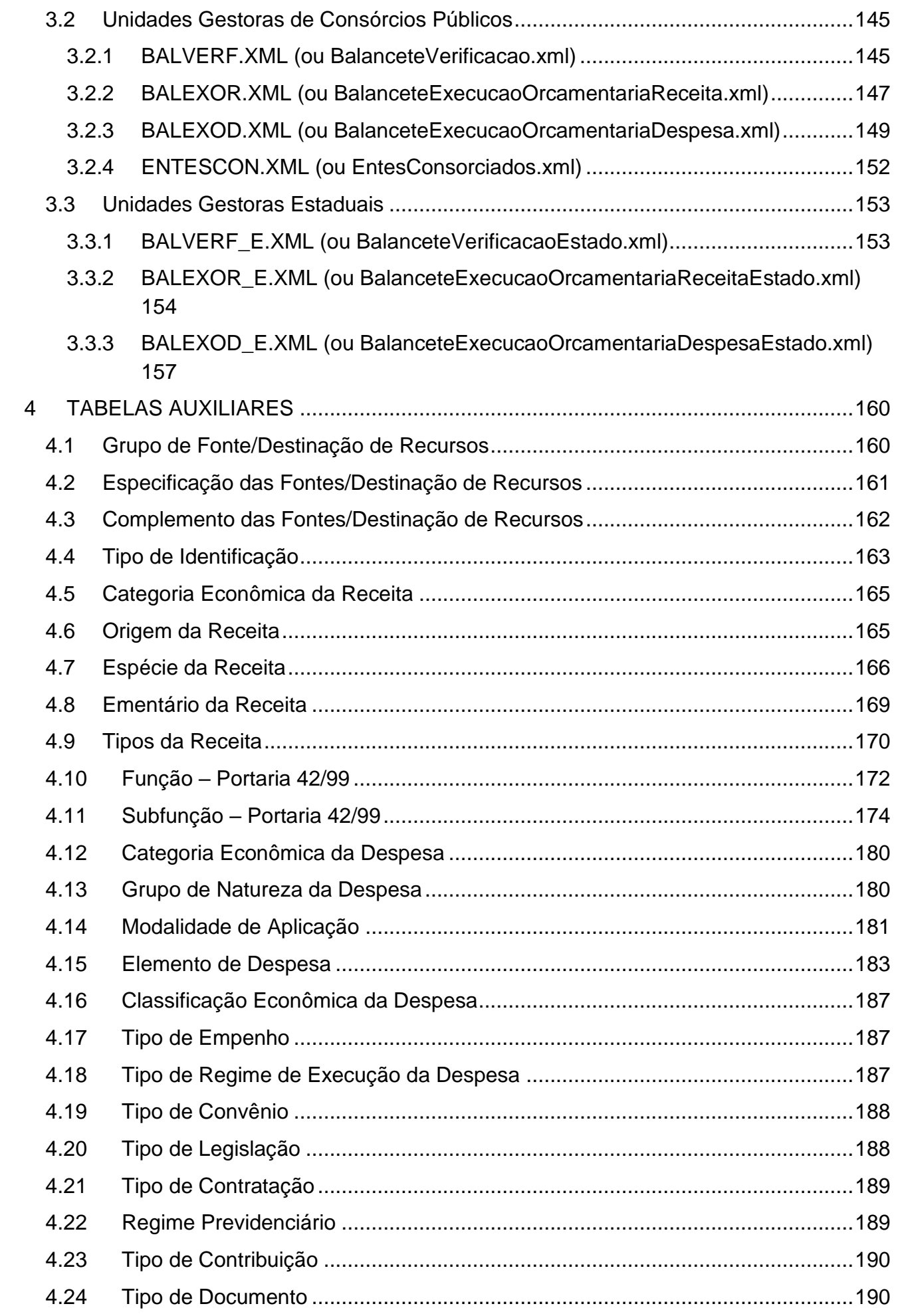

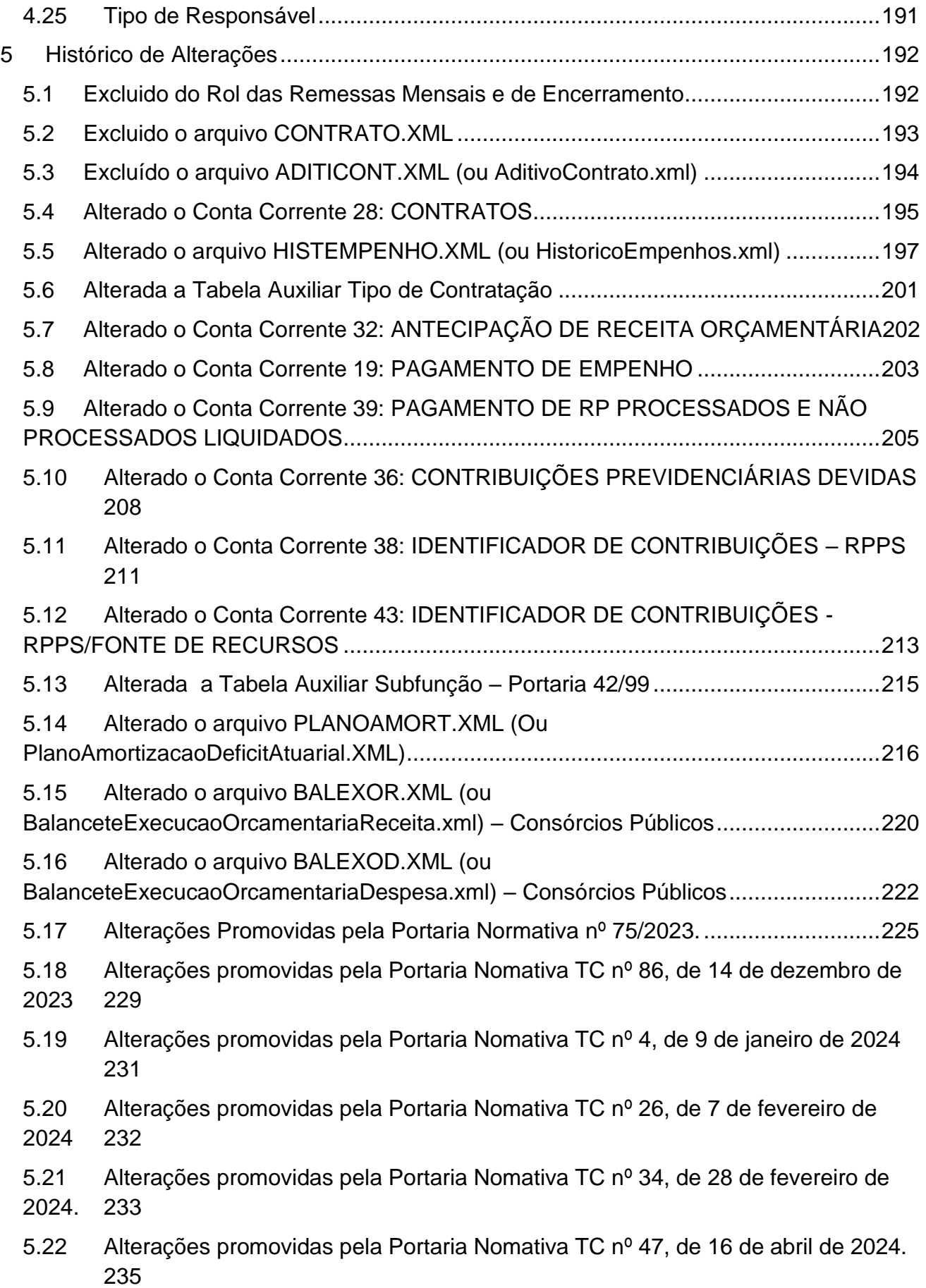

## <span id="page-5-0"></span>**1 DEFINIÇÕES**

## <span id="page-5-1"></span>**1.1 Obrigatoriedade**

Subordinam-se a este Anexo todos os órgãos e entidades públicas constantes do artigo 3º desta Instrução Normativa, regidos pela Lei 4.320/64, e as empresas estatais dependentes definidas no artigo 2º, inciso III, da Lei Complementar 101/2000.

#### <span id="page-5-2"></span>**1.2 Conceitos**

Para os efeitos deste Anexo considera-se Prestação de Contas Mensal (PCM) o envio de informações ao TCEES por meio de arquivos estruturados e não estruturados, a saber:

**Remessa de abertura do exercício:** remessa de dados e informações relativas à abertura do exercício, compreendendo, dentre outras informações, aquelas referentes às peças de planejamento originais previstas no art. 165 da Constituição da República;

**Remessas mensais de execução do exercício:** remessas de dados e informações relativas à execução dos meses de janeiro a dezembro do exercício, compreendendo, dentre outras informações, as atualizações das peças de planejamento e os registros de natureza orçamentária, financeira, patrimonial, fiscal e previdenciária, e de controle;

**Remessa de encerramento de exercício:** remessa denominada mês 13 para as Unidades Gestoras estaduais, municipais e consórcios públicos, assim consideradas para efeito de sistema. Essa remessa deve conter somente os lançamentos de encerramento, não cabendo lançamentos de procedimentos de encerramento do exercício, tais como estornos e reclassificações com a finalidade de realizar a conciliação das contas.

#### <span id="page-5-3"></span>**1.3 Envio e Homologação**

Os arquivos da PCM serão encaminhados conforme este Anexo, exclusivamente por meio do CidadES.

A UG municipal sem dotação prevista na Lei Orçamentária Anual (LOA), assim como a UG estadual e o consórcio público ficam dispensados do encaminhamento da remessa de abertura do exercício.

A UG criada durante o exercício deverá enviar a PCM a partir do mês de início de suas atividades, observando-se os prazos estabelecidos nesta Instrução Normativa. No caso de jurisdicionado municipal, a prefeitura deverá atualizar no CidadES as peças de planejamento consolidadas, de forma a adequá-las quando da criação de UG durante o exercício, nos mesmos prazos.

No caso de jurisdicionado municipal, a PCM da UG consolidadora prefeitura somente será homologada se a PCM de cada UG do respectivo Município estiver homologada, para o mesmo mês de referência.

Os dados e informações referentes às remessas mensais e de encerramento de exercício deverão ser homologadas nos prazos estabelecidos nesta Instrução Normativa. A homologação mencionada não abrange a remessa de abertura do exercício, bastando seu envio sem qualquer inconsistência impeditiva.

Somente após a homologação da PCM, a UG estará apta a prestar contas da remessa mensal subsequente.

A homologação da PCM do mês de janeiro somente ocorrerá após homologados os demonstrativos referentes às remessas de encerramento do exercício anterior.

## <span id="page-6-0"></span>**1.4 Retificação**

Após a homologação, a PCM não poderá ser substituída e qualquer retificação nas informações prestadas deverá ser efetuada por meio dos procedimentos contábeis usuais nas remessas mensais subsequentes, mantendo-se preservado o histórico dos lançamentos contábeis originais, sob pena de infringência às normas contábeis.

## <span id="page-6-1"></span>**1.5 Controle da Gestão Fiscal Municipal**

O controle da gestão fiscal dos Poderes Executivo e Legislativo municipais será executado com base nos dados encaminhados na PCM.

A UG prefeitura deverá indicar a opção semestral de divulgação dos relatórios de gestão fiscal, observados os requisitos do artigo 63 da Lei Complementar 101/2000. A opção será aplicada para os Poderes Executivo e Legislativo do Município, e deverá ser informada até a data-limite de homologação da PCM do mês de janeiro do respectivo exercício.

Os dados de publicação do RREO e do RGF deverão ser informados para fins de apuração do cumprimento do disposto nos artigos 52 e 55, § 2º, da Lei Complementar 101/2000, respectivamente.

Os mapeamentos referentes aos cálculos realizados para o controle da gestão fiscal serão divulgados no sítio eletrônico do TCEES.

## <span id="page-6-2"></span>**1.6 Alerta**

O TCEES, nos termos do artigo 59, § 1º, da Lei Complementar 101/2000, alertará os Poderes municipais, por meio de termo de notificação eletrônico, com base nas informações de gestão fiscal obtidas na PCM.

A ciência do alerta deverá ser efetuada pelo Chefe de Poder ou Órgão, no próprio termo de notificação eletrônico, a qual é condição necessária para o restabelecimento das funcionalidades do CidadES.

A publicação pelo TCEES, em seu diário oficial eletrônico, do alerta emitido supre eventual inobservância acerca da ciência do alerta.

## <span id="page-7-0"></span>**2 COMPOSIÇÃO DA PRESTAÇÃO DE CONTAS MENSAL**

## <span id="page-7-1"></span>**2.1 Unidades Gestoras Municipais**

## **REMESSA DE ABERTURA**

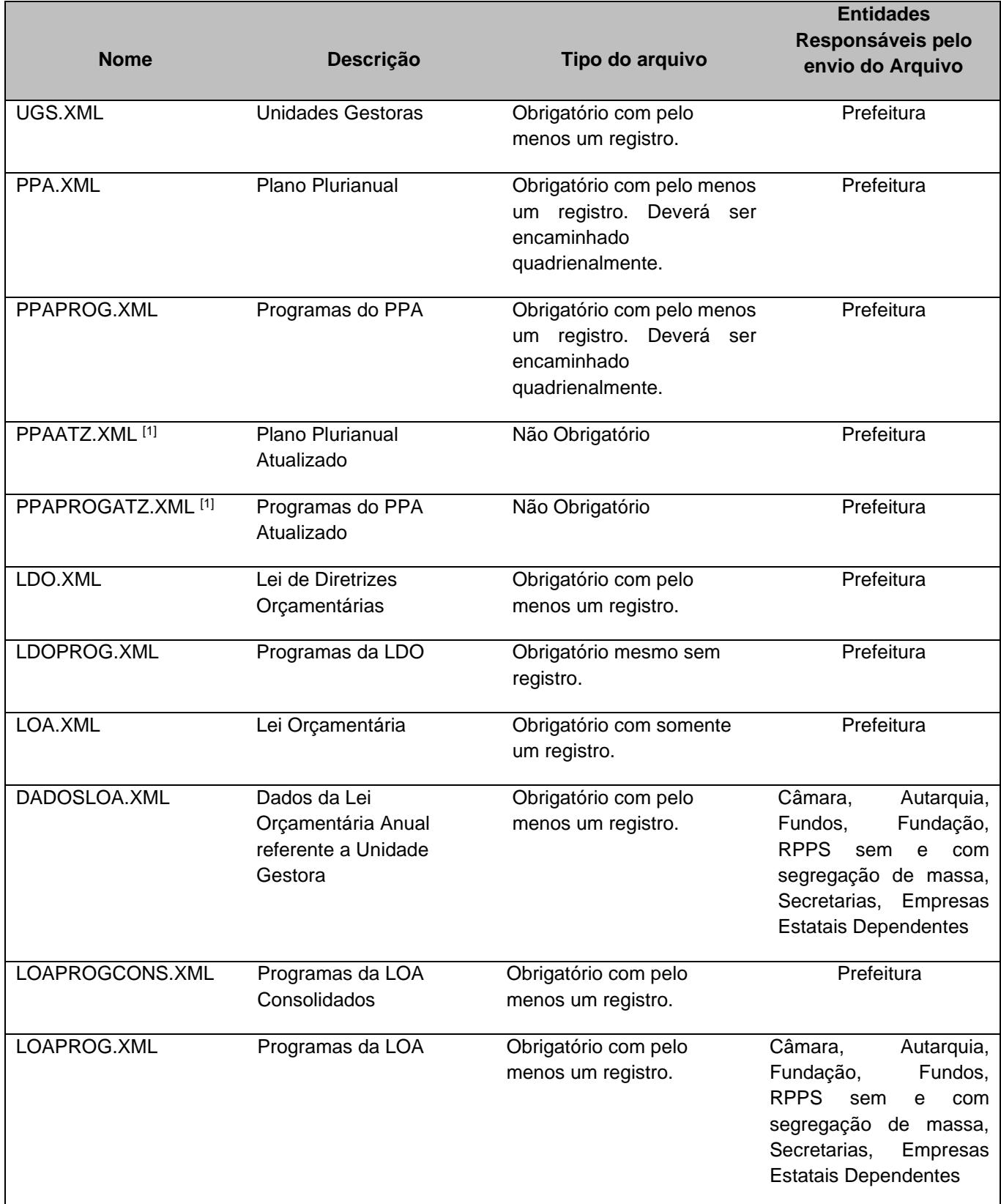

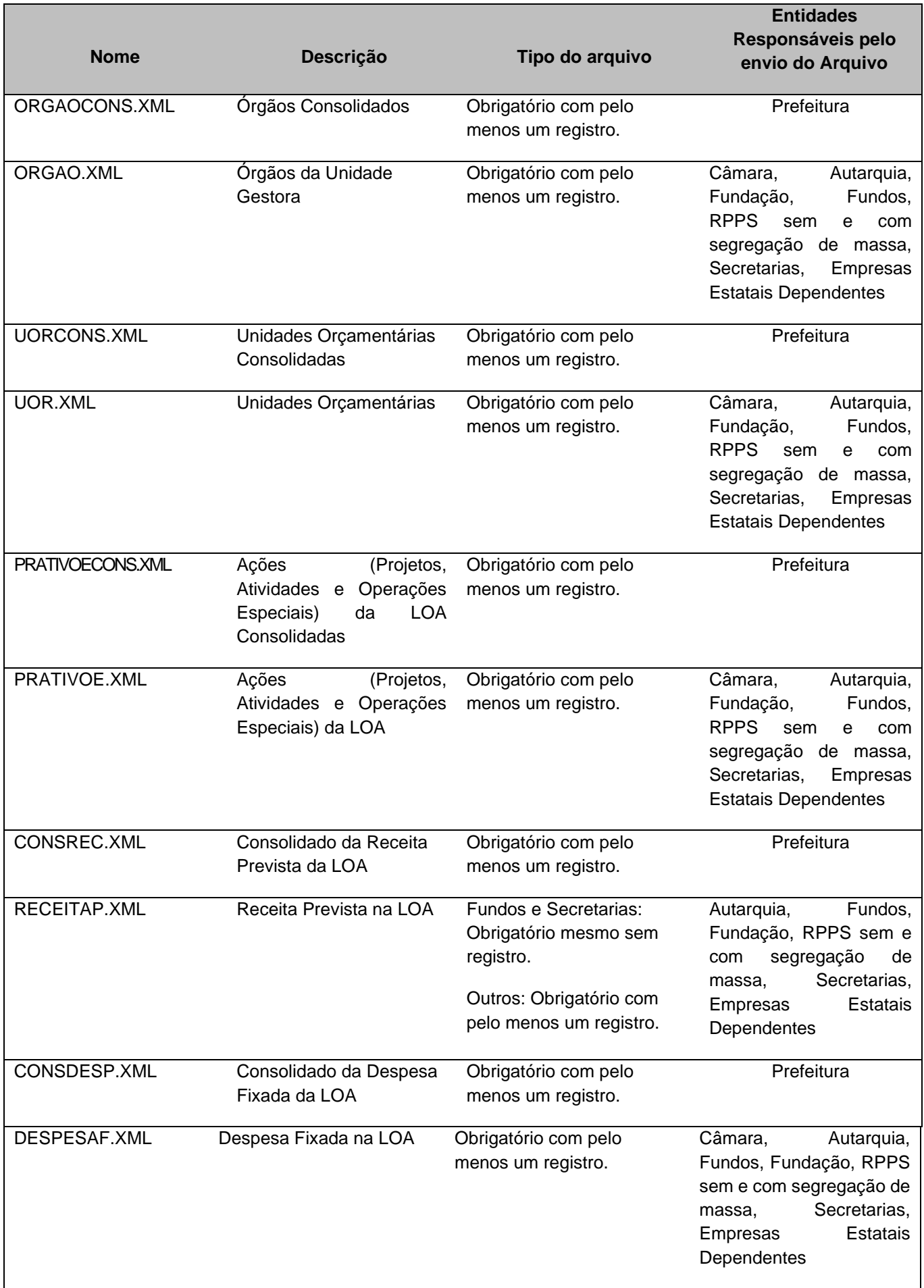

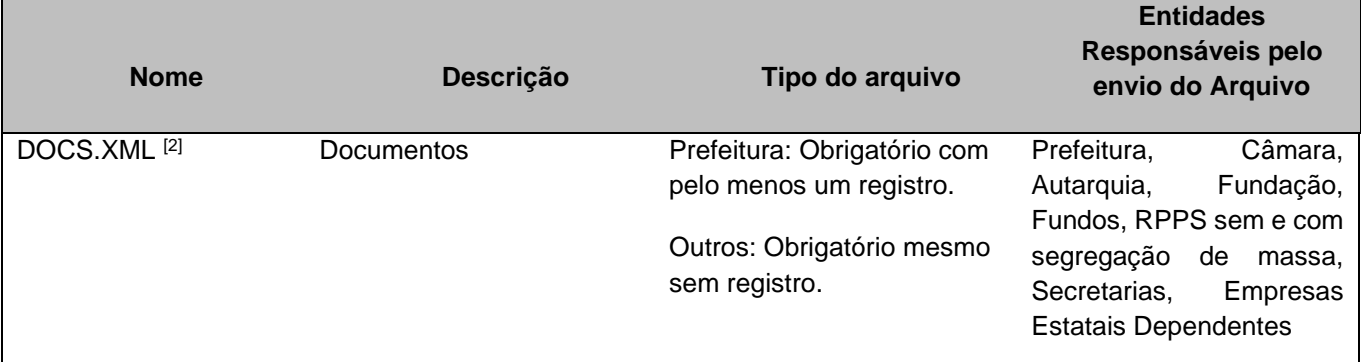

[1] Os arquivos PPAATZ.XML e PPAPROGATZ.XML deverão ser utilizados para enviar as atualizações do Plano Plurianual não informadas anteriormente.

<sup>[2]</sup> O arquivo DOCS.XML deverá ser enviado originalmente na abertura do exercício e mensalmente sempre que ocorrerem fatos geradores que impliquem na necessidade de encaminhamento de novos documentos.

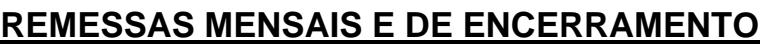

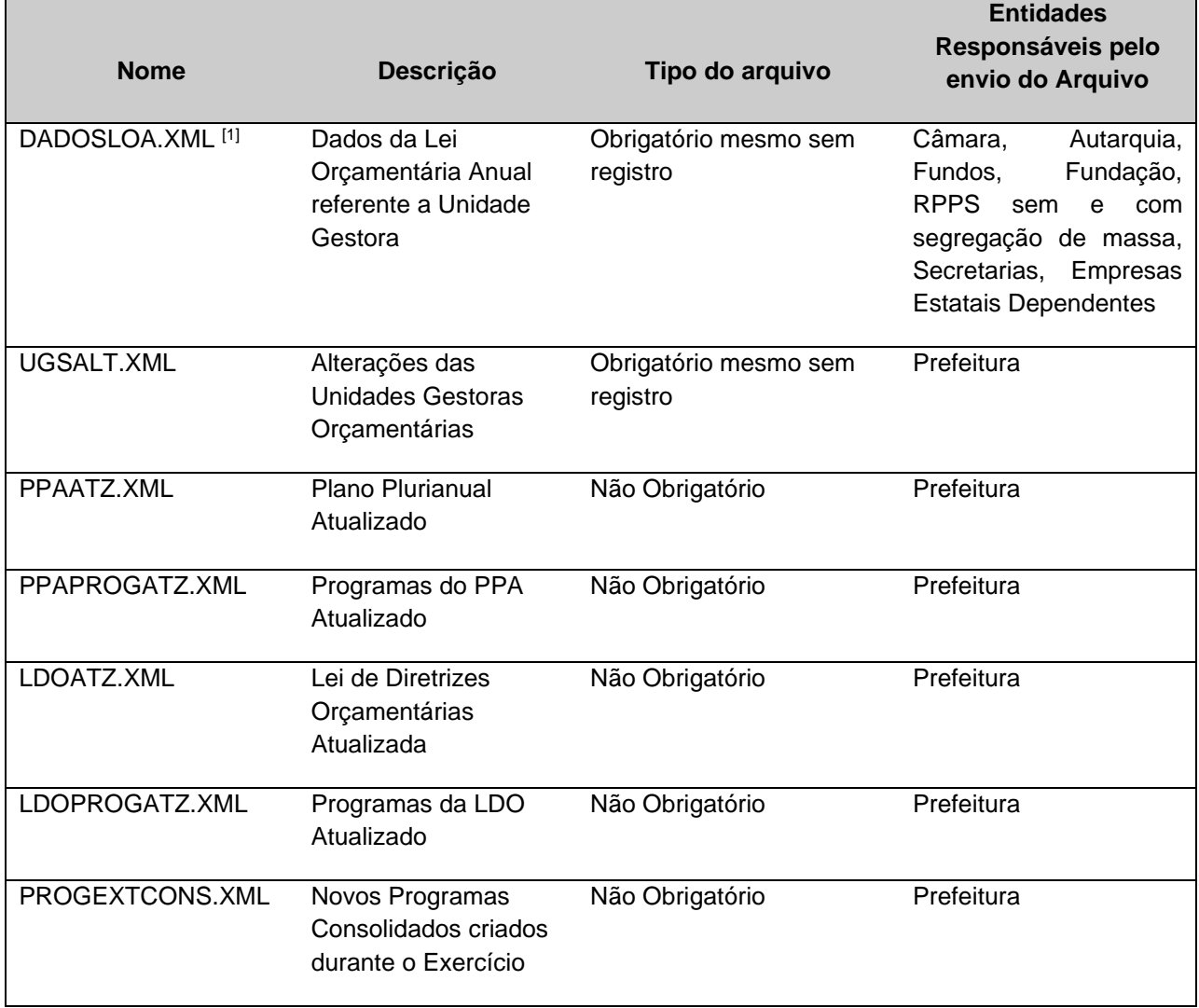

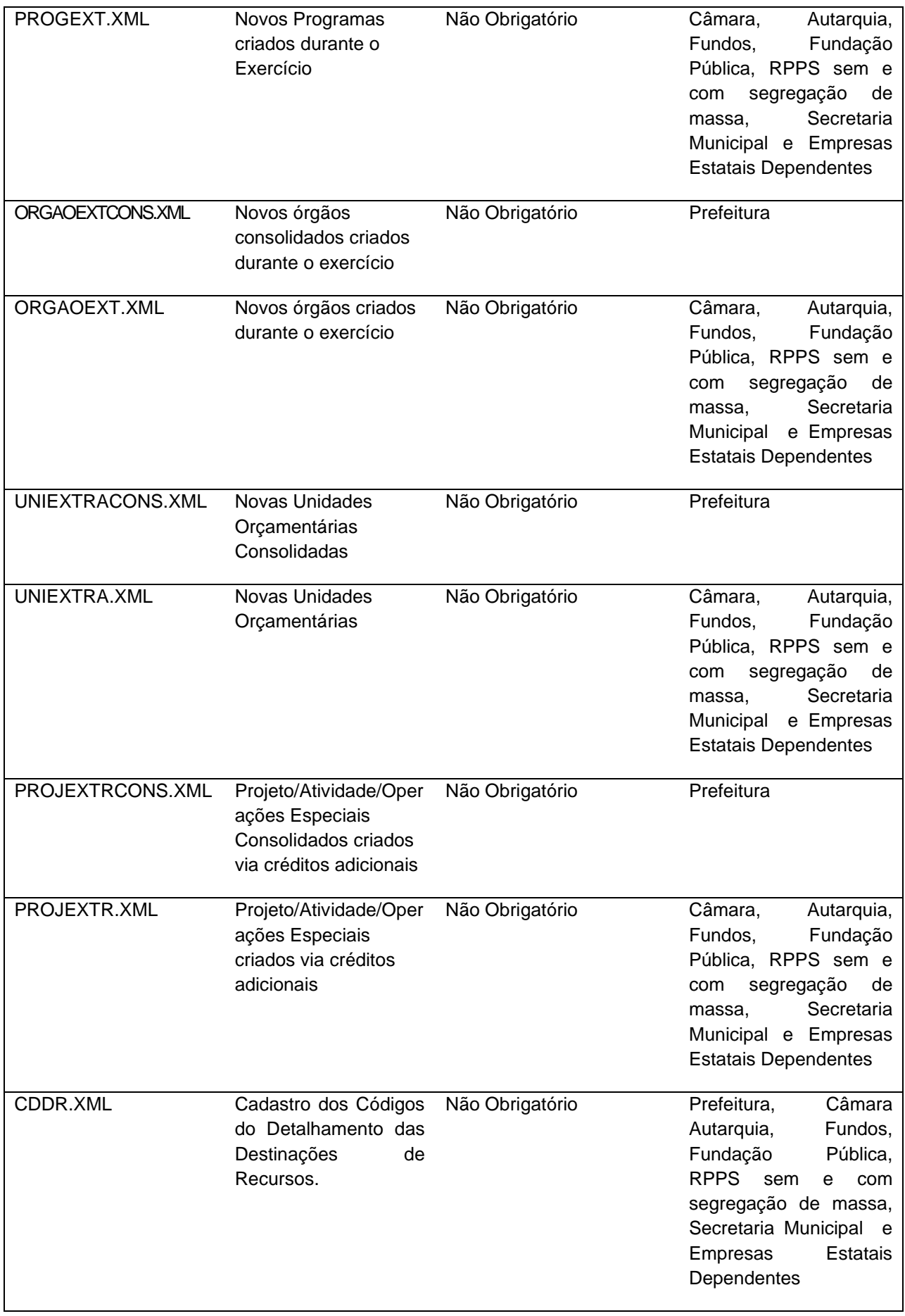

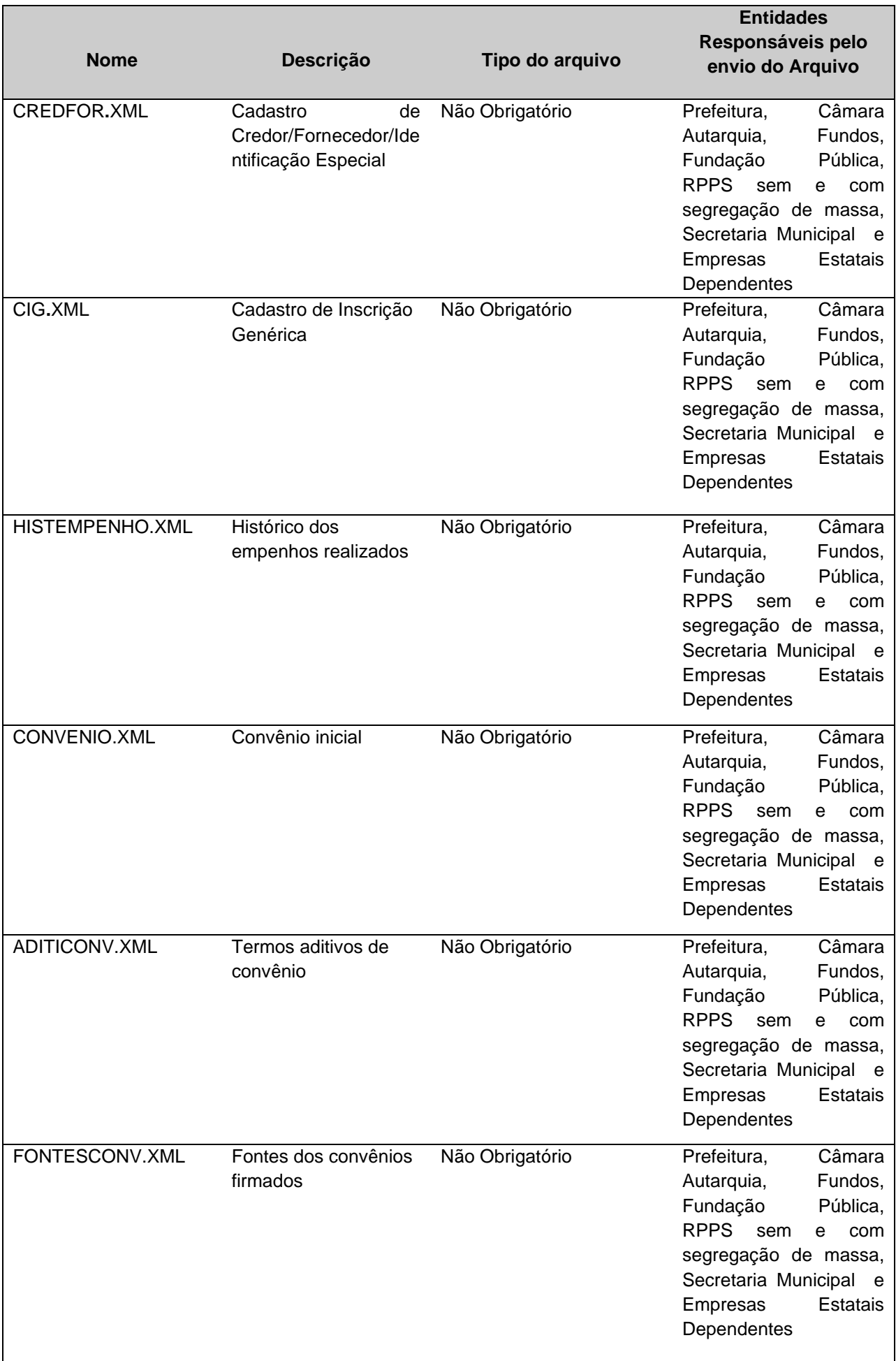

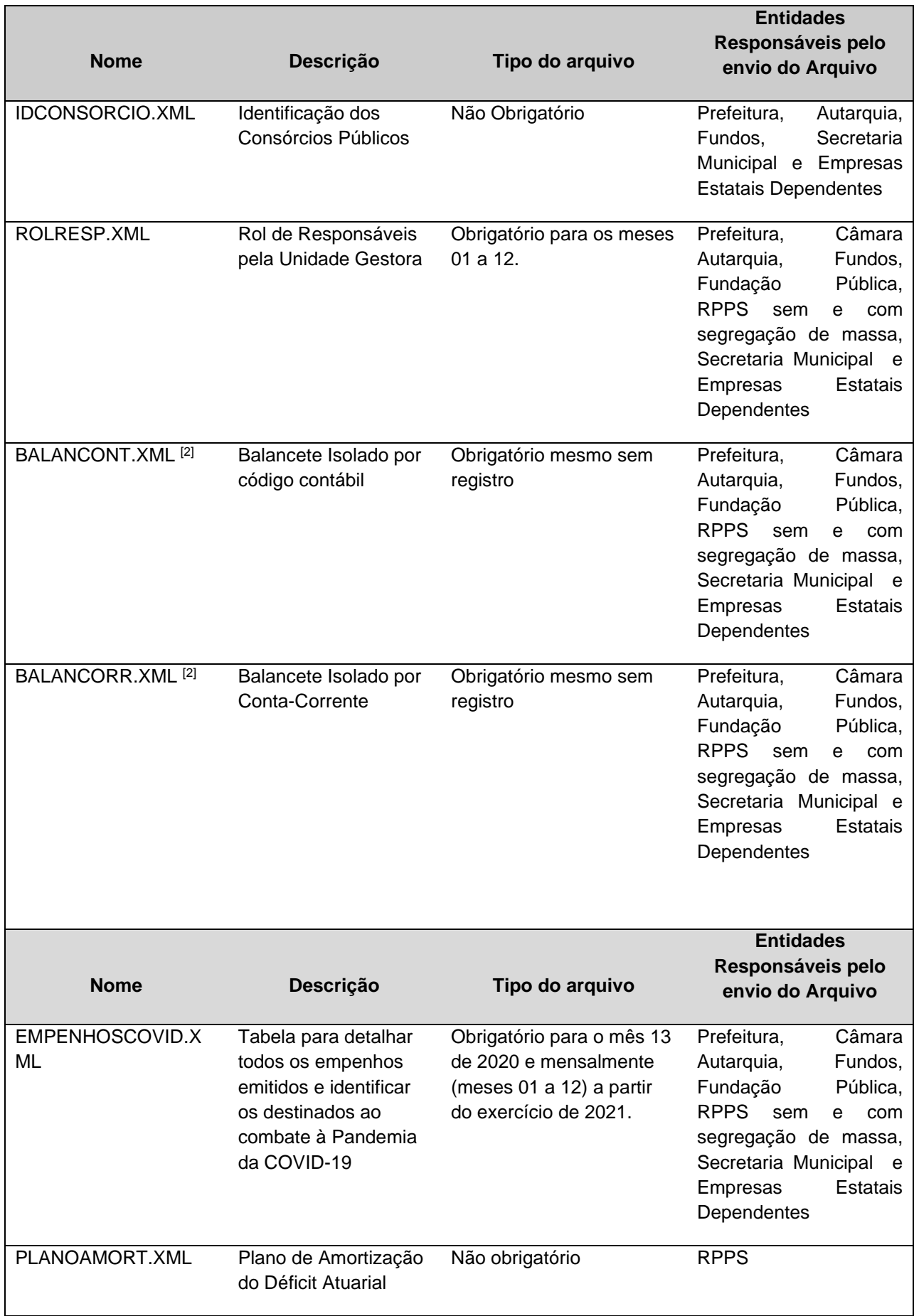

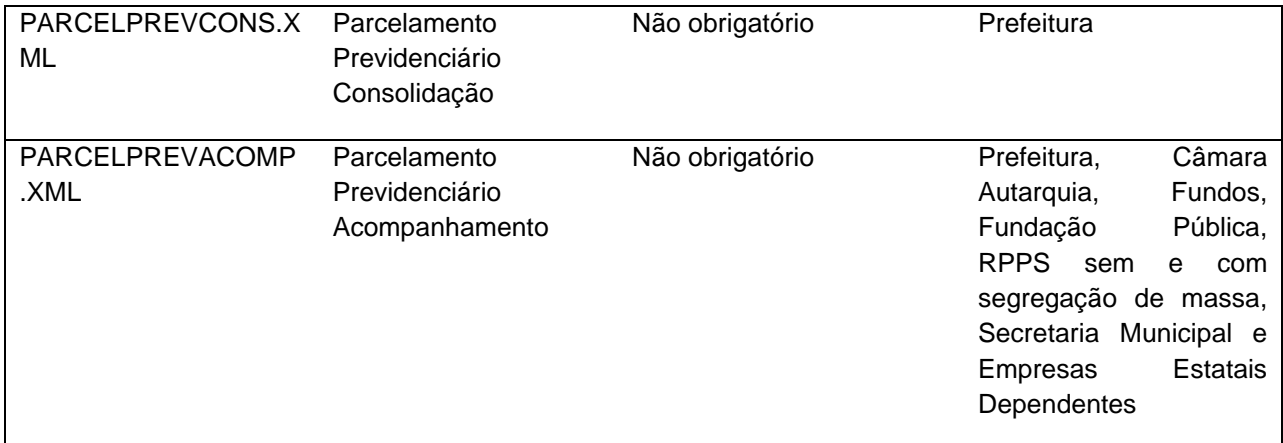

[1] O arquivo DADOSLOA.XML deverá ser enviado mensalmente sem registro, exceto para as UGs ativadas no decorrer do exercício, no mês de início de sua execução contábil, onde o mesmo deverá ser enviado com um registro.

[2] Os arquivos BALANCORR.XML e BALANCONT.XML não deverão ser enviados pela Prefeitura se o Prefeito não ordenar despesas.

## <span id="page-14-0"></span>**2.2 Unidades Gestoras de Consórcios Públicos**

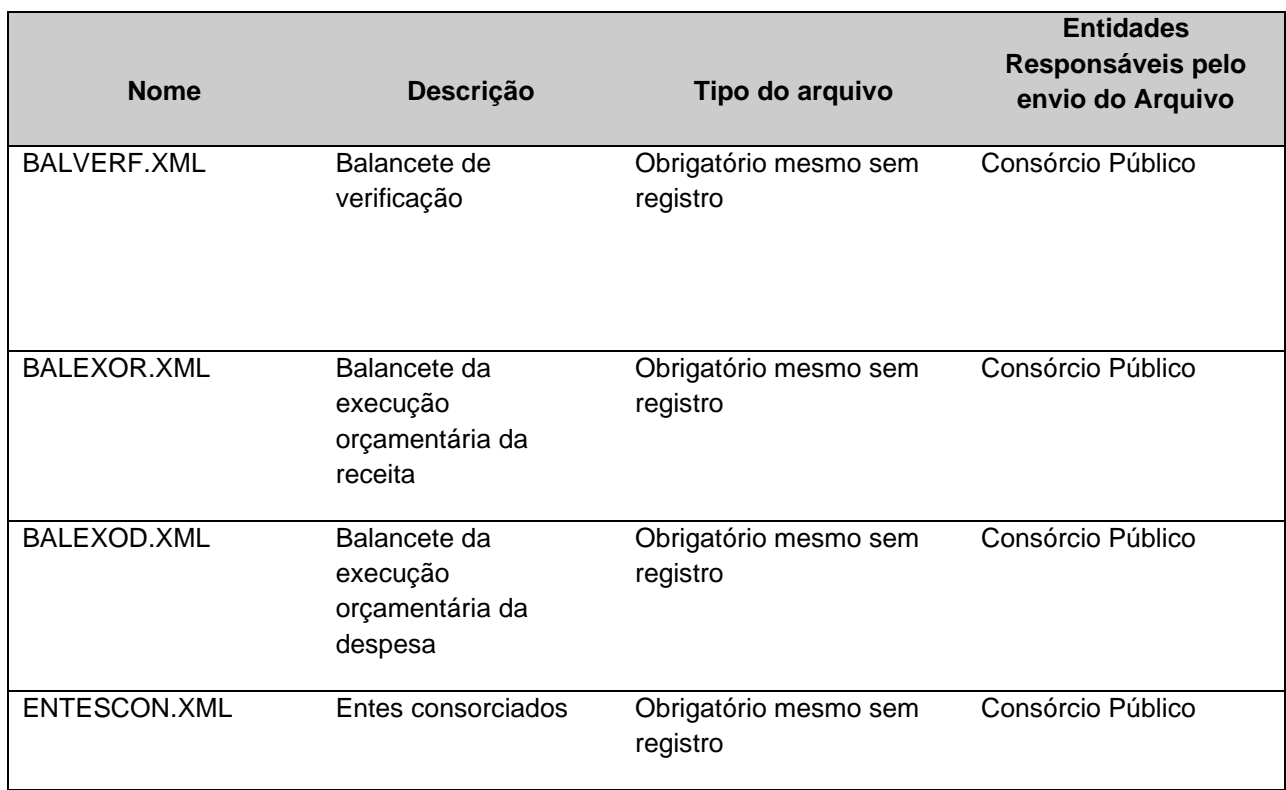

## <span id="page-14-1"></span>**2.3 Tabela Unidades Gestoras Estaduais**

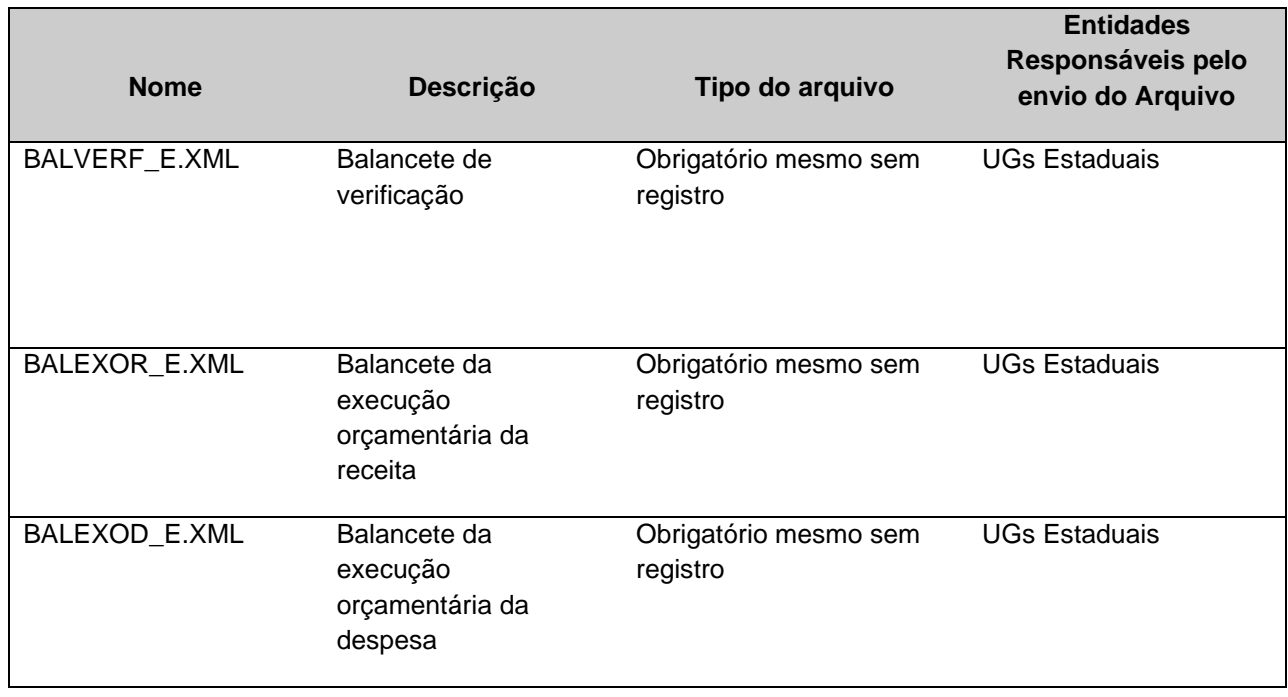

## <span id="page-15-0"></span>**3 ESTRUTURA E MODELO DOS ARQUIVOS**

As remessas serão compostas por arquivos estruturados no formato XML. A especificação do documento XML adotada é a recomendação W3C para XML 1.0, disponível em www.w3.org/TR/REC-xml e a codificação dos caracteres em UTF-8. Assim todos os documentos XML serão iniciados com a declaração: <?xml version="1.0" encoding="UTF-8"?>.

O tamanho total dos arquivos enviados, compactados em um único arquivo, não poderá ultrapassar o tamanho máximo de 150 MB.

Este documento utiliza os seguintes tipos de dados:

a) **Decimal**: Não deverá ser utilizado caracter para separação de milhar. Deverá ser utilizado o ponto para separação de inteiros e decimais. Não poderá conter caracters especiais. Os valores deverão ser maiores ou iguais a zero. Caso contrário será expressamente informado a sua permissão.

Sintaxe: 999999999999.99 (neste caso, decimal (14,2))

Exemplo: Valor decimal: 1.453,25. Tamanho indicado no layout do arquivo: (14,2) (tamanho de 14 inteiros e 02 decimais). Valor a ser enviado: 1453.25

b) **Inteiro**: Não deverá ser utilizado caracter para separação de milhar. Não poderá conter caracteres especiais.

Sintaxe: 99999 (neste caso, inteiro de tamanho 5)

Exemplo: Valor: 1.453. Valor a ser enviado: 1453

c) **Caracter**: Campos do tipo caracter não deverão exceder ao tamanho máximo especificado.

Sintaxe: XXXXXXXX (neste caso, caracter de tamanho 8)

d) **Data**: Datas deverão ser preenchidas no formato AAAA-MM-DD.

Exemplo: 2018-07-03

#### **Regra de formação dos arquivos XML**

Para cada arquivo listado será gerado um arquivo XML com o seguinte formato:

<?xml version="1.0" encoding="UTF-8"?>

<PrestacaoContasMensal>

<**NomedoArquivo**\_Schema>

#### <**NomedaEstrutura**>

<**NomedoCampoXML**>Conteúdo<**/NomedoCampoXML**>

 $\langle \quad \rangle$ 

#### <**/NomedaEstrutura**>

#### </**NomedoArquivo**\_Schema>

</PrestacaoContasMensal >

Exemplo do arquivo **UGS.XML (ou UnidadeGestoraMunicipio.xml)**:

<?xml version="1.0" encoding="UTF-8"?>

#### [<PrestacaoContasMensal >](file:///I:/Temp_STI/Andre/RemessaContratacao.xml)

< [UnidadeGestoraMunicipio\\_Schema>](file:///I:/Temp_STI/Andre/RemessaContratacao.xml)

- < [UnidadeGestoraMunicipio>](file:///I:/Temp_STI/Andre/RemessaContratacao.xml)
	- <IdNumRegistro>99999</IdNumRegistro>
	- <CodigoUnidadeGestoraTCEES>XXXXXXXXXXX</CodigoUnidadeGestoraTCEES>
	- <NomeCompletoUnidadeGestora>XXXXXXXXXXXXXXXXXXXXXXXXXXXXXXXXXXX XXXXXXXXXX</NomeCompletoUnidadeGestora>
	- <TipoUnidadeGestora>XX</TipoUnidadeGestora>
	- <Situacao>X</Situacao>
	- <OrdenaDespesa>X</ OrdenaDespesa>

</UnidadeGestoraMunicipio>

</UnidadeGestoraMunicipio\_Schema>

</PrestacaoContasMensal>

#### Exemplo do arquivo **PPA.XML (ou PlanoPlurianual.xml)**

- <?xml version="1.0" encoding="UTF-8"?>
- <PrestacaoContasMensal>

<PlanoPlurianual\_Schema>

- <PlanoPlurianual>
	- <IdNumRegistro>**99999**</IdNumRegistro>

<AnoInicialPPAVigente>**9999**</AnoInicialPPAVigente>

<AnoFinalPPA>**9999**</AnoFinalPPA>

<NumeroLeiMunicipalAprovouPPA>**XXXXXXXX**</NumeroLeiMunicipalAprovouPPA>

<AnoLeiMunicipalAprovouPPA>**9999**</AnoLeiMunicipalAprovouPPA>

<DataPublicacaoLeiPPA>**9999-99-99**</DataPublicacaoLeiPPA>

<ValorTotalPPA>**99999999999999.99**</ValorTotalPPA>

</PlanoPlurianual>

<ArquivoPlanoPlurianual>

<IdNumRegistro>**99999**</IdNumRegistro>

<AnoInicialPPAVigente>**9999**</AnoInicialPPAVigente>

<NumeroLeiMunicipalAprovouPPA>**XXXXXXXX**</NumeroLeiMunicipalAprovouPPA>

<AnoLeiMunicipalAprovouPPA>**9999**</AnoLeiMunicipalAprovouPPA>

<NomeArquivo>**XXXXXXXXXX**</NomeArquivo>

</ArquivoPlanoPlurianual>

</PlanoPlurianual\_Schema>

</PrestacaoContasMensal>

Exemplo do arquivo **BALANCORR.XML (ou BalanceteIsoladoContaCorrente.xml)**

#### **Estrutura:**

<?xml version="1.0" encoding="UTF-8"?>

<PrestacaoContasMensal>

<BalanceteIsoladoContaCorrente\_Schema>

<BalanceteIsoladoContaCorrente>

<IdNumRegistro>**99999**</IdNumRegistro>

<CodigoContabil>**999999999**</CodigoContabil>

<IndicadorSuperavitFinanceiro>**X**</IndicadorSuperavitFinanceiro>

#### *Subestrutura Definida Conforme a Respectiva Tabela Conta Corrente*

<SaldoInicial>**99999999999999.99**</SaldoInicial>

<NaturezaSaldoInicial>**X**</NaturezaSaldoInicial>

<MovimentoDebito>**99999999999999.99**</MovimentoDebito>

<MovimentoCredito>**99999999999999.99**</MovimentoCredito>

<SaldoFinal>**99999999999999.99**</SaldoFinal>

<NaturezaSaldoFinal>**X**</NaturezaSaldoFinal>

</BalanceteIsoladoContaCorrente>

</BalanceteIsoladoContaCorrente\_Schema>

</PrestacaoContasMensal>

#### Exemplo do arquivo **BALANCORR.XML (ou BalanceteIsoladoContaCorrente.xml) - Conta Corrente 01: FONTE DE RECURSOS**

#### **Estrutura:**

<?xml version="1.0" encoding="UTF-8"?>

<PrestacaoContasMensal>

<BalanceteIsoladoContaCorrente\_Schema>

<BalanceteIsoladoContaCorrente>

<IdNumRegistro>**99999**</IdNumRegistro>

<CodigoContabil>**999999999**</CodigoContabil>

<IndicadorSuperavitFinanceiro>**X**</IndicadorSuperavitFinanceiro>

<IdentificacaoTabelaContaCorrente>01</IdentificacaodaTabelaContaCorrent e>

<CodigoGrupoFonteDestinacaoRecursos>X</CodigoGrupoFonteDestinacao Recursos>

<CodigoEspecificacaoFontesDestinacoesRecursos>XXX</CodigoEspecificac aoFontesDestinacoesRecursos>

<CodigoDetalhamentoFontesDestinacoesRecursos>XXXX</CodigoDetalham entoFontesDestinacoesRecursos>

<CodigoComplementoFontesDestinacoesRecursos>XXXX</CodigoComplem entoFontesDestinacoesRecursos>

<SaldoInicial>**99999999999999.99**</SaldoInicial>

<NaturezaSaldoInicial>**X**</NaturezaSaldoInicial>

<MovimentoDebito>**99999999999999.99**</MovimentoDebito>

<MovimentoCredito>**99999999999999.99**</MovimentoCredito>

<SaldoFinal>**99999999999999.99**</SaldoFinal>

<NaturezaSaldoFinal>**X**</NaturezaSaldoFinal>

</BalanceteIsoladoContaCorrente>

</BalanceteIsoladoContaCorrente\_Schema>

</PrestacaoContasMensal>

Os arquivos obrigatórios mesmo sem registro deverão ser enviados conforme a seguir:

<?xml version="1.0" encoding="UTF-8"?> < PrestacaoContasMensal />

## **3.1 Unidades Gestoras Municipais**

## **3.1.1 UGS.XML (ou UnidadeGestoraMunicipio.xml)**

**Descrição:** Este arquivo deverá conter as Unidades Gestoras do Município cujo titular está sujeito à prestação de contas nos termos da Lei Estadual Complementar 621/2012.

<span id="page-19-1"></span><span id="page-19-0"></span>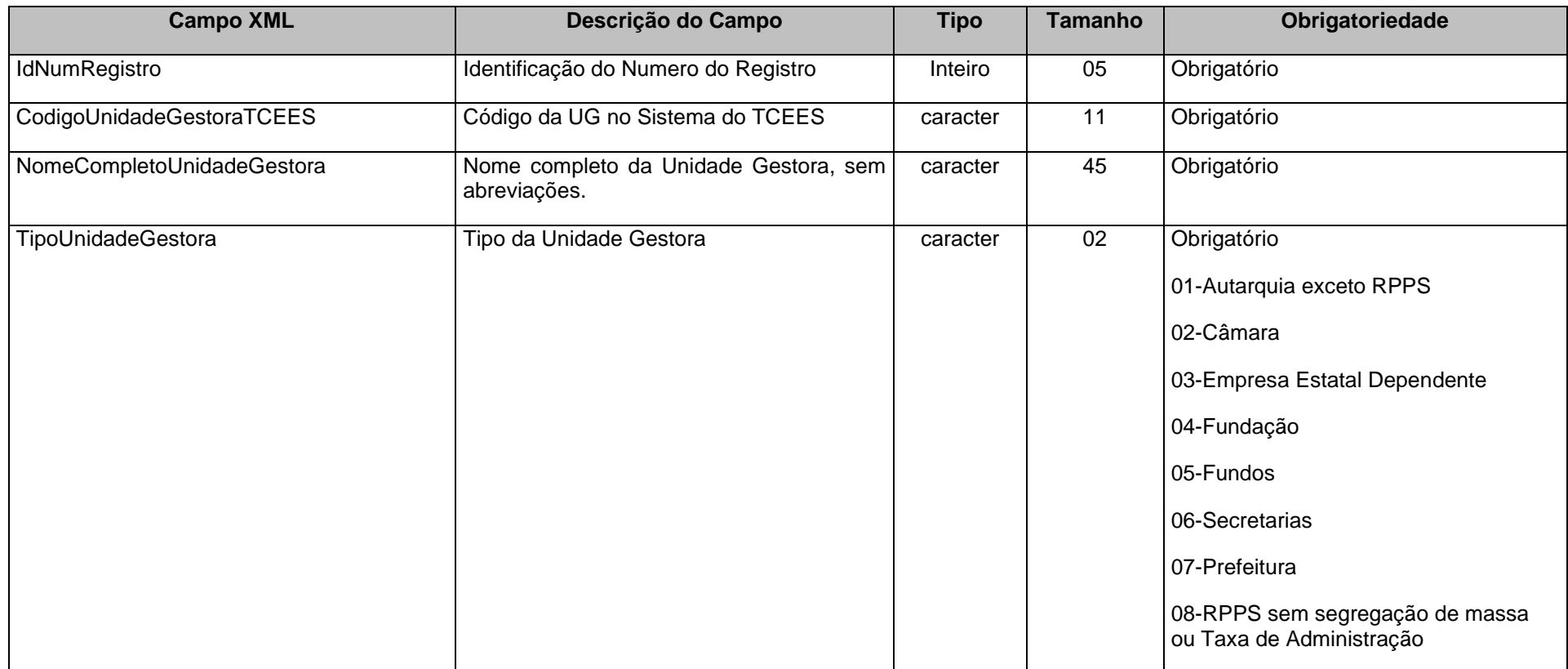

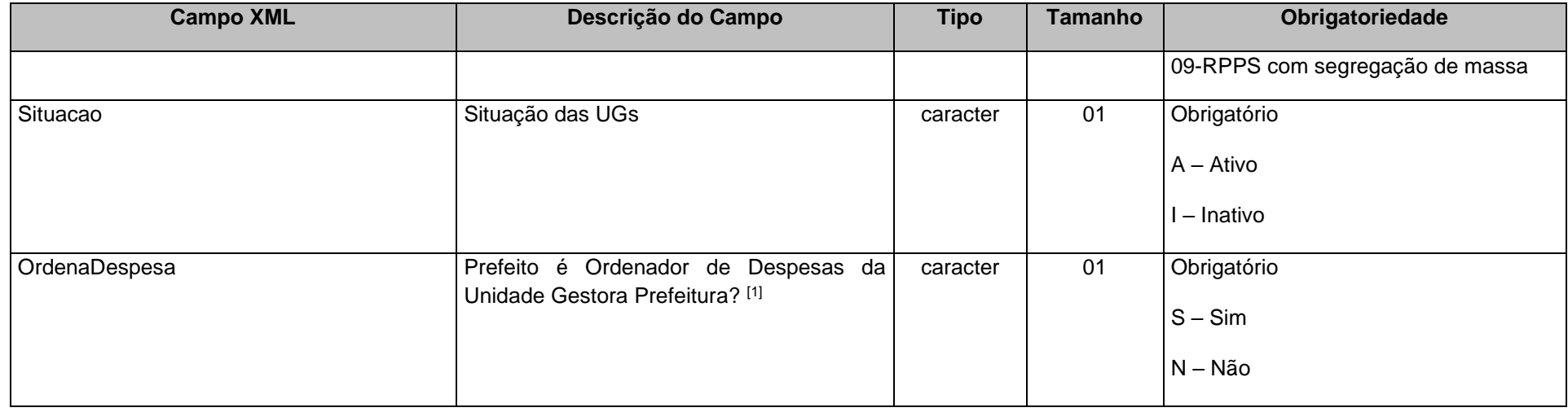

[1] O campo "Prefeito é Ordenador de Despesas da Unidade Gestora Prefeitura?" deve ser informado como "Sim" para as Unidades Gestoras de tipo diferente de Prefeitura (Tipo 07).

**Nota:** Deverão ser cadastrados no Tipo de Unidade Gestora "09", **como UG's independentes**, os fundos: FINANCEIRO (xxxE0900001) e PREVIDENCIÁRIO (xxxE0900002). Quando há segregação de massas a UG do tipo 08 (xxxE0800001) responderá pela TAXA DE ADMINISTRAÇÃO.

#### **3.1.2 PPA.XML (ou PlanoPlurianual.xml)**

**Descrição:** Este arquivo deverá conter os dados do Plano Plurianual do Município.

<span id="page-20-0"></span>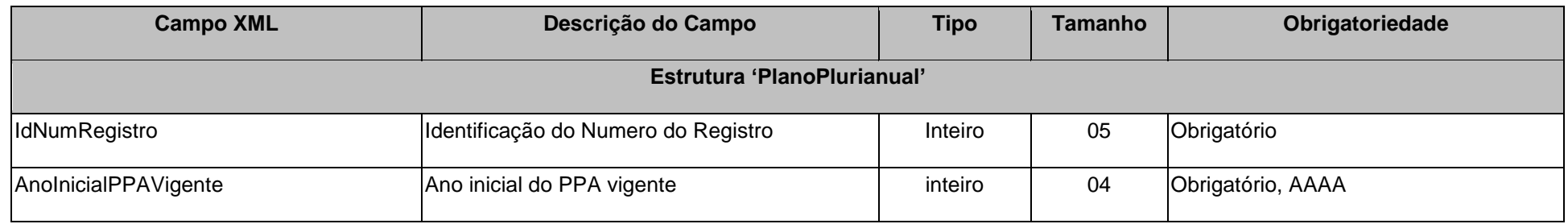

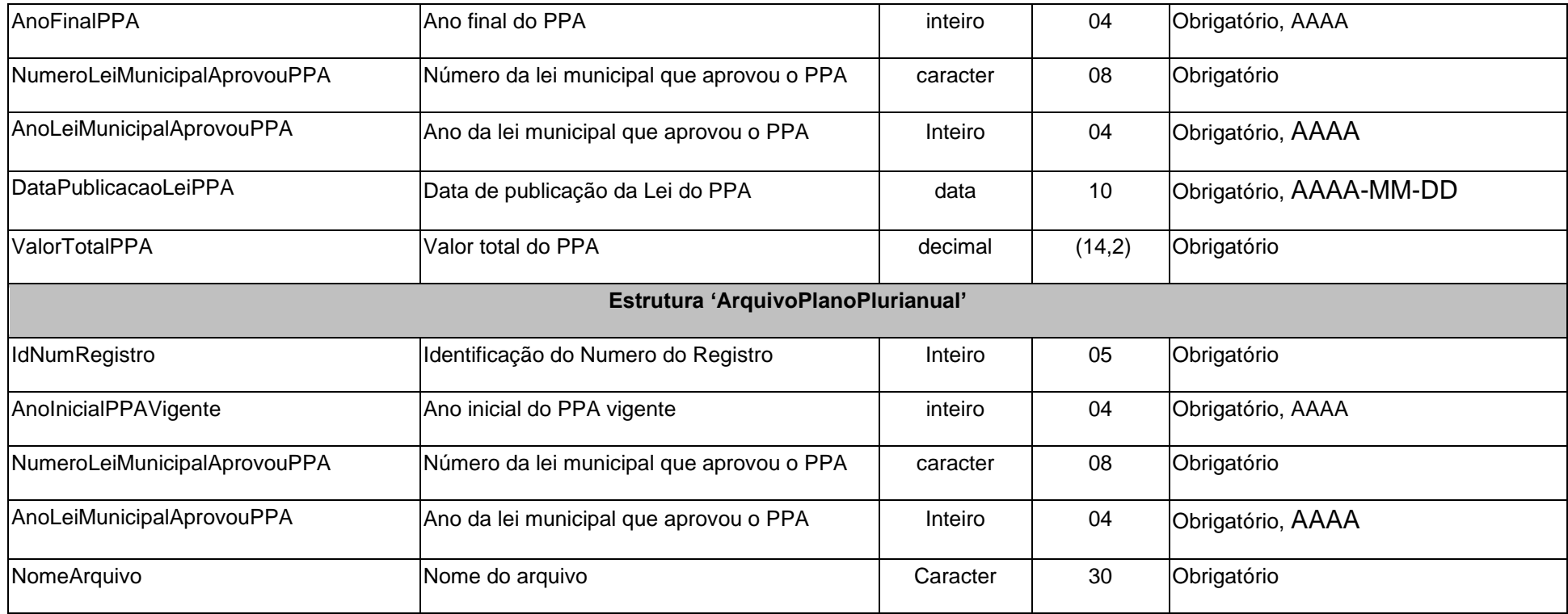

#### **Observação:**

• Este arquivo deverá ser encaminhado quadrienalmente, somente no segundo ano de mandato do prefeito municipal.

## **3.1.3 PPAPROG.XML (ou ProgramasPlanoPlurianual.xml)**

<span id="page-21-0"></span>**Descrição:** Este arquivo deverá conter **todos os programas** aprovados no Plano Plurianual do Município.

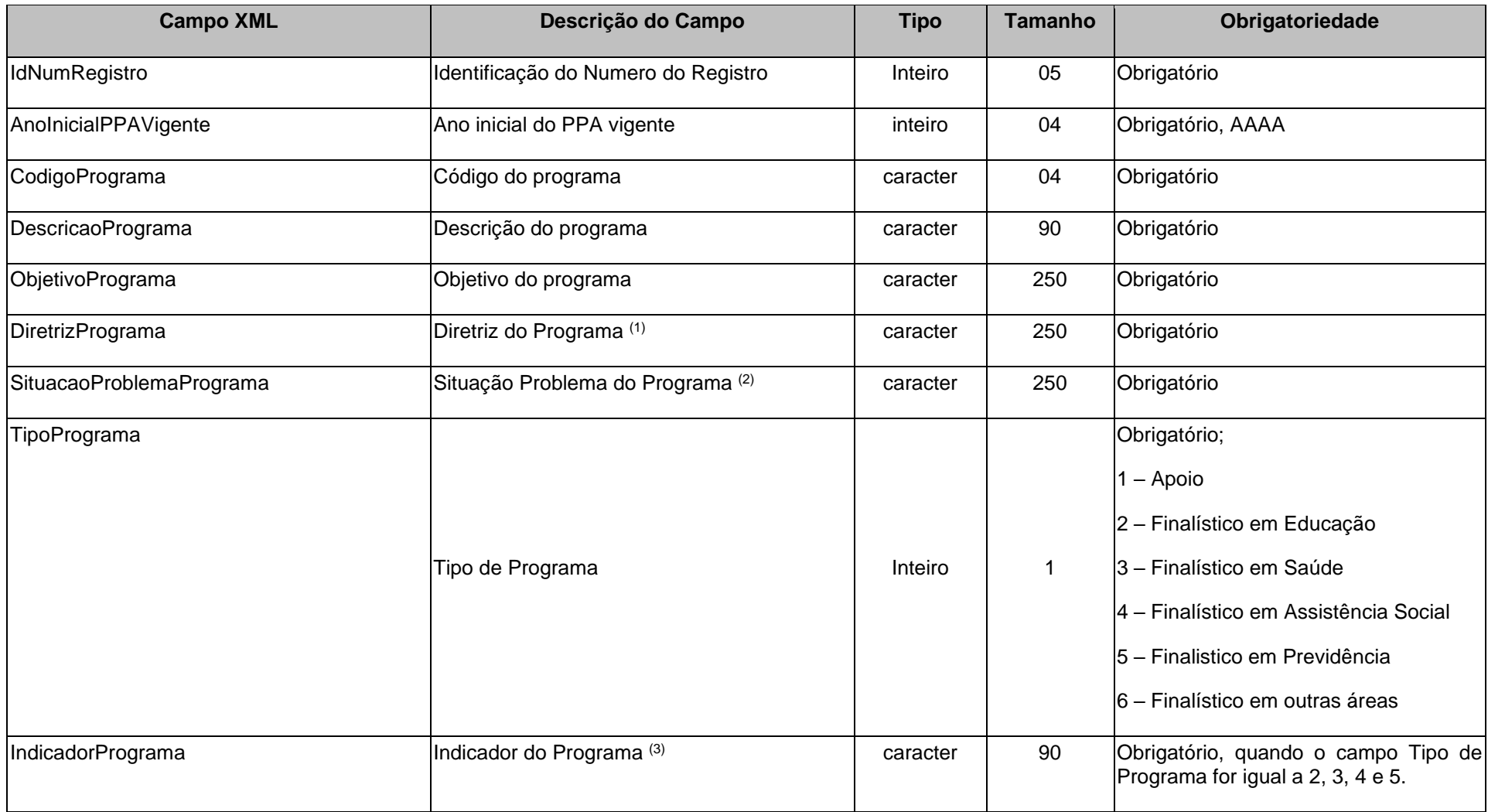

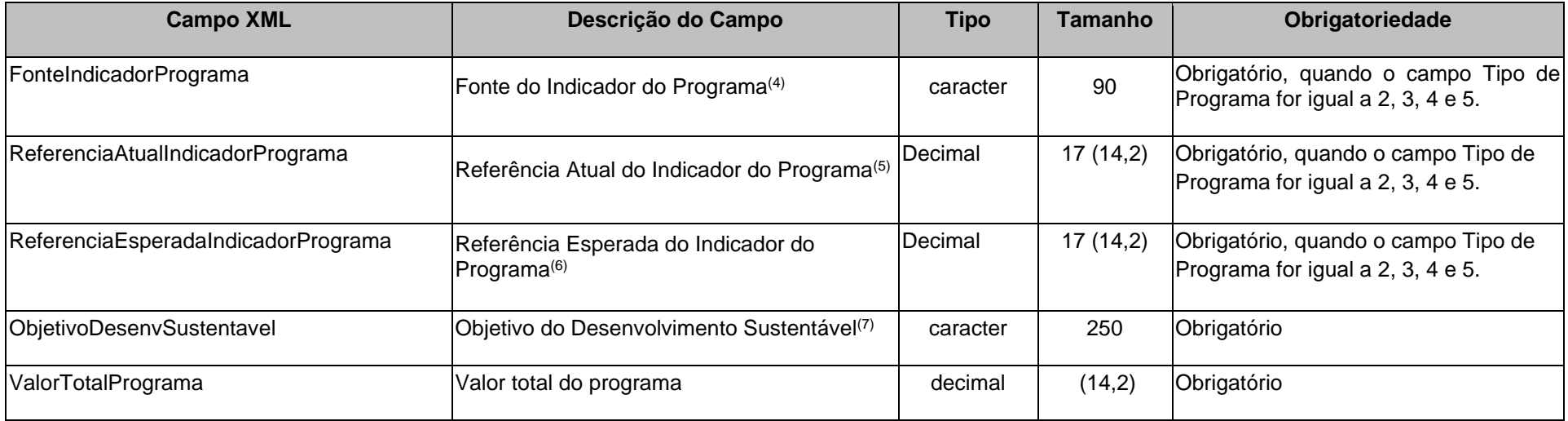

- (1) conjunto de critérios de ação e de decisão que deve disciplinar e orientar os diversos aspectos envolvidos no processo de planejamento governamental.
- (2) informar qual a situação problema que o programa se propõe a resolver. A situação-problema é um conjunto de condições ou circunstâncias que produzem ou podem vir a produzir consequências de natureza econômica, social e ambiental que afetam a sociedade estando no âmbito da atuação governamental;
- (3) metodologia capaz de medir o desempenho do programa;
- (4) informar a fonte utilizada para definição do indicador do programa;
- (5) informar a medição atual do indicador do programa;
- (6) informar a medição desejada o indicador do programa para o último ano do PPA;
- $(7)$  correlacionar o programa elaborado com um dos objetivos do desenvolvimento sustentável da agenda 2030;

#### **Observações**:

- Este arquivo deverá ser encaminhado quadrienalmente, somente no segundo ano de mandato do prefeito municipal.
- Não poderá ser cadastrado no sistema programas diferentes de governo com mesmo o código.

## **3.1.4 LDO.XML (ou LeiDiretrizesOrcamentarias.xml)**

**Descrição:** Este arquivo conterá informações sobre a Lei de Diretrizes Orçamentárias do Município que orientou a elaboração do orçamento vigente.

<span id="page-24-0"></span>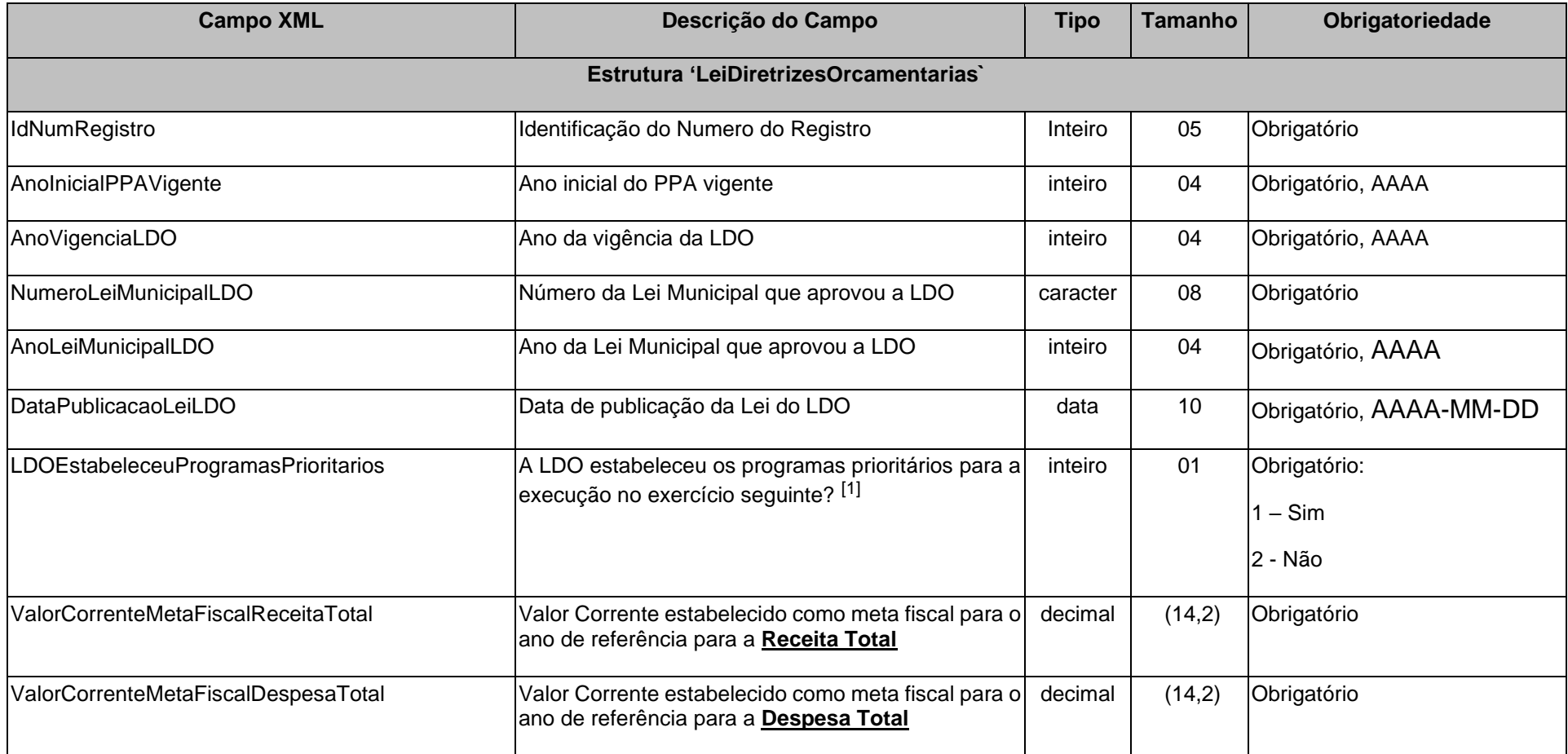

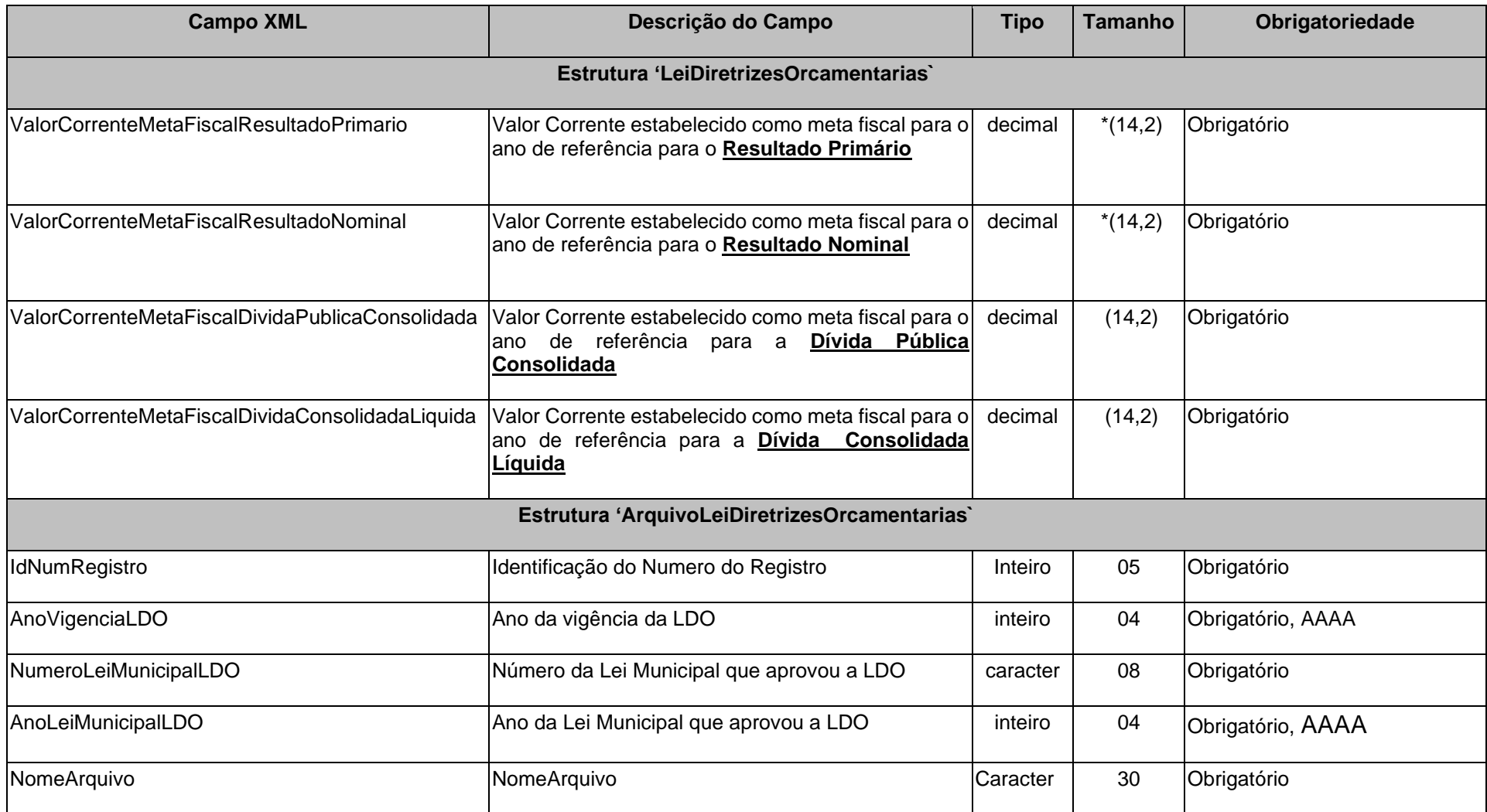

(\*) Valor do campo pode ser rnegativo

[1] Se os programas prioritários foram estabelecidos na LDO então o arquivo LDOPROGR.XML deverá ser enviado com os mesmos.

## **3.1.5 LDOPROG.XML (ou ProgramasLeiDiretrizesOrcamentarias.xml)**

**Descrição:** Este arquivo deverá informar **os programas definidos prioritariamente** na Lei de Diretrizes Orçamentárias para o exercício vigente.

#### **Estrutura:**

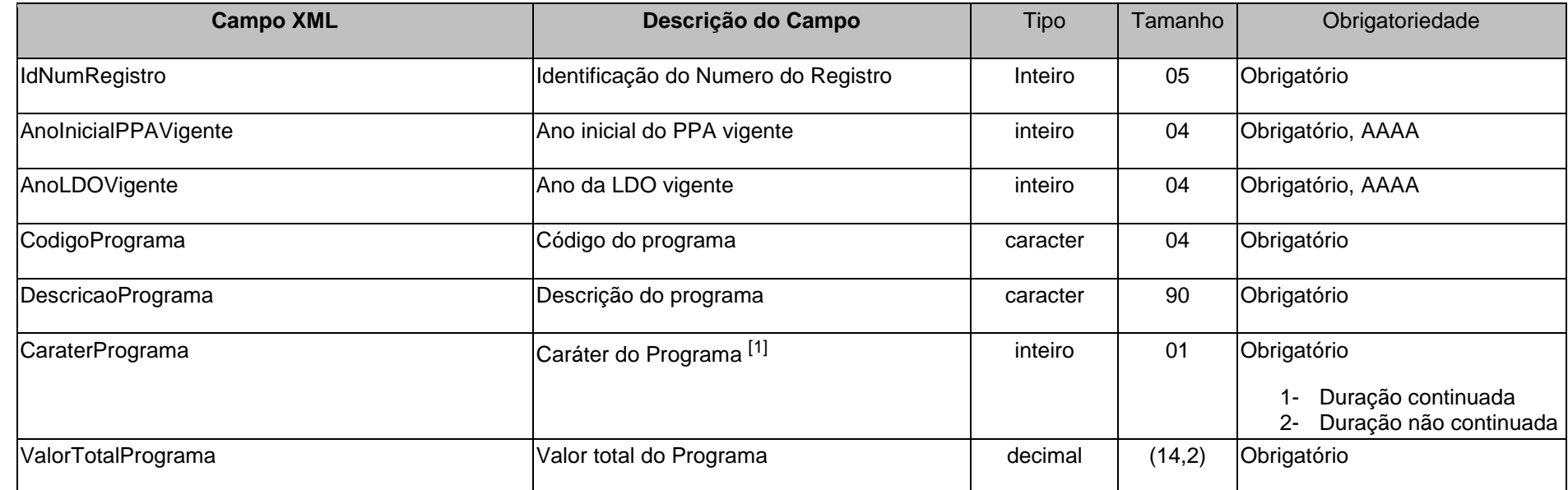

<span id="page-26-0"></span>[1] A LDO deverá contemplar os programas de duração continuada, previstos no PPA, bem como aqueles de duração limitada ao exercício de referência da LDO. Assim sendo, o código do programa de duração continuada deverá ter sido informado no arquivo PPAPROG. XML ou no PPAPROGATZ. XML.

#### **3.1.6 LOA.XML (ou LeiOrcamentariaAnual.xml)**

<span id="page-26-1"></span>**Descrição:** Este arquivo deverá conter dados da Lei Orçamentária Anual

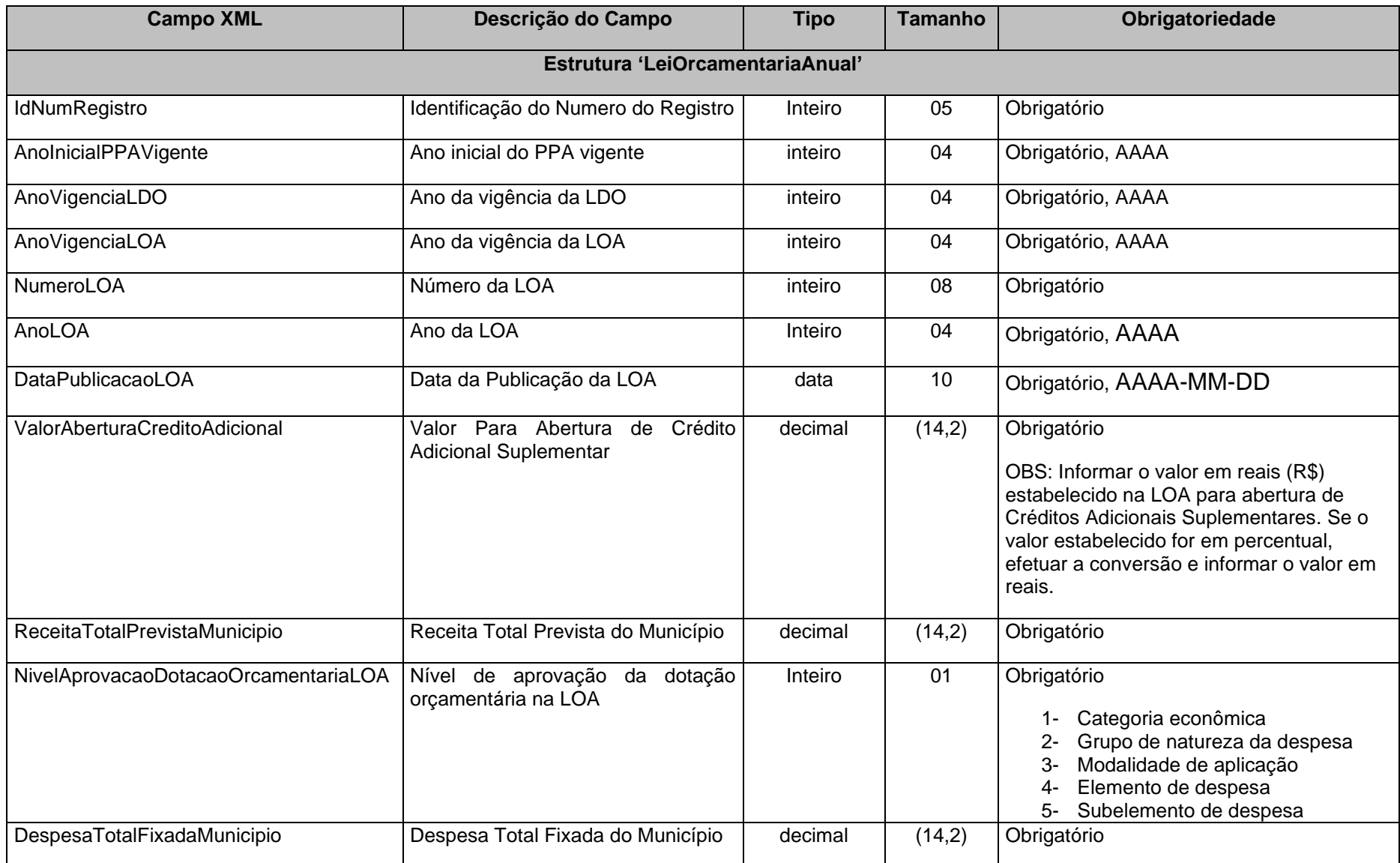

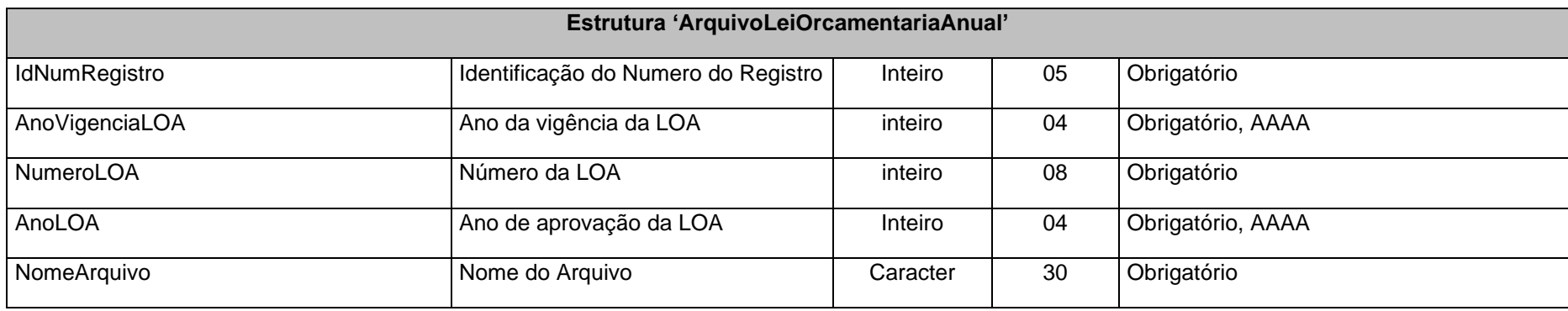

## **3.1.7 LOAATZ.XML (ou LeiOrcamentariaAnualAtualizada.xml)**

**Descrição:** Deverá ser informado quando houver alteração do percentual (valor) autorizado na LOA

<span id="page-28-0"></span>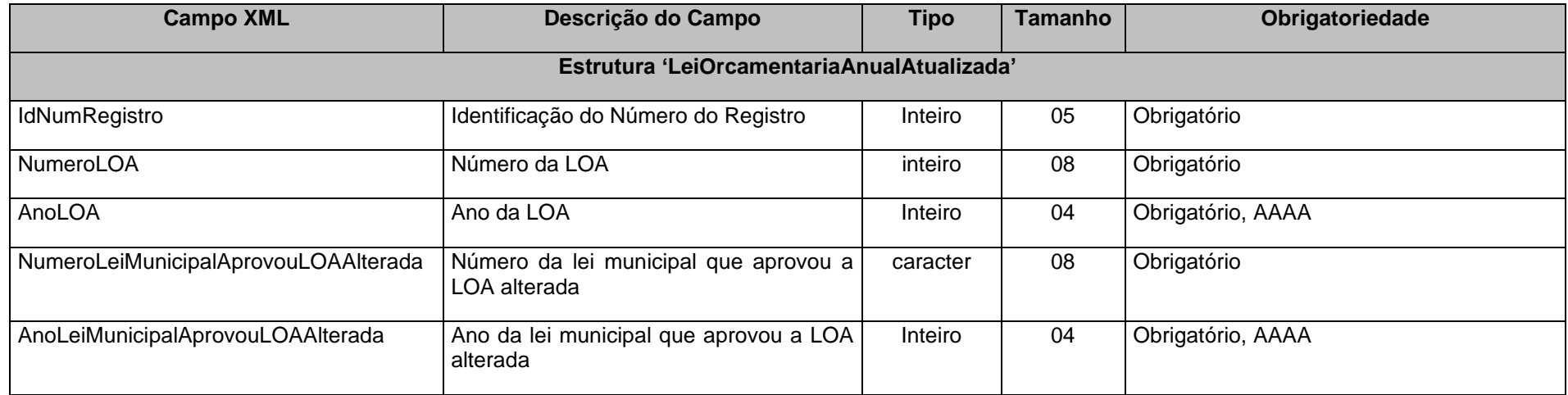

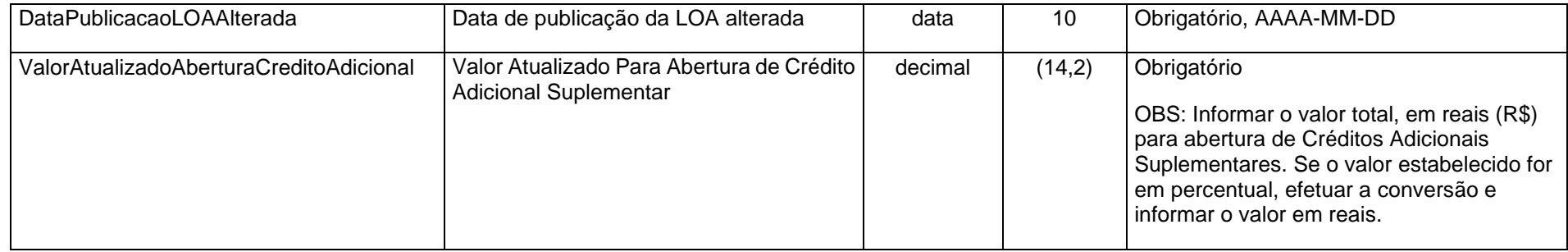

## **3.1.8 DADOSLOA.XML (ou DadosLeiOrcamentariaAnual.xml)**

Descrição: Este arquivo deverá conter dados da Lei Orçamentária Anual referente a Unidade Gestora e portanto integra os arquivos de abertura

<span id="page-29-0"></span>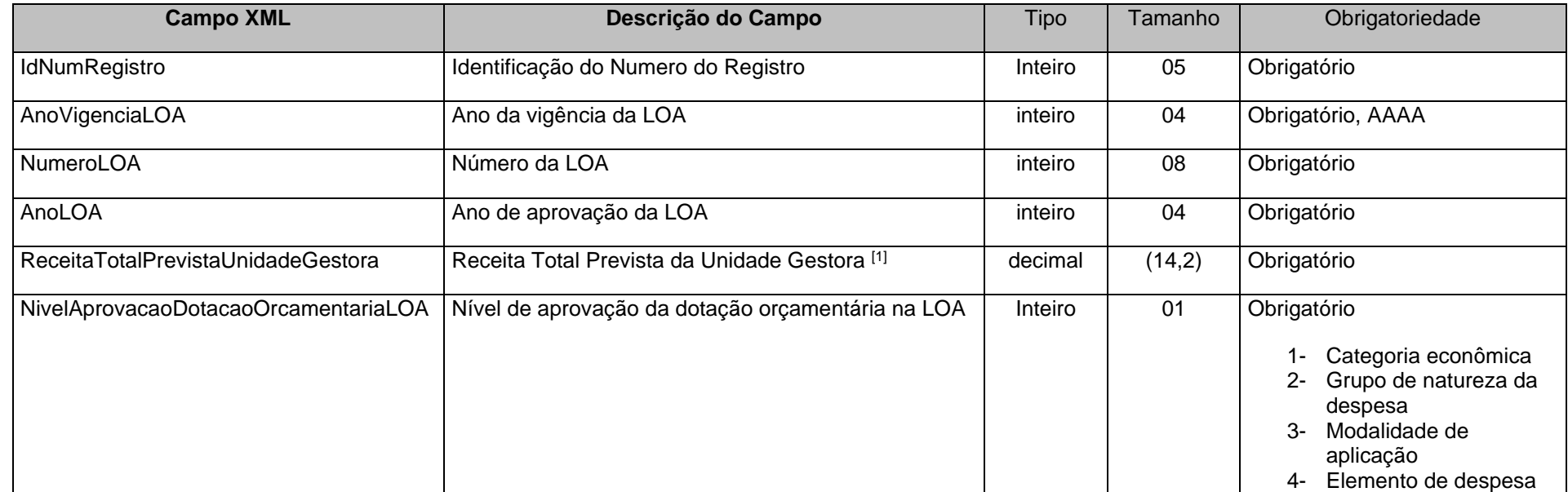

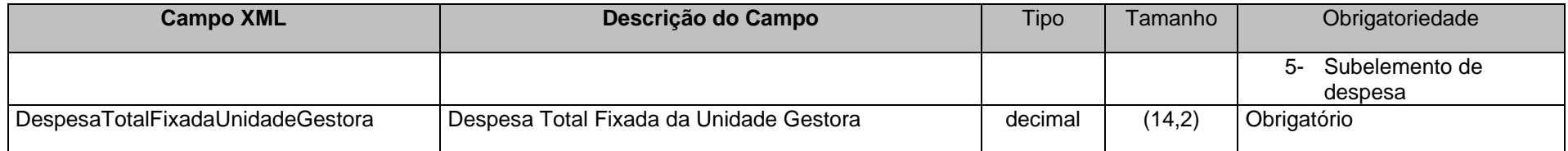

[1] Caso a Unidade Gestora não possua receita orçamentária, informar o valor zero.

## **3.1.9 LOAPROGCONS.XML (ou ProgramasLeiOrcamentariaAnualConsolidado.xml)**

**Descrição:** Este arquivo deverá conter a lista dos programas consolidados de todas as Unidades Gestoras do município, conforme codificação do Orçamento inicial.

<span id="page-30-0"></span>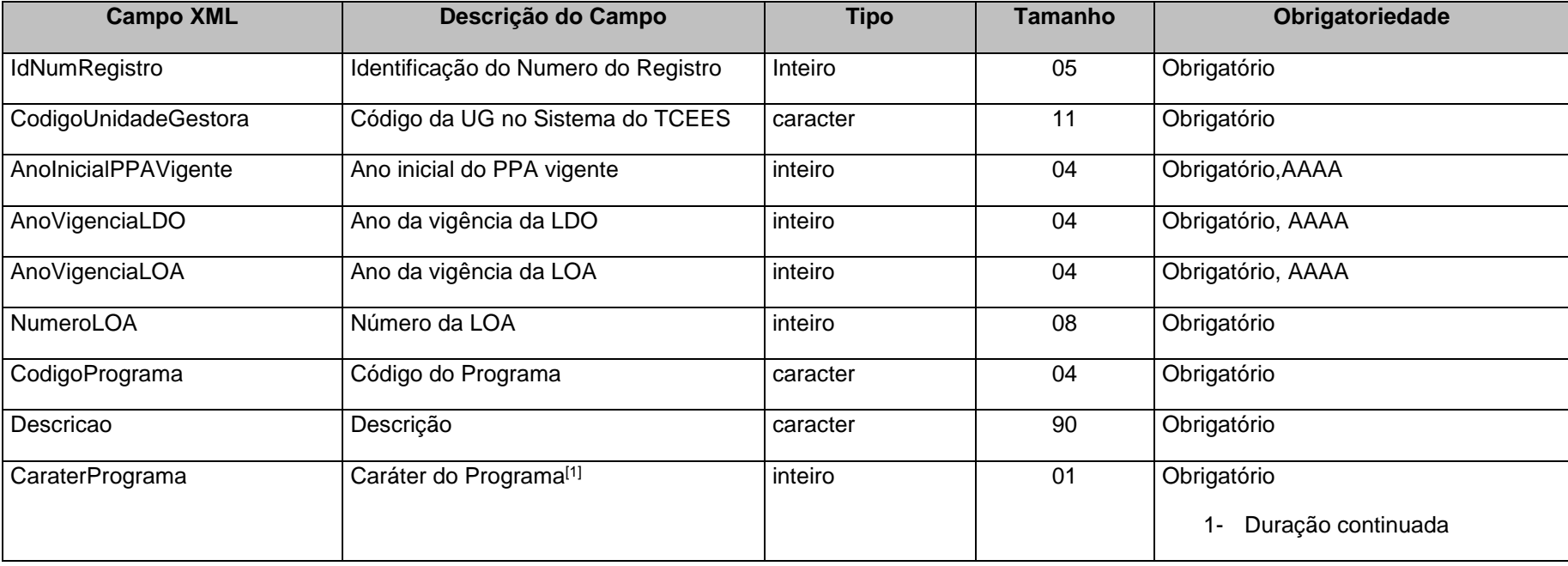

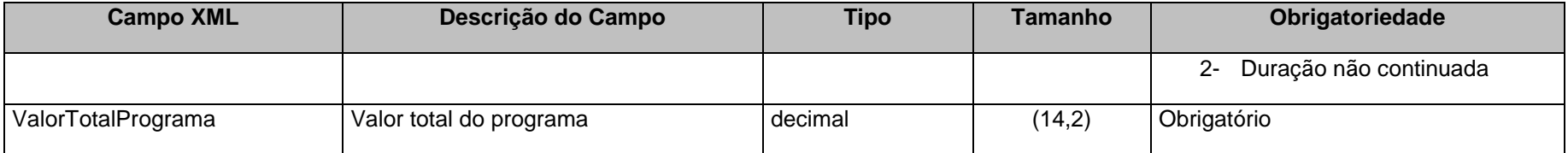

<sup>[1]</sup> A LOA deverá contemplar os programas de duração continuada, previstos no PPA, bem como aqueles de duração limitada ao exercício de referência. Assim sendo, o código do programa de duração continuada deverá ter sido informado previamente no arquivo PPAPROG.XML ou no PPAPROGATZ.XML.

#### **3.1.10 LOAPROG.XML (ou ProgramasLeiOrcamentariaAnual.xml)**

**Descrição:** Este arquivo deverá conter os programas da Unidade Gestora

<span id="page-31-0"></span>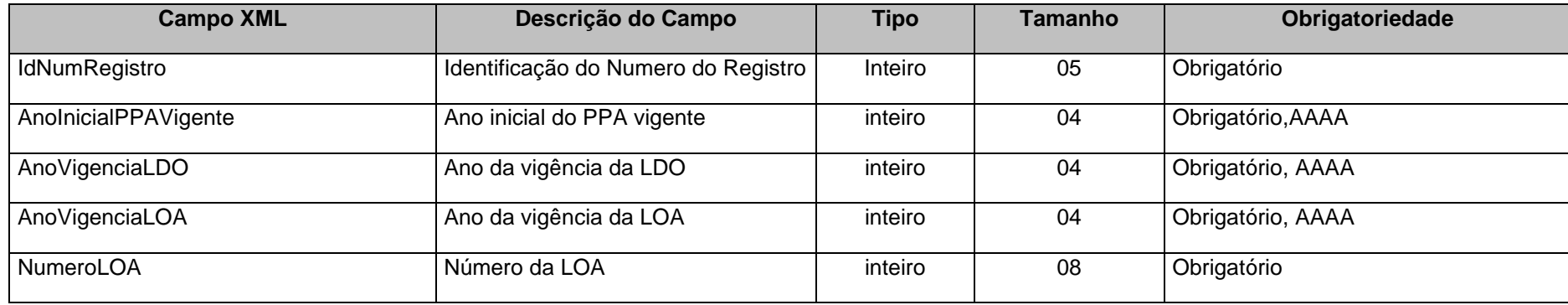

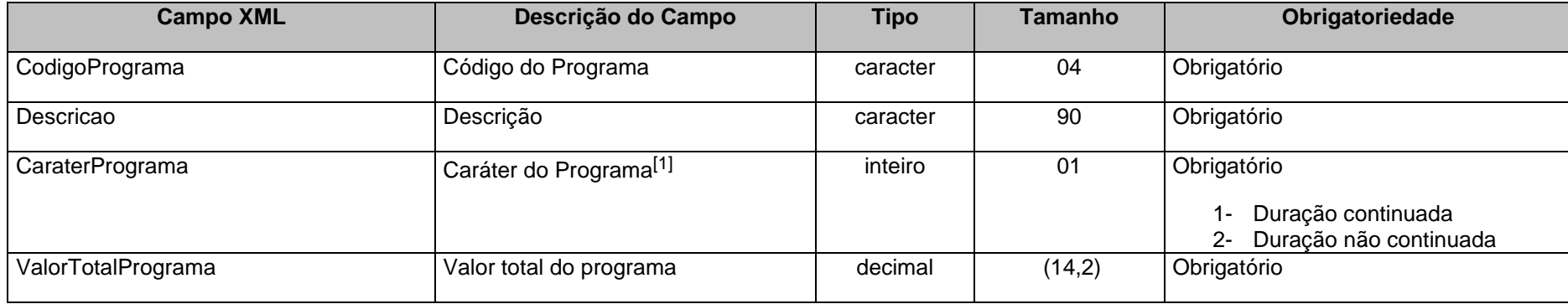

[1] A LOA deverá contemplar os programas de duração continuada, previstos no PPA, bem como aqueles de duração limitada ao exercício de referência. Assim sendo, o código do programa de duração continuada deverá ter sido informado previamente no arquivo PPAPROG.XML ou no PPAPROGATZ.XML.

## **3.1.11 ORGAOCONS.XML (ou OrgaoConsolidado.xml)**

**Descrição:** Neste arquivo a Unidade Gestora Prefeitura deverá encaminhar a relação consolidada de órgãos de todas as Unidades Gestoras do município.

<span id="page-32-0"></span>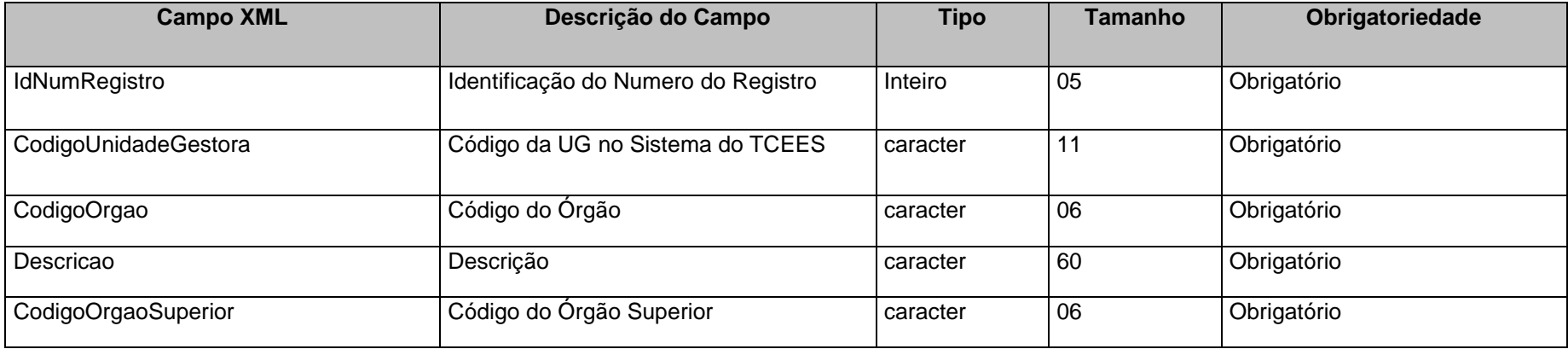

#### **Observações:**

1. Órgão superior para efeito do sistema é aquele da administração direta que tenha entidades por ele supervisionadas.

2. Caso o órgão seja o próprio órgão superior preencher o campo órgão superior com o código do órgão.

#### **3.1.12 ORGAO.XML**

**Descrição:** Neste arquivo a Unidade Gestora deverá encaminhar a relação de órgãos a ela vinculados. Caso a UG seja ela mesma um órgão, deverá esta informação constar neste arquivo.

#### **Estrutura:**

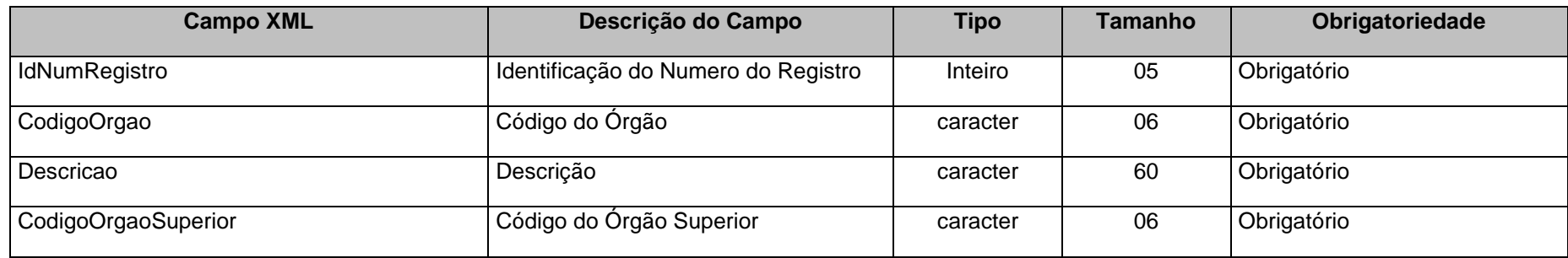

#### **Observações:**

<span id="page-33-0"></span>1. Órgão superior para efeito do sistema é aquele da administração direta que tenha entidades por ele supervisionadas.

2. Caso o órgão seja o próprio órgão superior preencher o campo órgão superior com o código do órgão.

## **3.1.13 UORCONS.XML (ou UnidadeOrcamentariaConsolidado.xml)**

**Descrição:** Este arquivo deverá conter a lista de Unidades Orçamentárias consolidadas de todas as Unidades Gestoras do município, conforme codificação publicada na Lei Orçamentária Municipal

#### **Estrutura:**

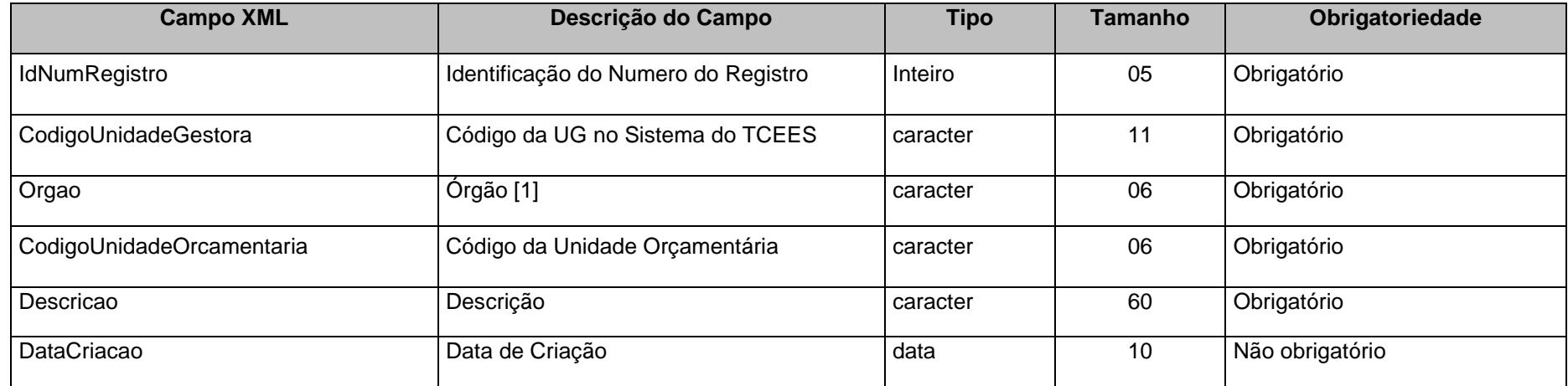

<span id="page-34-0"></span>[1] - Órgão a que está vinculada a unidade orçamentária

Ex.: Órgão – Secretaria Municipal de Assistência Social

Unidade Orçamentária – Fundo Municipal de Assistência Social

#### **3.1.14 UOR.XML (ou UnidadeOrcamentaria.xml)**

**Descrição:** Este arquivo deverá conter a lista de Unidades Orçamentárias da Unidade Gestora conforme codificação publicada na Lei Orçamentária Municipal

<span id="page-34-1"></span>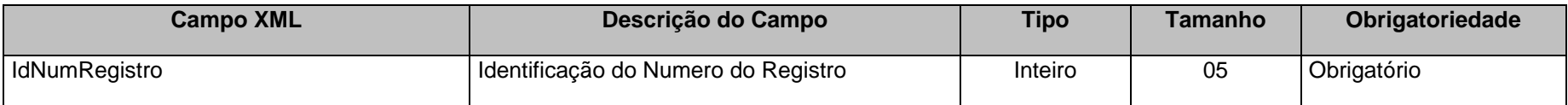

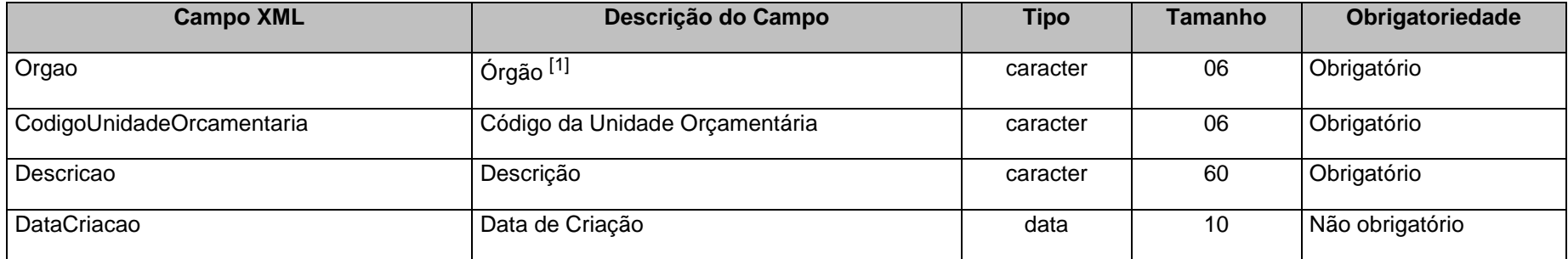

[1] - Órgão a que está vinculada à unidade orçamentária

Ex.: Órgão - Secretaria Municipal de Assistência Social

Unidade Orçamentária – Fundo Municipal de Assistência Social

## **3.1.15 PRATIVOECONS.XML (ou ProjetosAtividadesOperacoesEspeciaisConsolidado.xml)**

**Descrição:** Este arquivo deverá conter a lista das ações distribuídas em Projetos\Atividades\Operações Especiais consolidados de todas as Unidades Gestoras do município, conforme codificação publicada na Lei Orçamentária Municipal.

<span id="page-35-0"></span>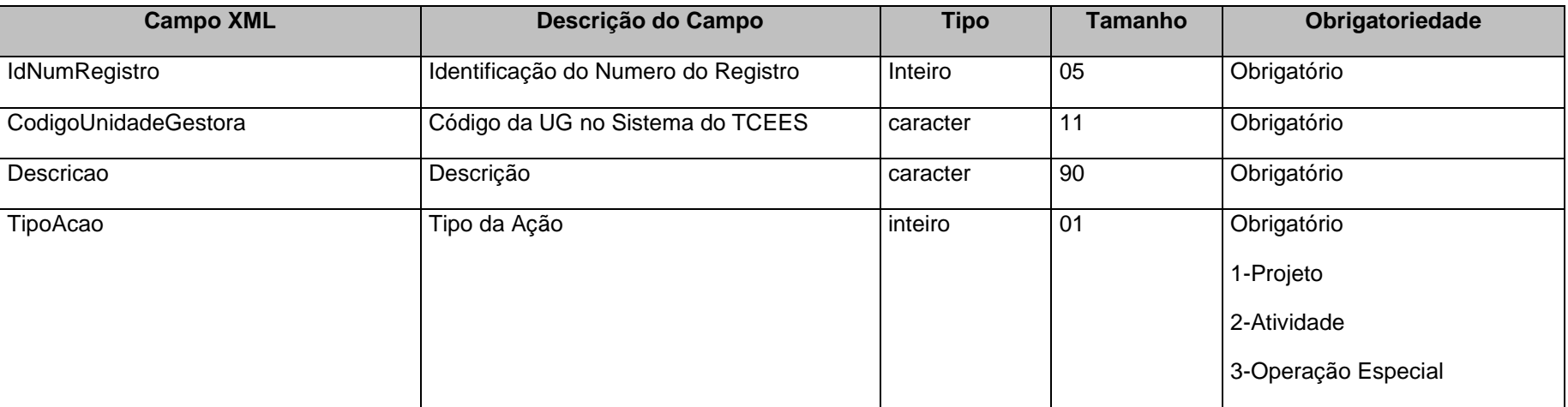
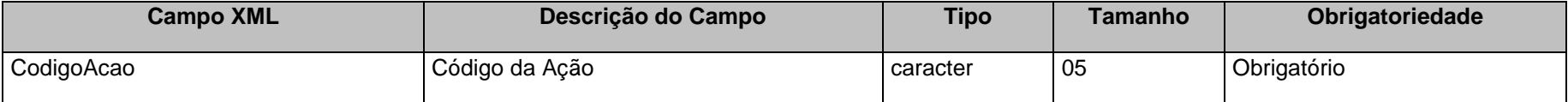

# **3.1.16 PRATIVOE.XML (ou ProjetosAtividadesOperacoesEspeciais.xml)**

Descrição: Este arquivo deverá conter a lista das ações distribuídas em Projetos\Atividades\Operações Especiais utilizados pela Unidade Gestora conforme codificação publicada na Lei Orçamentária Municipal

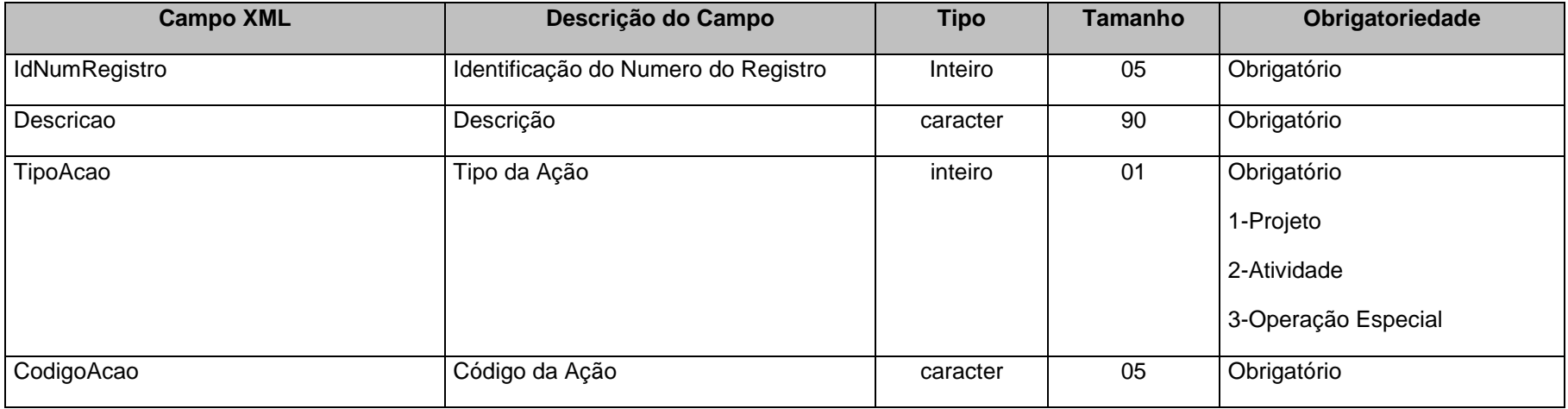

# **3.1.17 CONSREC.XML (ReceitaPrevistaConsolidada.xml)**

**Descrição:** Este arquivo deverá conter a receita prevista de todas as Unidades Gestoras no orçamento inicial.

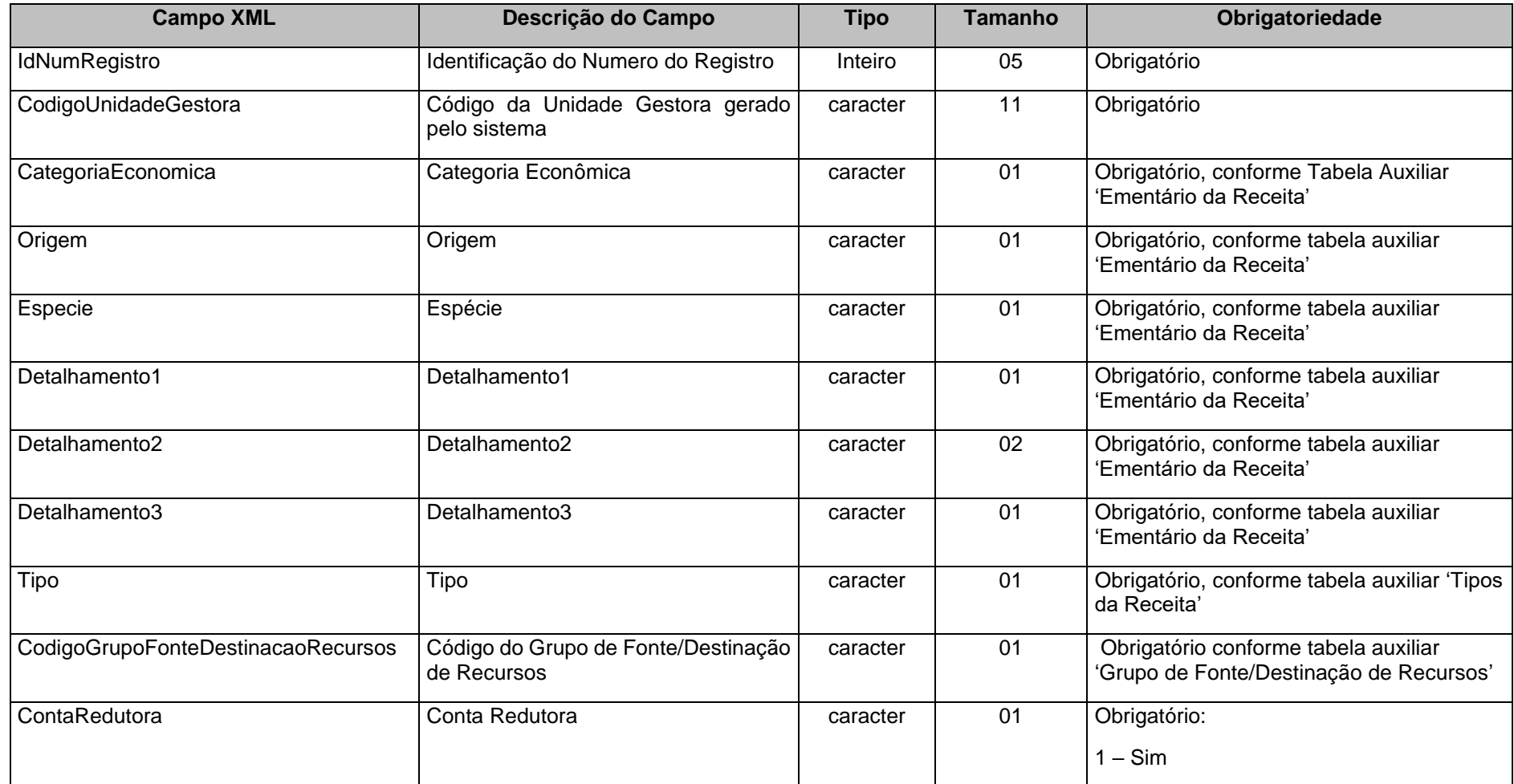

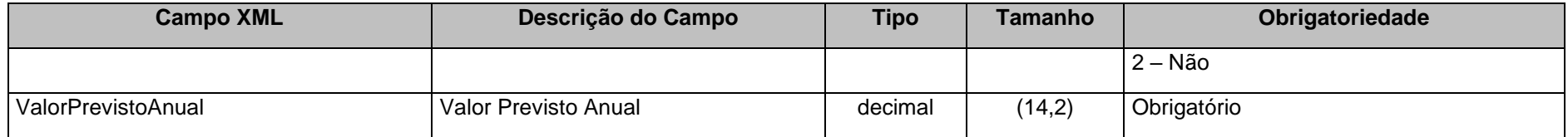

#### **Observações:**

- 1. Este arquivo é de envio obrigatório apenas para a Prefeitura Municipal, a qual deverá informar os dados da receita orçamentária prevista, de todas as Unidades Gestoras do Município, na LOA.
- 2. A classificação da receita orçamentária por natureza está de acordo com o Manual de Contabilidade Aplicada ao Setor Público aprovado pela Secretaria do Tesouro Nacional.
- 3. As contas redutoras deverão ser informadas neste arquivo utilizando-se a mesma codificação da conta reduzida, sem utilização de sinal negativo, e preenchendo o campo "conta redutora" com 1 – Sim.

### **3.1.18 RECEITAP.XML (ou ReceitaPrevistaUnidadeGestora.xml)**

**Descrição:** Este arquivo deverá conter a receita prevista de cada Unidade Gestora conforme codificação constante no orçamento inicial.

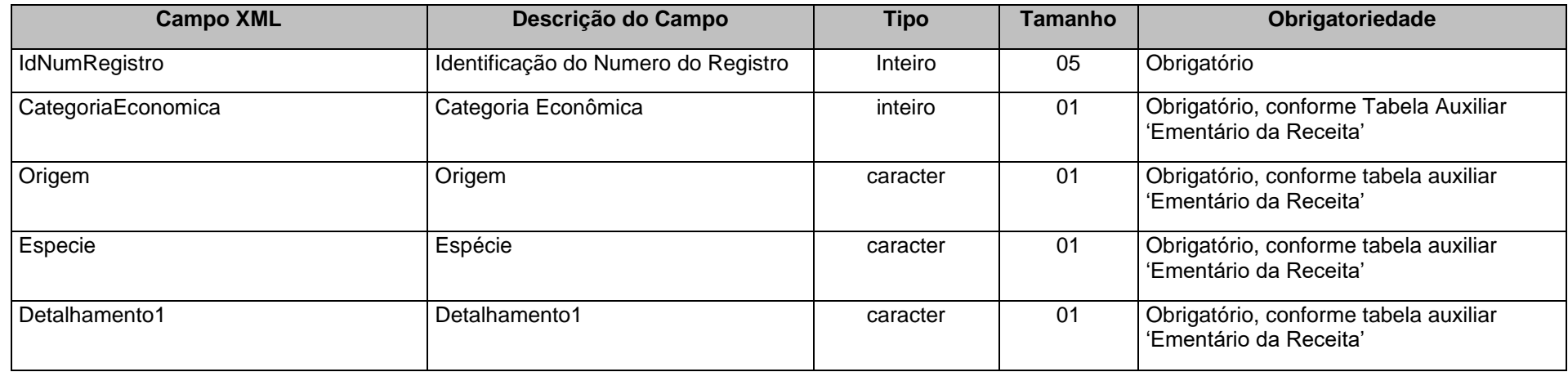

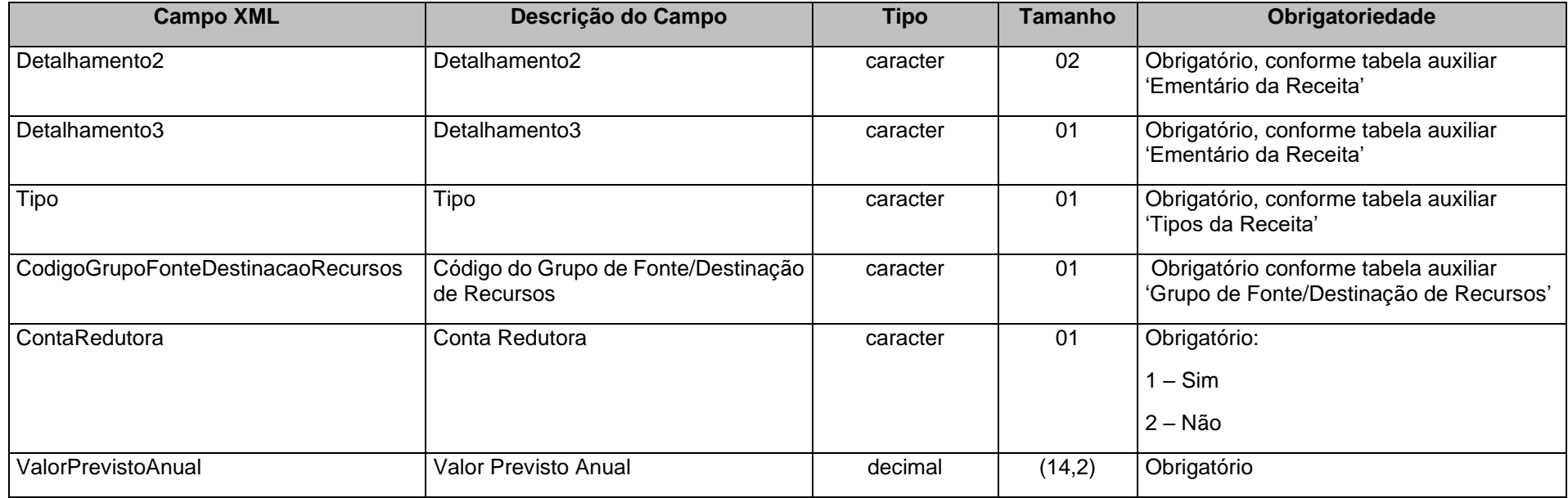

#### **Observações:**

- 1. Este arquivo *não* deverá ser enviado pela Prefeitura Municipal, a qual deverá informar seus dados da receita orçamentária prevista na LOA no arquivo CONSREC.XML.
- 2. A classificação da receita orçamentária por natureza está de acordo com o Manual de Contabilidade Aplicada ao Setor Público aprovado pela Secretaria do Tesouro Nacional.
- 3. As contas redutoras deverão ser informadas neste arquivo utilizando-se a mesma codificação da conta reduzida, sem utilização de sinal negativo, e preenchendo o campo "conta redutora" com 01 – Sim.

# **3.1.19 CONSDESP.XML (DespesaFixadaConsolidada.xml)**

**Descrição:** Este arquivo conterá as Dotações Orçamentárias conforme codificação constante no orçamento inicial.

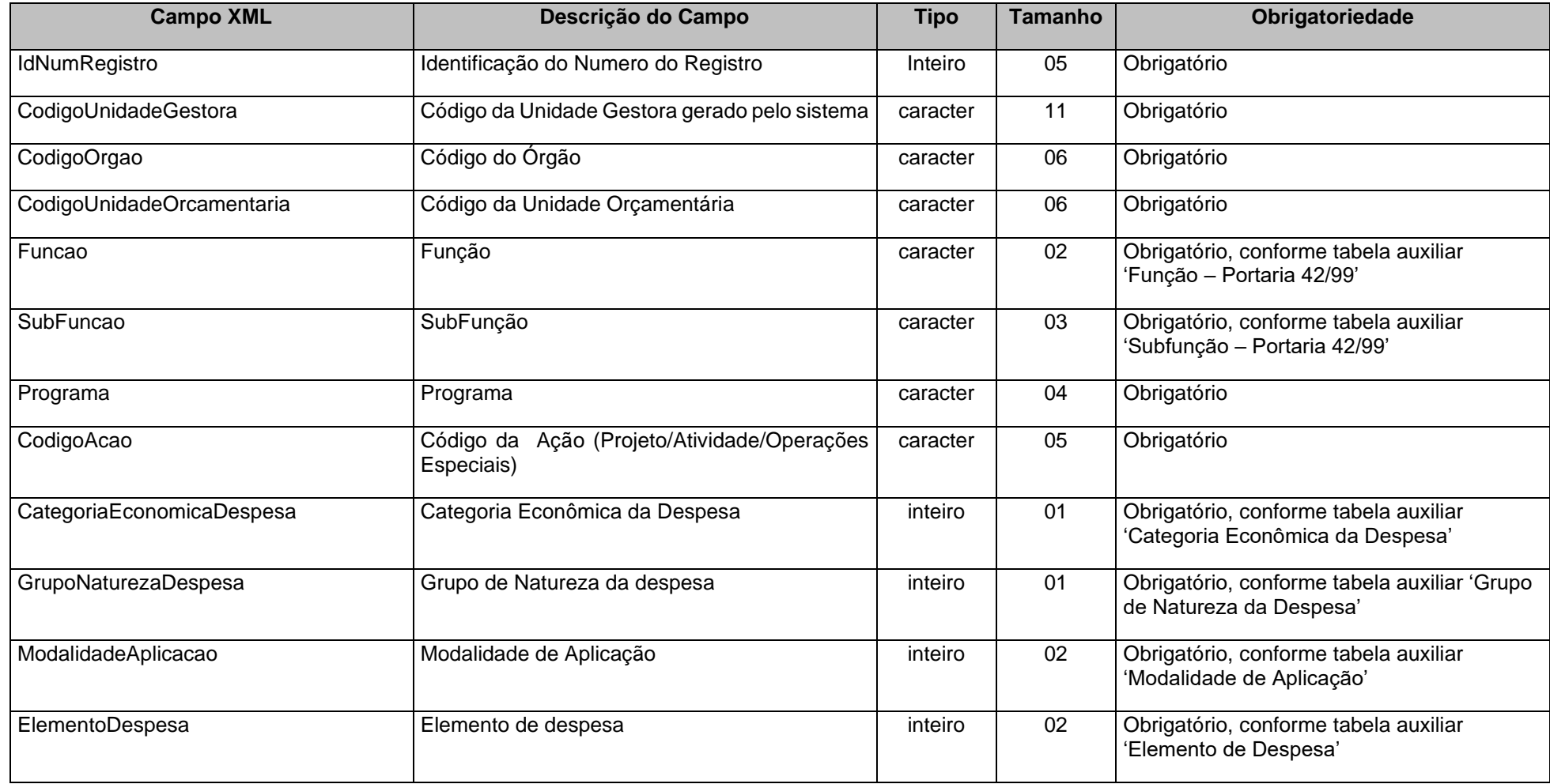

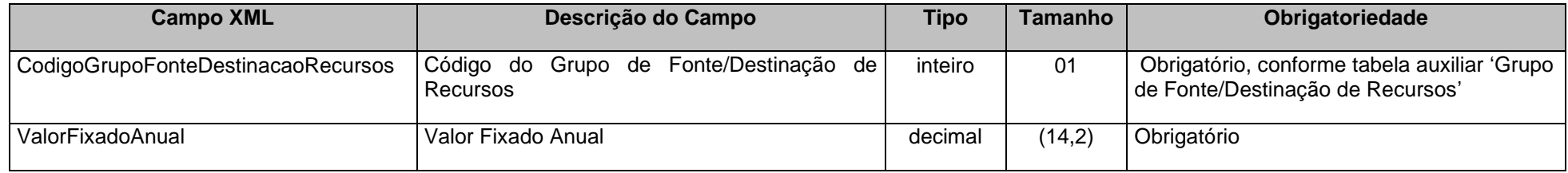

### **Observação:**

Este arquivo é de envio obrigatório apenas para a Prefeitura Municipal, a qual deverá informar os dados da despesa orçamentária fixada, de todas as Unidades Gestoras do Município, na LOA.

### **3.1.20 DESPESAF.XML (ou DespesaFixadaUnidadeGestora.xml)**

**Descrição:** Este arquivo conterá as Dotações Orçamentárias de cada Unidade Gestora conforme codificação constante no orçamento inicial.

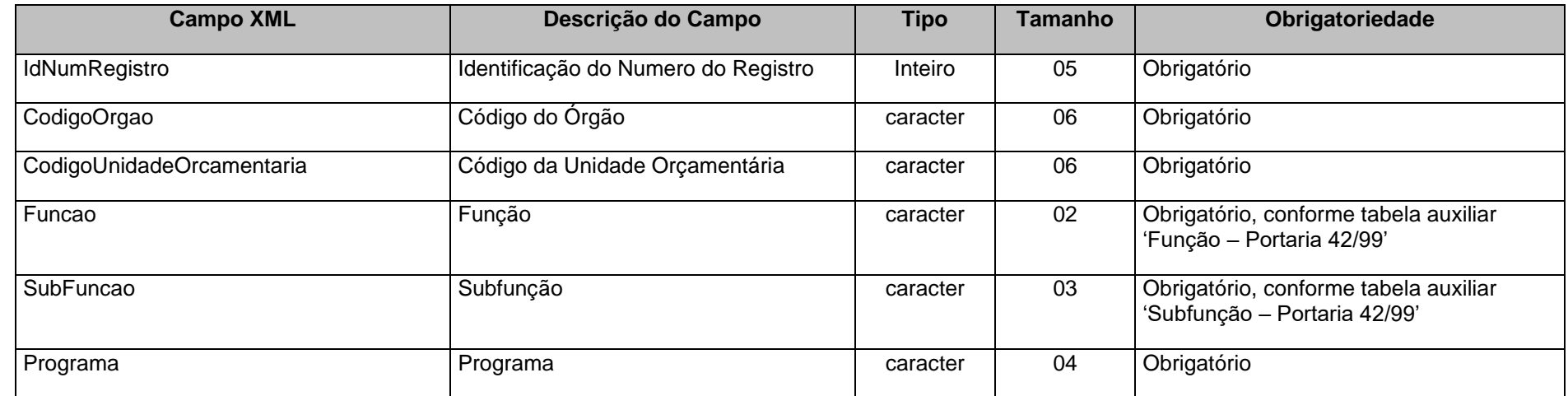

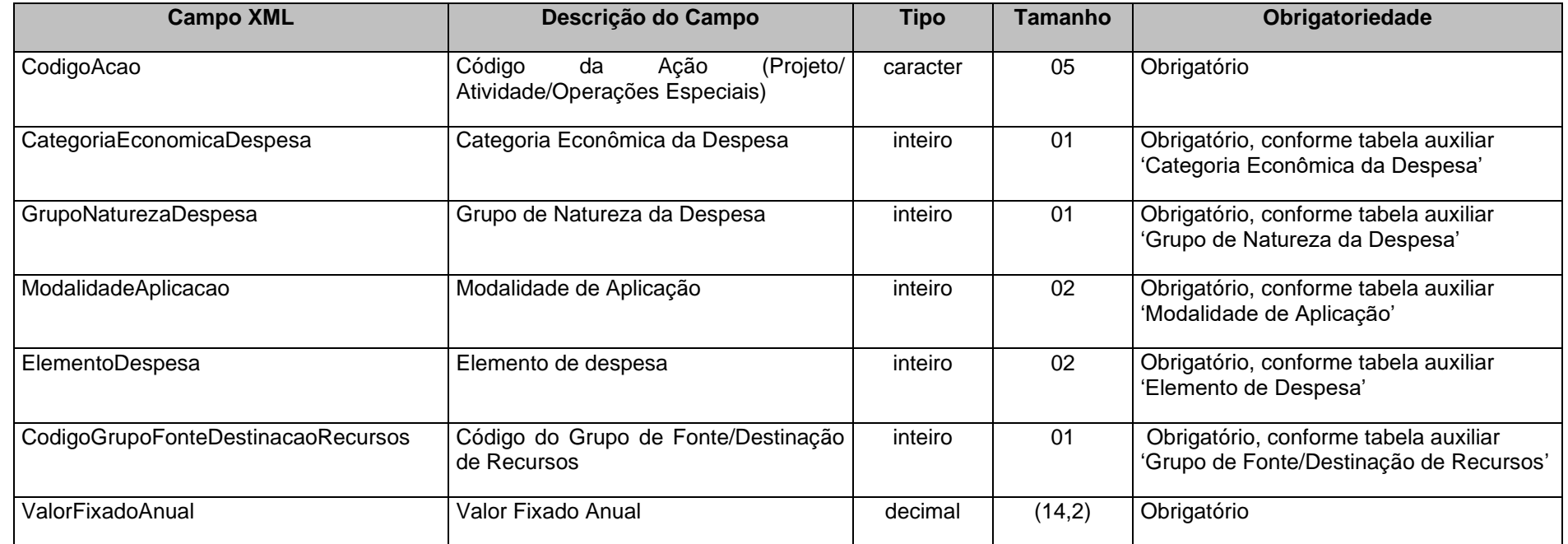

### **Observação:**

1. Este arquivo *não* deverá ser enviado pela Prefeitura Municipal, a qual deverá informar seus dados da despesa orçamentária fixada na LOA no arquivo CONSDESP.XML.

### **3.1.21 DOCS.XML (ou Documento.xml)**

**Descrição:** Este arquivo deve conter a referência dos documentos que estão sendo informados na prestação de contas. Os documentos iguais a 004 e 005 são obrigatórios somente no mês de dezembro. Os demais documentos são obrigatórios no mês de ocorrência do fato gerador.

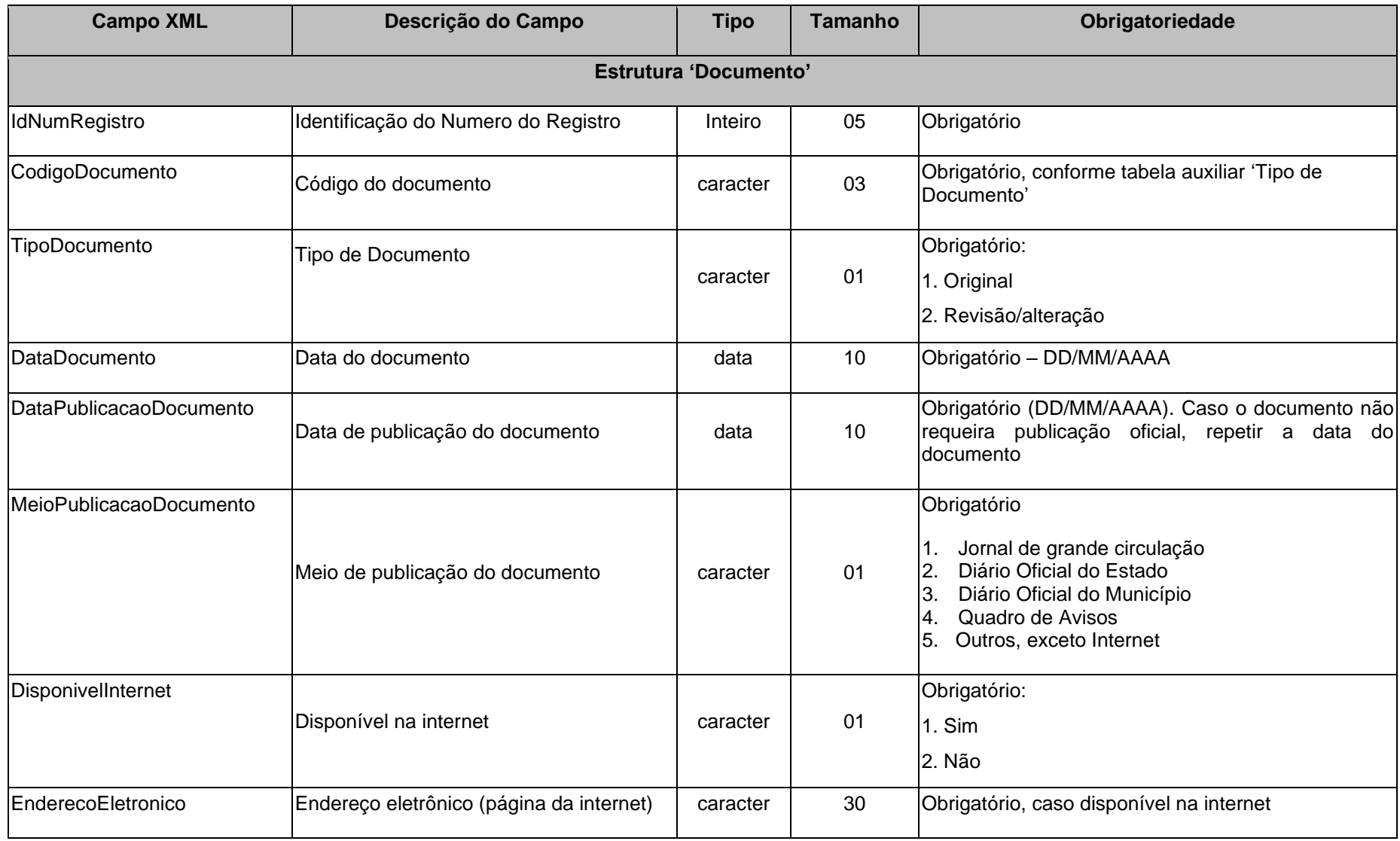

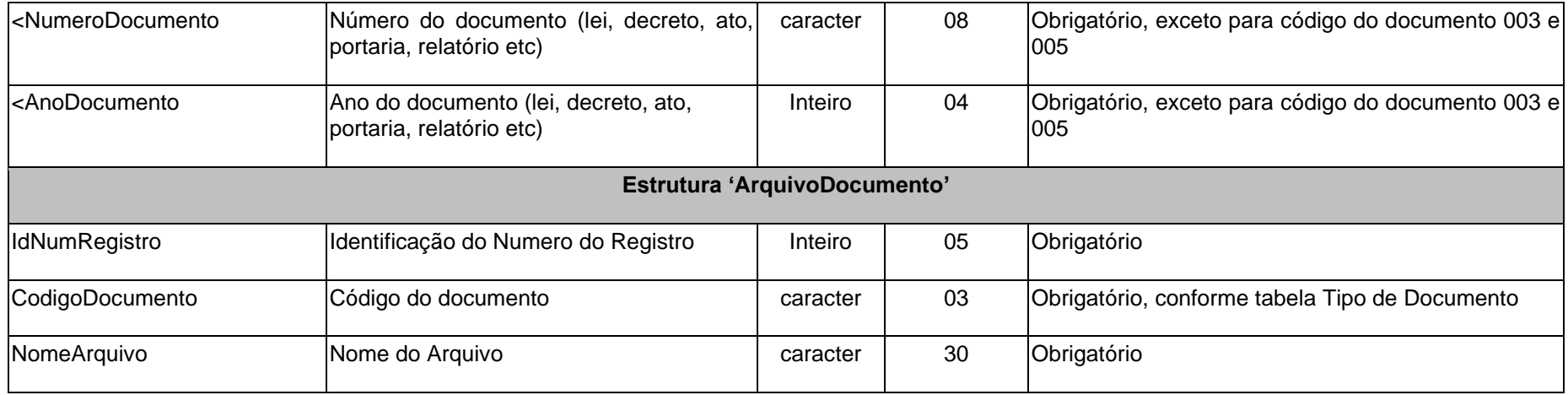

# **3.1.22 UGSALT.XML (ou UnidadeGestoraAlteracao.xml)**

**Descrição:** Conterá as Unidades Gestoras criadas/alteradas durante o ano.

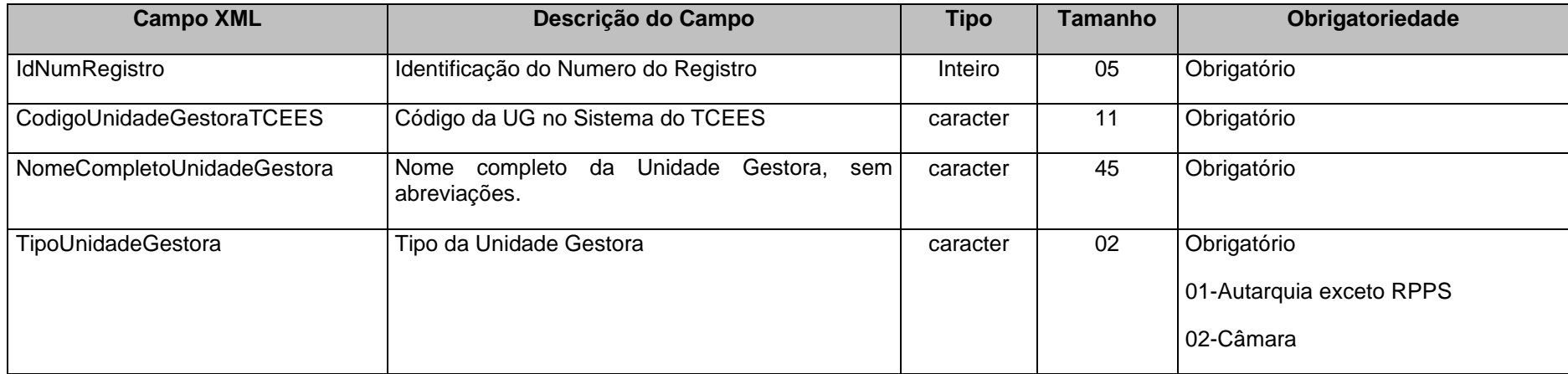

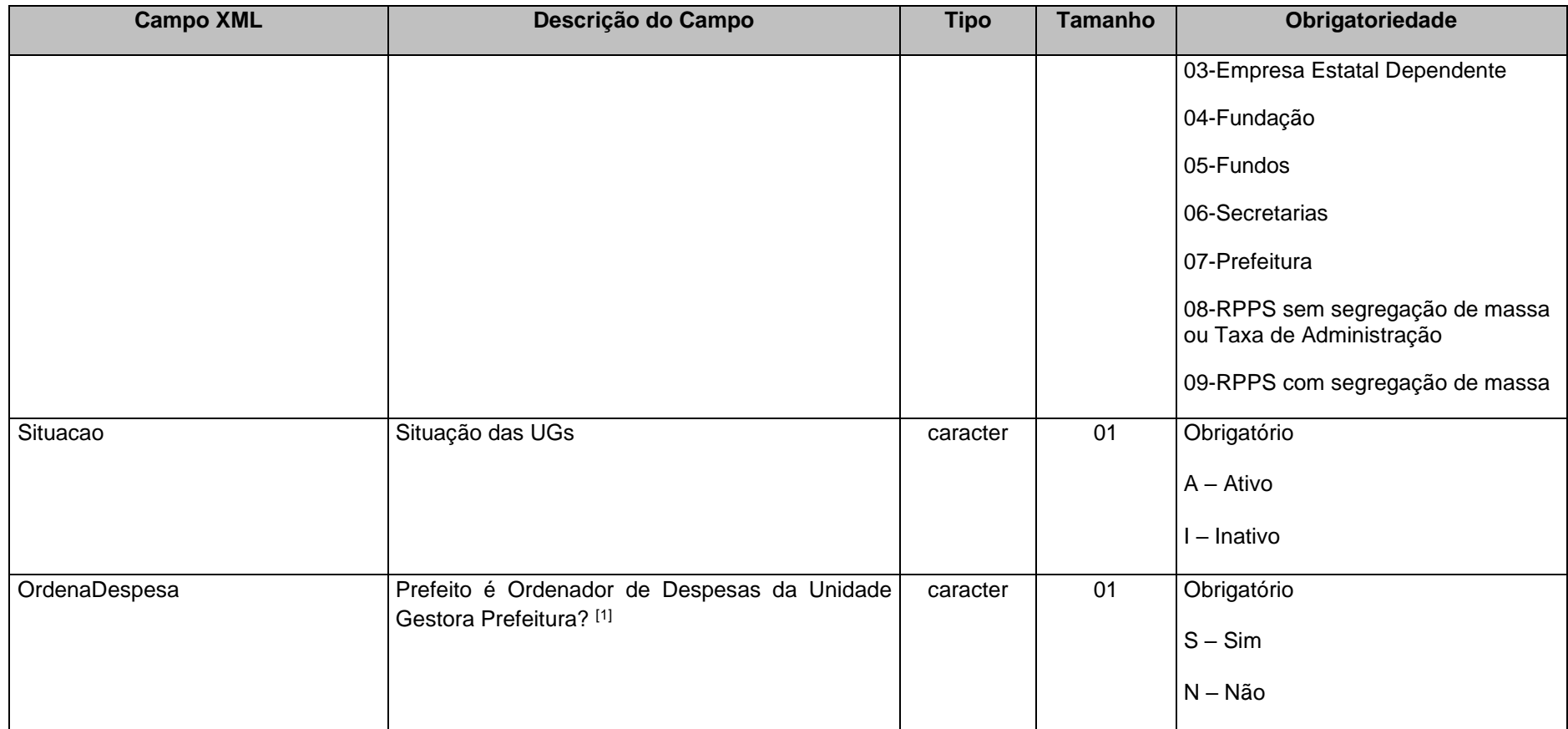

<sup>[1]</sup> O campo "Prefeito é Ordenador de Despesas da Unidade Gestora Prefeitura?" deve ser informado como "Sim" para as Unidades Gestoras de tipo diferente de Prefeitura (Tipo 07). **Nota:** Deverão ser cadastrados no Tipo de Unidade Gestora "09", **como UG's independentes**, os fundos: FINANCEIRO (xxxE0900001) e PREVIDENCIÁRIO (xxxE0900002). Quando há segregação de massa a UG do tipo 08 (xxxE0800001) responderá pela TAXA DE ADMINISTRAÇÃO.

# **3.1.23 PPAATZ.XML (ou PlanoPlurianualAtualizado.xml)**

**Descrição:** Este arquivo deverá conter os dados do Plano Plurianual Atualizado do Município.

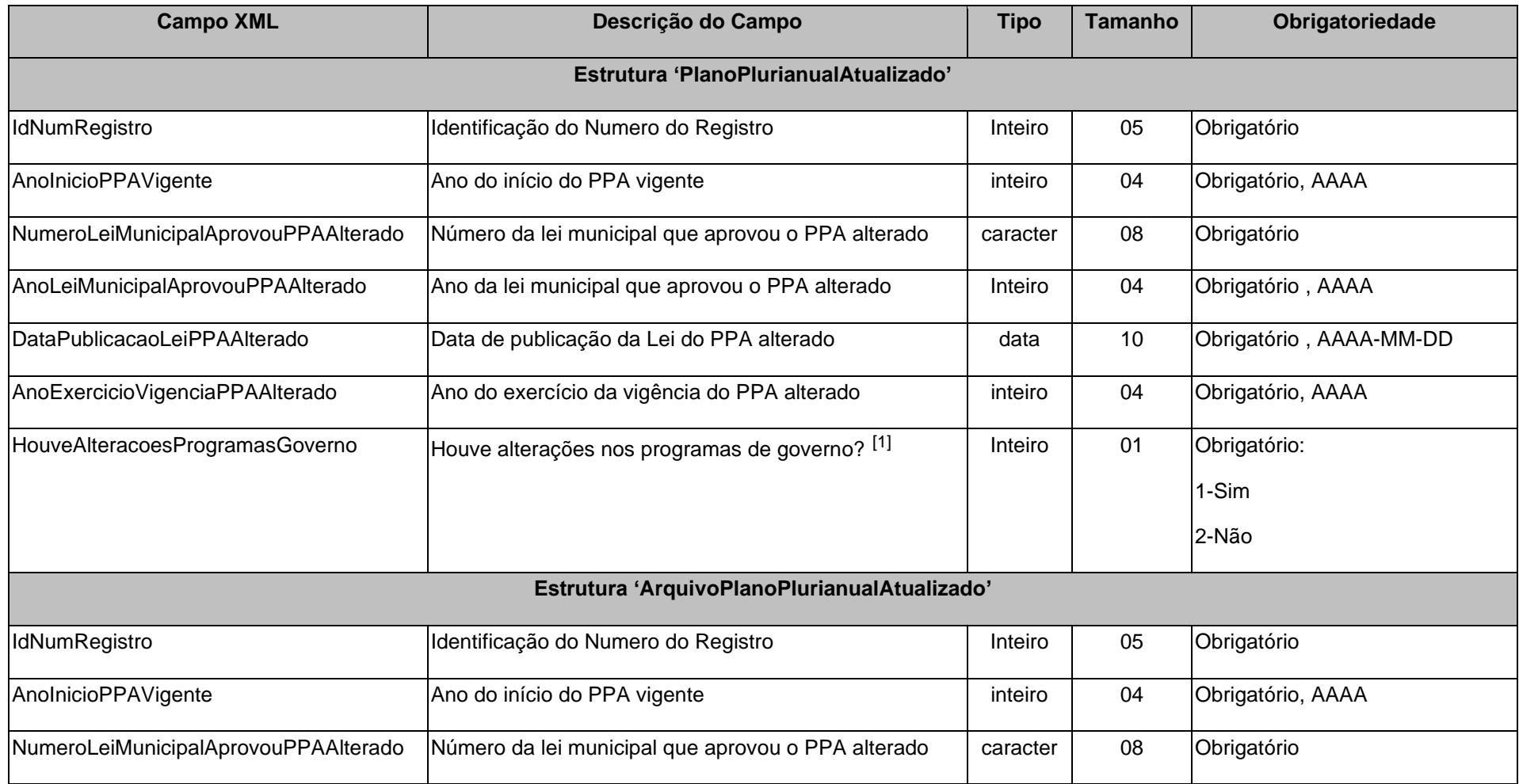

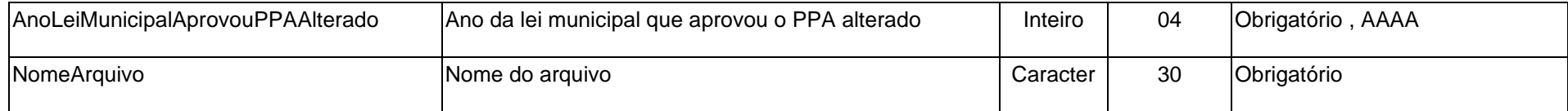

[1] Se houver quaisquer alterações nos programas de governo, o arquivo PPAPROGATZ.XML deverá obrigatoriamente ser enviado.

## **3.1.24 PPAPROGATZ.XML (ProgramasPlanoPlurianualAtualizado.xml)**

**Descrição:** Este arquivo deverá conter os programas incluídos, excluídos e alterados no Plano Plurianual do Município .

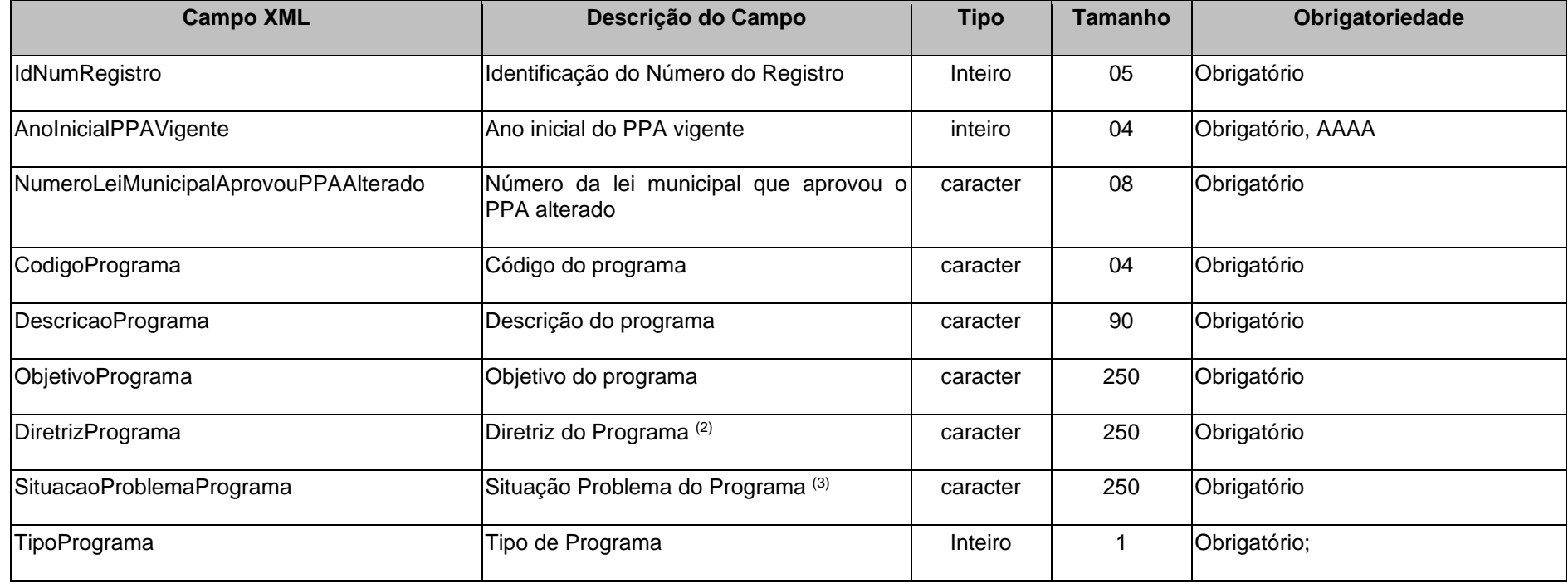

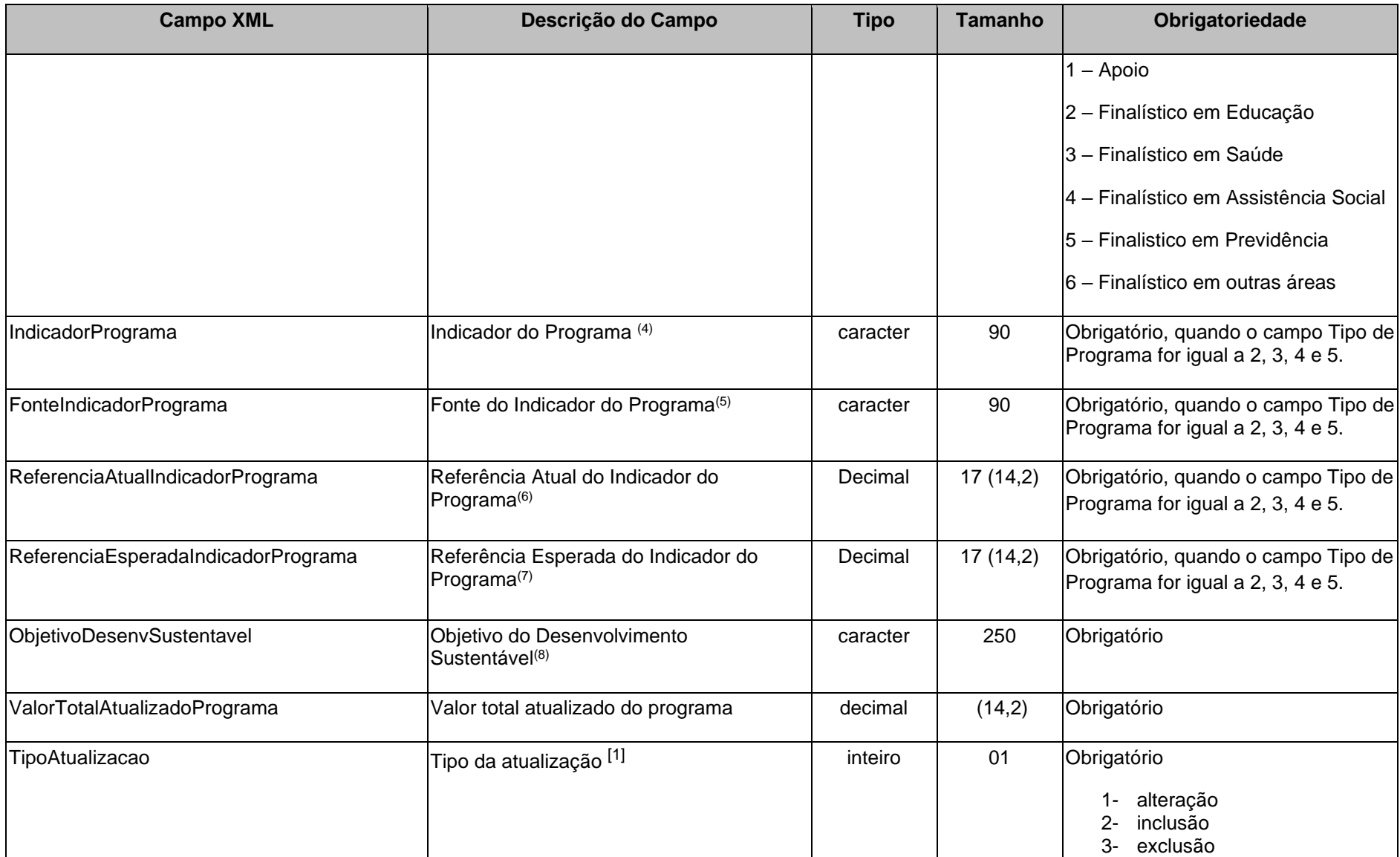

[1] **Alteração:** quando se tratar de alterações procedidas nos programas pré-existentes, envolvendo, por exemplo, metas, ações, custos, etc.  **Inclusão**: quando se tratar de inclusão de programas não previstos anteriormente no PPA, que serão agora executados.  **Exclusão:** quando se tratar da exclusão de programas previstos anteriormente no PPA, que não serão mais executados.

(2) conjunto de critérios de ação e de decisão que deve disciplinar e orientar os diversos aspectos envolvidos no processo de planejamento governamental.

<sup>(3)</sup> informar qual a situação problema que o programa se propõe a resolver. A situação-problema é um conjunto de condições ou circunstâncias que produzem ou podem vir a produzir consequências de natureza econômica, social e ambiental que afetam a sociedade estando no âmbito da atuação governamental;  $^{(4)}$  metodologia capaz de medir o desempenho do programa;

(5) informar a fonte utilizada para definição do indicador do programa;

(6) informar a medição atual do indicador do programa;

(7) informar a medição desejada o indicador do programa para o último ano do PPA;

(8) correlacionar o programa elaborado com um dos objetivos do desenvolvimento sustentável da agenda 2030;

#### **Observações**:

- Este arquivo será encaminhado quando houver alterações nos programas definidos no PPA.
- Não deverá ser reutilizado códigos de programas durante a vigência do PPA.
- As alterações, inclusões e exclusões deverão ser aprovadas por lei específica de iniciativa exclusiva do poder executivo, conforme dispõe o § 1º do art. 167 da Constituição Federal; portanto tais alterações não poderão ser efetuadas por meio de mero decreto, mesmo que haja somente troca, de mesmo valor, entre os programas.

### **3.1.25 LDOATZ.XML (LeiDiretrizesOrcamentariasAtualizado.xml)**

**Descrição:** Este arquivo deverá conter os dados da LDO Atualizada do Município.

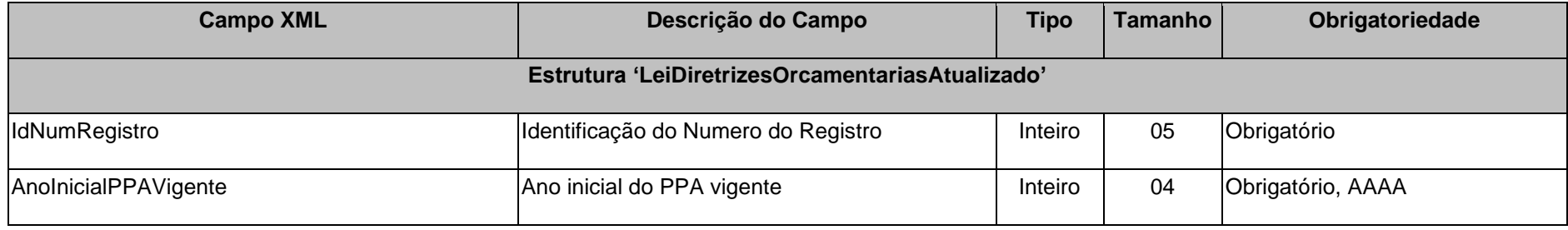

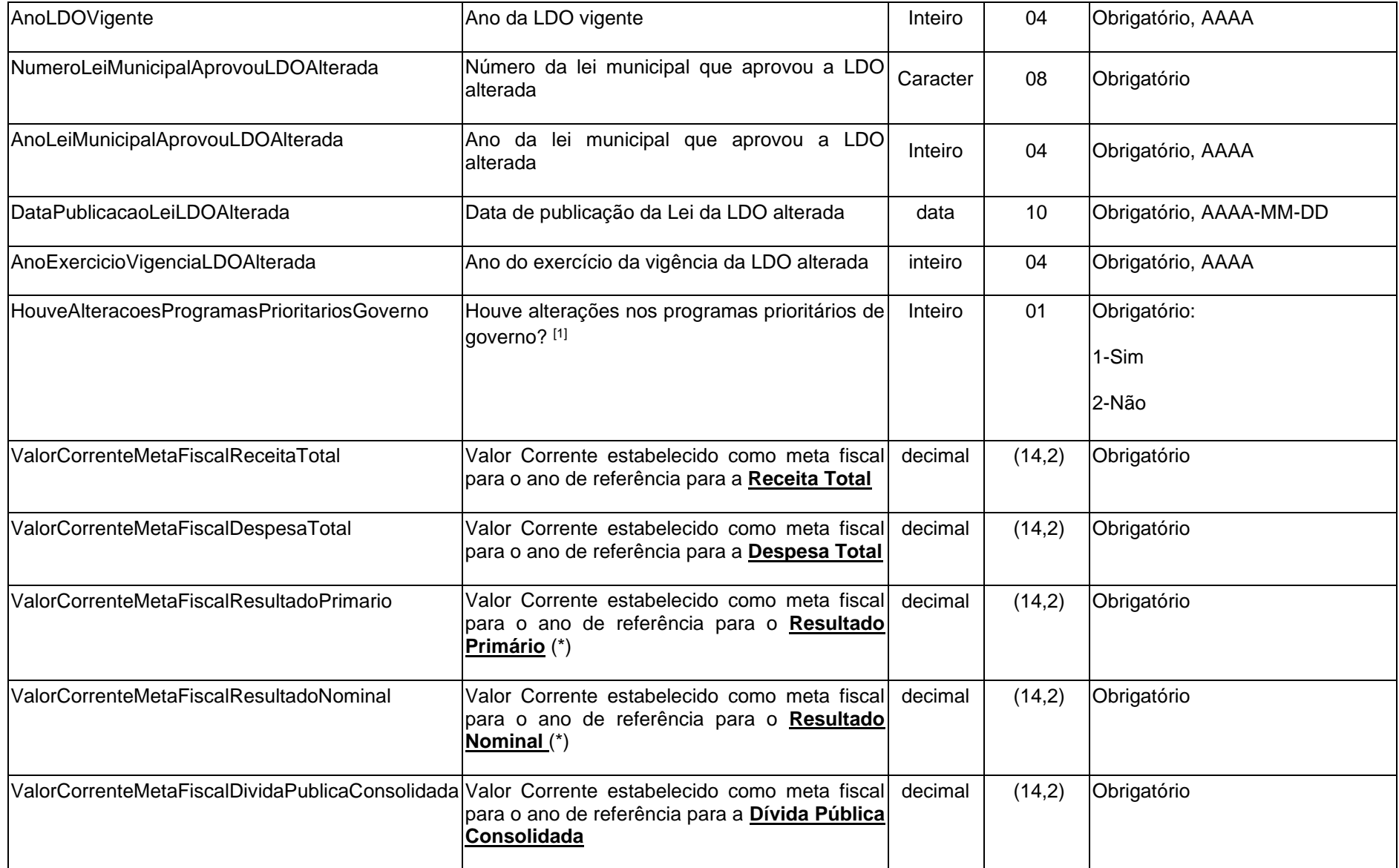

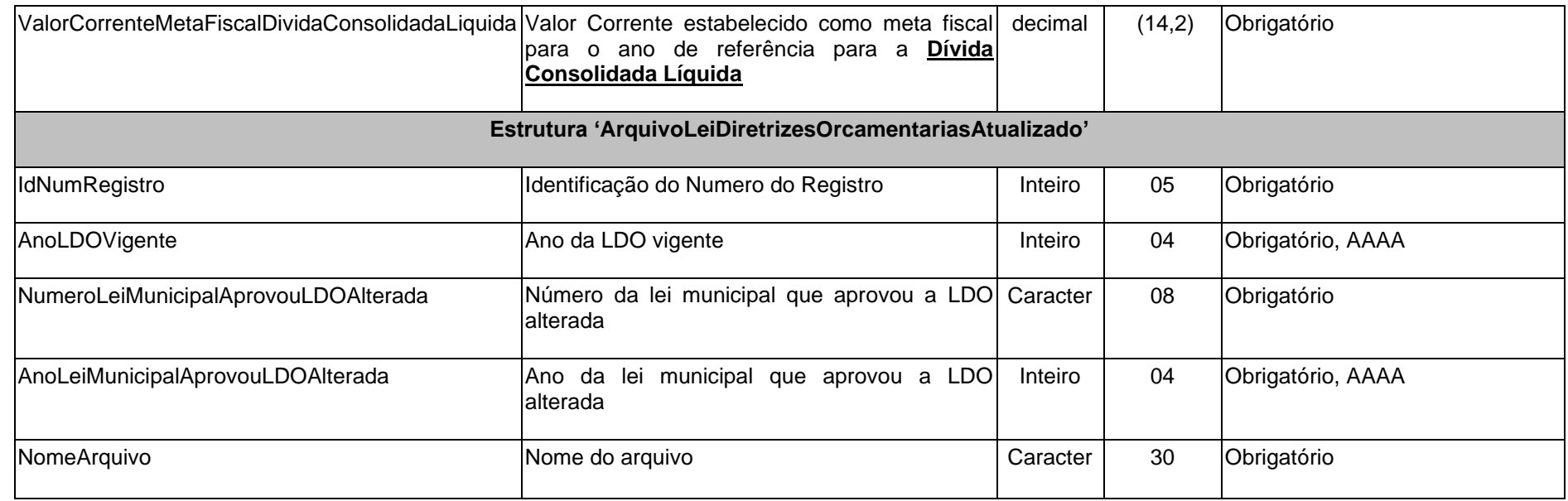

(\*) Valor do campo pode ser negativo.

[1] Se houver quaisquer alterações nos programas prioritários de governo, o arquivo LDOPROGATZ.XML deverá obrigatoriamente ser enviado. **Nota:** Quando a alteração, inclusão ou exclusão for relativa a programas de natureza continuada, consequentemente deverá ocorrer a alteração no PPA.

### **3.1.26 LDOPROGATZ.XML (ou ProgramasLeiDiretrizesOrcamentariasAtualizado.xml)**

**Descrição:** Este arquivo deverá informar os programas incluídos, excluídos e alterados na Lei de Diretrizes Orçamentárias para o exercício vigente.

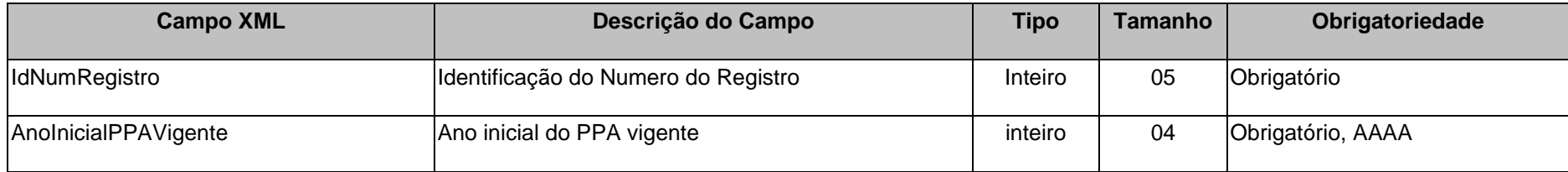

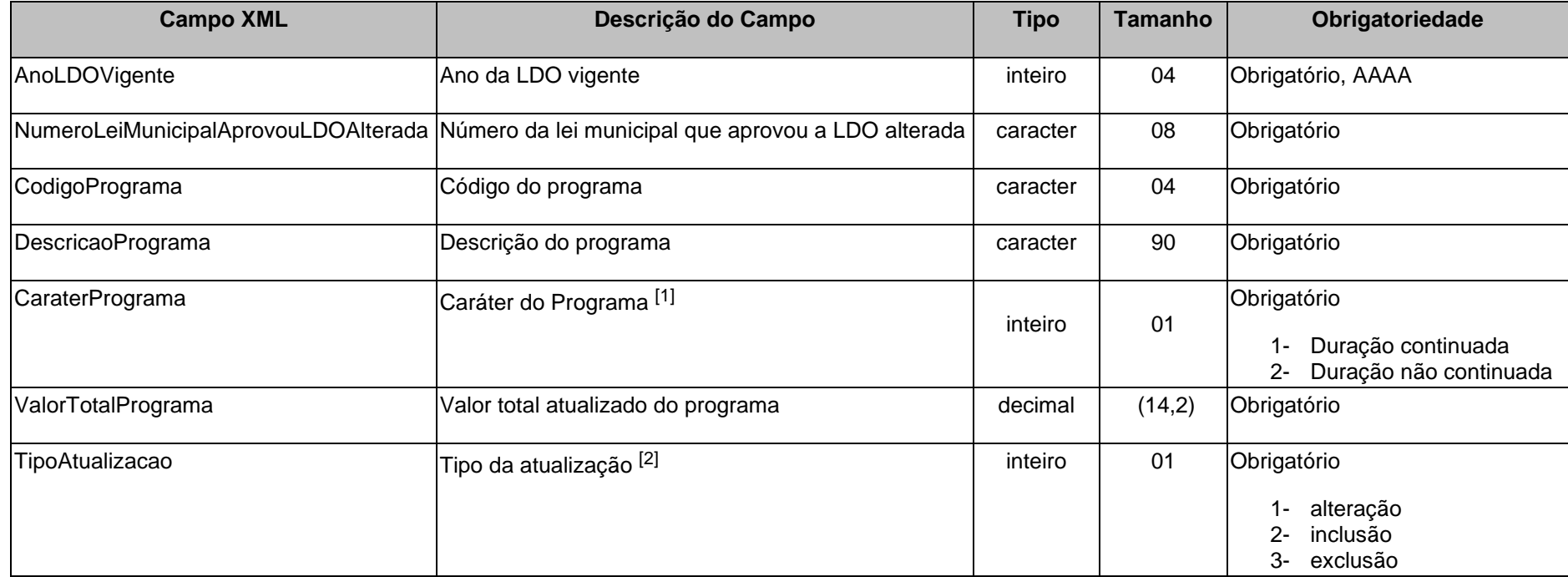

[1] A LDO deverá contemplar os programas de duração continuada, previstos no PPA, bem como aqueles de duração limitada ao exercício de referência da LDO. Assim sendo, o código do programa de duração continuada deverá ter sido informado no arquivo PPAPROG.XML ou no PPAPROGRATZ.XML.

[2] **Alteração:** quando se tratar de alterações procedidas nos programas pré-existentes, envolvendo, por exemplo, metas, ações, custos, etc.  **Inclusão**: quando se tratar de inclusão de programas não previstos anteriormente na LDO, que serão agora executados.  **Exclusão:** quando se tratar da exclusão de programas previstos anteriormente na LDO, que não serão mais executados.

### **3.1.27 PROGEXTCONS.XML (ou ProgramaExtraConsolidado.xml)**

**Descrição:** Conterão os novos programas consolidados de todas as Unidades Gestoras do município, criados durante o ano. Não é obrigatório enviar este arquivo. Não é permitida a reutilização de códigos de programa durante o mesmo ano em uma mesma Unidade Gestora.

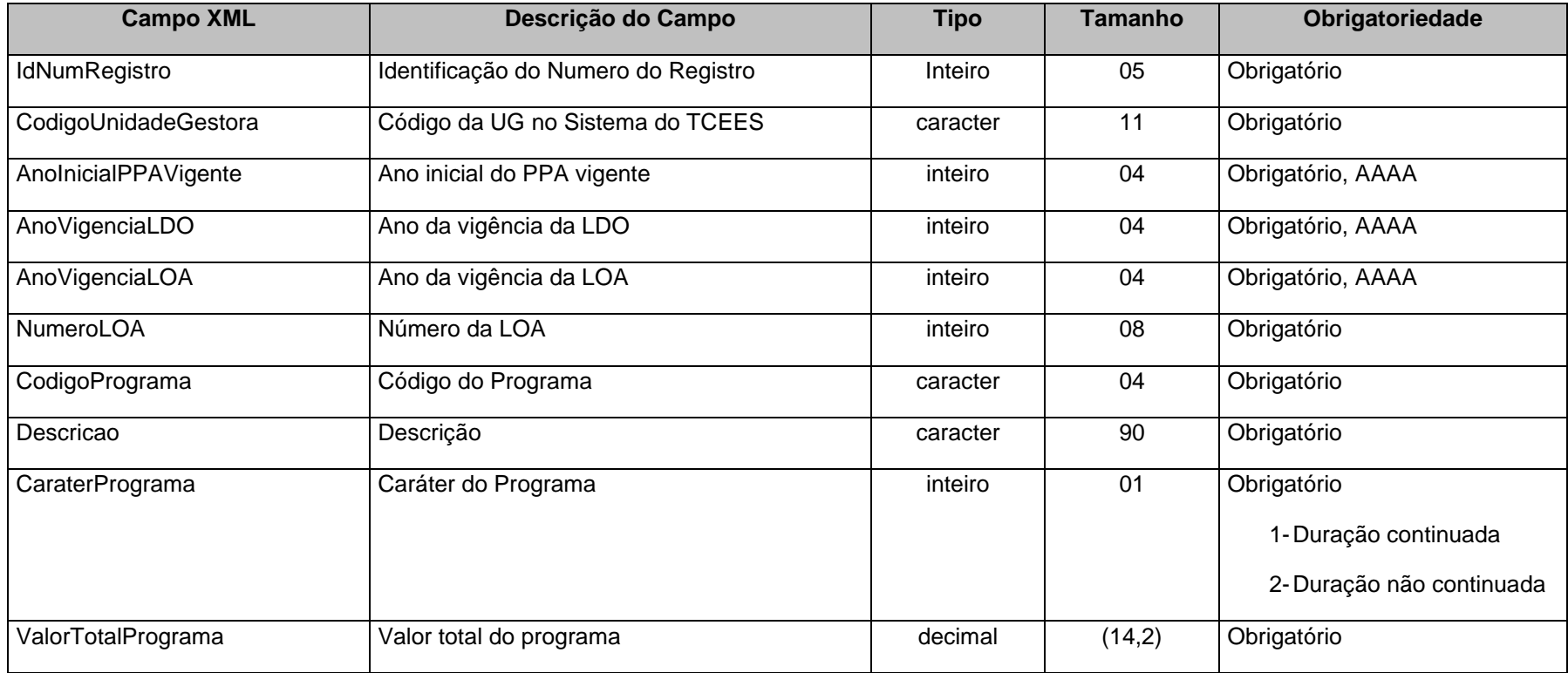

## **3.1.28 PROGEXT.XML (ou ProgramaExtra.xml)**

**Descrição:** Conterá os novos programas criados durante o ano. Não é obrigatório enviar este arquivo. Não é permitida a reutilização de códigos de programa durante o mesmo ano.

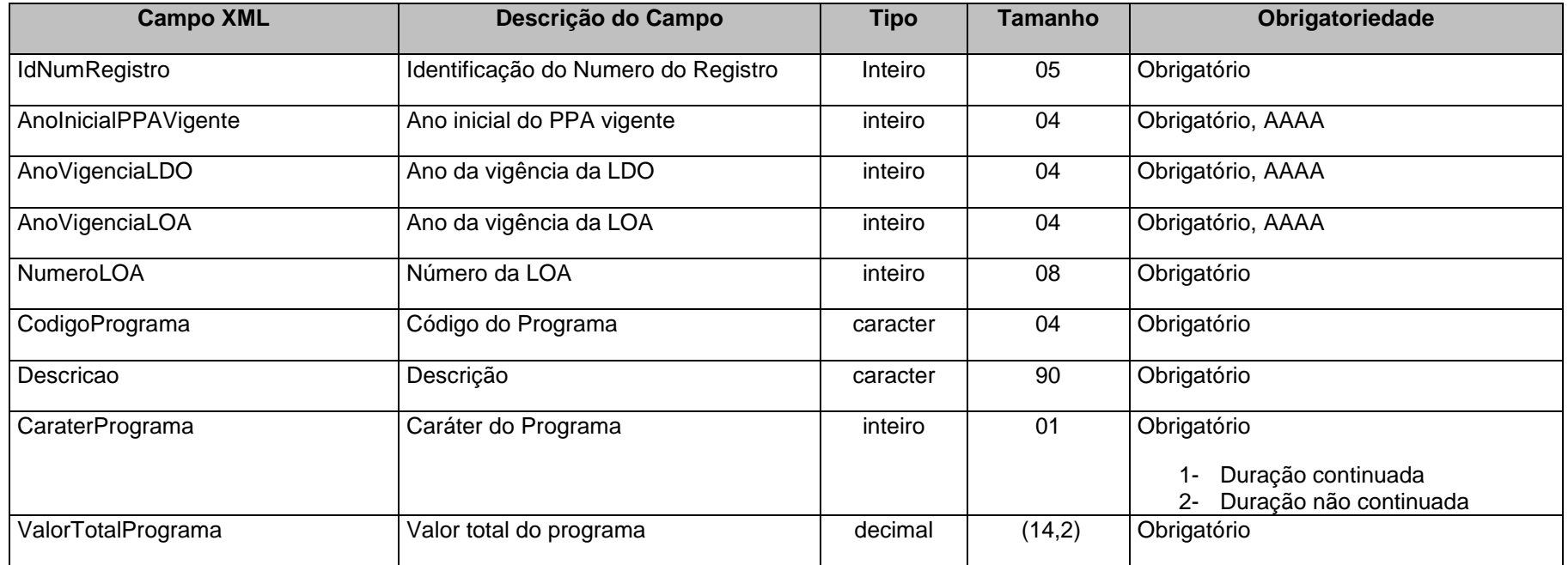

## **3.1.29 ORGAOEXTCONS.XML (ou OrgaoExtraConsolidado.xml)**

**Descrição:** Conterão os novos órgãos consolidados de todas as Unidades Gestoras do município, criados durante o ano. Não é obrigatório enviar este arquivo. Não é permitida a reutilização de códigos de Órgãos durante o mesmo ano em uma mesma Unidade Gestora.

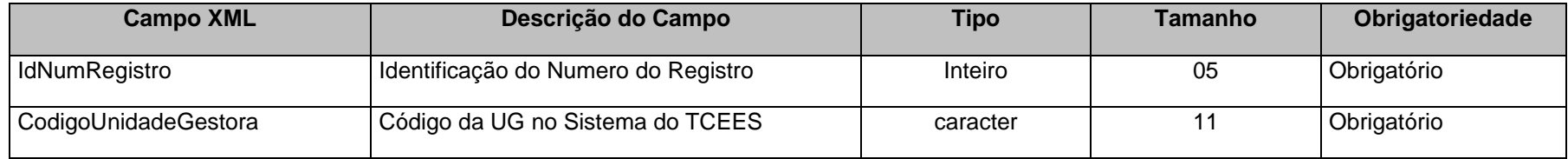

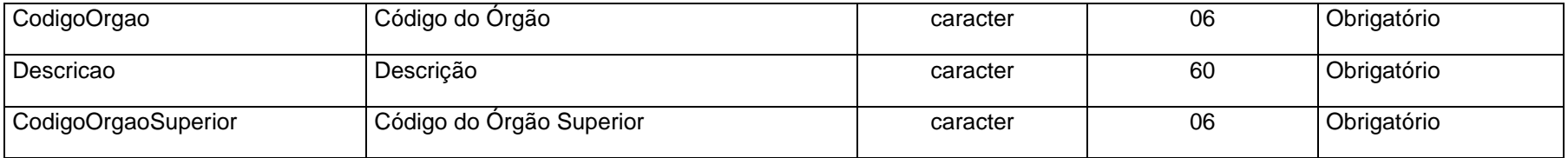

### **3.1.30 ORGAOEXT.XML (ou OrgaoExtra.xml)**

**Descrição:** Conterá os novos órgãos criados durante o ano. Não é obrigatório enviar este arquivo.

### **Estrutura:**

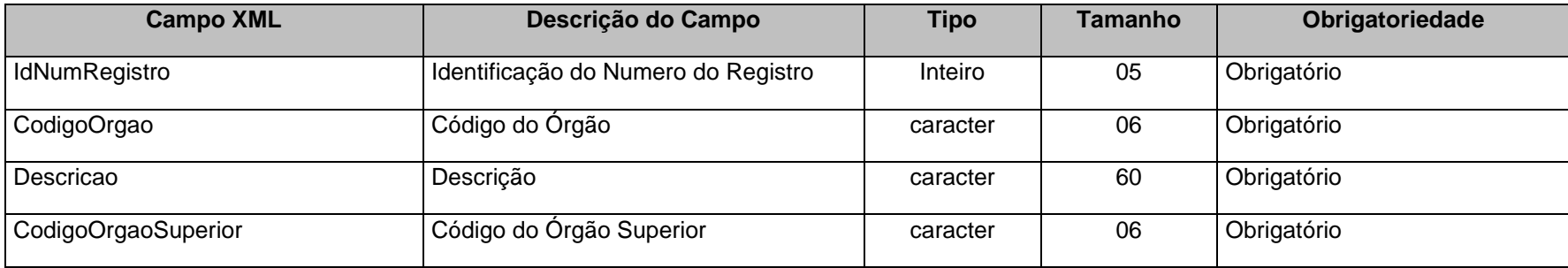

### **3.1.31 UNIEXTRACONS.XML (ou UnidadeOrcamentariaExtraConsolidado.xml)**

**Descrição:** Conterão as novas Unidades Orçamentárias consolidadas de todas as Unidades Gestoras do município, criadas durante o ano. Não é obrigatório enviar este arquivo. Não é permitida a reutilização de códigos de Unidades Orçamentárias durante o mesmo ano em uma mesma Unidade Gestora.

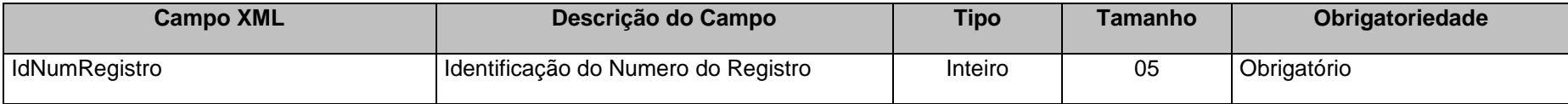

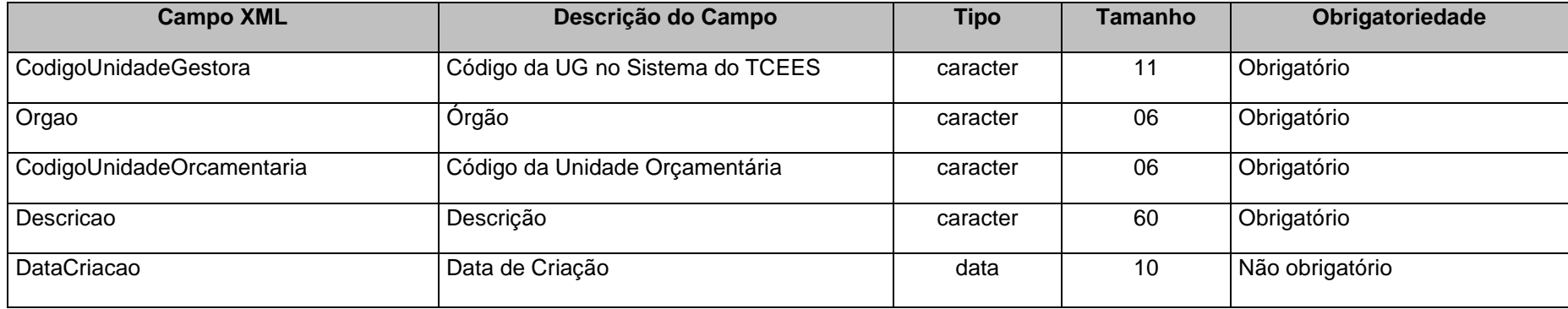

## **3.1.32 UNIEXTRA.XML (ou UnidadeOrcamentariaExtra.xml)**

**Descrição:** Conterá as novas unidades orçamentárias criadas durante o ano. Não é obrigatório enviar este arquivo. Não é permitido a reutilização de códigos de unidades orçamentárias durante o mesmo ano.

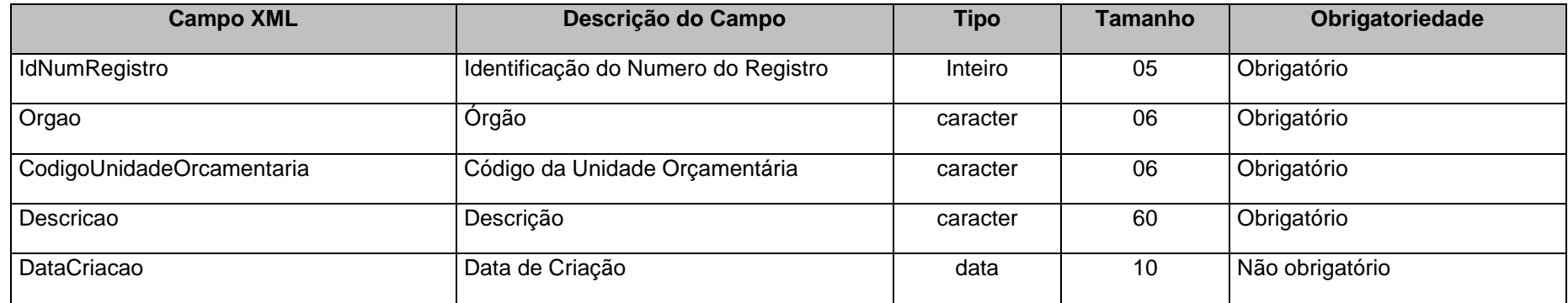

## **3.1.33 PROJEXTRCONS.XML (ou ProjetosAtividadesOperacoesEspeciaisExtraConsolidado.xml)**

**Descrição:** Conterá os códigos dos Projetos/Atividades/Operações Especiais consolidados de todas as Unidades Gestoras do município, criados ao longo do ano. Não é obrigatório enviar este arquivo. Não é permitida a reutilização de códigos de Projetos/Atividades/Operações Especiais durante o mesmo ano em uma mesma Unidade Gestora.

#### **Estrutura:**

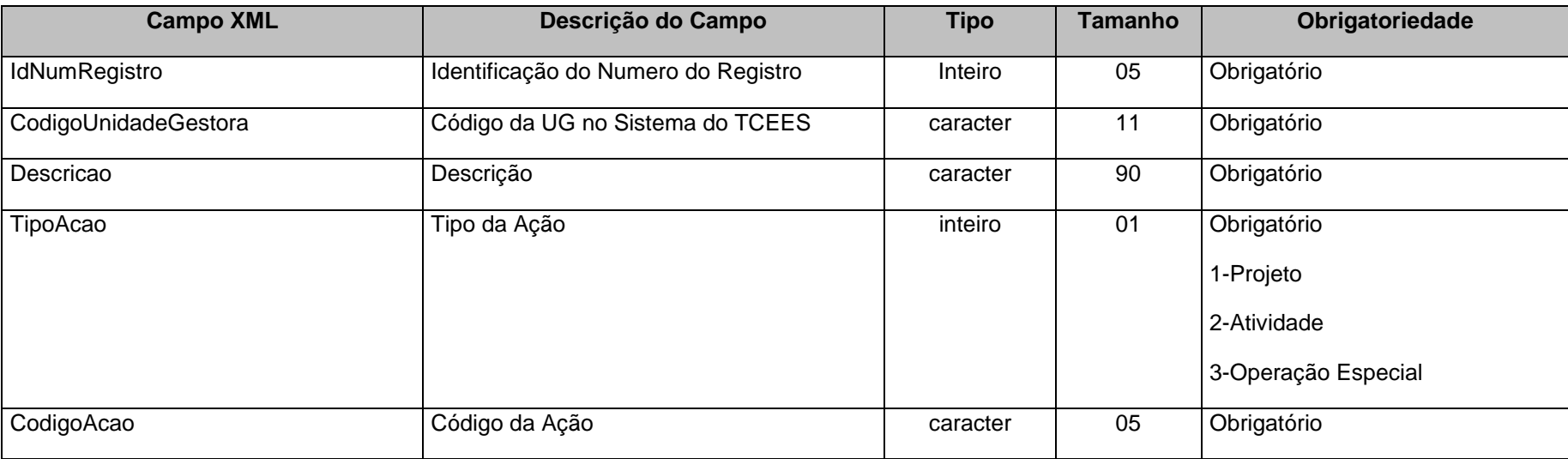

### **3.1.34 PROJEXTR.XML (ou ProjetosAtividadesOperacoesEspeciaisExtra.xml)**

**Descrição:** Conterá projetos/atividades/Operações Especiais criados ao longo do ano.Não é obrigatório enviar este arquivo. Não é permitido a reutilização de códigos de projetos durante o mesmo ano.

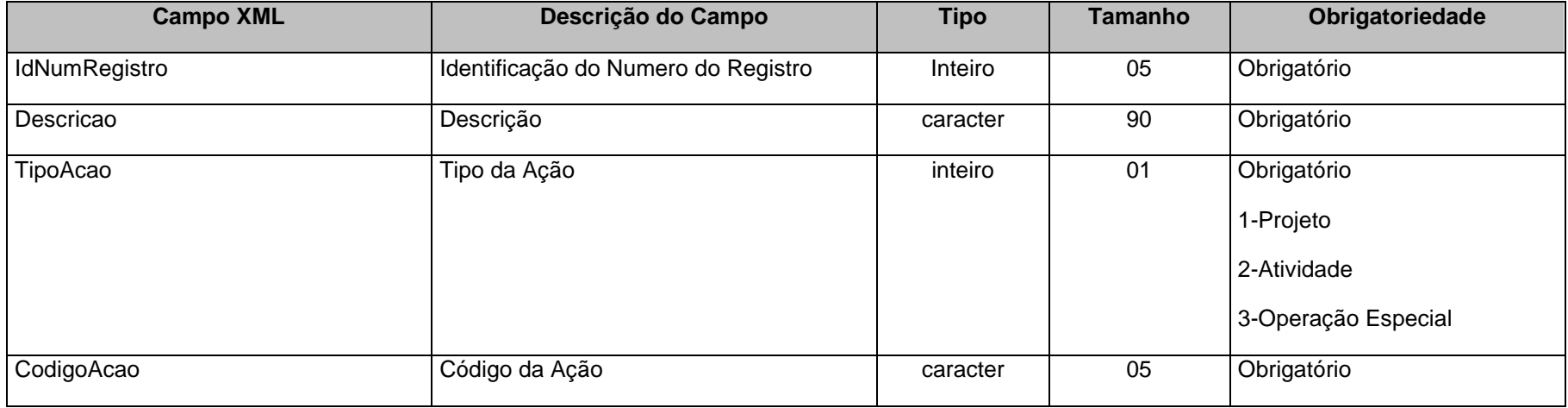

### **3.1.35 CDDR.XML (ou CodigosDetalhamentoDestinacoesRecursos.xml)**

**Descrição:** Este arquivo deverá conter os Códigos do Detalhamento das Fontes/Destinações de Recursos utilizados na entidade quando a parte variável da Tabela Auxiliar 1.2 for igual a 'XXXX' (convênios ou outros instrumentos congêneres).

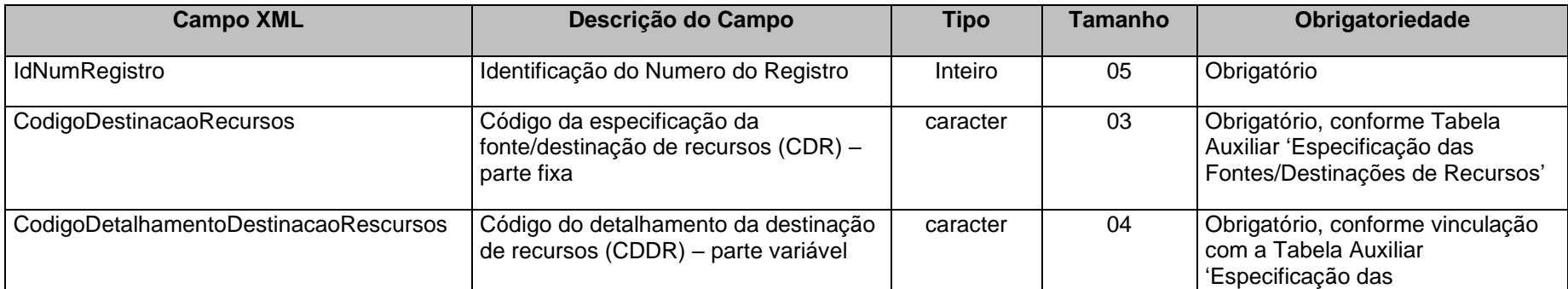

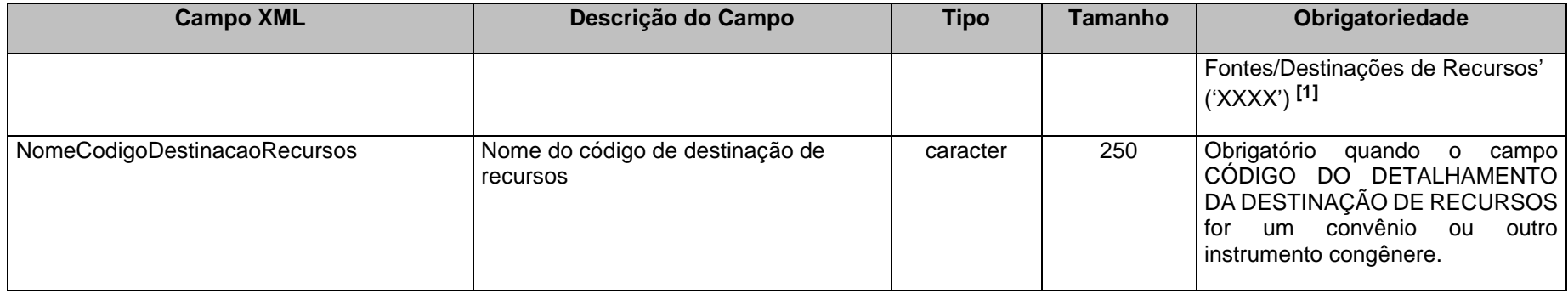

**[1]** Código que identifica a destinação dos recursos, conforme convênios e/ou outros instrumentos congêneres firmados. Obrigatório quando o campo Código da Especificação/Detalhamento das Fontes/Destinações de Recursos – parte variável for 'XXXX' (XXXX deve ser diferente de 0000), conforme Tabela Auxiliar.

### **3.1.36 CREDFOR.XML (ou CredorFornecedorIdentificacaoEspecial.xml)**

**Descrição:** Este arquivo deverá conter o Credor/Fornecedor ou Identificação Especial, a serem cadastrados pela entidade.

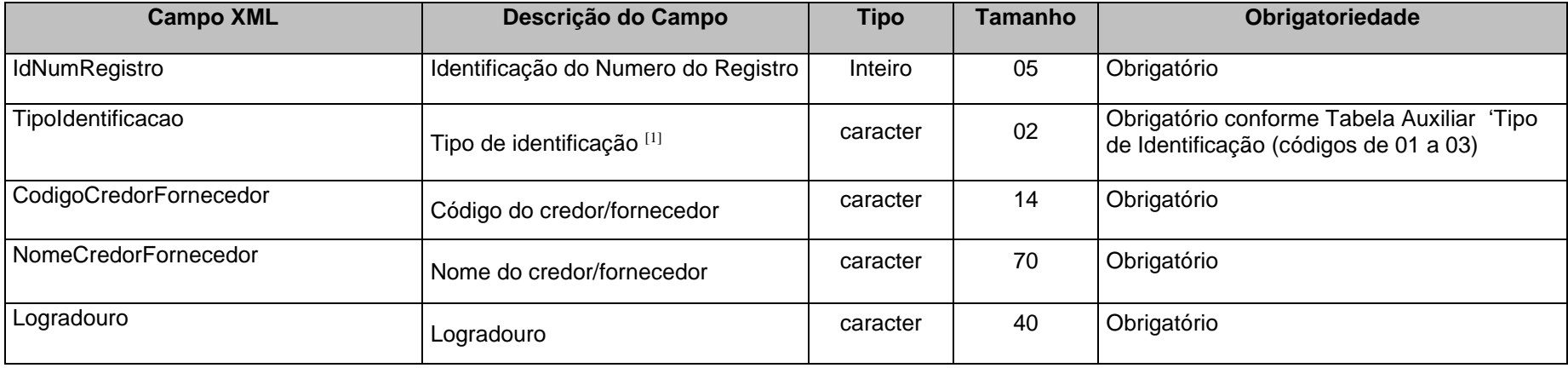

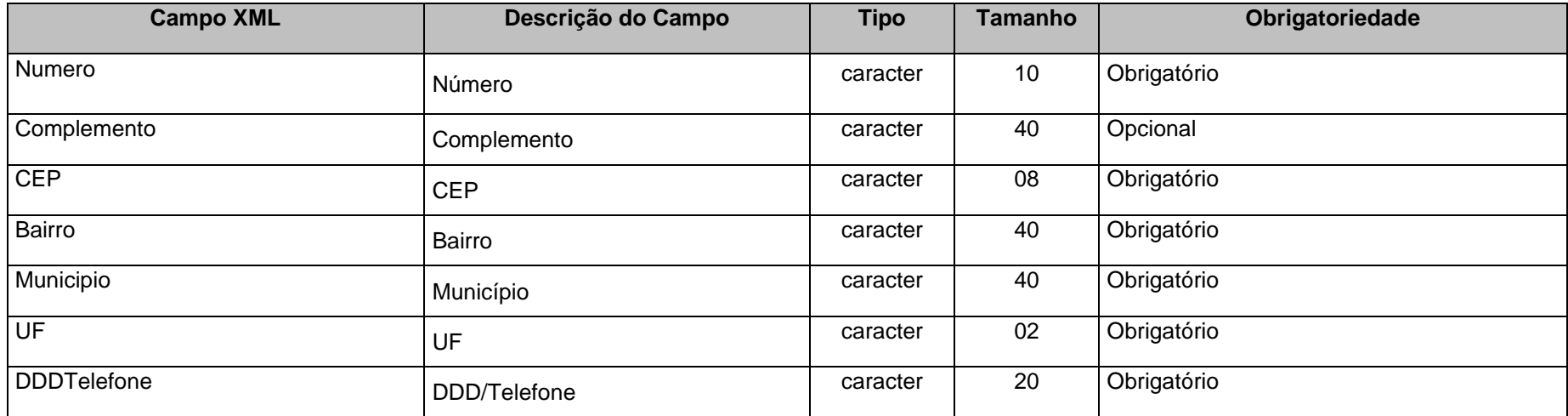

[1] Tipo de Identificação:

Códigos 01 e 02: CNPJ/CPF que identifica o credor/fornecedor. CPF: 9 dígitos; CNPJ: 14 dígitos Código 03: Identificação Especial - quando se tratar de código que indica individualmente um credor/fornecedor/devedor sem CPF ou CNPJ.

### **3.1.37 CIG.XML (ou InscricaoGenerica.xml)**

**Descrição:** Este arquivo deverá conter as Inscrições Genéricas, a serem cadastradas pela entidade.

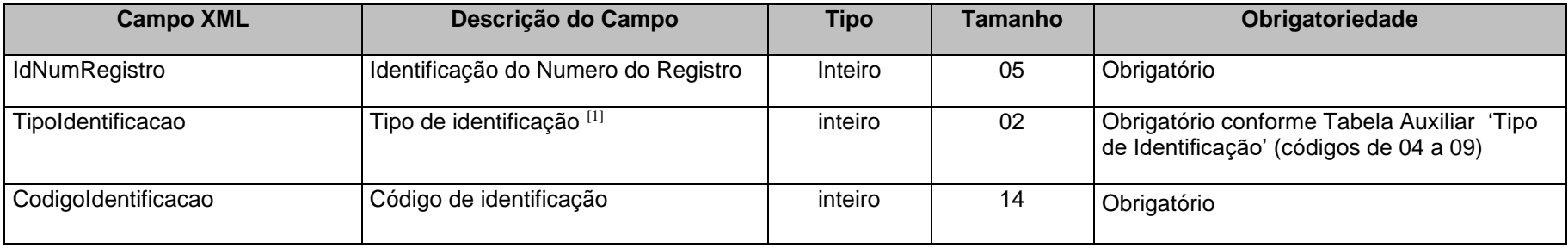

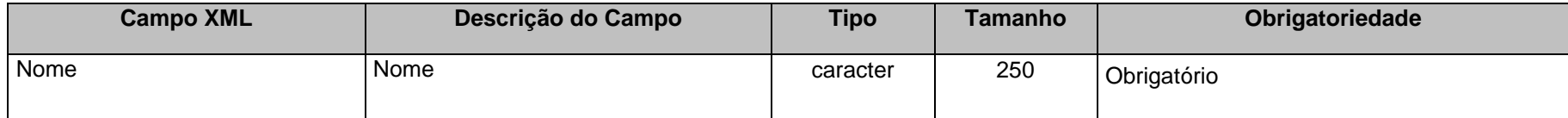

[1] Tipo de Identificação:

Códigos 04 a 09: Inscrição Genérica indica credores/ fornecedores/ devedores de forma agrupada por tipo, processo ou outra característica.

## **3.1.38 HISTEMPENHO.XML (ou HistoricoEmpenhos.xml)**

**Descrição:** Contém o histórico dos empenhos realizados. É obrigatório enviar este arquivo.

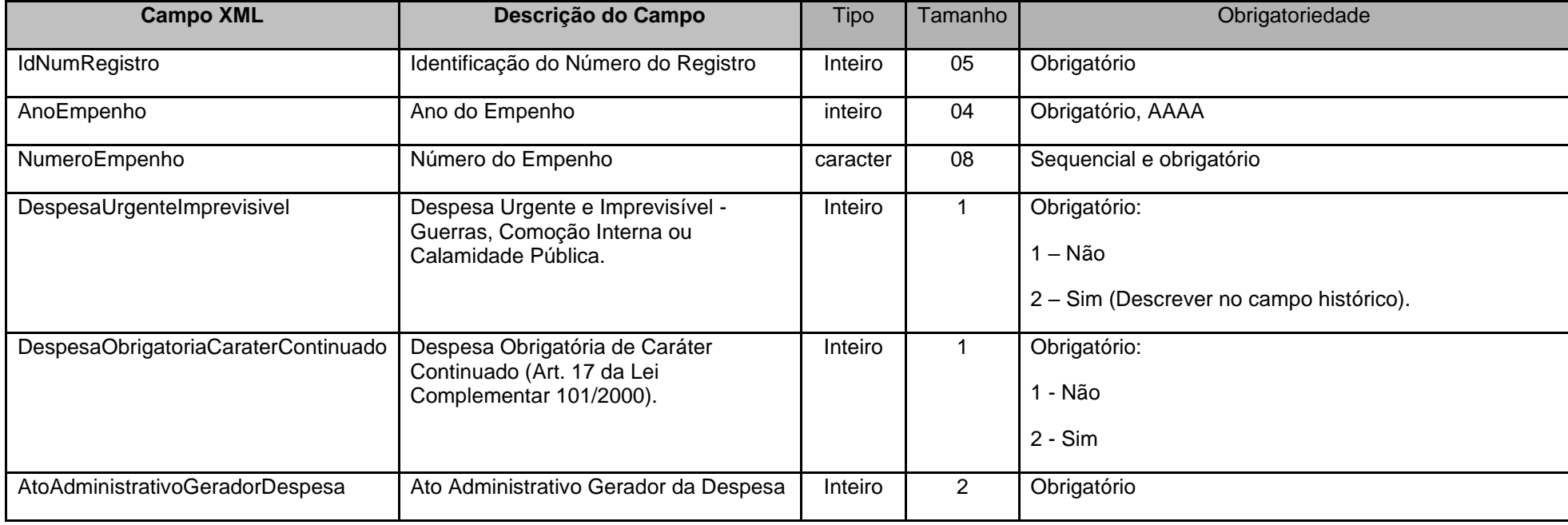

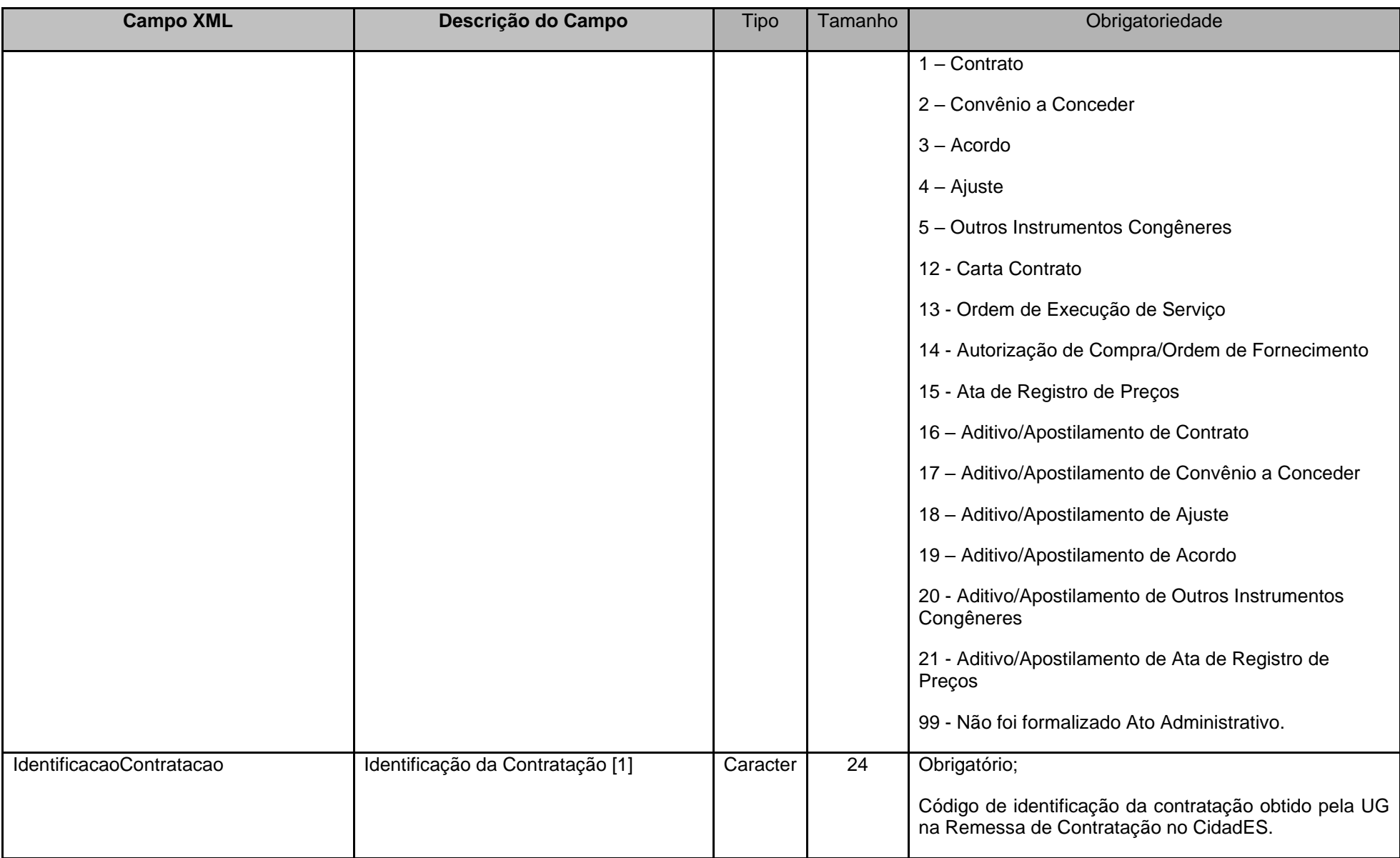

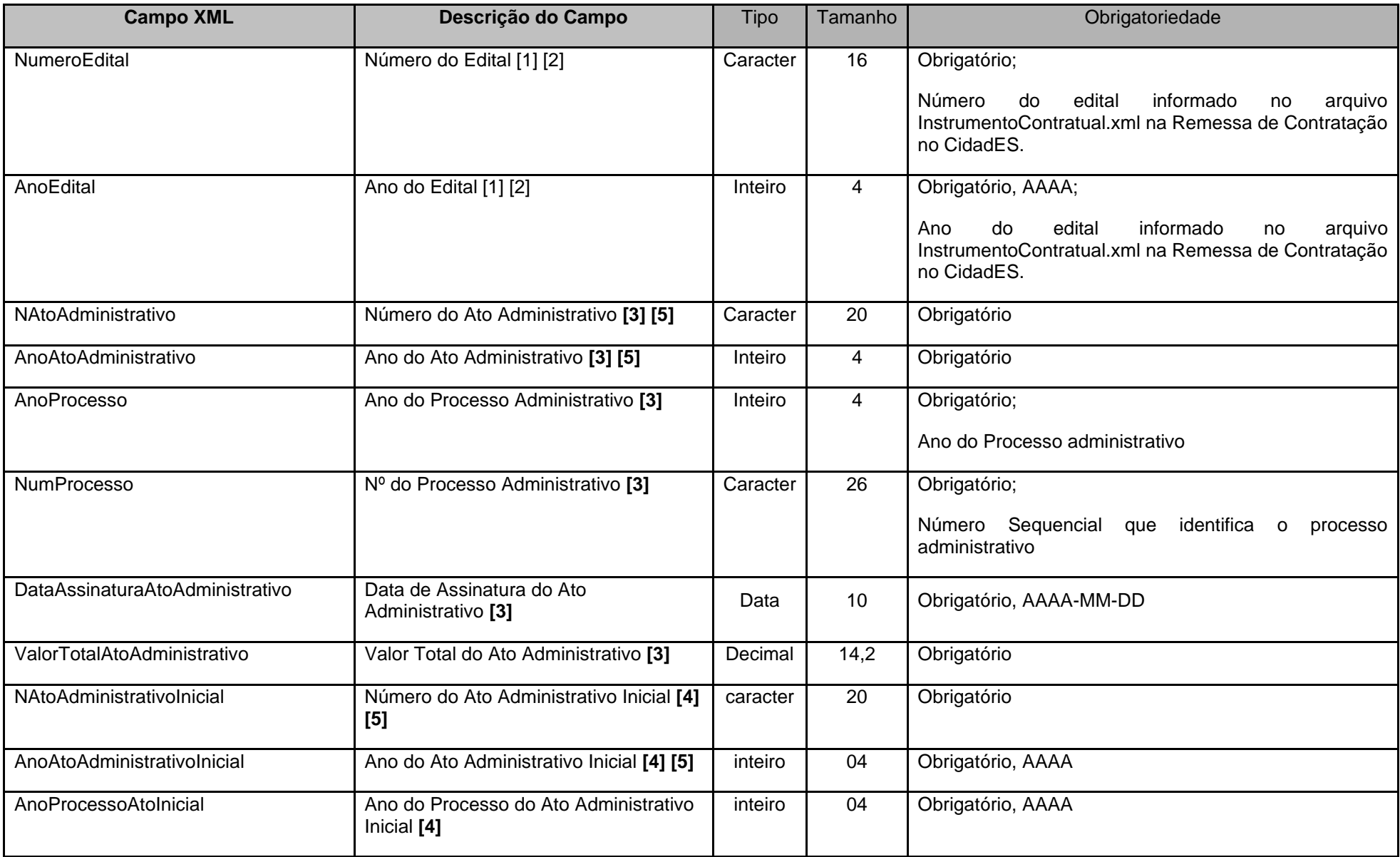

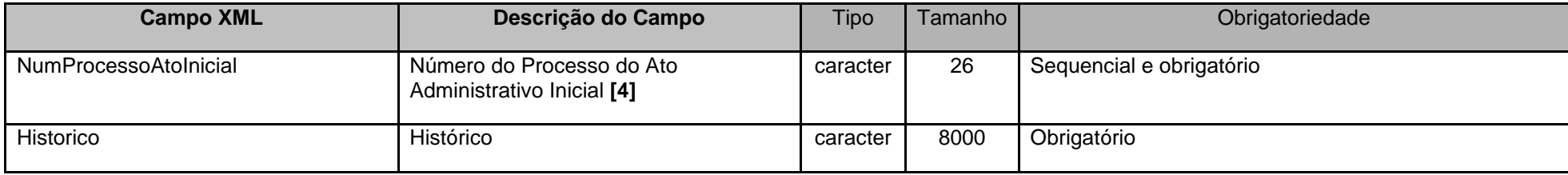

#### **Notas:**

**[1]** – Estes campos são obrigatórios apenas para os instrumentos de contratação que tenham sido encaminhados no Módulo Contratação do Cidades;

**[2]** – Estes campos são obrigatórios apenas para os instrumentos de contratação que tenham sido encaminhados no Módulo Contratação do Cidades e que não sejam oriundos de processos de Dispensa/Inexigibilidade de Licitação.

**[3]** – Quando não foi formalizado ato administrativo gerador da despesa (opção 99) para o referido empenho, informar nos campos *Número do Ato Administrativo*, *Ano do Ato Administrativo*, *Ano do Processo Administrativo, Nº do Processo Administrativo, Data de Assinatura do Ato Administrativo e Valor Total do Ato Administrativo* os dados referentes ao empenho.

**[4]** Quando o Ato Administrativo Gerador da Despesa for igual a 1, 2, 3 , 4 , 5 , 12, 13, 14, 15 e 99, os campos *Número do Ato Administrativo Inicial, Ano do Ato Administrativo Inicial, Ano do Processo do Ato Administrativo Inicial e Número do Processo do Ato Administrativo Inicial* deverão ser preenchidos com as mesmas informações dos campos *Número do Ato Administrativo, Ano do Ato Administrativo, Ano do Processo do Ato Administrativo e Número do Processo do Ato Administrativo*.

**[5]** Quando o **Ato Administrativo** gerador da despesa for um **Intrumento de Contratação** encaminhado no **Módulo Contratação**, o **número e o ano** referentes ao Intrumento de Contratação em questão deverão ser informado nestes campos.

### **3.1.39 CONVENIO.XML**

**Descrição:** Este arquivo deverá conter os Convênios Inicias a serem cadastrados pela entidade.

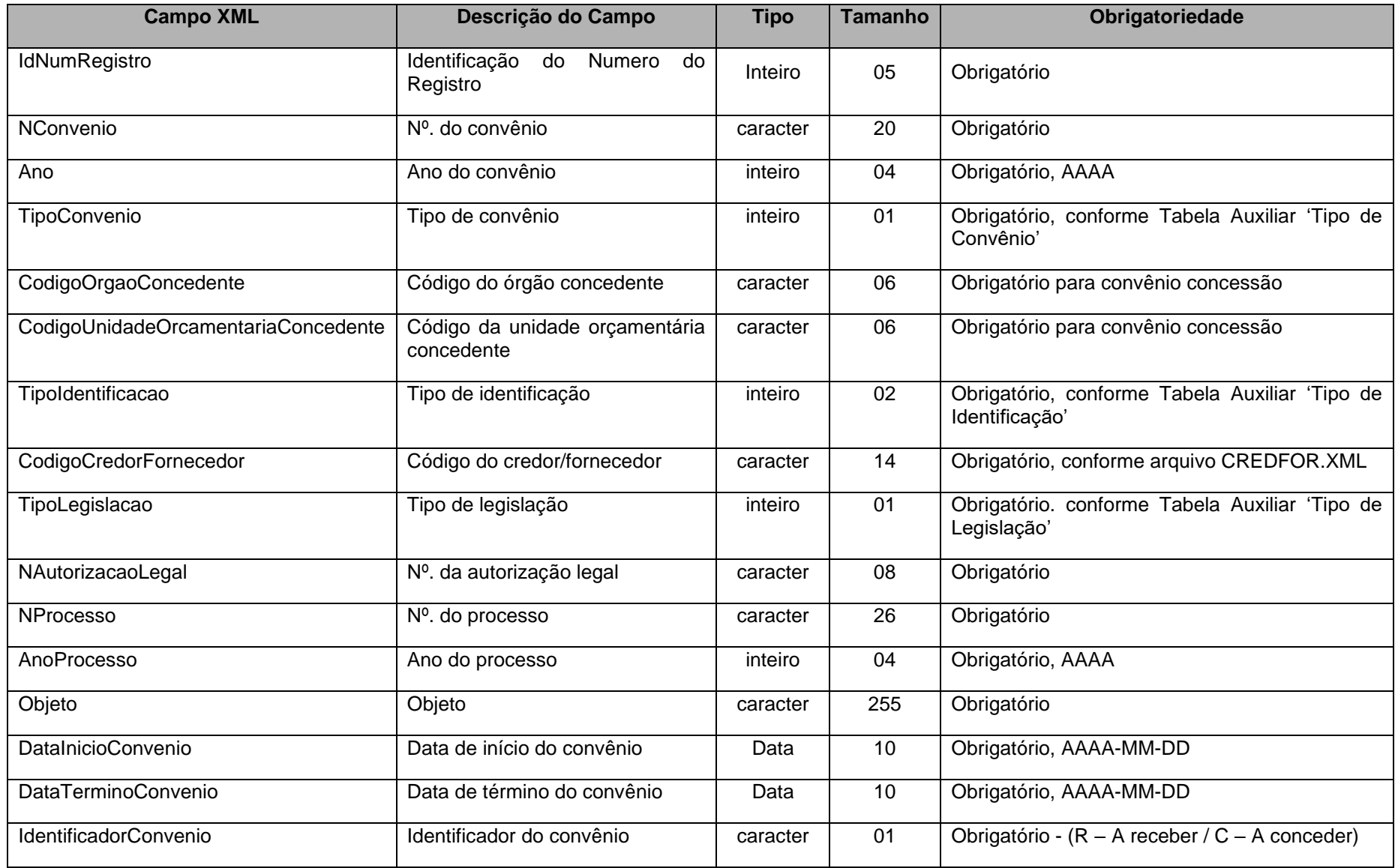

# **3.1.40 ADITICONV.XML (ou AditivoConvenio)**

**Descrição:** Este arquivo deverá conter os dados dos Aditivos de Convênios a serem cadastrados pela entidade.

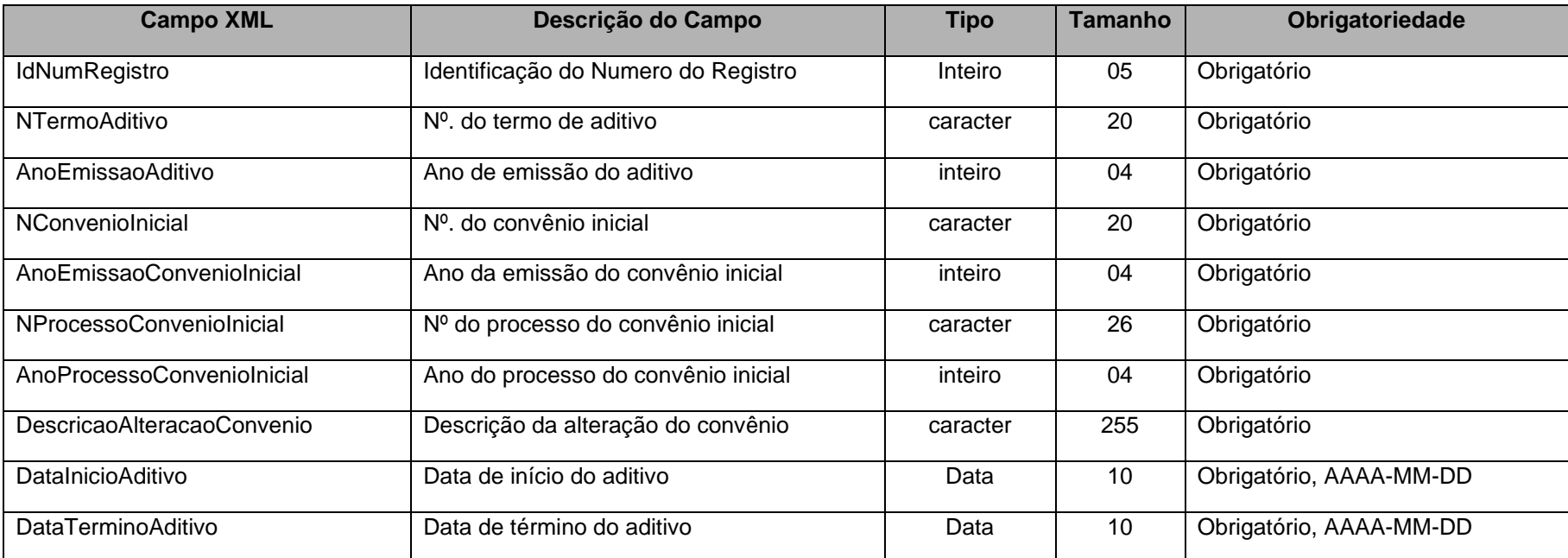

# **3.1.41 FONTESCONV.XML (ou FontesConvenios.xml)**

**Descrição:** Contém as fontes dos convênios firmados. É obrigatório enviar este arquivo mesmo sem registro do detalhe.

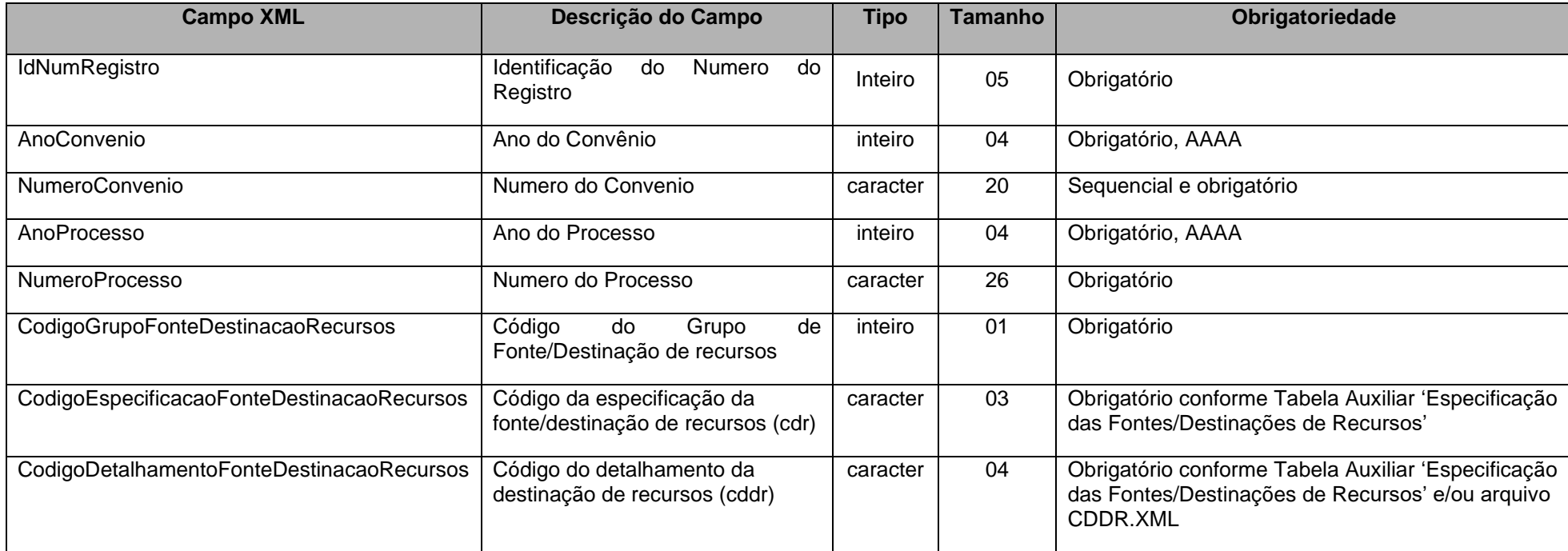

## **3.1.42 IDCONSORCIO.XML**

**Descrição:** Este arquivo deverá conter a identificação dos Consórcios Públicos.

### **Estrutura:**

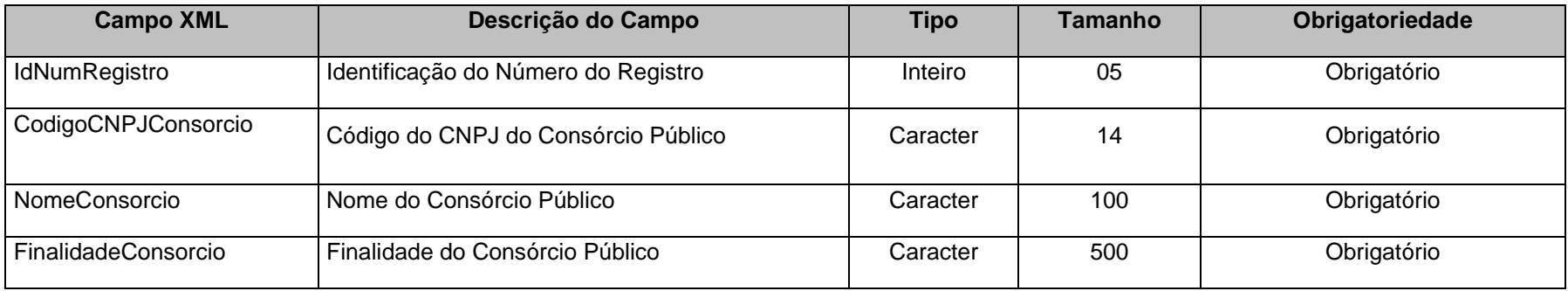

# **3.1.43 ROLRESP.XML (ou RolResponsaveis.xml)**

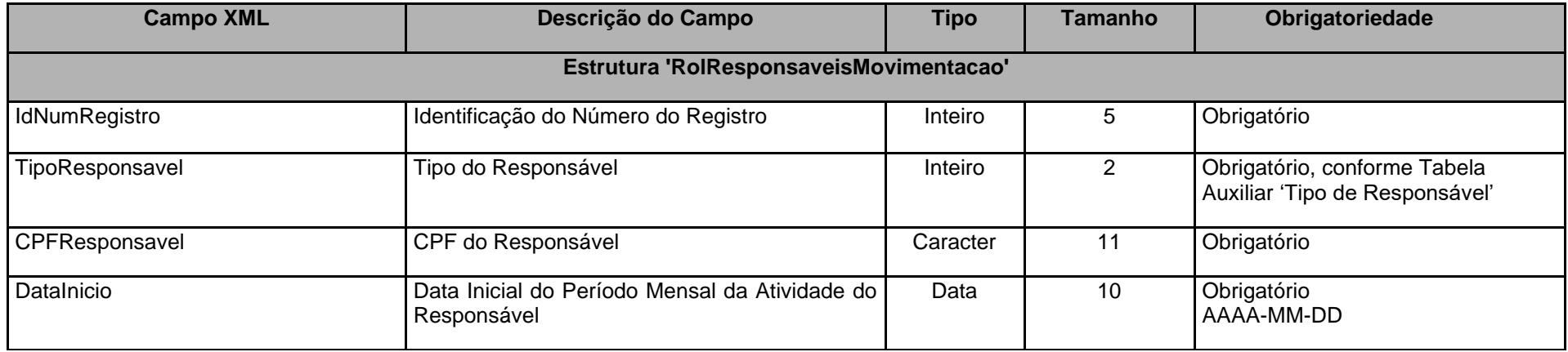

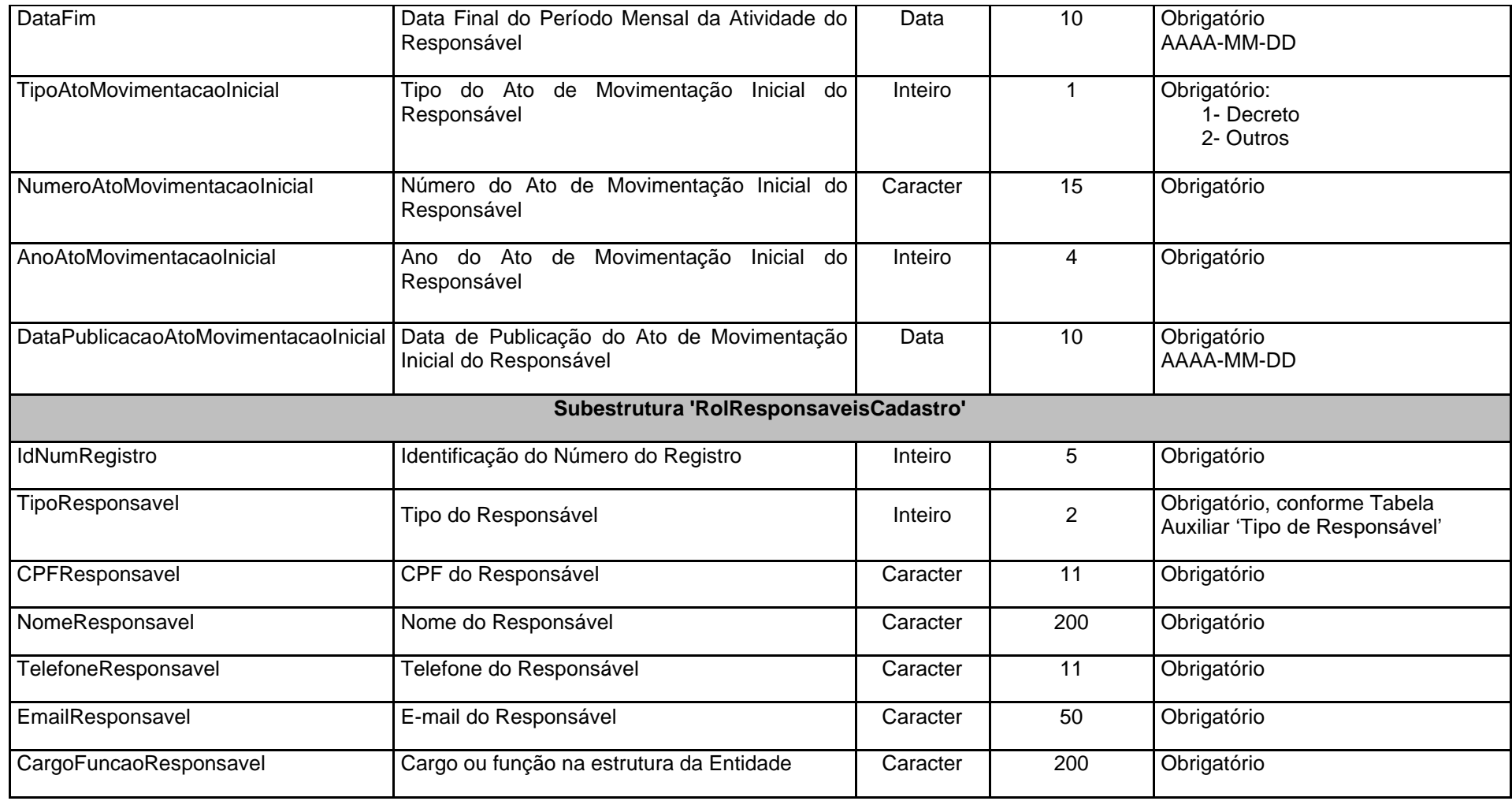

### **Observações:**

1 - No caso de ausência de Responsável no período referenciado, **apenas** os campos TipoResponsavel, DataInicio e DataFim devem ser enviados.

2 - O campo Tipo do Responsável com valores 1,2,3 e 4 são de envio obrigatório, pelo menos uma vez no mês para todas as UGs. O tipo de Responsável com valor 5 será obrigatório apenas para as UGs Empresas Estatais Dependentes e pelo menos uma vez no mês.

3 - Para os Tipos de Responsáveis relacionados no item anterior deverá ser enviada uma data inicial referente ao primeiro dia do mês e uma data final referente ao último dia do mês.

4 - Os campos "TipoAtoMovimentacaoInicial", "NumeroAtoMovimentacaoInicial", "AnoAtoMovimentacaoInicial" e "DataPublicacaoAtoMovimentacaoInicial" são de envio obrigatório para a primeira vez de envio do Responsável e opcional para os demais envios enquanto não houver alteração na responsabilidade.

5 - A subestrutura 'RolResponsaveisCadastro' é de envio obrigatório no mês de janeiro de cada exercício e na primeira vez de envio do Responsável, sendo opcional para os demais envios no exercício, se não houver alteração na responsabilidade.

6 - Este arquivo deverá ser homologado pelo Controle Interno, conforme Art. 43, parágrafo único da LC n° 621/12.

7 – No mês 13, o arquivo deverá ser enviado sem registro.

## **3.1.44 BALANCONT.XML (ou BalanceteIsoladoCodigoContabil.xml)**

**Descrição:** Este arquivo conterá as movimentações contábeis ocorridas durante o mês em uma única Unidade Gestora.

### **Estrutura:**

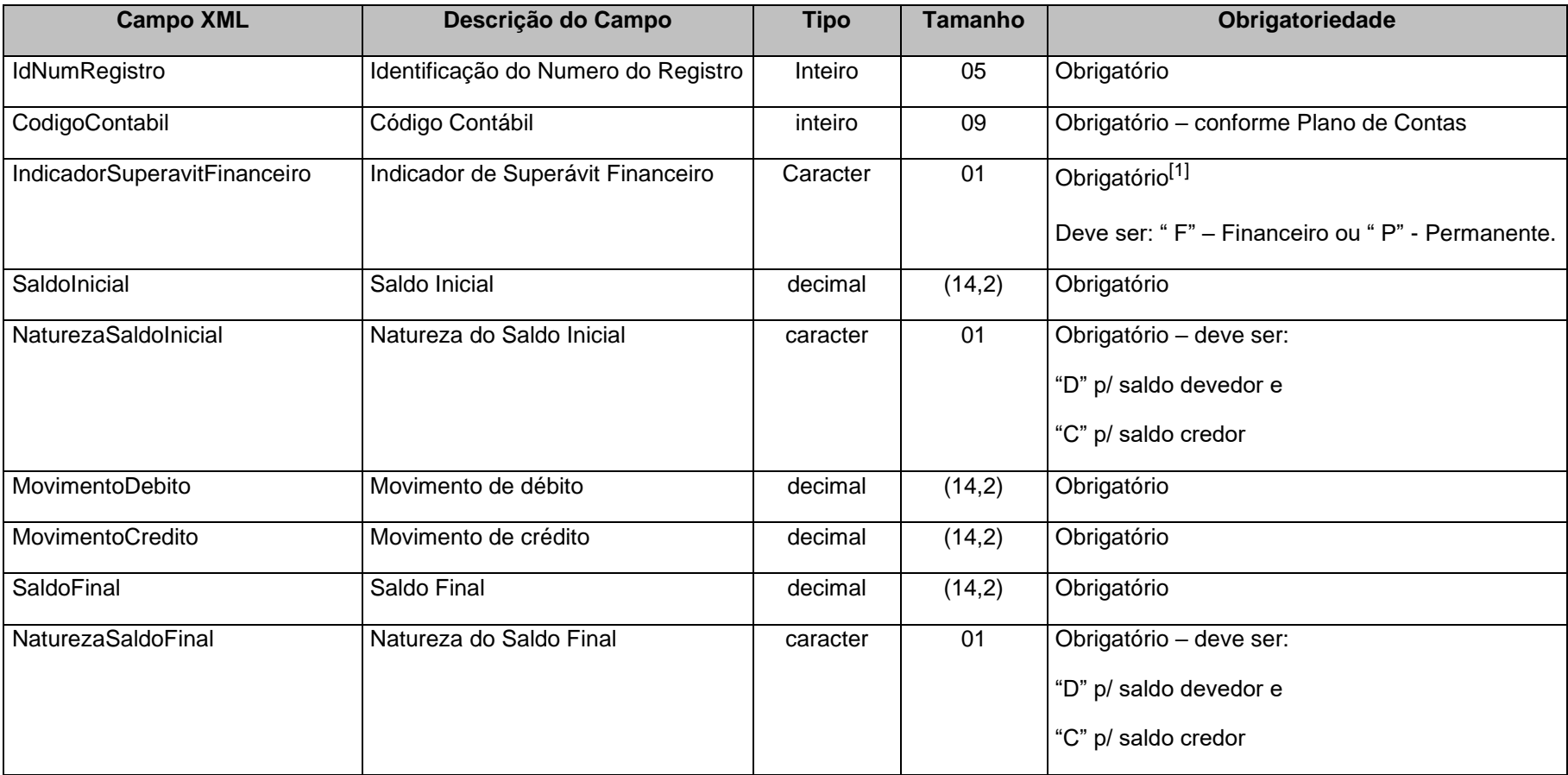

**[1]** Obrigatório para contas classes 1- Ativo e 2-Passivo conforme Plano de Contas TCEES. As contas com o Indicador de Superávit Financeiro X, poderão ser "F"(Financeiro) ou "P" (Permanente).
#### **Observações:**

1- Deverão ser informados, neste arquivo, apenas os códigos contábeis analíticos (contas de lançamento) do Plano de Contas.

2- O Saldo Inicial de cada Código Contábil deve ser igual ao Saldo Final do mesmo Código Contábil informado no mês anterior, exceto, no primeiro mês do ano, para os Códigos Contábeis que iniciam o exercício com Saldo Inicial igual a zero;

3- Se a Conta Contábil possuir Saldo Inicial diferente de zero, mesmo não tendo sido movimentada no mês, os dados deverão ser informados no balancete do mês de envio da prestação de contas;

4- Se a Conta Contábil possuir Saldo Inicial igual a zero, e tiver sido movimentada no mês, os dados deverão ser informados no balancete do mês de envio da prestação de contas.

Exemplo:

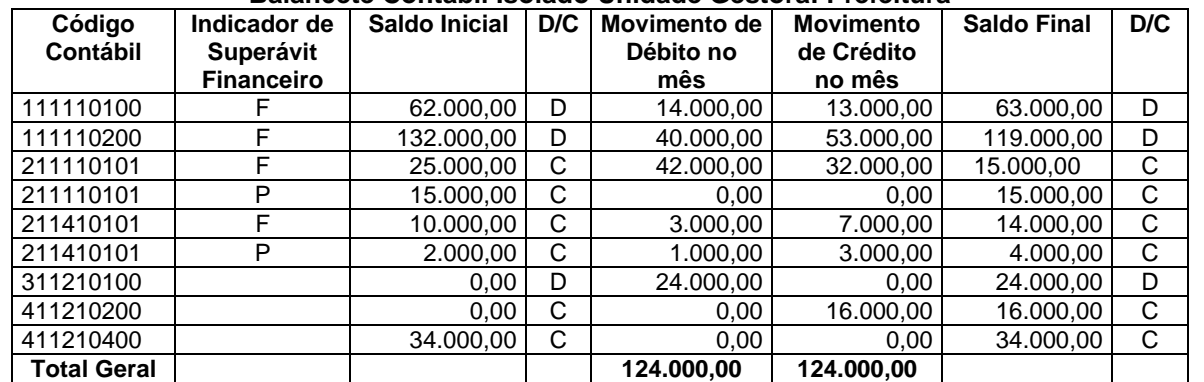

#### **Balancete Contábil Isolado Unidade Gestora: Prefeitura**

# **3.1.45 BALANCORR.XML (ou BalanceteIsoladoContaCorrente.xml)**

**Descrição:** Este arquivo conterá as movimentações das contas correntes associadas às contas contábeis ocorridas durante o mês em uma única Unidade Gestora.

#### **Estrutura:**

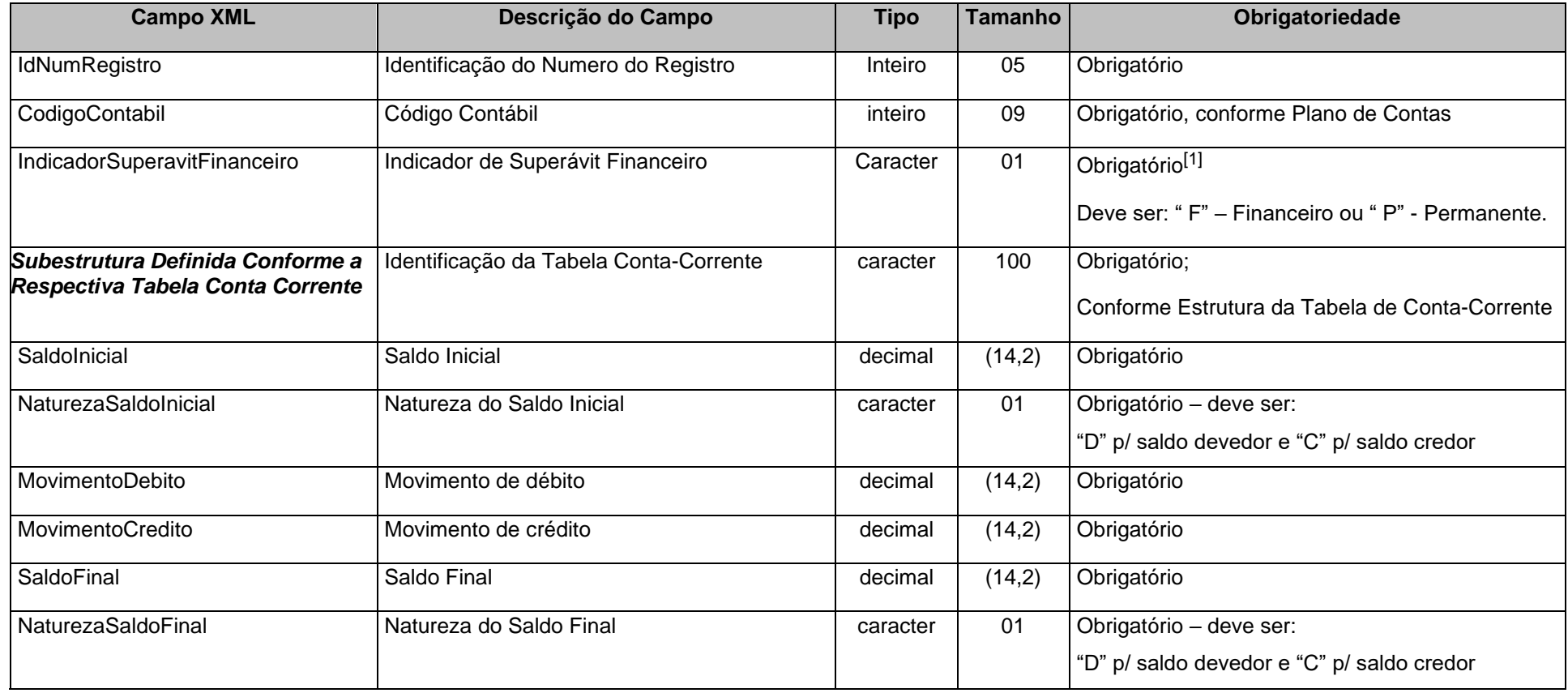

[1] Obrigatório

para contas classes 1 - Ativo e 2-Passivo conforme Plano de Contas TCEES. As contas com o Indicador de Superávit Financeiro X, poderão ser "F" (Financeiro) ou "P" (Permanente).

#### **Observações:**

1 - Deverão ser informados, neste arquivo, apenas os códigos contábeis analíticos (contas de lançamento) do Plano de Contas e suas Contas-Correntes associadas;

2 - O Saldo Inicial de cada Conta-Corrente deve ser igual ao Saldo Final da mesma Conta-Corrente informado no mês anterior, exceto, no primeiro mês do ano, para as Contas-Correntes atreladas aos Códigos Contábeis que iniciam o exercício com Saldo Inicial igual a zero;

3a - A Conta Corrente de determinada Conta Contábil deverá ser informada no balancorr.xml do mês de envio da prestação de contas, desde que exista movimento a débito ou a crédito na referida conta contábil no balancont.xml.

3b - A conta contábil com atributo de detalhamento obrigatório no PCASP TCEES exige o envio do conta corrente associado independente de movimento ou não.

4 - Se a Conta-Corrente possuir Saldo Inicial igual a zero, e tiver sido movimentada no mês, os dados deverão ser informados no balancete do mês de envio da prestação de contas;

5 - O somatório do movimento de débitos das contas-correntes do código contábil deverá coincidir com movimento de débitos do código contábil correspondente, informado no BALANCONT. XML;

6 - O somatório do movimento de créditos das contas-correntes do código contábil deverá coincidir com movimento de créditos do código contábil correspondente, informado no BALANCONT. XML;

Exemplo:

#### *Balancete Conta-Corrente Isolado Unidade Gestora: Prefeitura* **Indicador Estrutura Saldo D/C Moviment Movimento de Superávit Conta Corrente Inicial o de Débito no de Crédito no mês Saldo**

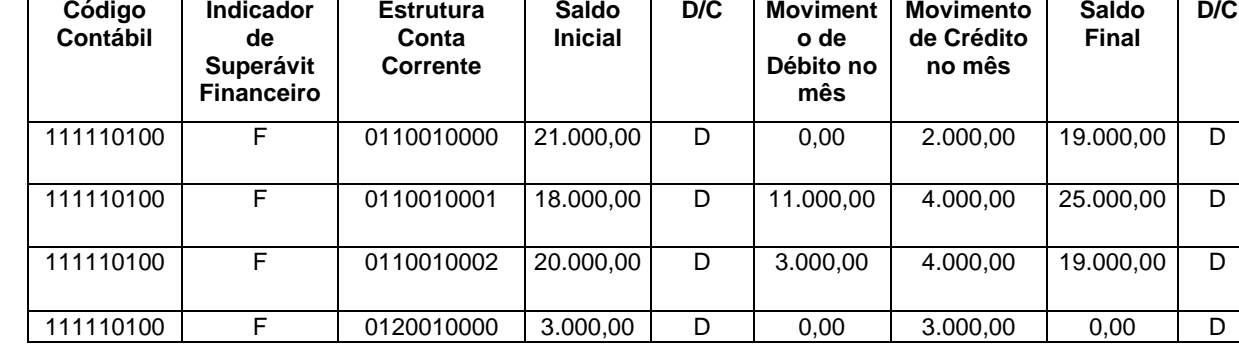

Código Contábil: 111110100 (Caixa) Estrutura Contas-Correntes associadas (Fonte de Recursos) **0110010000, onde:** 

'01'Identificação da Tabela Conta Corrente

'1' – Recursos do Exercício Corrente

'001' Recursos Ordinários – Código Fixo

'0000' Recursos Ordinários – Código Variável

**0110010001, onde:**  '01'Identificação da Tabela Conta Corrente '1'– Recursos do Exercício Corrente '001' Recursos Ordinários – Código Fixo '0001' Recursos Ordinários – Código Variável (Ex: Contrapartida do Convênio 0001) **0110010002 , onde:**  '01'Identificação da Tabela Conta Corrente '1'– Recursos do Exercício Corrente '001'Recursos Ordinários – Código Fixo

'0002' Recursos Ordinários – Código Variável (Ex: Contrapartida do Convênio 0002) **0120010000 , onde:**  '01'Identificação da Tabela Conta Corrente '2'– Recursos de Exercícios Anteriores '001'Recursos Ordinários – Código Fixo '0000' Recursos Ordinários – Código Variável

### **3.1.45.1 Conta Corrente 01: FONTE DE RECURSOS**

**Função**: Detalhar as movimentações contábeis identificando as fontes e as destinações de recursos.

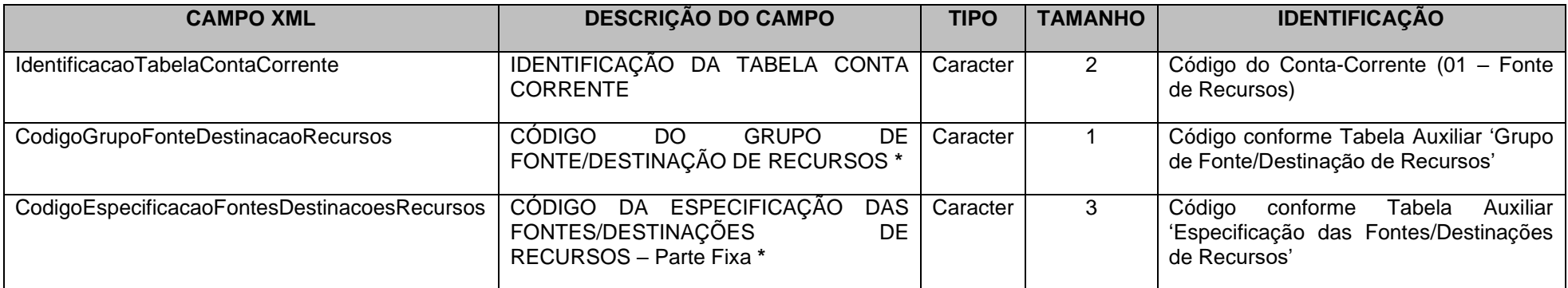

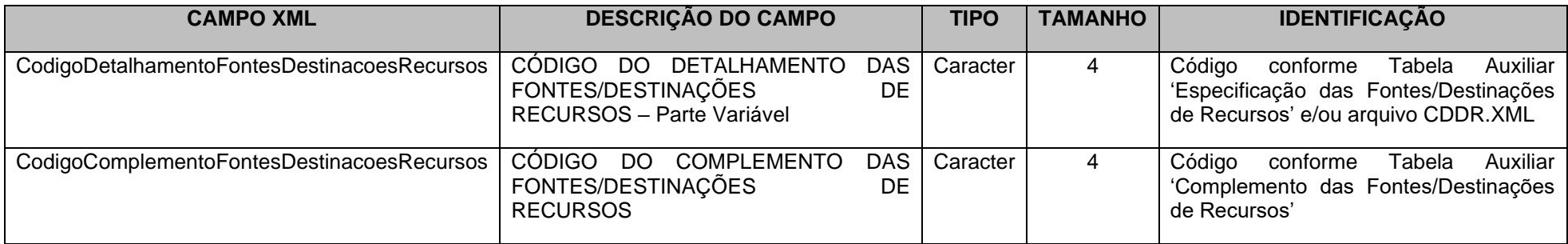

**\***Mesma Codificação Utilizada nas Peças de Planejamento

# **3.1.45.2 Conta Corrente 02: DOMICILIO BANCÁRIO**

**Função:** Detalhar as movimentações financeiras identificando as contas bancárias existentes em estabelecimentos financeiros (bancos)

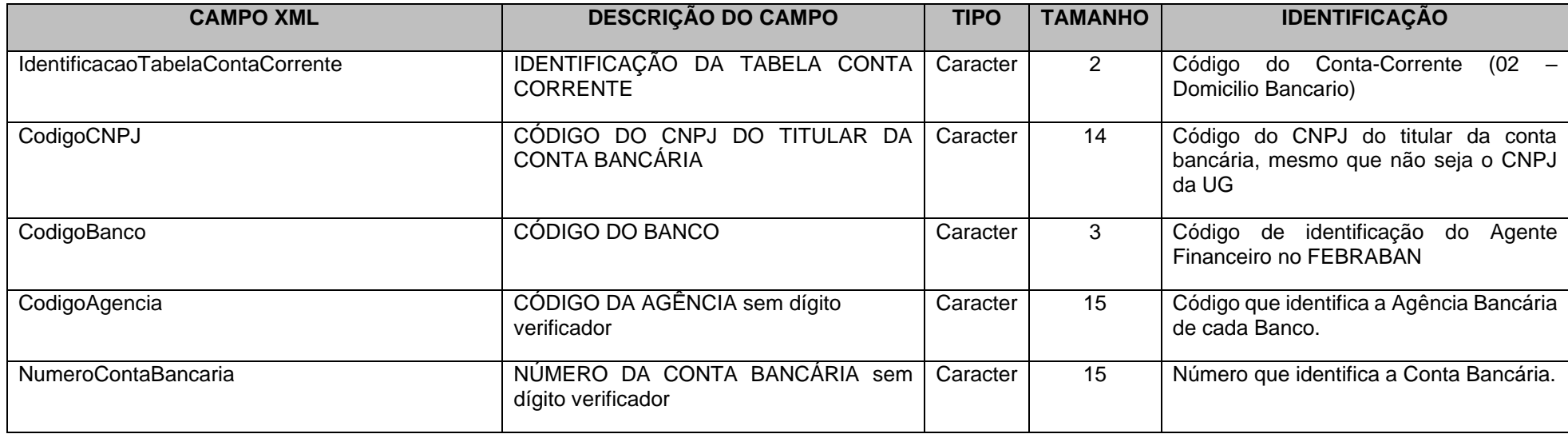

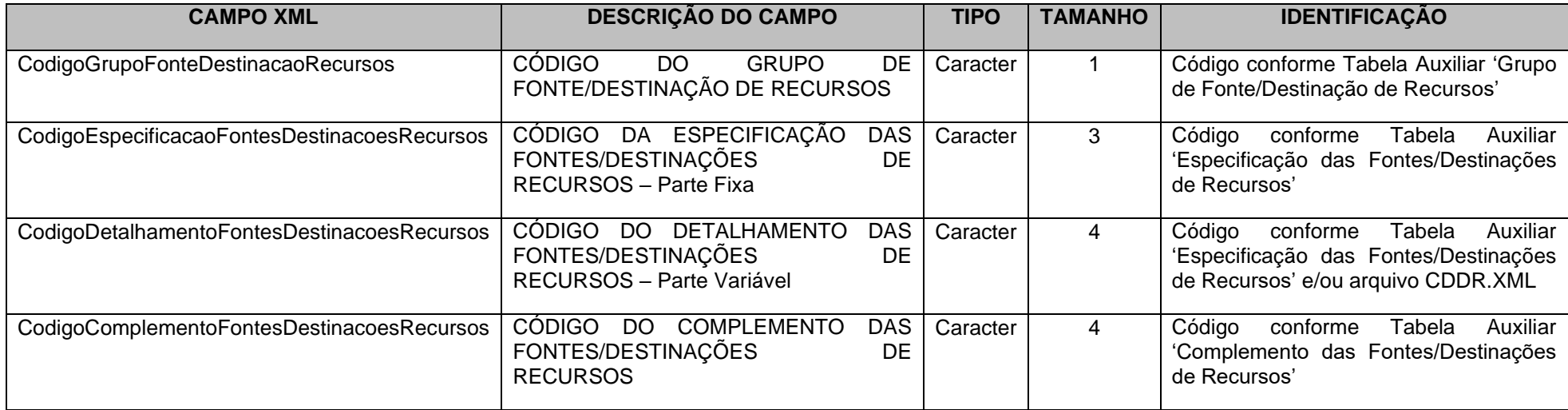

### **3.1.45.3 Conta Corrente 03: CREDOR/FORNECEDOR/FONTE DE RECURSOS**

**Função**: Detalhar os códigos contábeis identificando de forma individual ou grupal os credores ou fornecedores da entidade

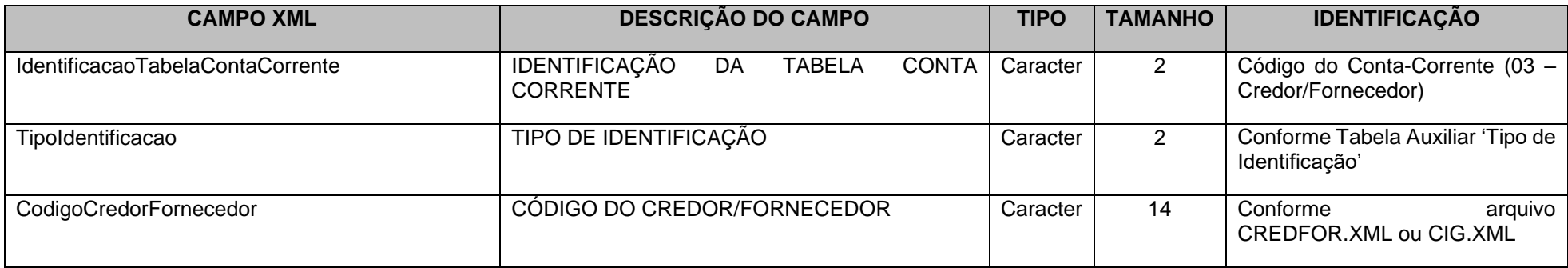

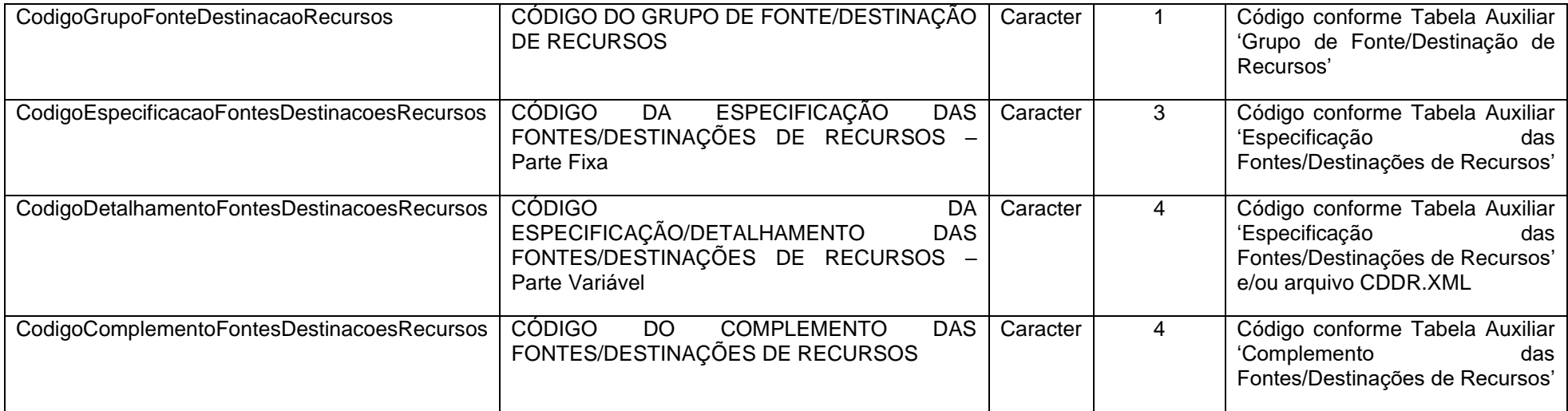

### **3.1.45.4 Conta Corrente 04: IDENTIFICADOR DE RECEITAS**

**Função**: Detalhar as movimentações dos créditos tributários a receber, dívida ativa tributária e créditos de transferências a receber identificando as suas origens  $(IPT\cup I, ISS, etc).$ 

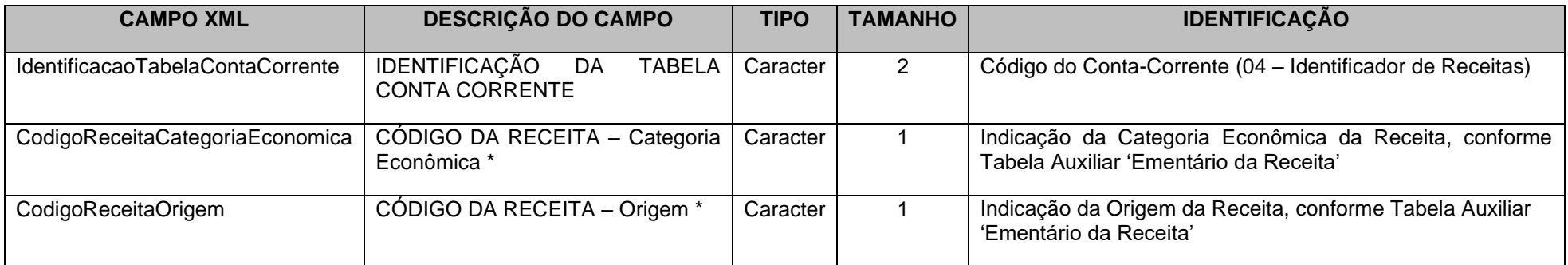

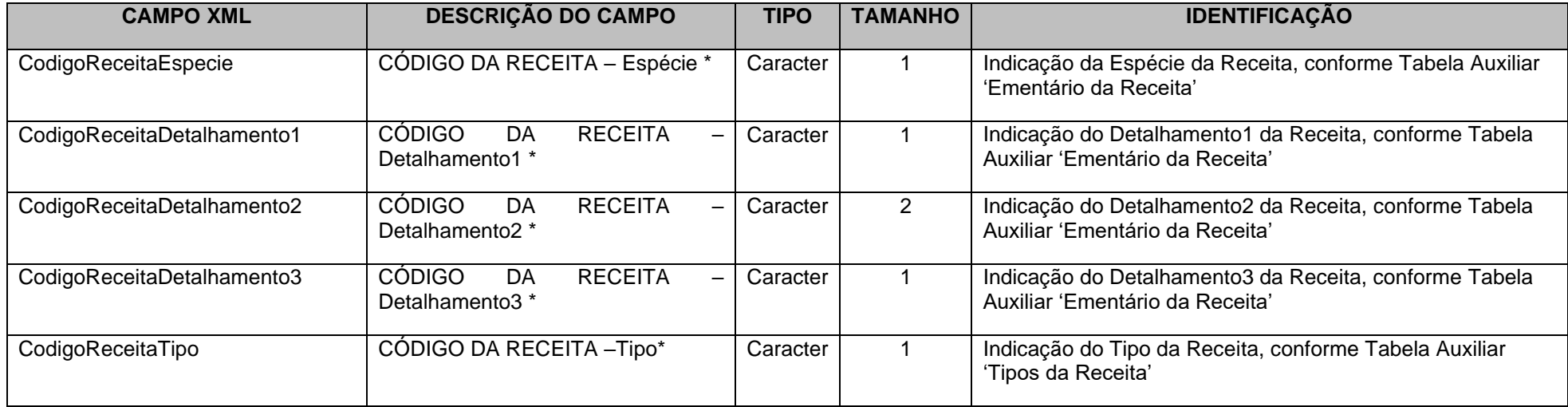

Obs.: \* Mesma codificação utilizada nas peças de planejamento.

# **3.1.45.5 Conta Corrente 05: PREVISÃO/ARRECADAÇÃO DA RECEITA ORÇAMENTÁRIA**

**Função:** Detalhar as previsões e arrecadações de receitas orçamentárias por classificação econômica, fonte de recursos e, eventualmente nas previsões e obrigatoriamente nas arrecadações, por códigos de aplicação segundo as classificações econômicas, conforme constante das peças de planejamento, em especial a LOA – Lei orçamentária.

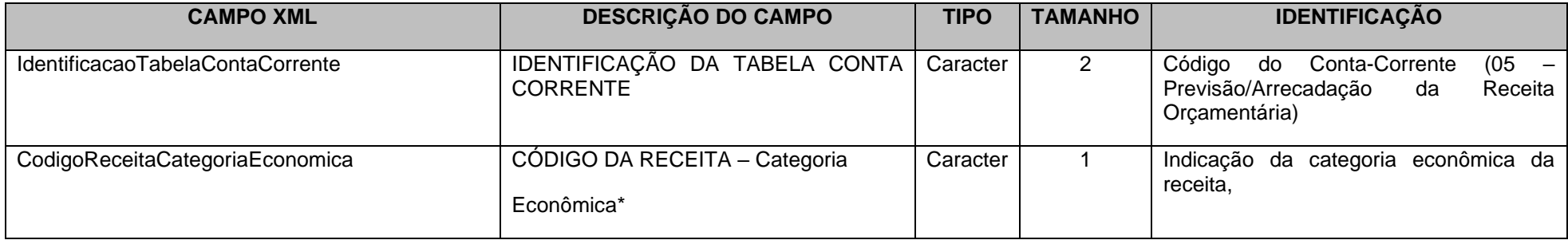

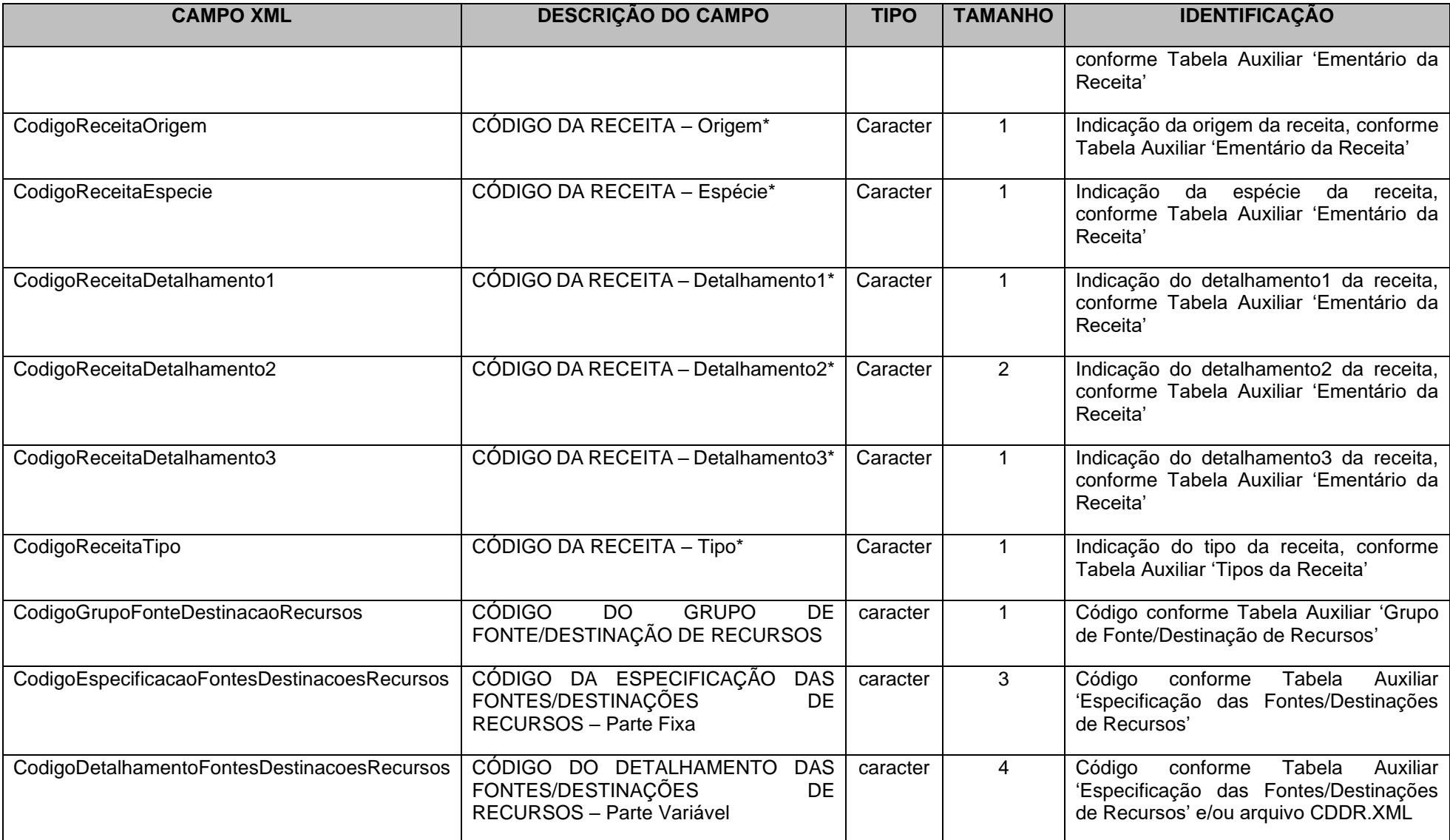

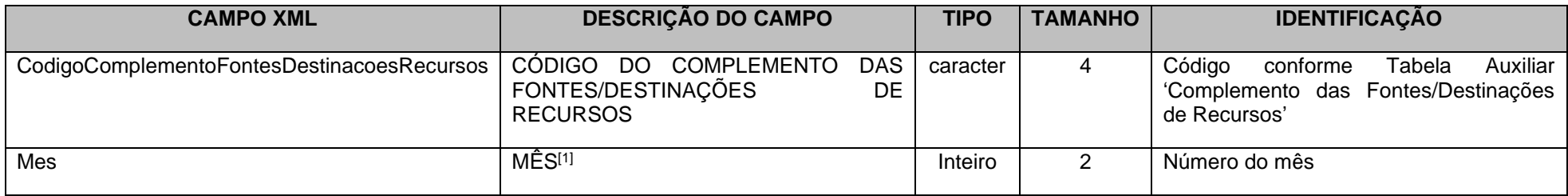

[1] Identifica o mês de previsão, quando estiver detalhando os códigos contábeis de previsão da receita, bem como o mês de arrecadação da receita, quando estiver detalhando os códigos de arrecadação da receita orçamentária.

\* Mesma codificação utilizada nas peças de planejamento.

### **3.1.45.6 Conta Corrente 06: RECEITA A REALIZAR**

**Função:** Detalhar as previsões de receitas orçamentárias por classificação econômica, fonte de recursos e, eventualmente por códigos de aplicação segundo as classificações econômicas, conforme constante das peças de planejamento, em especial a LOA- Lei orçamentária

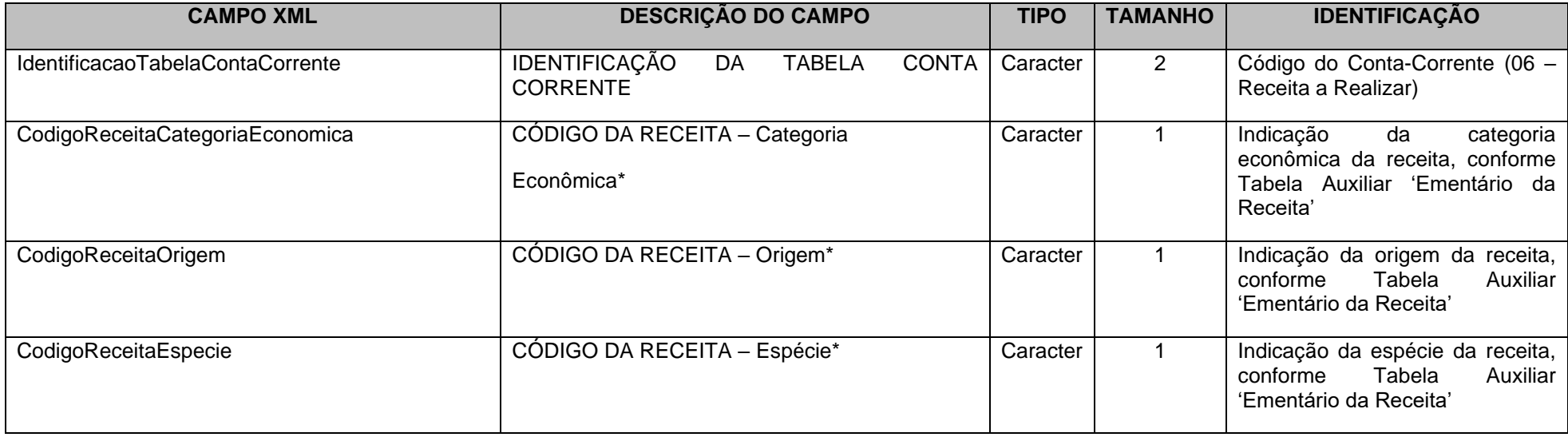

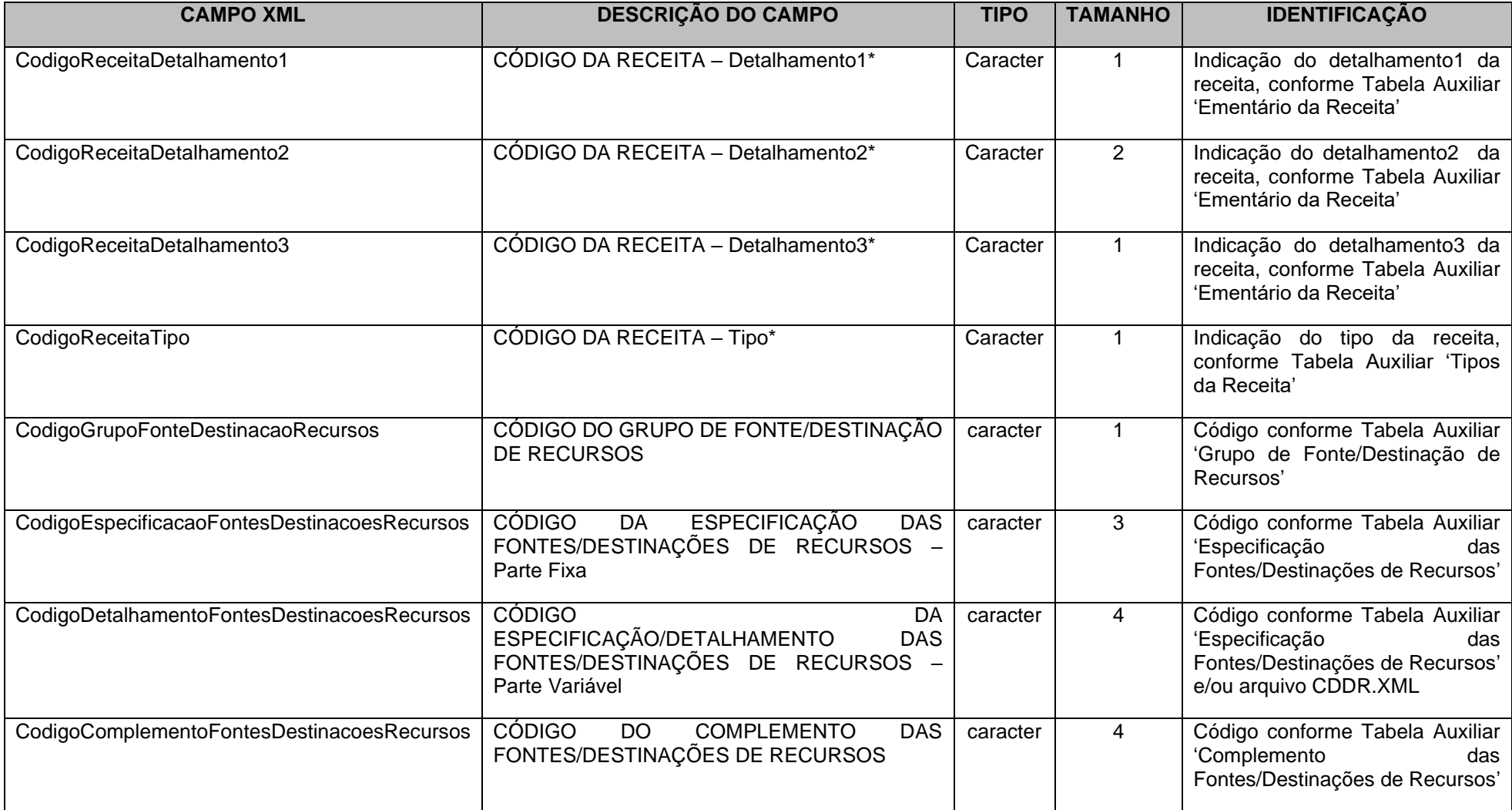

\* Mesma codificação utilizada nas peças de planejamento.

# **3.1.45.7 Conta Corrente 07: DOTAÇÃO ORÇAMENTÁRIA**

Função: Detalhar as movimentações das dotações orçamentárias composta da classificação institucional, classificação funcional-programática e classificação econômica, distinguindo as fontes e destinações de recursos.

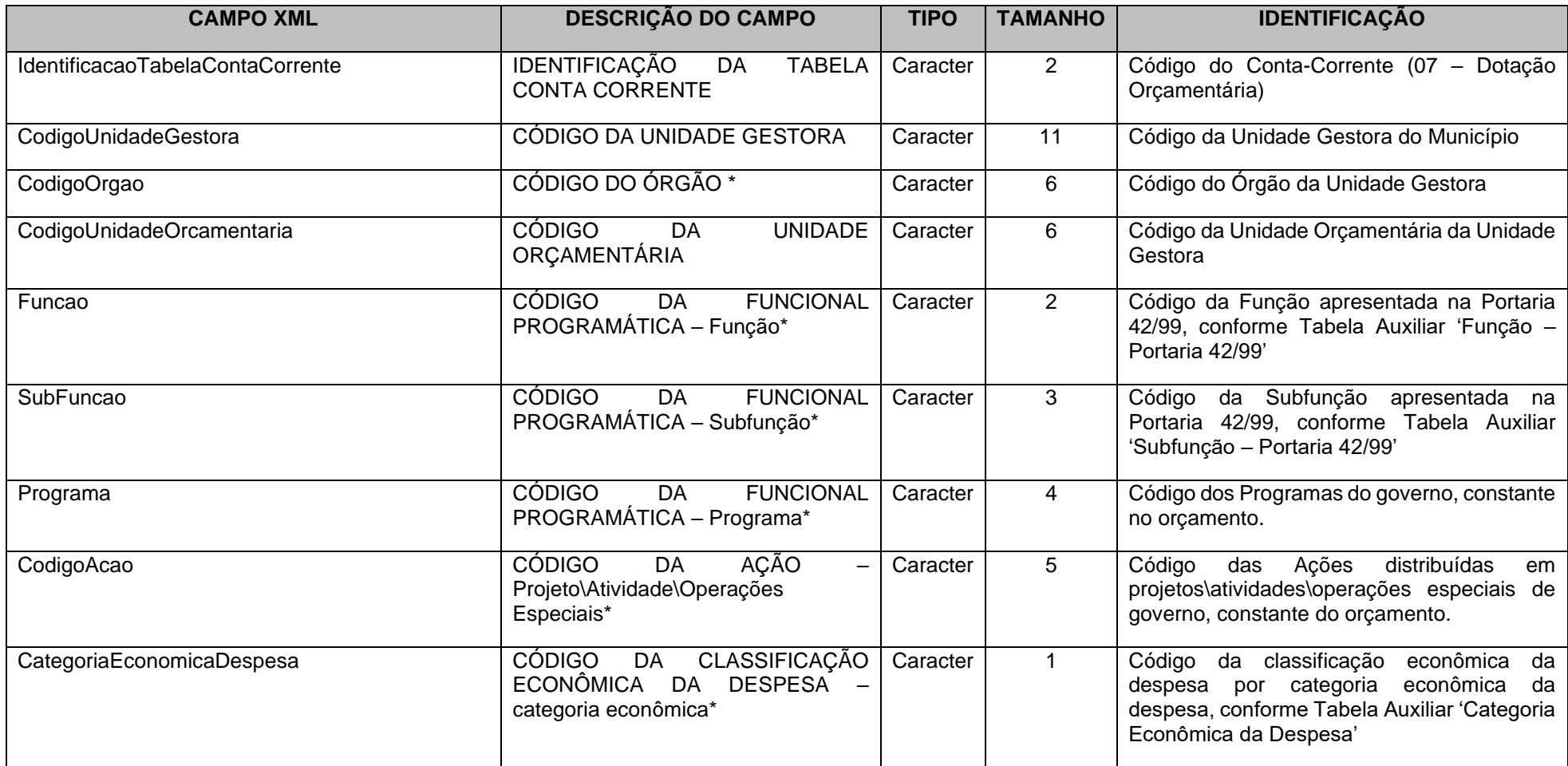

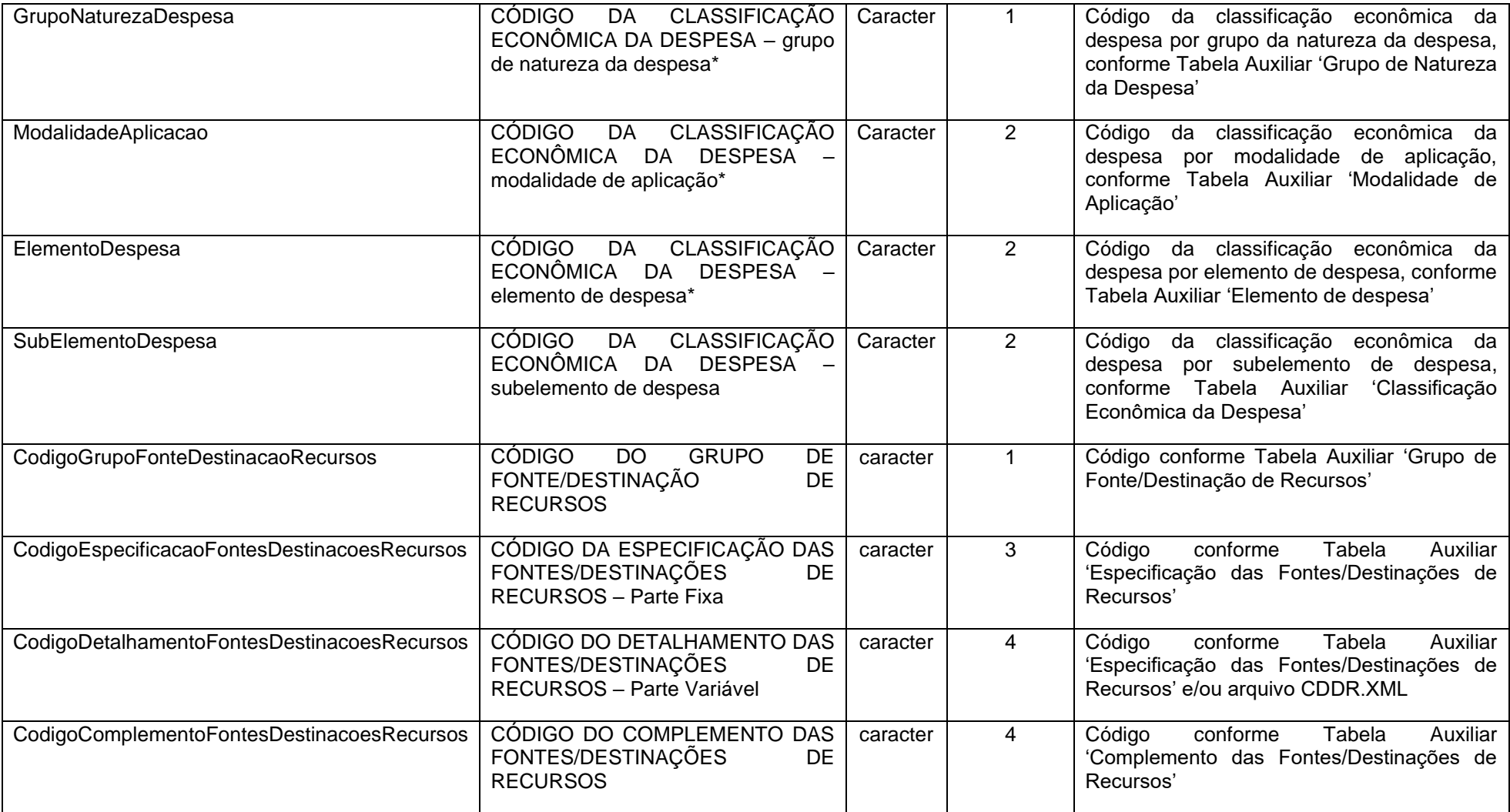

# **3.1.45.8 Conta Corrente 08: ALTERAÇÃO DA DOTAÇÃO ORÇAMENTÁRIA**

**Função**: Detalhar as alterações das dotações orçamentárias composta da classificação institucional, classificação funcional-programática e classificação econômica, distinguindo as fontes e destinações de recursos.

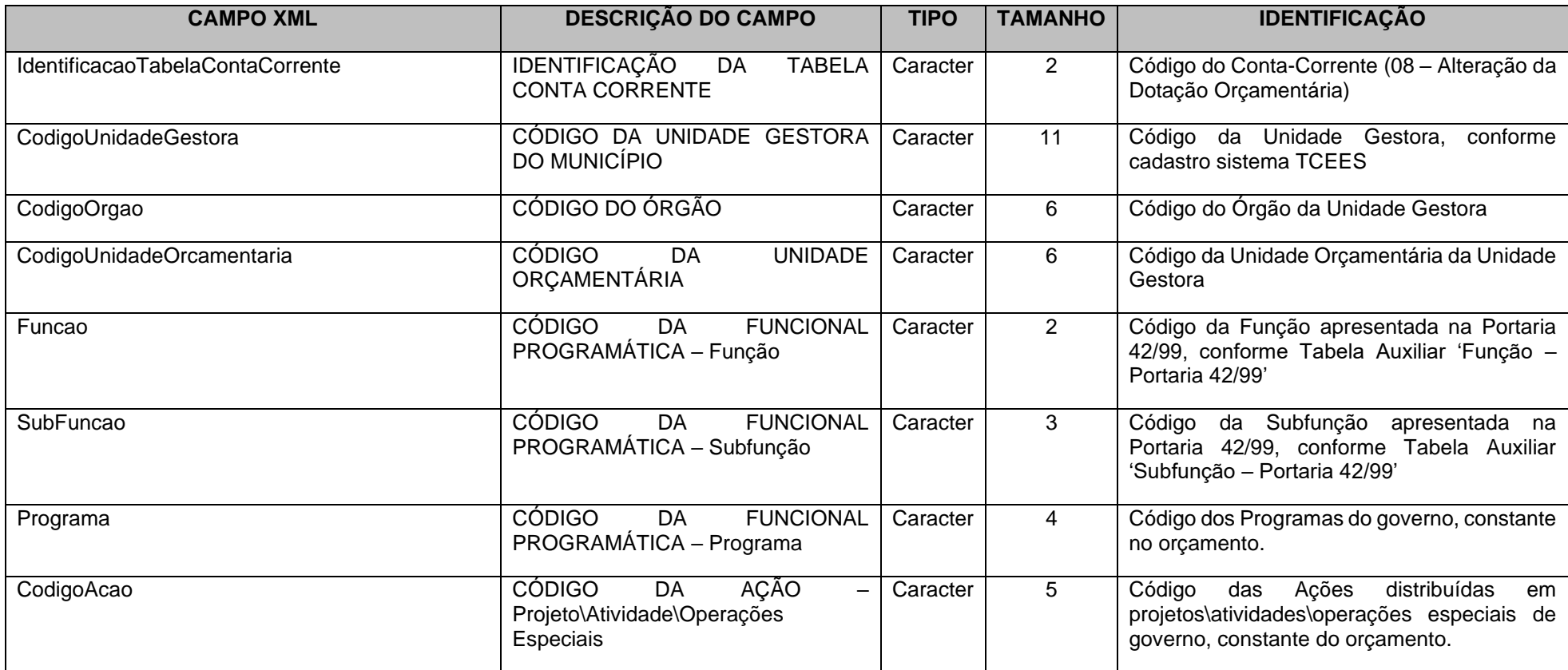

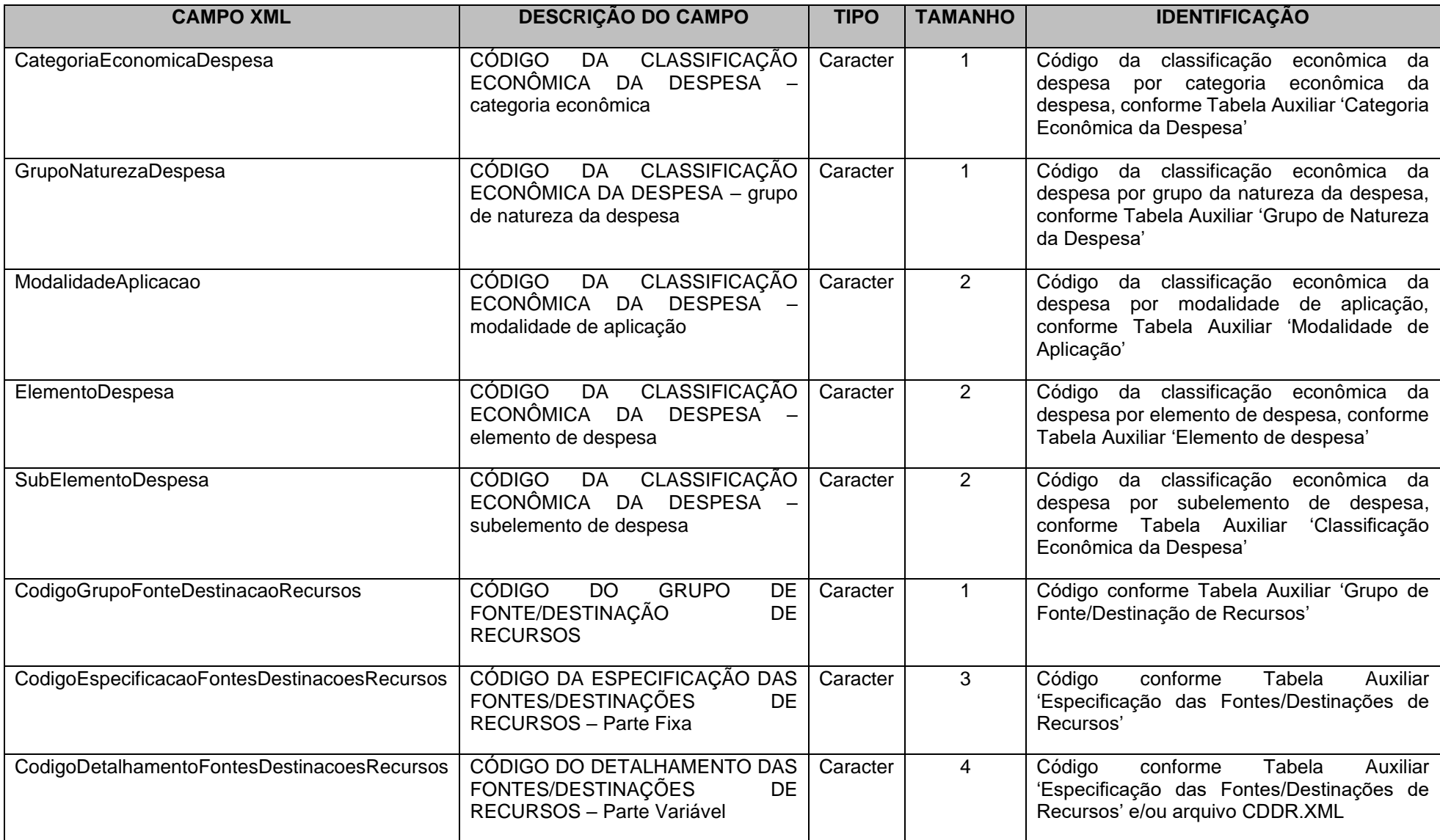

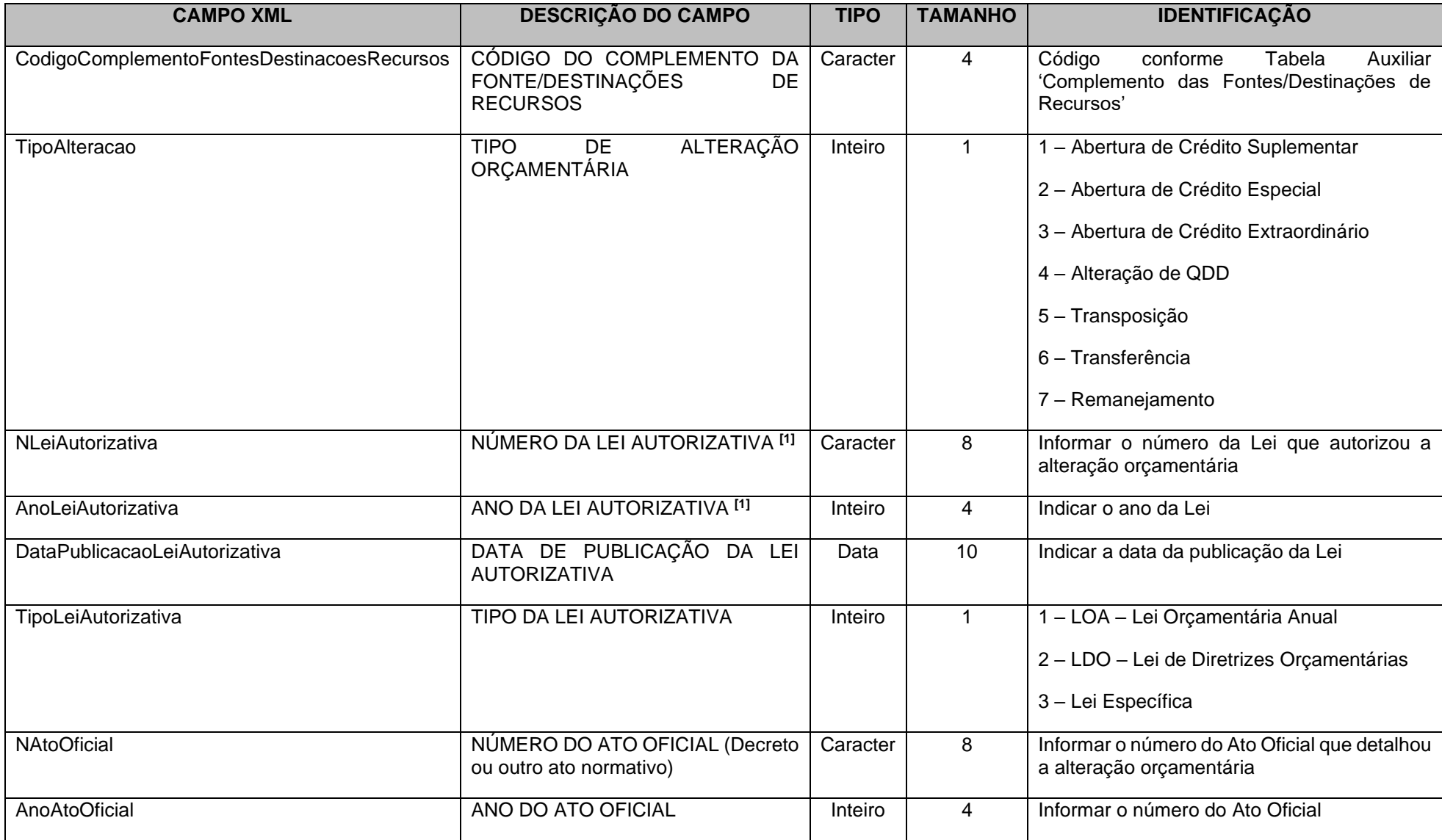

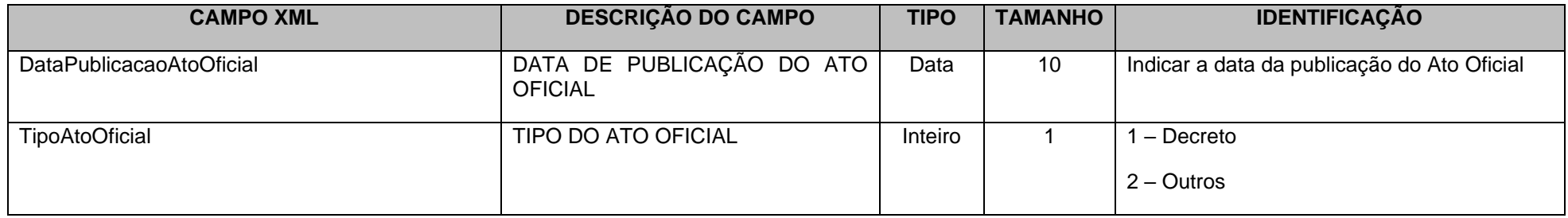

[1] Informar o Ano, Número, a Data de Publicação e o tipo da Lei Municipal que fornece a base legal para a ocorrência da alteração orçamentária. Para os Créditos Adicionais Extraordinários e Alterações de QDD não é obrigatório informar estes campos.

# **3.1.45.9 Conta Corrente 09: EMISSÃO DE EMPENHO**

**Função:** Detalhar os empenhos emitidos

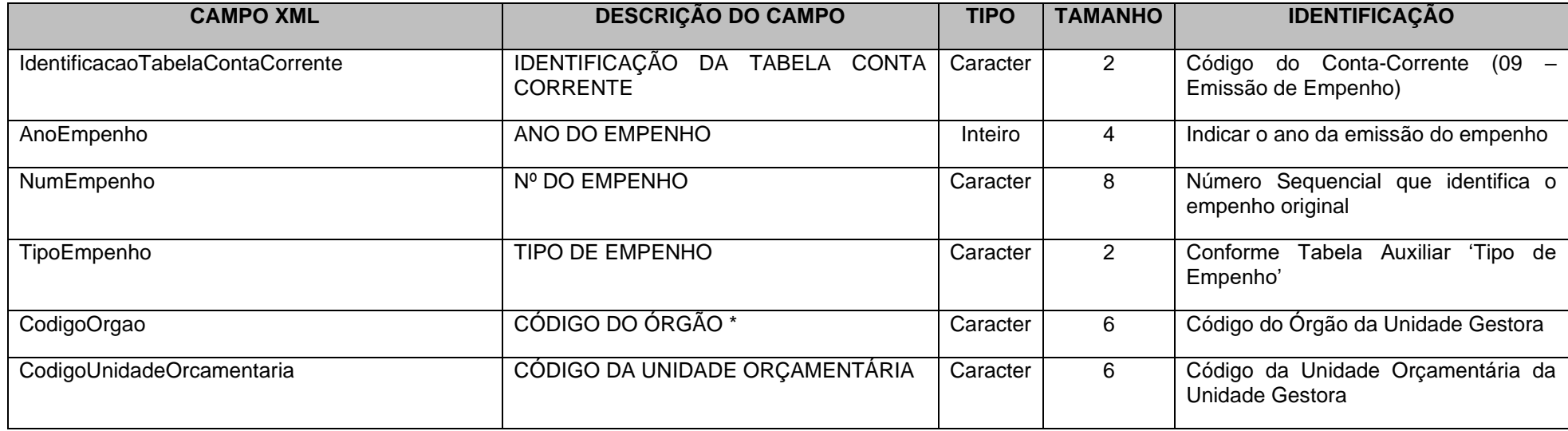

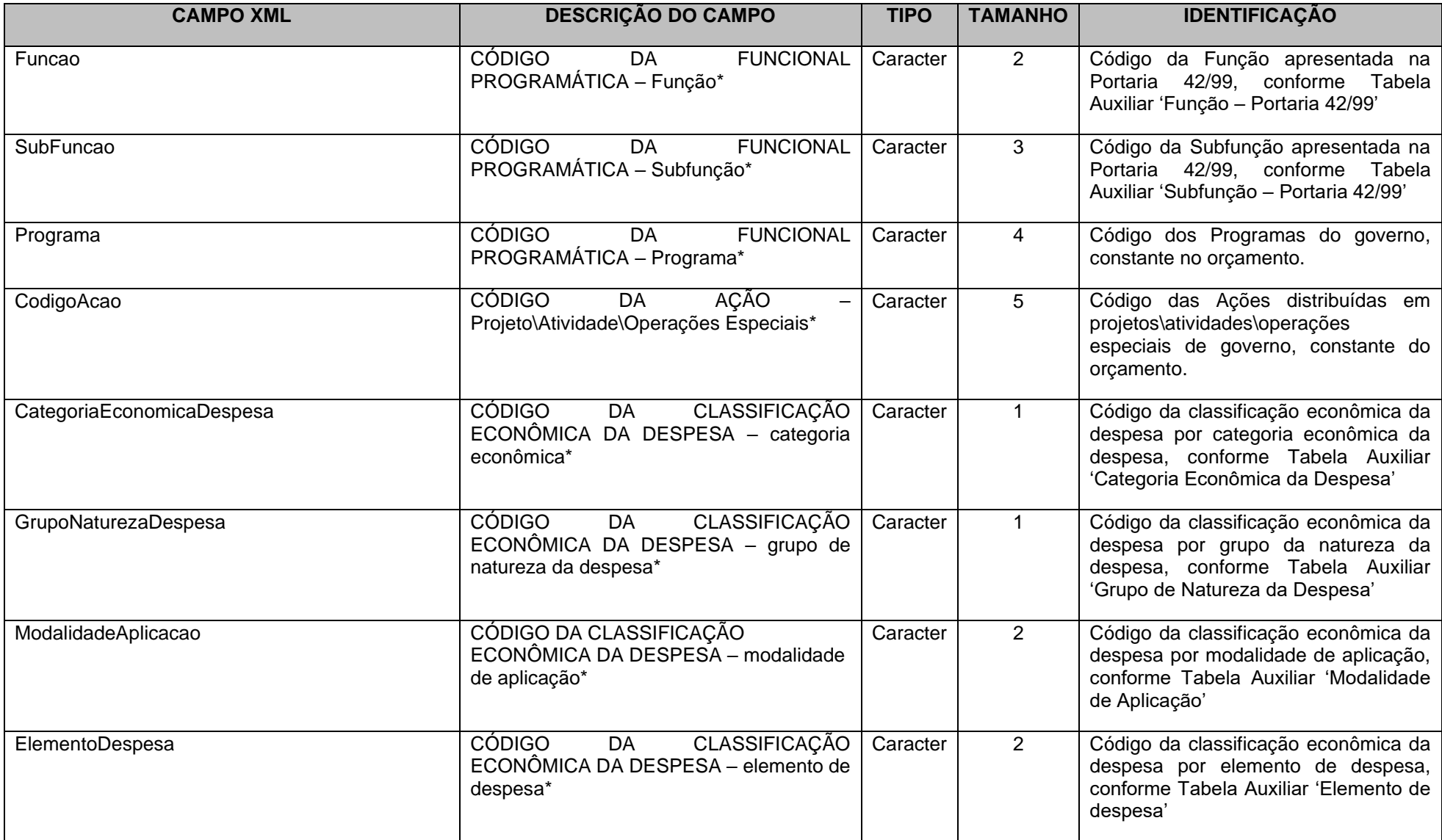

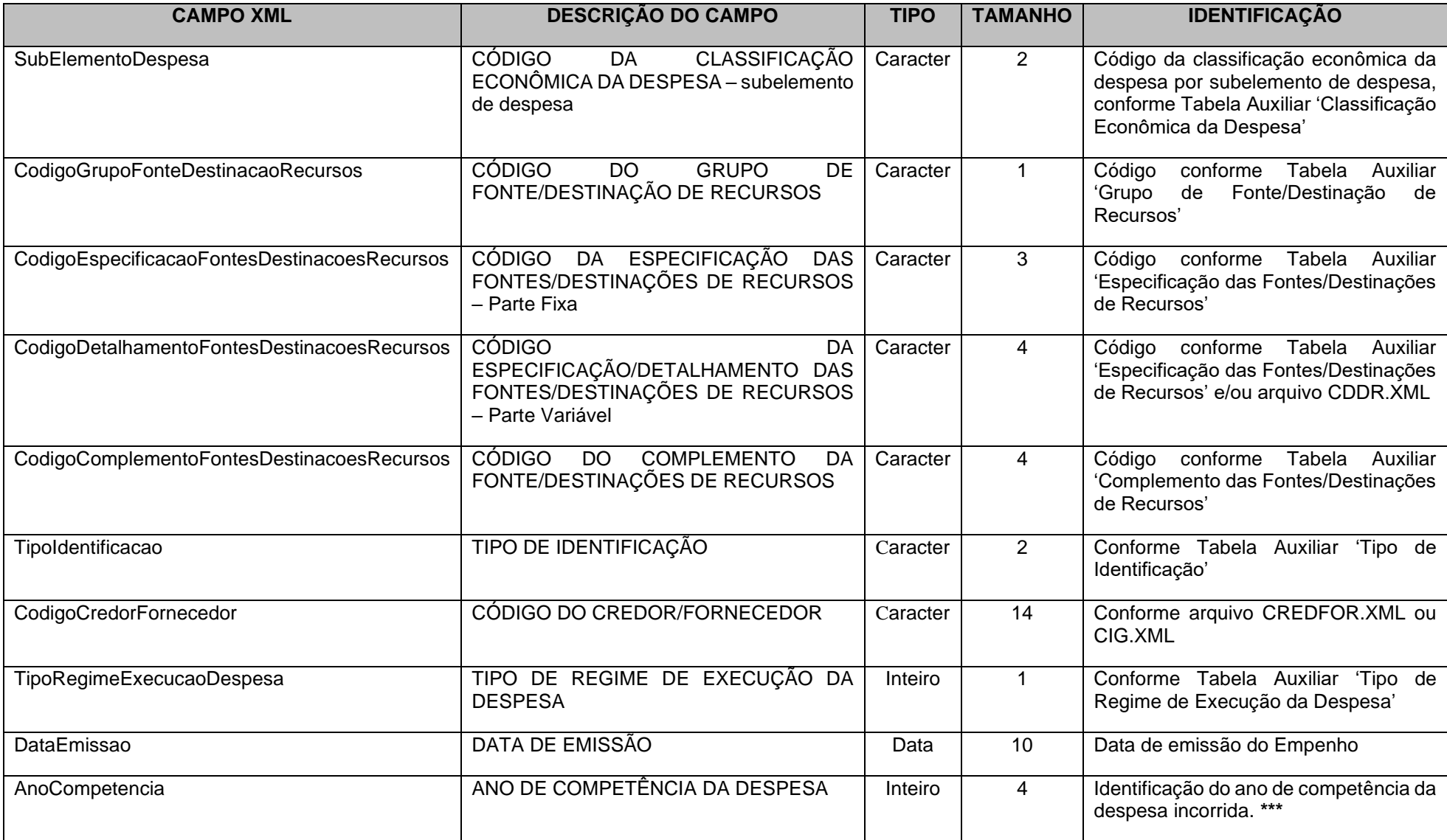

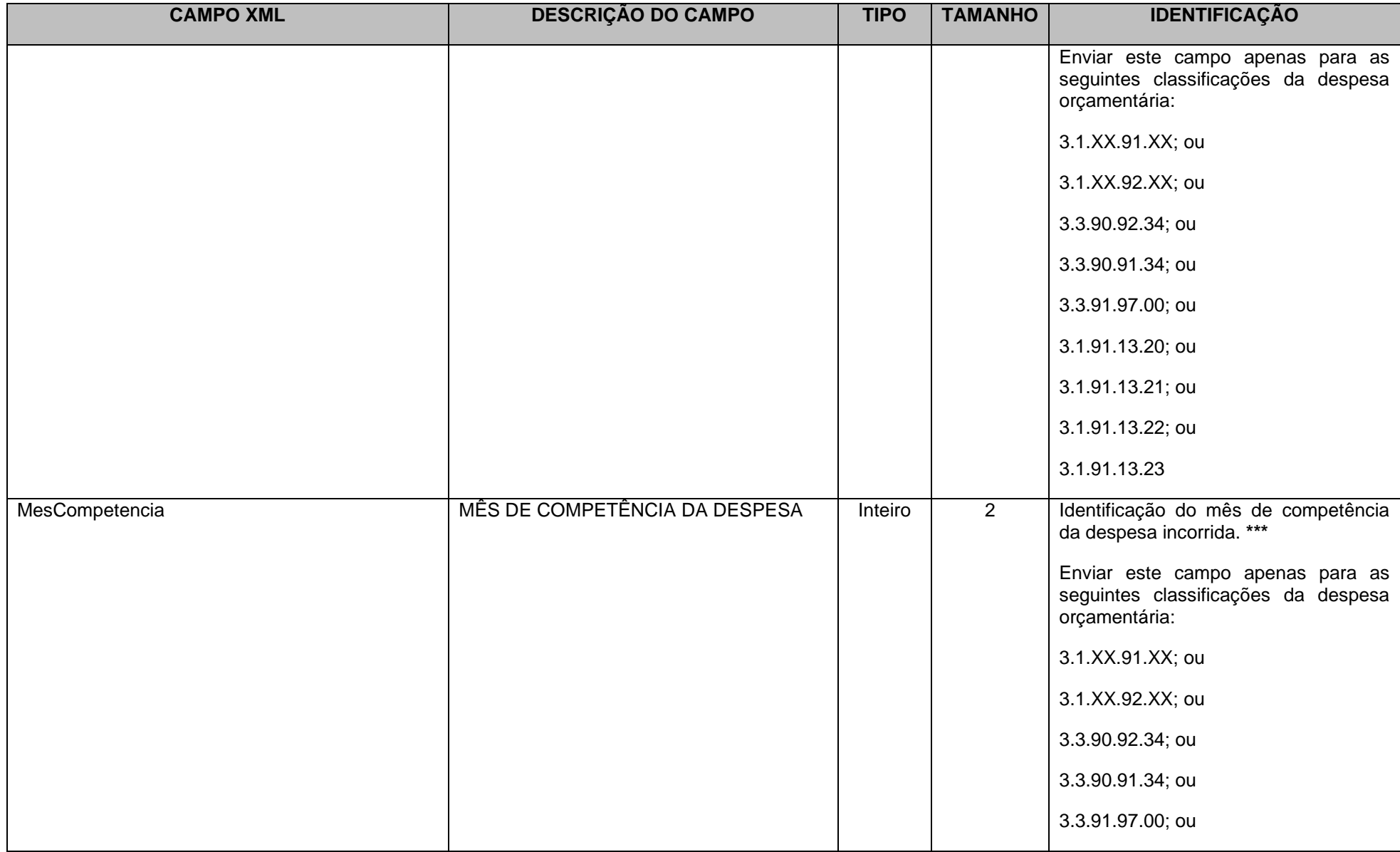

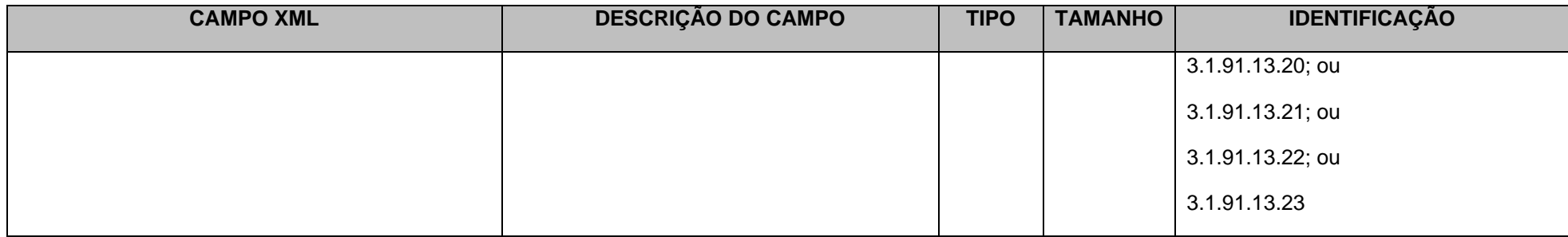

\* Mesmas codificações utilizadas nas peças de planejamento e já informadas para este Tribunal na abertura do exercício.

\*\*\* Informações inseridas a fim de atender o Inciso IV, § 1º, Artigo 19 da Lei Complementar 101/2000 – LRF.

Obs.: O número do empenho não poderá ser repetido no exercício. A cada registro em nível de subelemento deverá ser gerado um novo empenho.

# **3.1.45.10 Conta Corrente 11: ANULAÇÃO DO EMPENHO**

#### **Função: Detalhar as anulações dos empenhos emitidos**

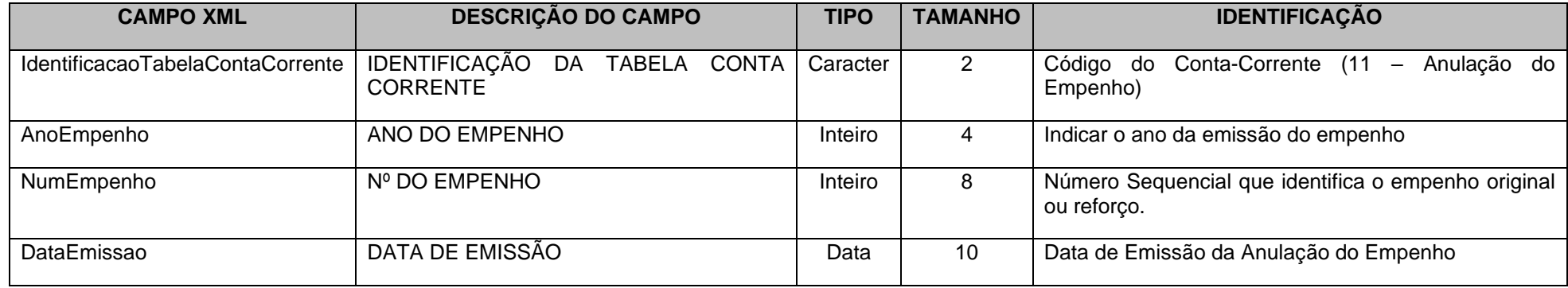

# **3.1.45.11 Conta Corrente 12: PRÉ\_EMPENHO**

### **Função: Detalhar os pré-empenhos emitidos**

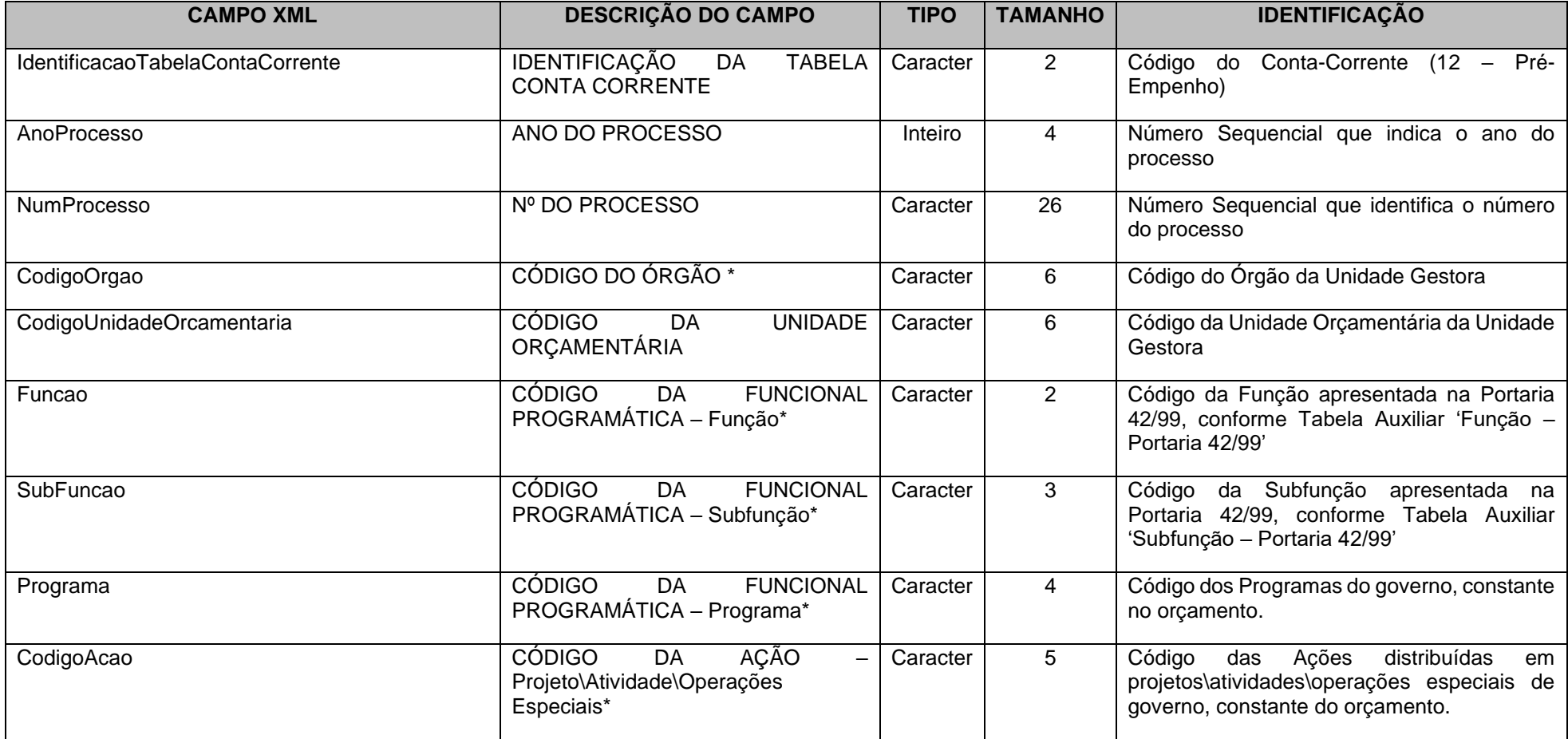

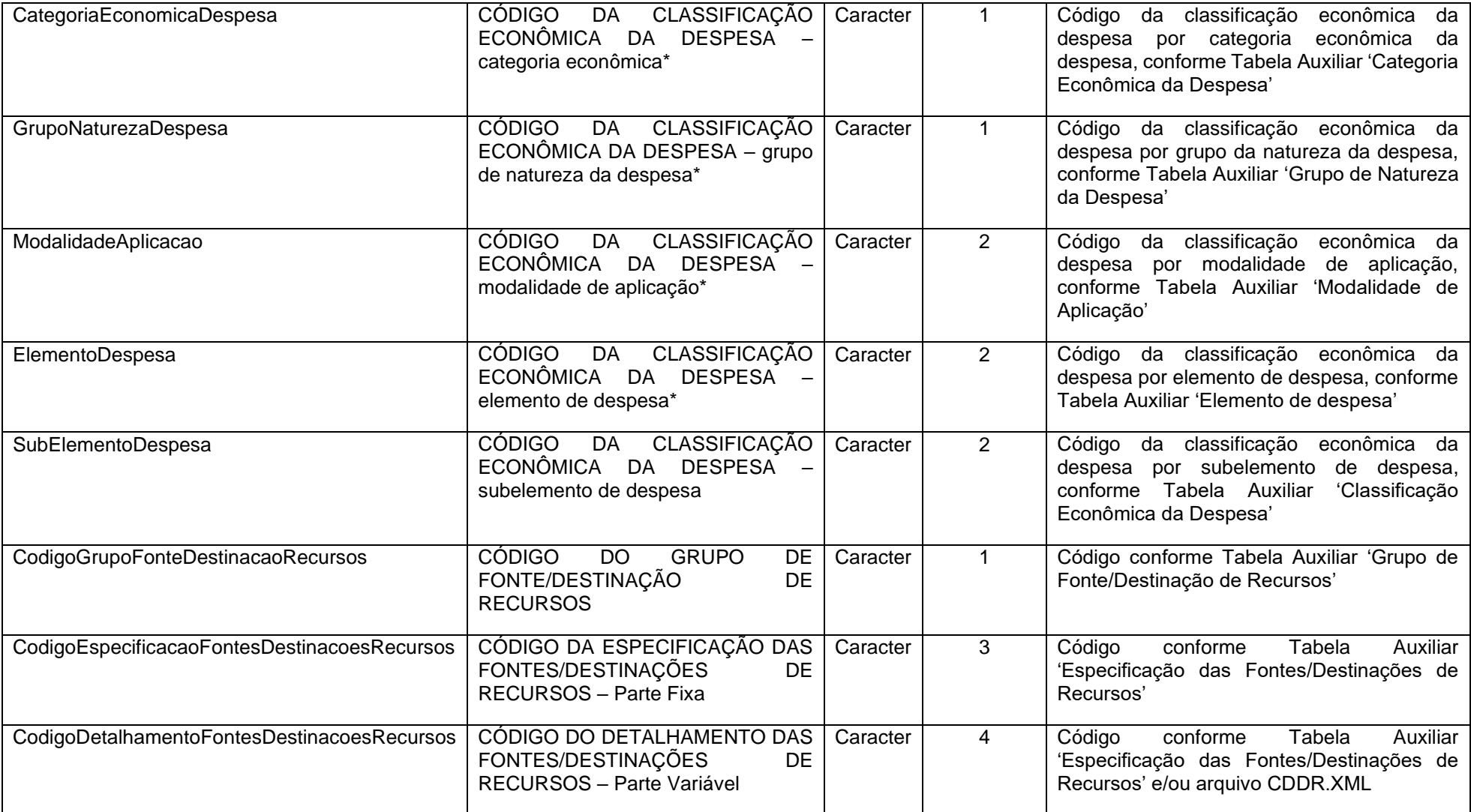

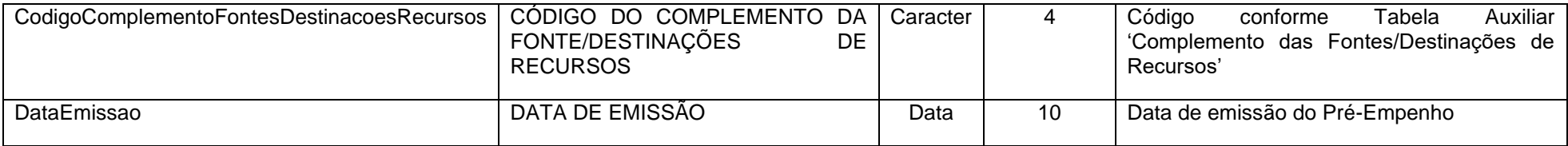

\* Mesmas codificações utilizadas nas peças de planejamento e já informadas para este Tribunal na abertura do exercício.

# **3.1.45.12 Conta Corrente 13: DOTAÇÃO UTILIZADA**

**Função:** Detalhar as dotações orçamentárias já utilizadas nas diversas fases de execução da despesa.

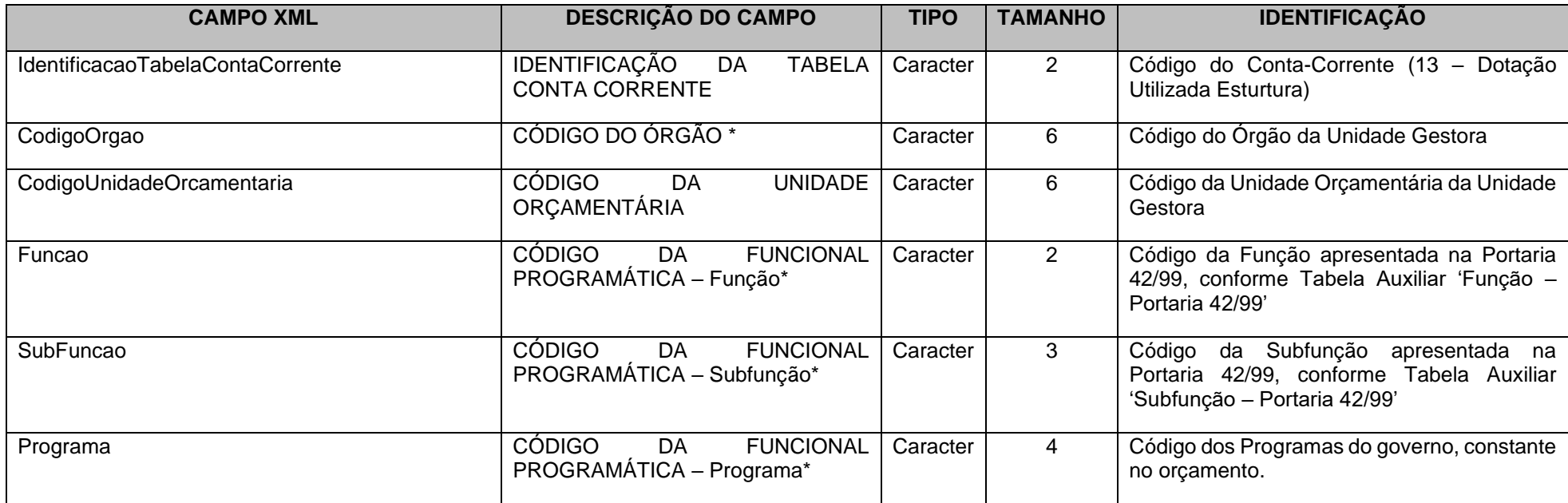

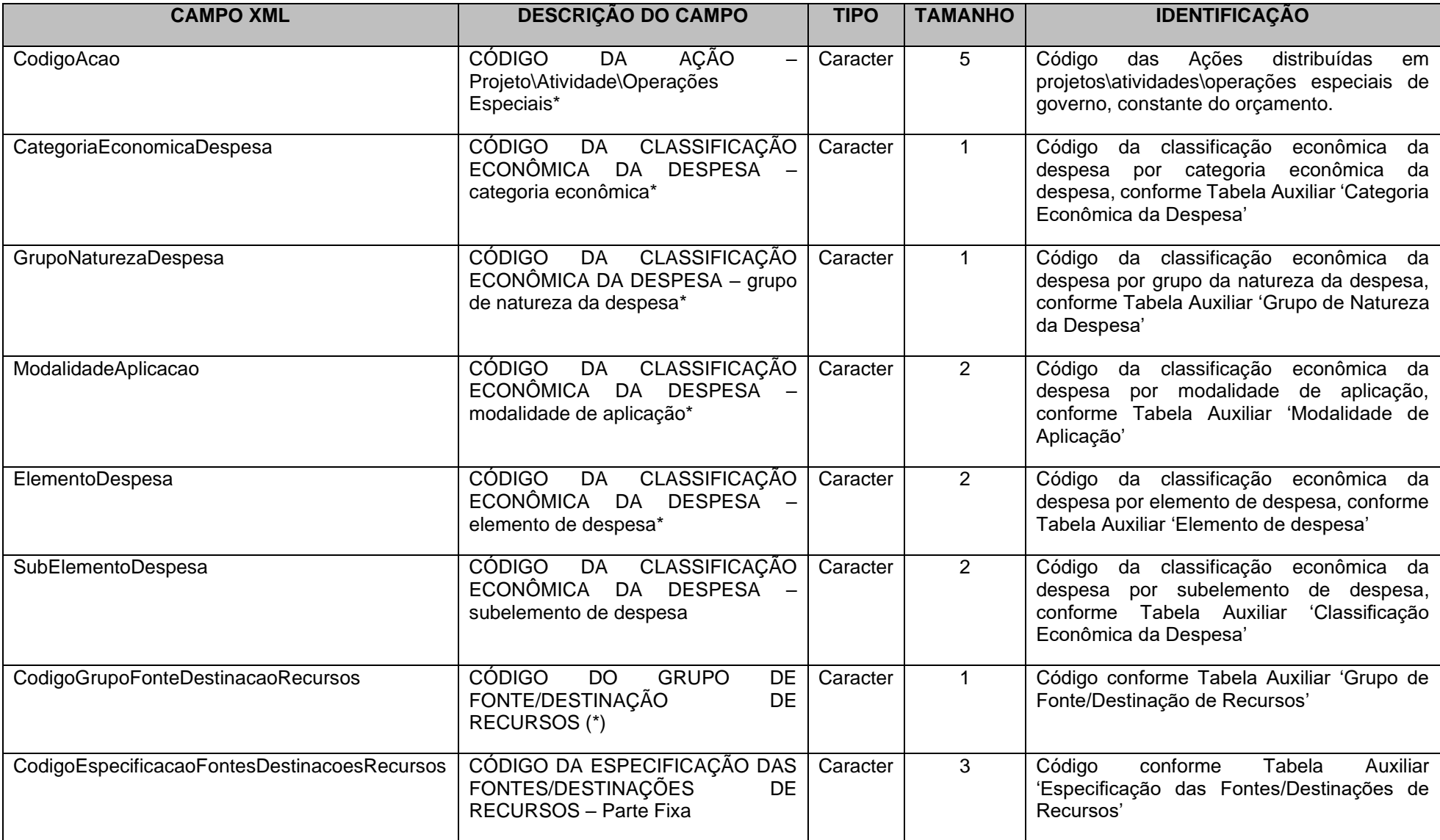

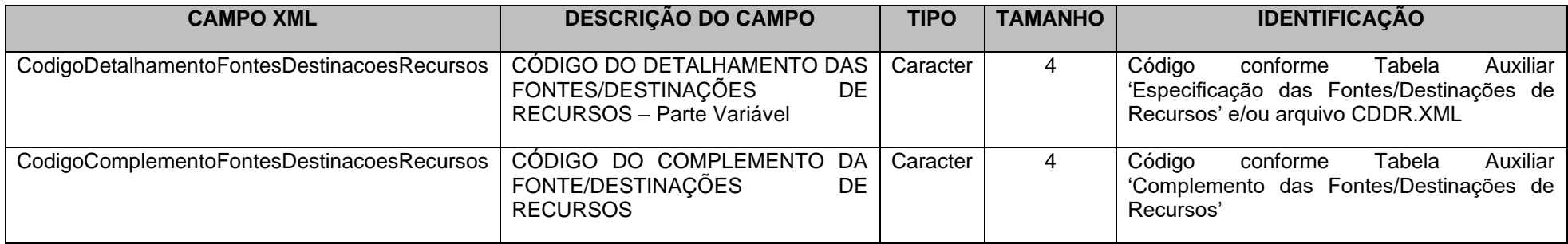

\* Mesmas codificações utilizadas nas peças de planejamento e já informadas para este Tribunal na abertura do exercício.

# **3.1.45.13 Conta Corrente 14: EMPENHO EMITIDO**

**Função:** Detalhar os empenhos emitidos pendentes de liquidação

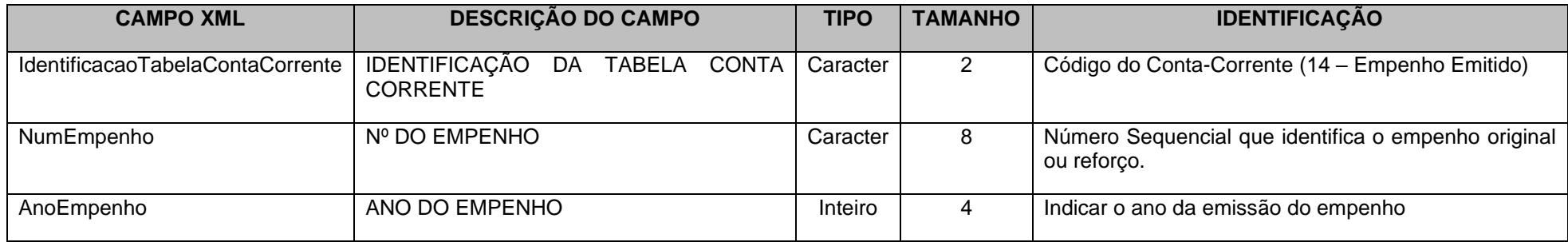

# **3.1.45.14 Conta Corrente 15: LIQUIDAÇÃO DE EMPENHO**

**Função:** Detalhar as liquidações de empenhos emitidos

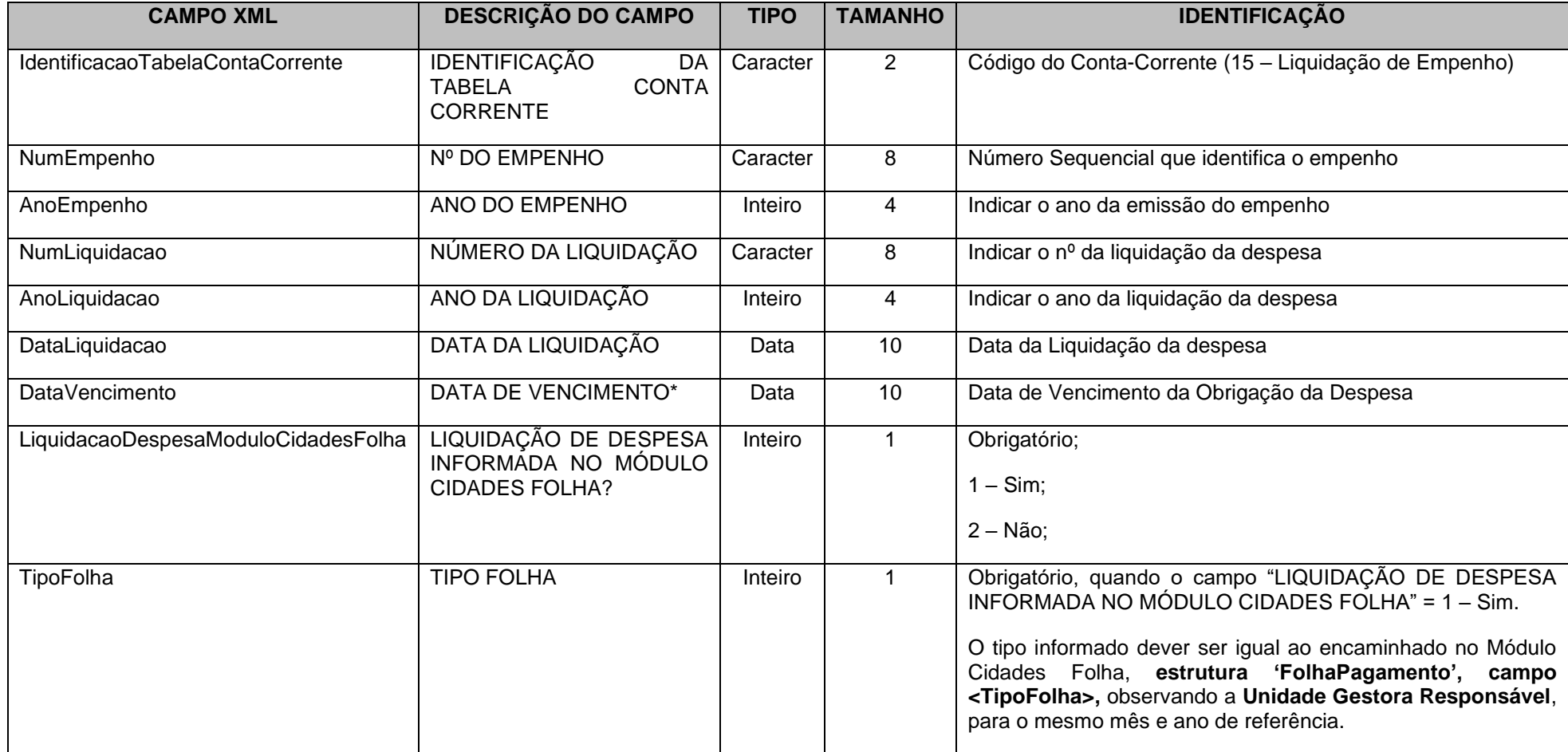

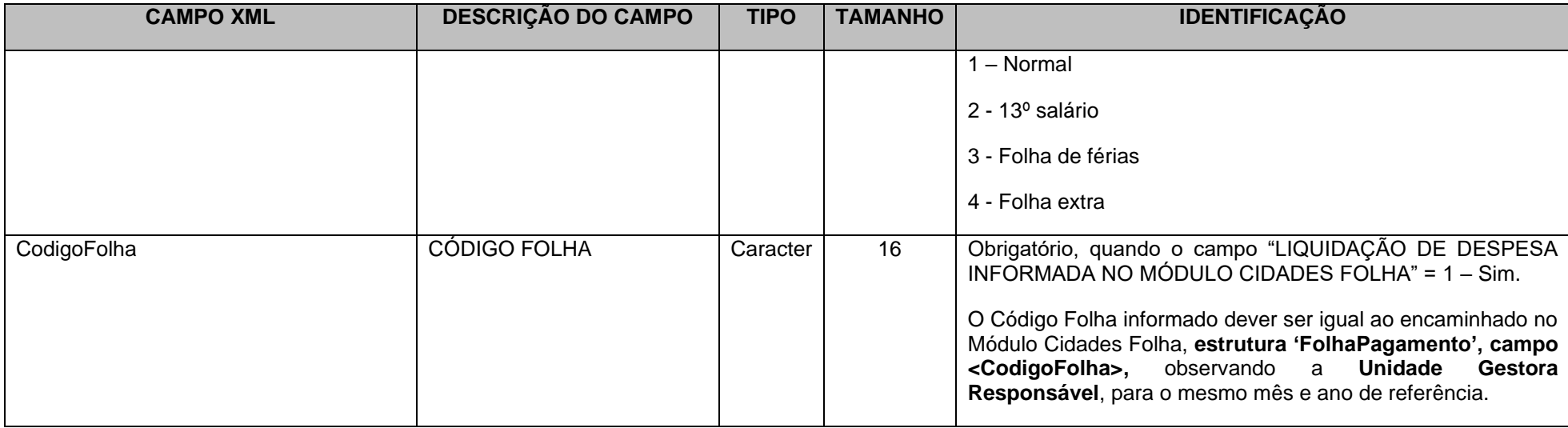

\* Identifica a data de vencimento da obrigação da despesa empenhada. Normalmente é conhecida após a liquidação da despesa.

### **3.1.45.15 Conta Corrente 17: CONTROLE DE RP PROCESSADOS E NÃO PROCESSADOS LIQUIDADOS**

**Função:** Detalhar os empenhos inscritos em Restos a Pagar Processados e Não Processados Liquidados.

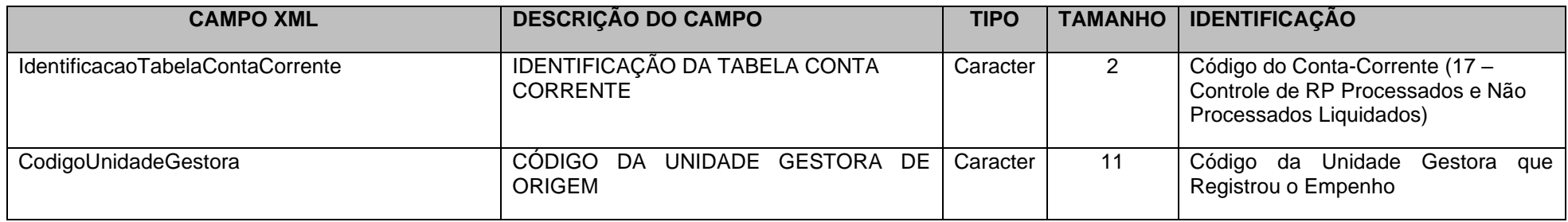

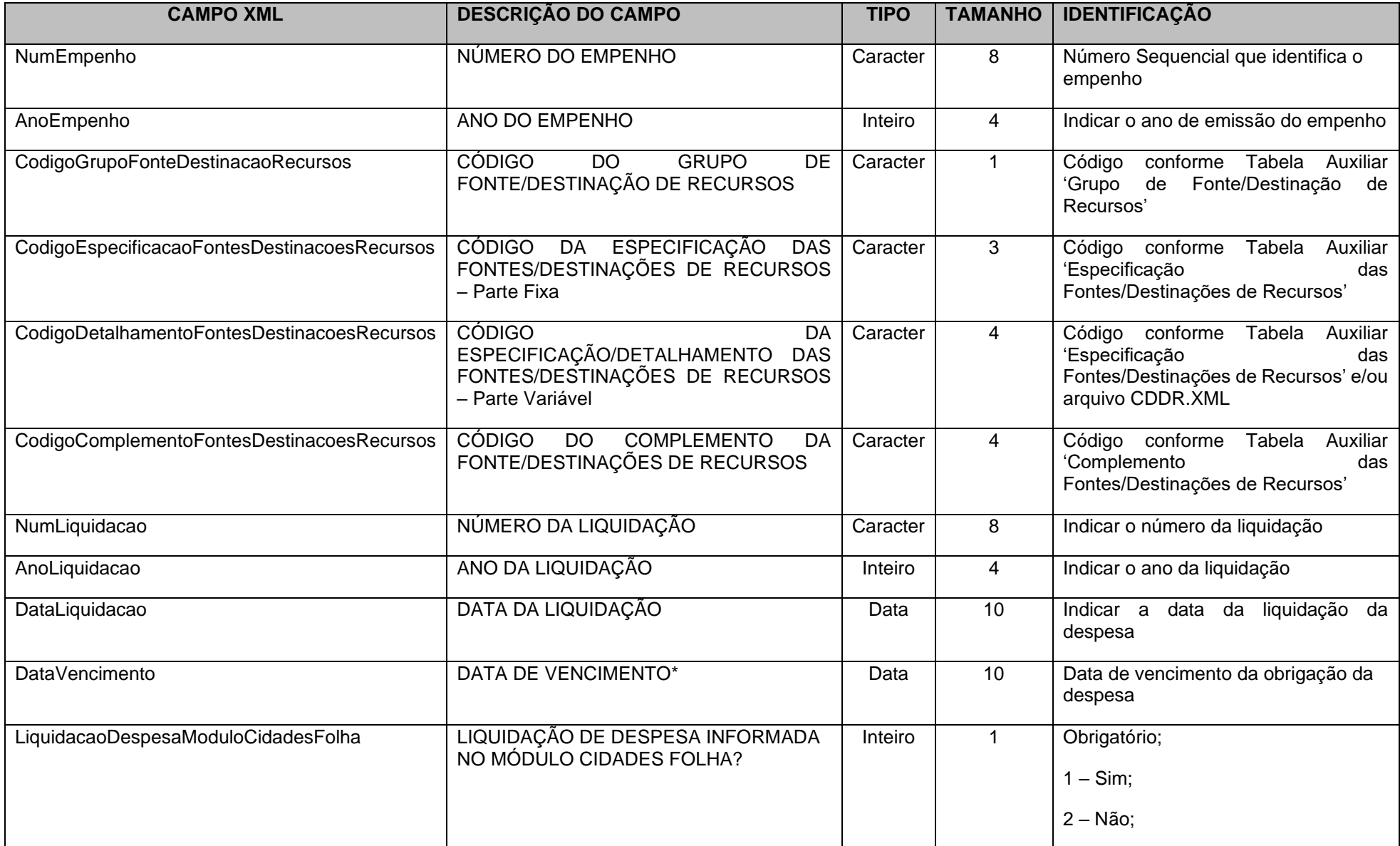

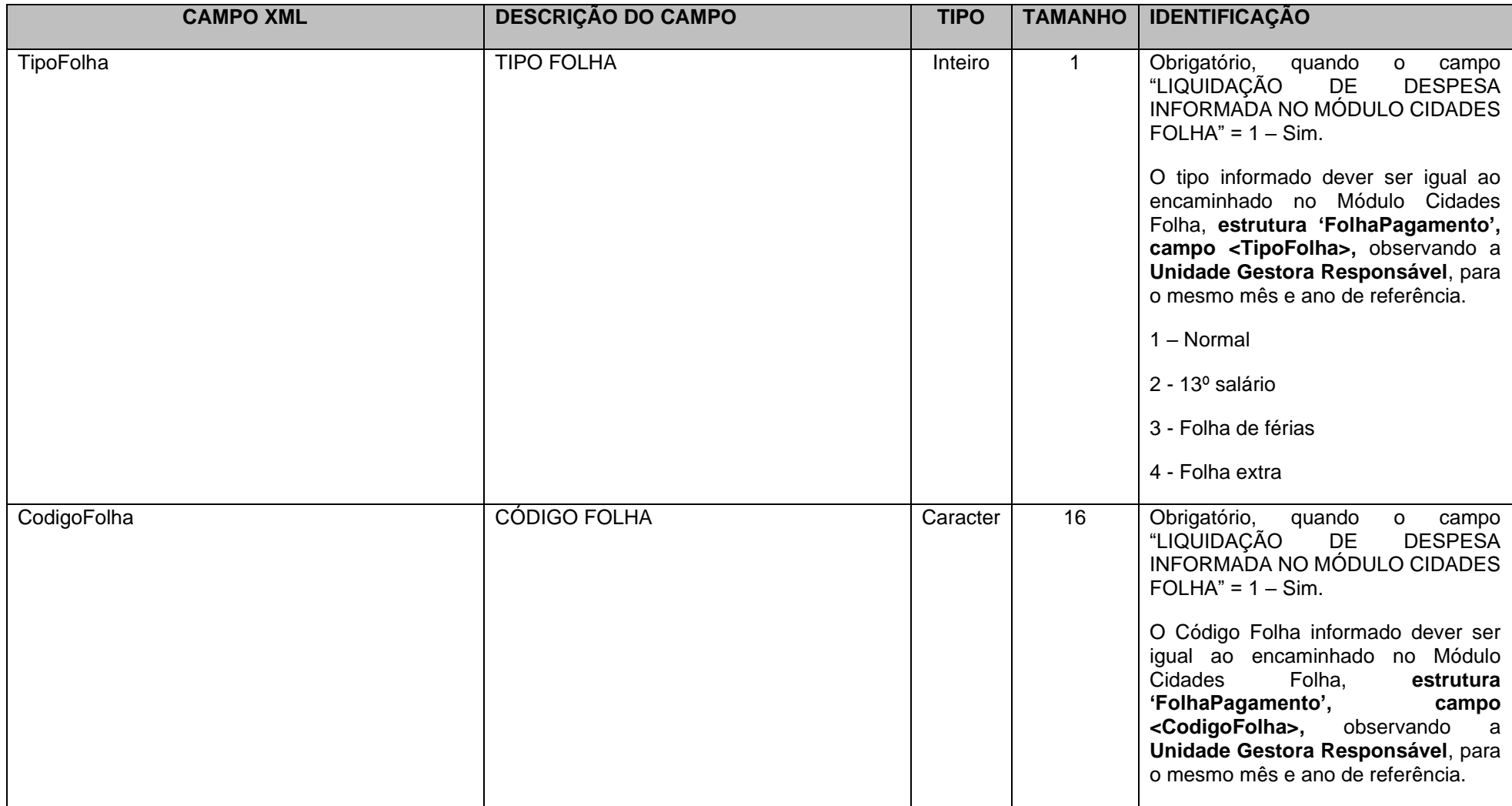

\* Identifica a data de vencimento da obrigação da despesa empenhada. Normalmente é conhecida após a liquidação da despesa.

# **3.1.45.16 Conta Corrente 18: CONTROLE DE RP NÃO PROCESSADO**

**Função:** Detalhar por data os empenhos inscritos em Restos a Pagar como Não Processados.

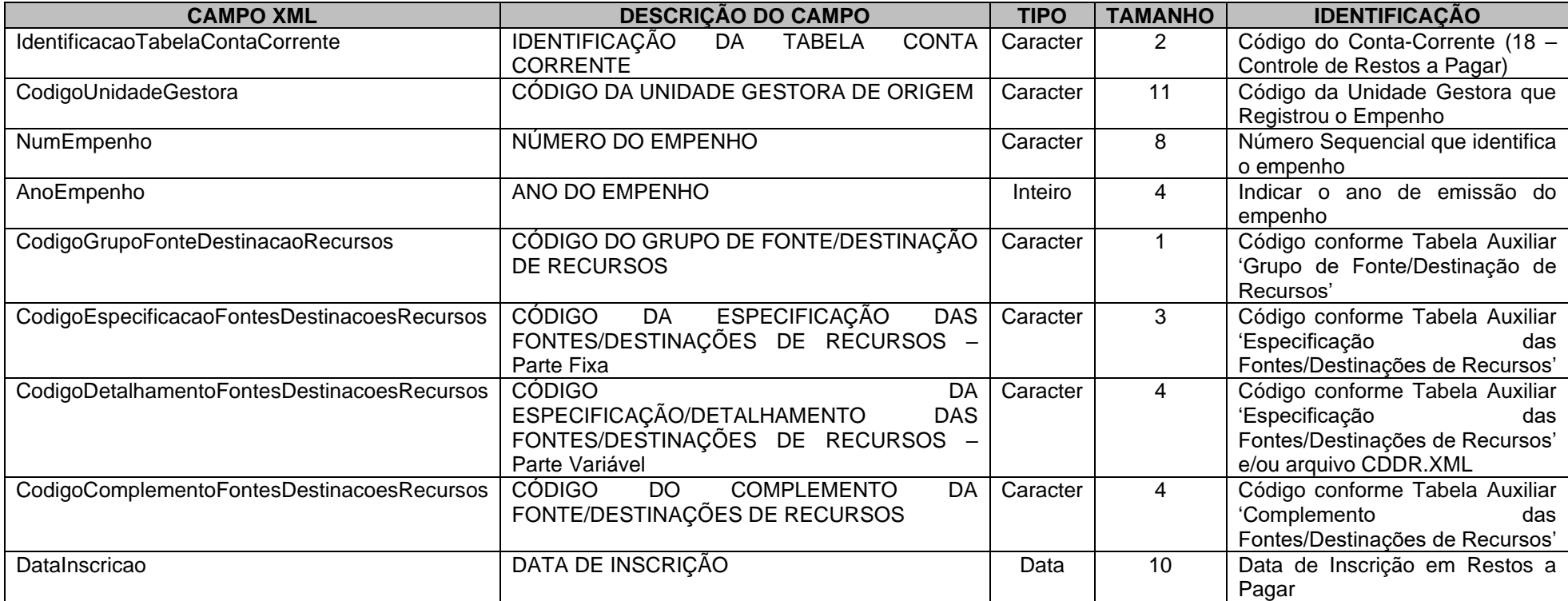

# **3.1.45.17 Conta Corrente 19: PAGAMENTO DE EMPENHO**

**Função:** Detalhar por data os valores de pagamento dos empenhos.

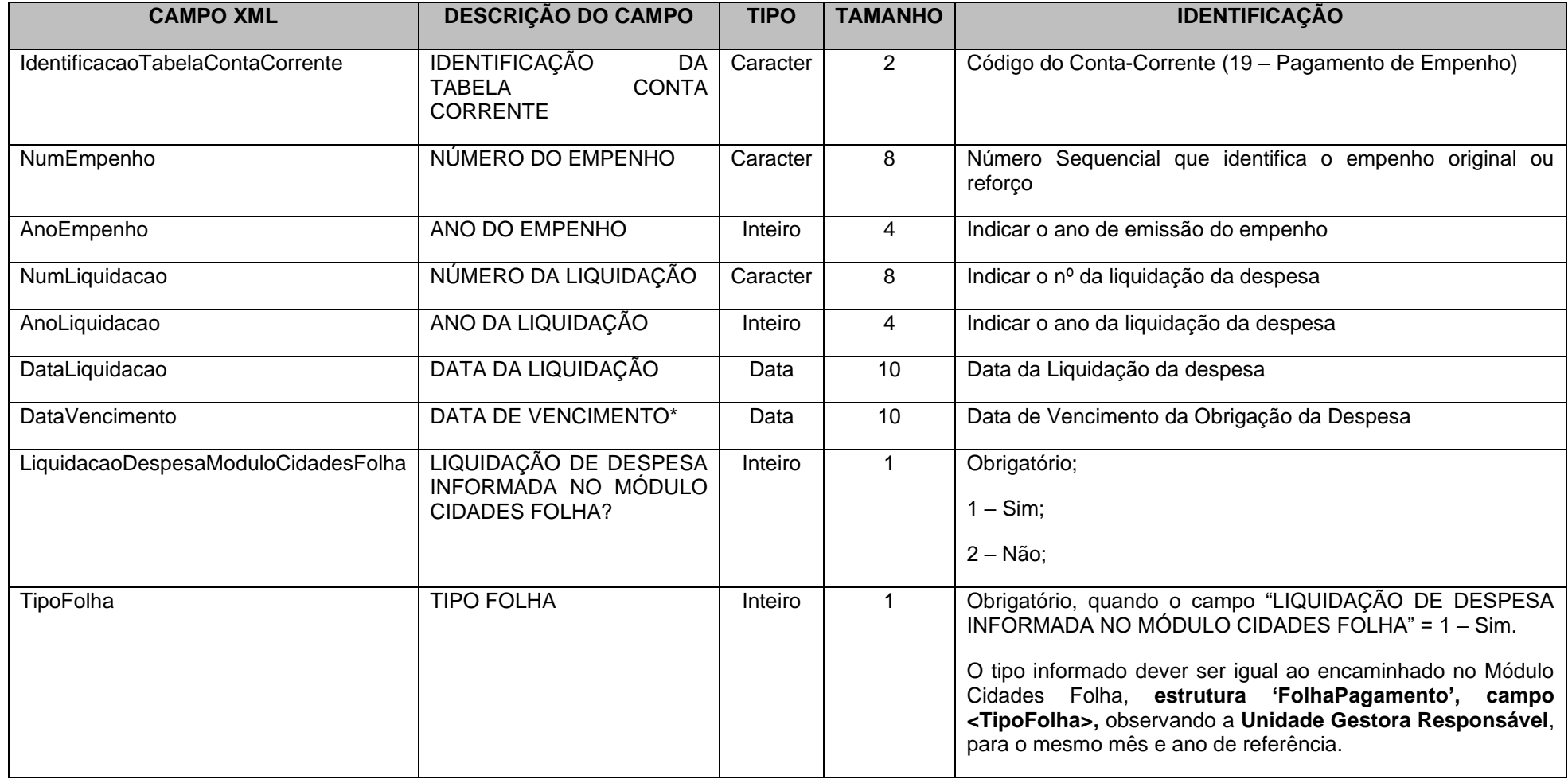

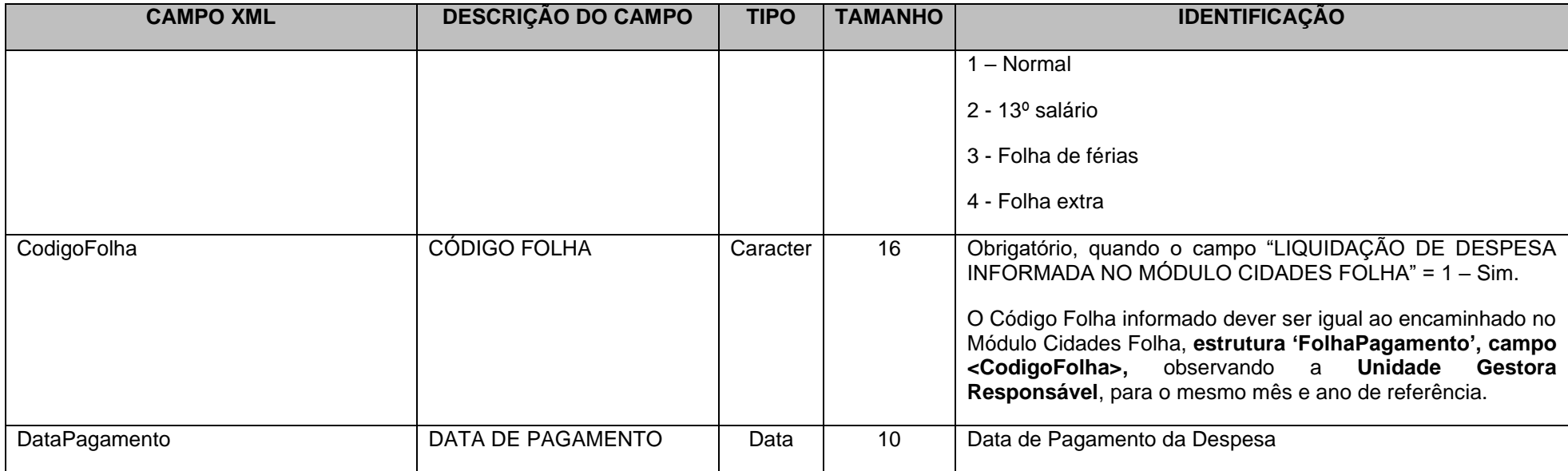

\* Identifica a data de vencimento da obrigação da despesa empenhada. Normalmente é conhecida após a liquidação da despesa.

### **3.1.45.18 Conta Corrente 20: CANCELAMENTO DE RP**

**Função:** Detalhar por data os valores de cancelamento de cada empenho inscrito em Restos a Pagar.

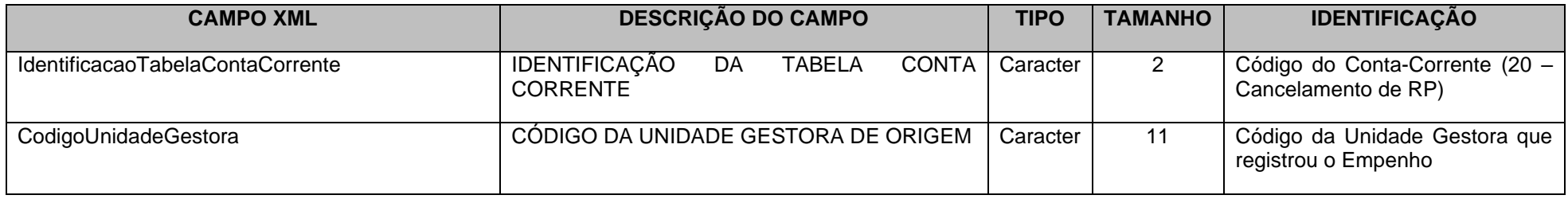

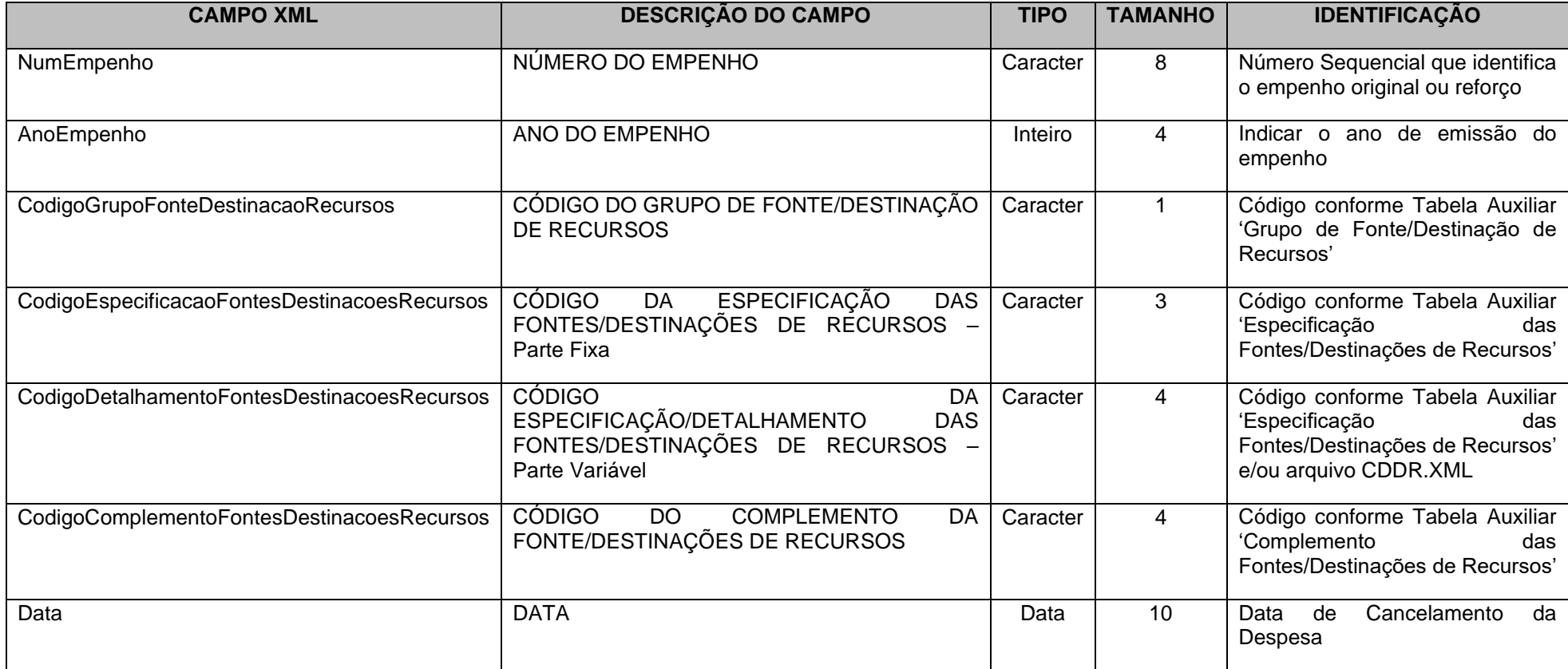

# **3.1.45.19 Conta Corrente 21: ADIANTAMENTOS CONCESSÃO**

**Função:** Detalhar o valor concedido a cada servidor/ funcionário responsável por adiantamentos, detalhando por empenho e período de aplicação.

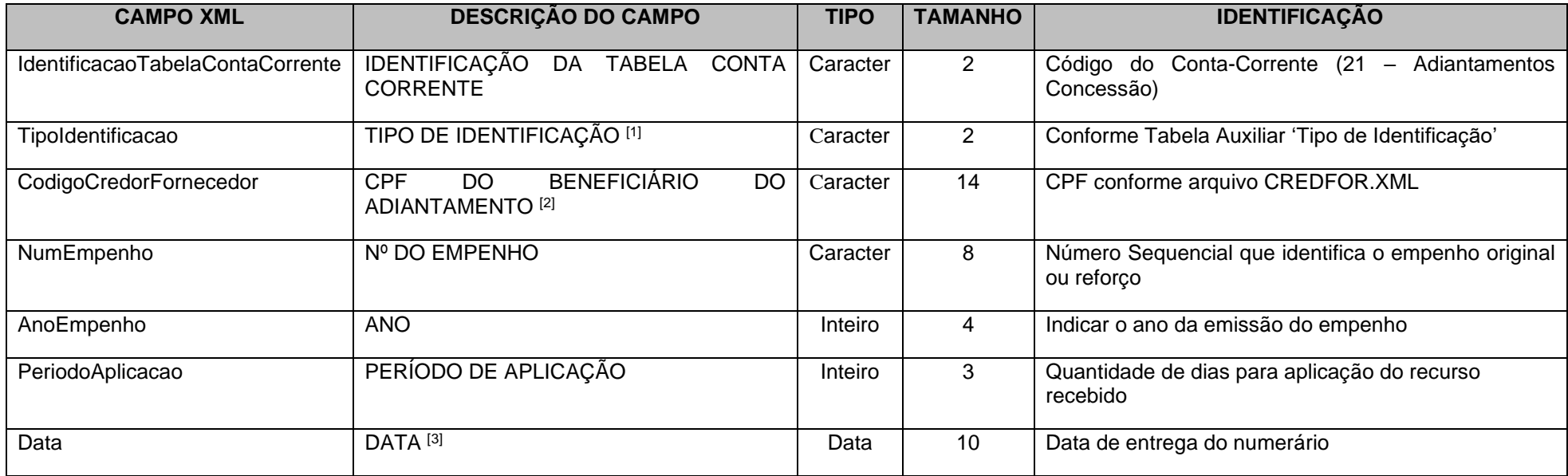

[1] Tipo de Identificação deverá ser 02 – CPF

<sup>[2]</sup> No caso específico de adiantamentos, o CPF DO BENEFICIÁRIO DO ADIANTAMENTO só poderá ser de um servidor ou funcionário da entidade, conforme dispõe o artigo 68 da Lei Federal nº 4.320/64.

[3] Identifica a data de pagamento do empenho emitido para a realização de despesa pelo regime de adiantamento. Independente do mês de envio dos dados contábeis.

### **3.1.45.20 Conta Corrente 22: ADIANTAMENTOS-UTILIZADO**

Função: Detalhar o valor utilizado pelo servidor/ funcionário responsável por adiantamentos, detalhando por empenho e data da prestação de contas.

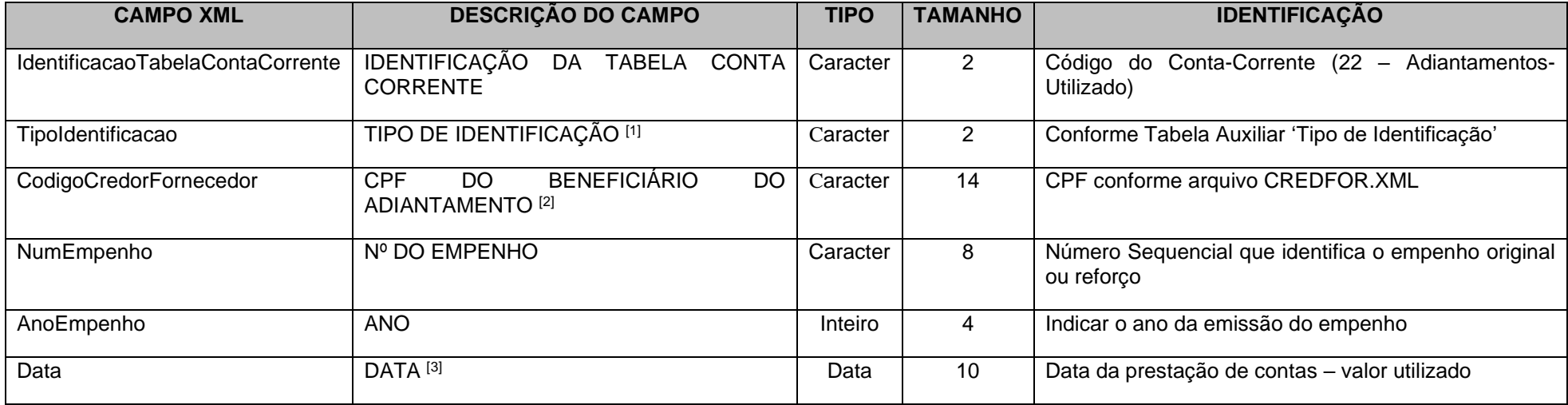

 $[1]$  Tipo de Identificação deverá ser 02 – CPF

<sup>[2]</sup> No caso específico de adiantamentos, o CPF DO BENEFICIÁRIO DO ADIANTAMENTO só poderá ser de um servidor ou funcionário da entidade, conforme dispõe o artigo 68 da Lei Federal nº 4.320/64.

[3] Identifica a data de prestação de contas do valor utilizado do empenho emitido para a realização de despesa pelo regime de adiantamento. Independente do mês de envio dos dados contábeis.

### **3.1.45.21 Conta Corrente 23: ADIANTAMENTOS-DEVOLUÇÃO**

Função: Detalhar o valor não utilizado a ser devolvido pelo servidor/funcionário responsável por adiantamentos, detalhando por empenho e data.
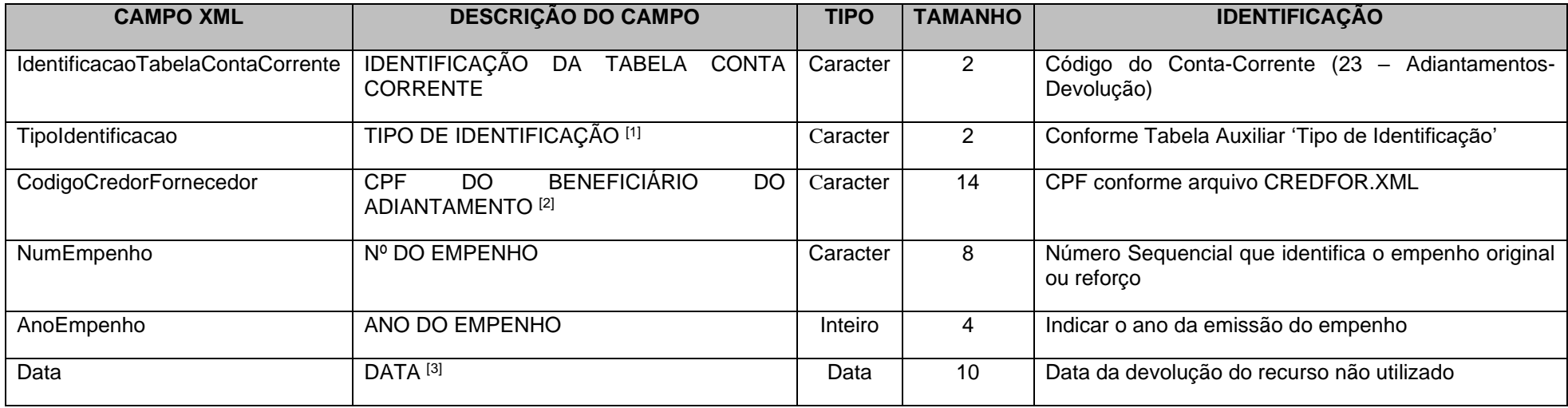

[1] Tipo de Identificação deverá ser 02 – CPF

<sup>[2]</sup> No caso específico de adiantamentos, o CPF do Beneficiário do Adiantamento só poderá ser de um servidor ou funcionário da entidade, conforme dispõe o artigo 68 da Lei Federal nº 4.320/64.

[3] Identifica a data de devolução do valor não utilizado do empenho emitido para a realização de despesa pelo regime de adiantamento. Independente do mês de envio dos dados contábeis

# **3.1.45.22 Conta Corrente 24: CONVÊNIOS A RECEBER / A CONCEDER**

**Função:** Detalhar os valores a receber/ a conceder decorrentes de convênio.

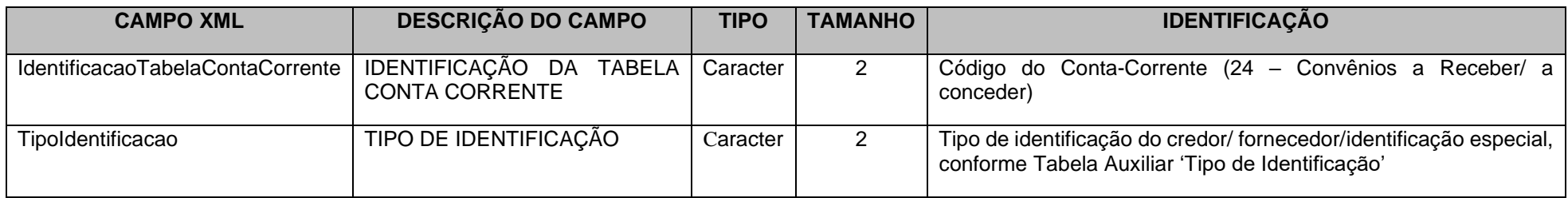

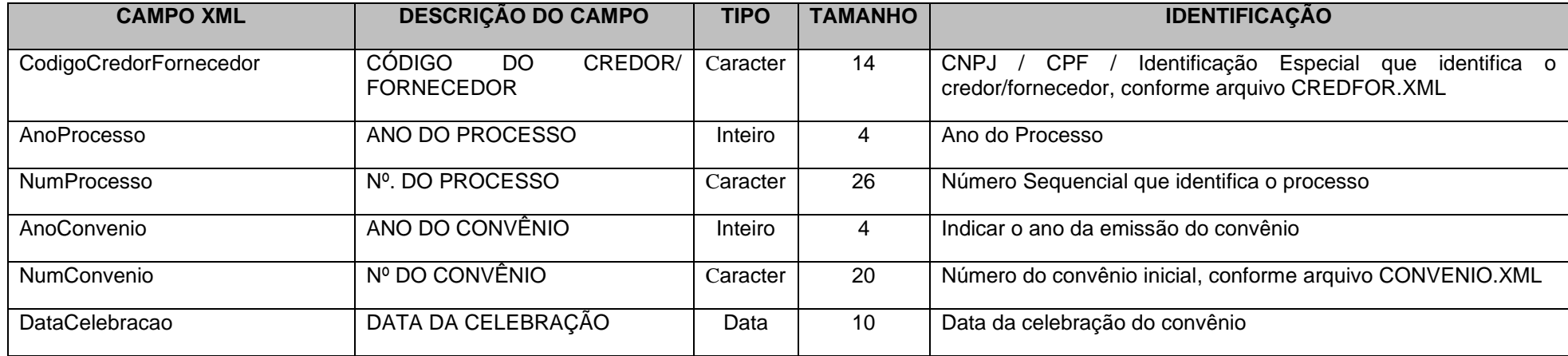

Obs.: Informar opcionalmente as Fontes de Convênio, conforme arquivo FONTESCONV.XML

# **3.1.45.23 Conta Corrente 25: CONVÊNIOS-CONCESSÃO**

**Função:** Detalhar as concessões efetuadas pela entidade a título de convênios.

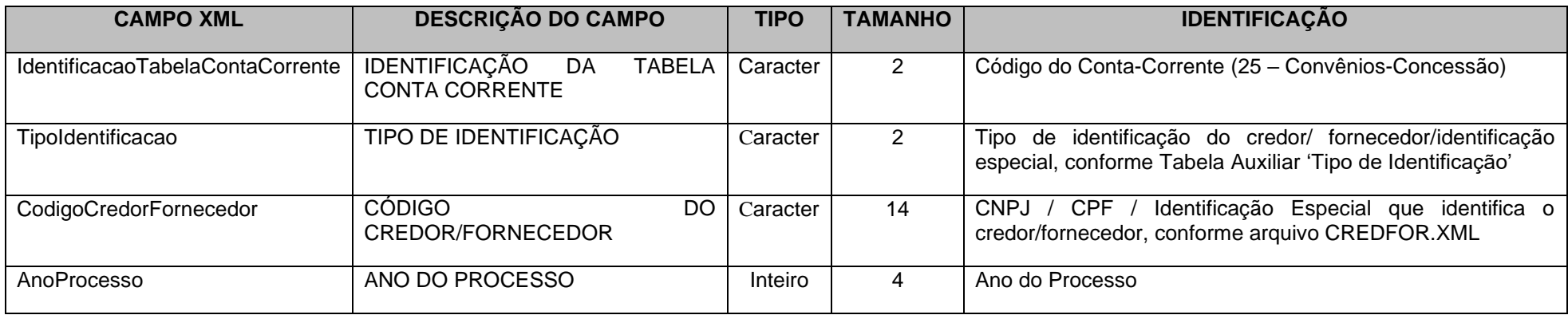

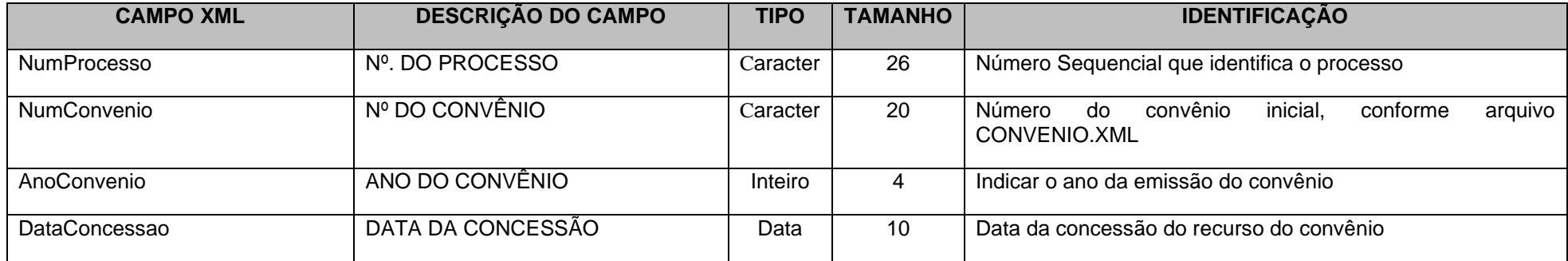

## **OBS: Obrigatório Informar as fontes de Convênio, conforme arquivo FONTESCONV.XML**

# **3.1.45.24 Conta Corrente 26: CONVÊNIOS-RECEBIMENTO**

**Função:** Detalhar os recebimentos da entidade decorrentes de convênios.

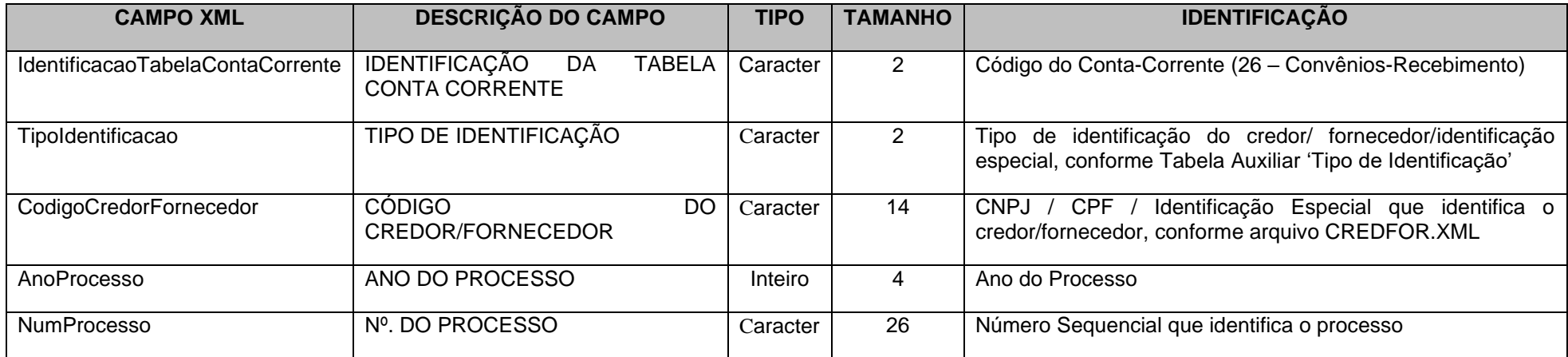

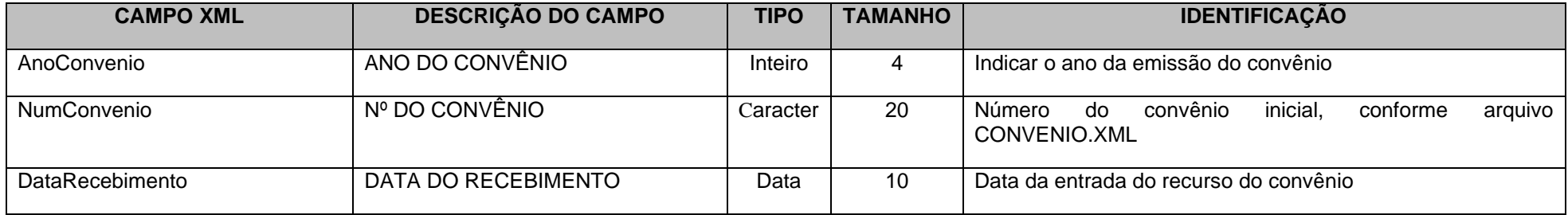

**OBS: Informar opcionalmente as Fontes de Convênio, conforme arquivo FONTESCONV.XML**

# **3.1.45.25 Conta Corrente 27: CONVÊNIOS-QUITAÇÃO**

**Função:** Detalhar as quitações de cada convênio assinado pela entidade, independentemente se concedido ou recebido.

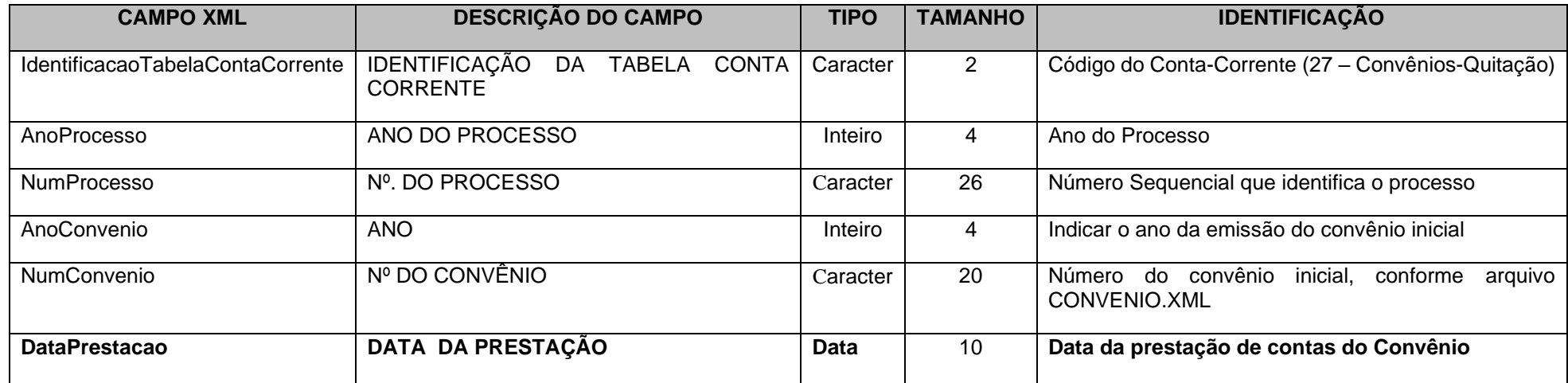

# **3.1.45.26 Conta Corrente 28: INTRUMENTOS DE CONTRATAÇÃO**

**Função:** Detalhar os Instrumentos de Contratação assinados pela entidade.

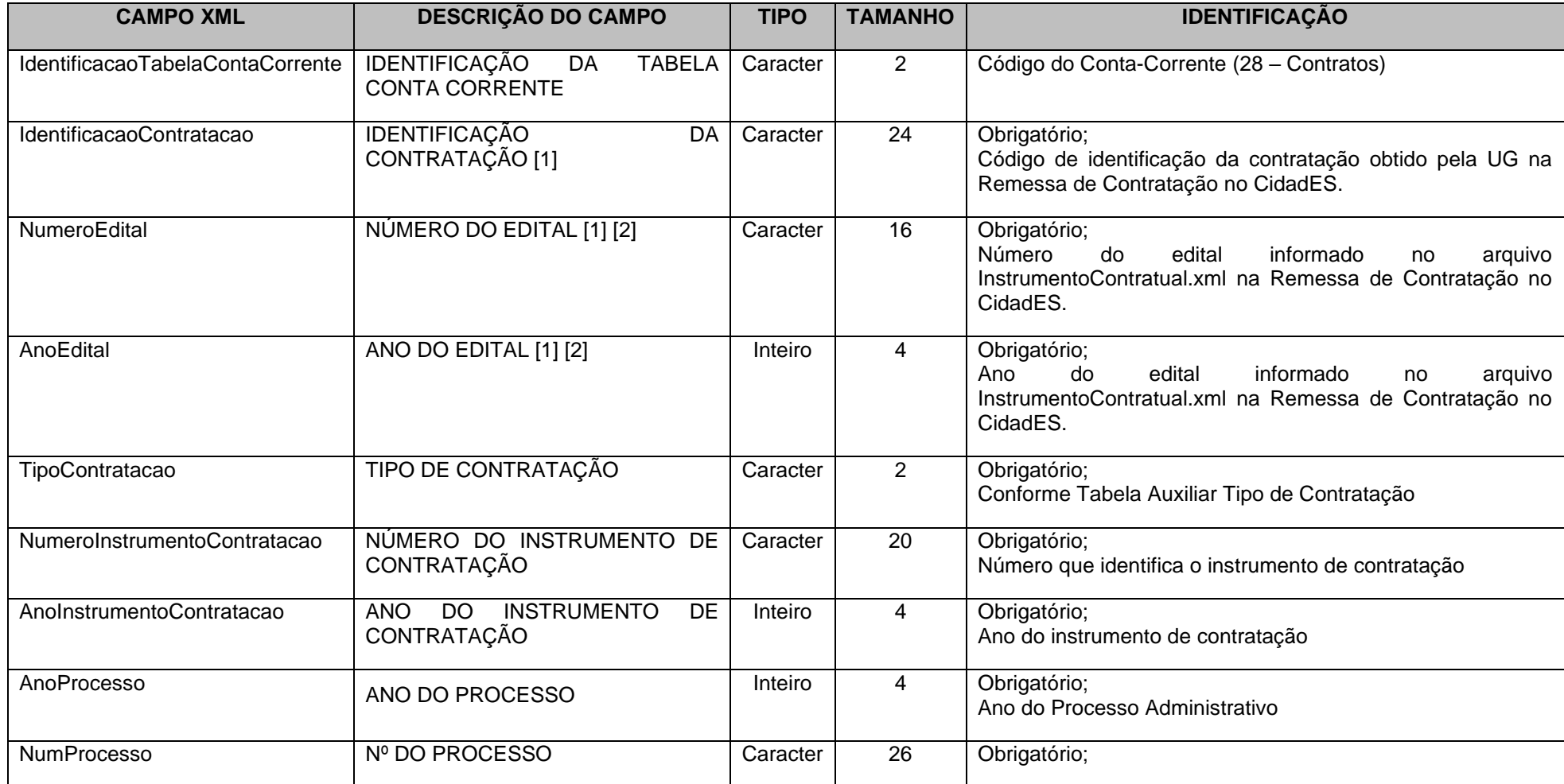

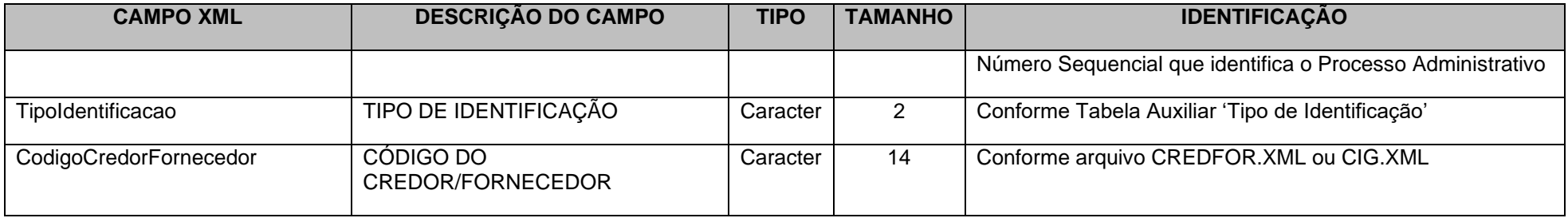

## **Notas:**

[1] – Estes campos são obrigatórios apenas para os instrumentos de contratação que tenham sido encaminhados no Módulo Contratação do Cidades;

[2] – Estes campos são obrigatórios apenas para os instrumentos de contratação que tenham sido encaminhados no Módulo Contratação do Cidades e que não sejam oriundos de processos de Dispensa/Inexigibilidade de Licitação.

# **3.1.45.27 Conta Corrente 29: ÓRGÃO RECEBEDOR**

**Função**: Detalhar, na UG concessora , os órgãos que receberam alguma transferência financeira.

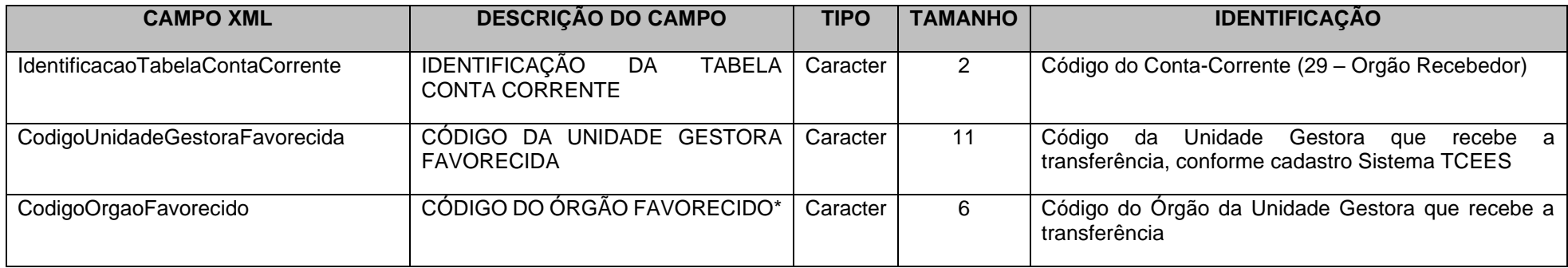

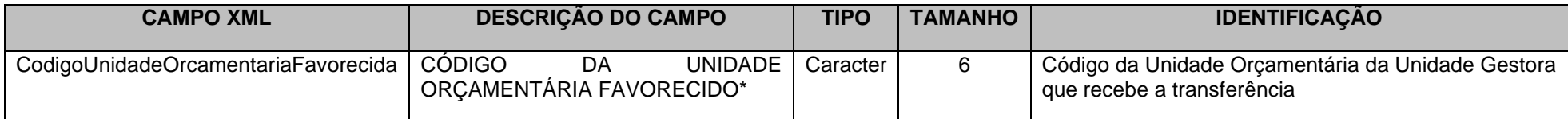

\* Mesma codificação utilizada nas peças de planejamento.

# **3.1.45.28 Conta Corrente 30: ÓRGÃO CONCESSOR**

**Função**: Detalhar, na UG recebedora, os órgãos que efetuaram alguma transferência financeira.

## **Subestrutura:**

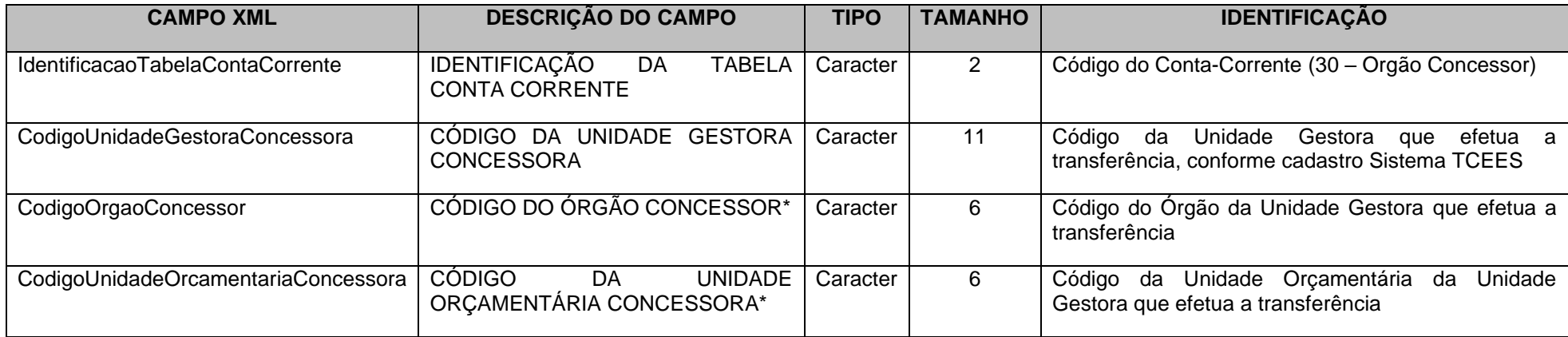

\* Mesma codificação utilizada nas peças de planejamento.

# **3.1.45.29 Conta Corrente 32: ANTECIPAÇÃO DE RECEITA ORÇAMENTÁRIA**

**Função**: Detalhar a origem da antecipação da receita.

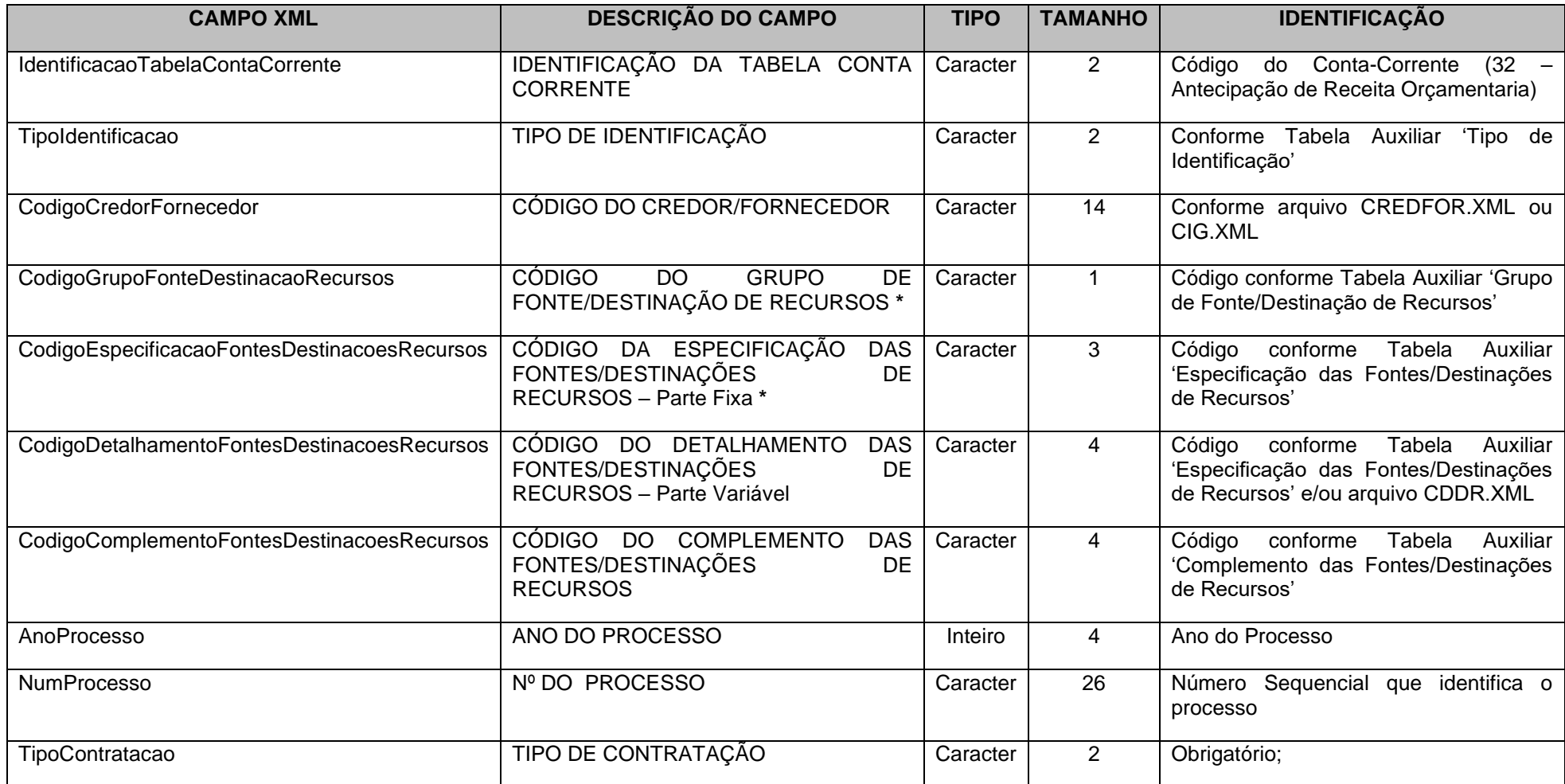

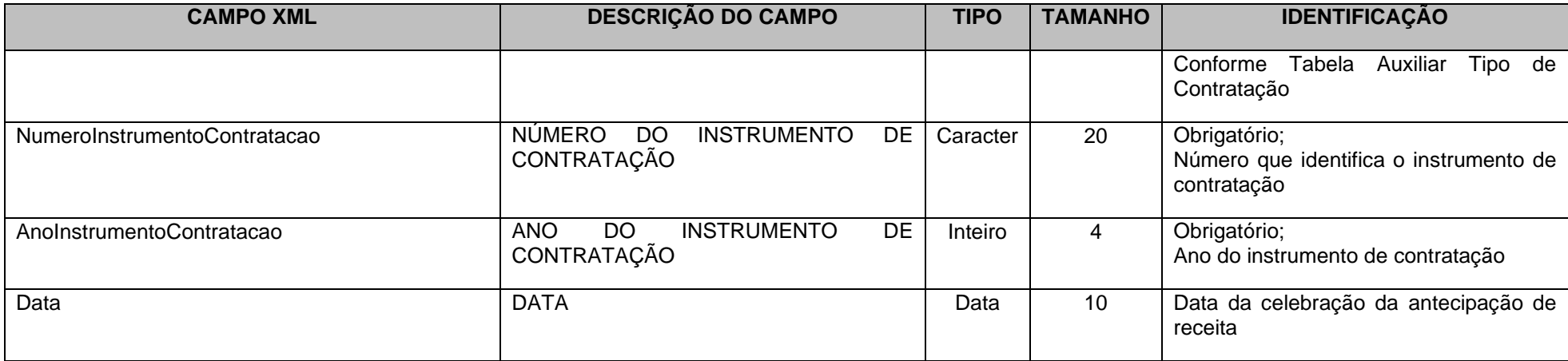

\* Mesma codificação utilizada nas peças de planejamento.

# **3.1.45.30 Conta Corrente 34: EXECUÇÃO DOS CONSÓRCIOS**

**Função:** Detalhar as dotações orçamentárias utilizadas nas diversas fases de execução da despesa aos Consórcios Públicos, do qual o ente faça parte, incluindo os controles do contrato de rateio, controle da prestação de contas, bem como as informações que serão consolidadas no ente consorciado para fins de elaboração dos demonstrativos dos consórcios, conforme portaria STN nº 72/2012.

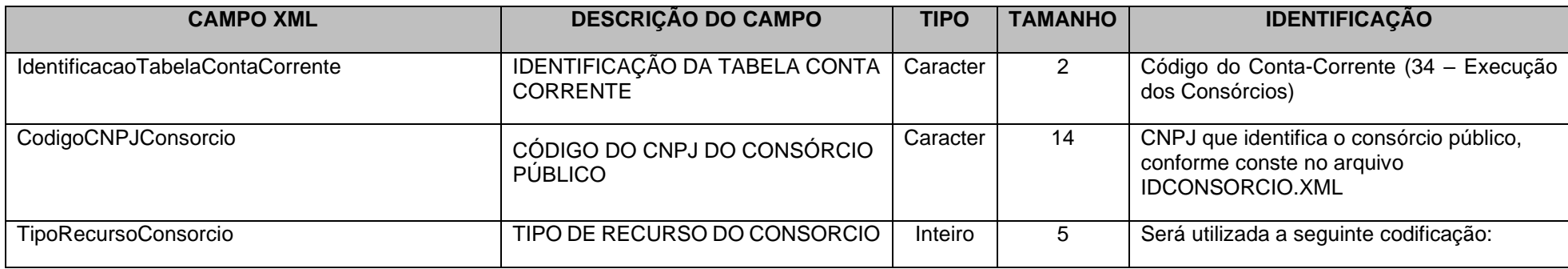

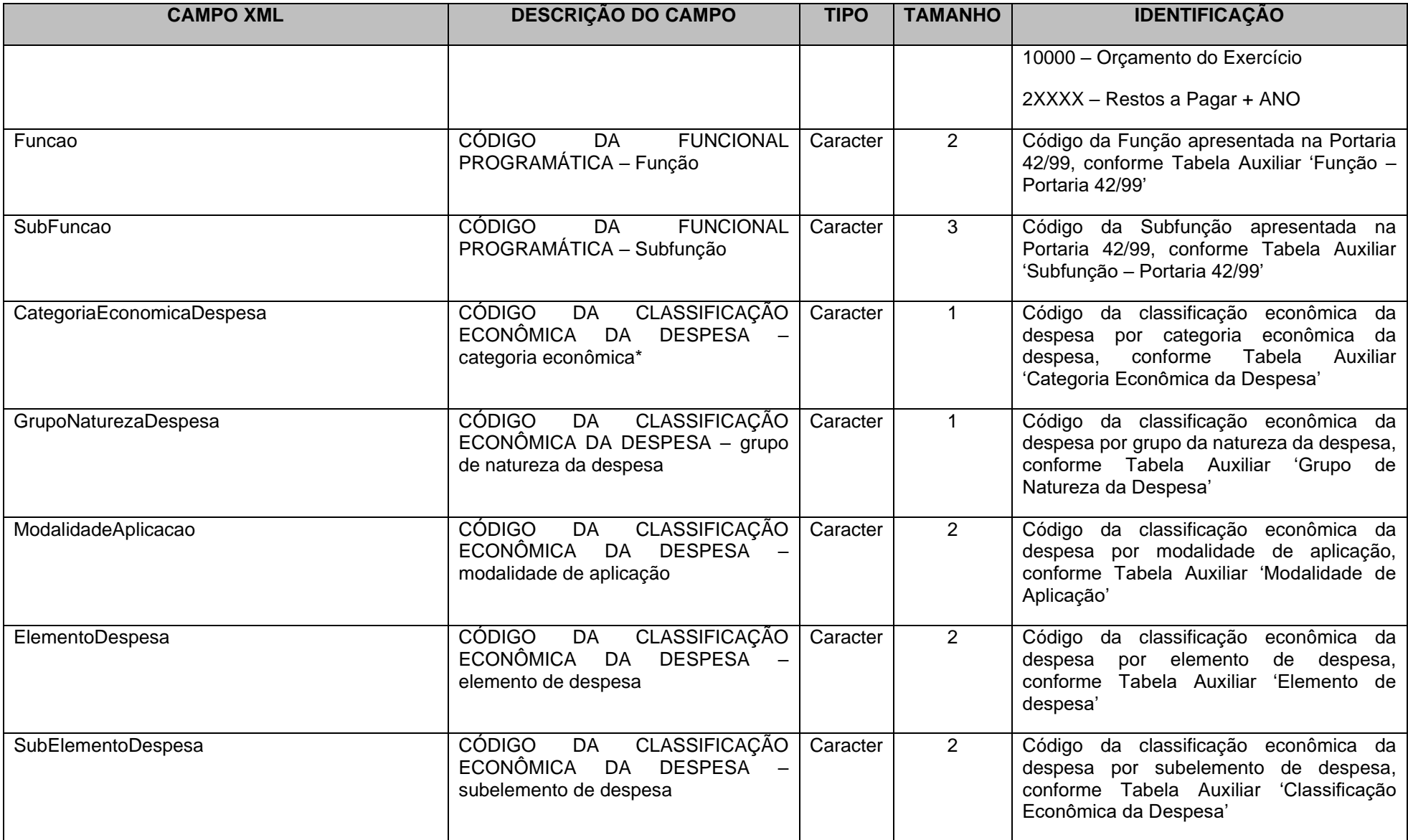

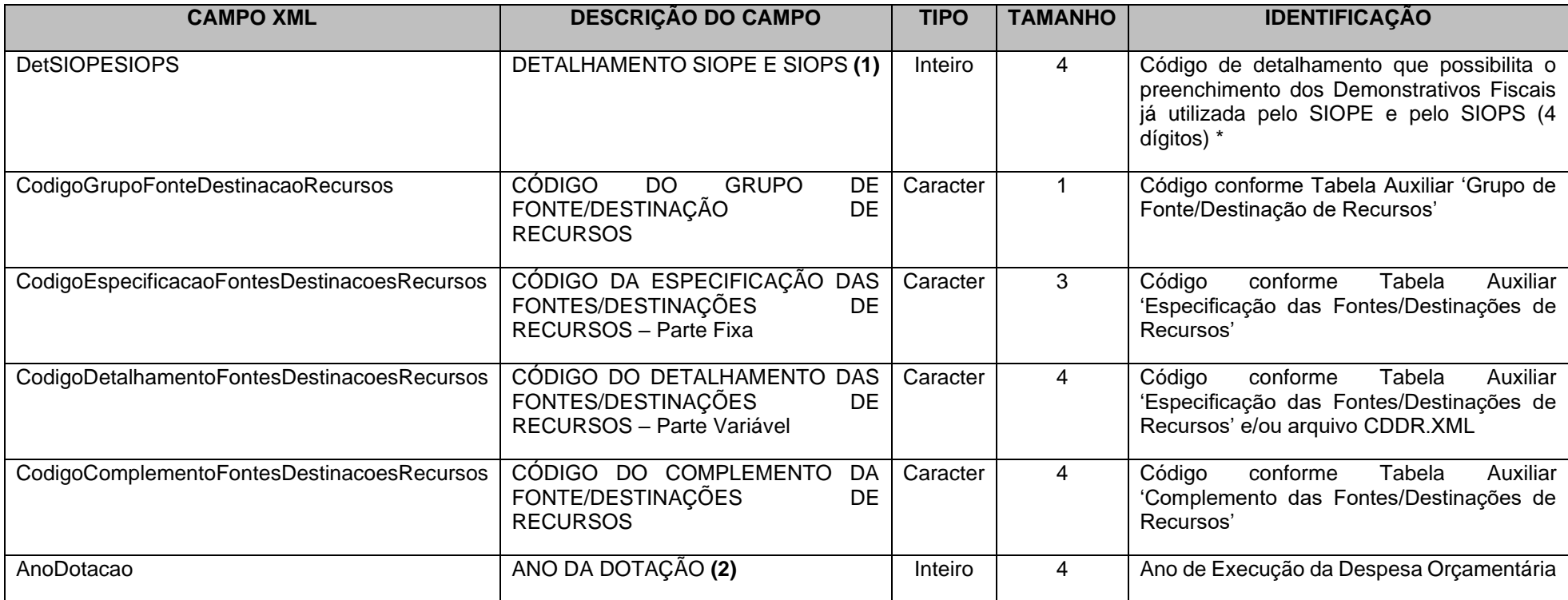

OBSERVAÇÕES:

**(1)** Campo somente deverá ser enviado em caso de despesas com Educação e Saúde informadas aos Sistemas SIOPE e SIOPS, respectivamente.

**(2)** Para as Contas Contábeis 7.5.3.1.0.00.00, 7.5.3.2.0.00.00, 8.5.3.1.0.00.00, 8.5.3.2.1.00.00, 8.5.3.2.2.00.00, 8.5.3.2.3.00.00, 8.5.3.2.4.00.00, 8.5.3.2.5.00.00, 8.5.3.2.6.00.00, 8.5.3.2.7.00.00, o ANO DA DOTAÇÃO informado será o ano da prestação de contas;

Para as Contas Contábeis 8.5.3.3.1.00.00, 8.5.3.3.2.00.00, 8.5.3.3.3.00.00, 8.5.3.3.4.00.00, 8.5.3.3.5.00.00, 8.5.3.3.6.00.00, 8.5.3.3.8.00.00, 8.5.3.4.1.00.00, 8.5.3.4.2.00.00, 8.5.3.4.3.00.00, 8.5.3.4.5.00.00, o ANO DA DOTAÇÃO informado será anterior ao ano da prestação de contas.

# **3.1.45.31 Conta Corrente 35: INDICADOR DOS CONSÓRCIOS PÚBLICOS**

**Função**: Detalhar a identificação dos Consórcios Públicos.

## **Subestrutura:**

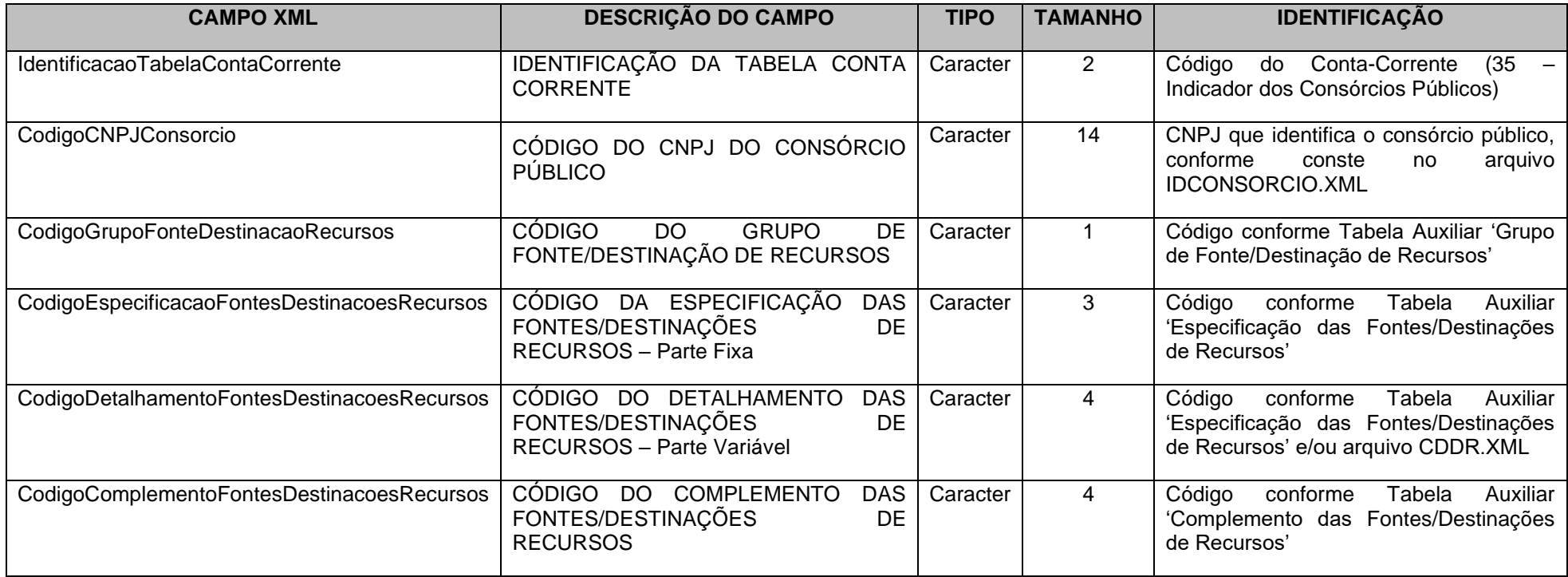

# **3.1.45.32 Conta Corrente 36: CONTRIBUIÇÕES PREVIDENCIÁRIAS DEVIDAS**

**Função**: Detalhar, na UG Devedora, o ano/mês de competência das contribuições patronais e dos servidores ao RPPS e/ou ao RGPS.

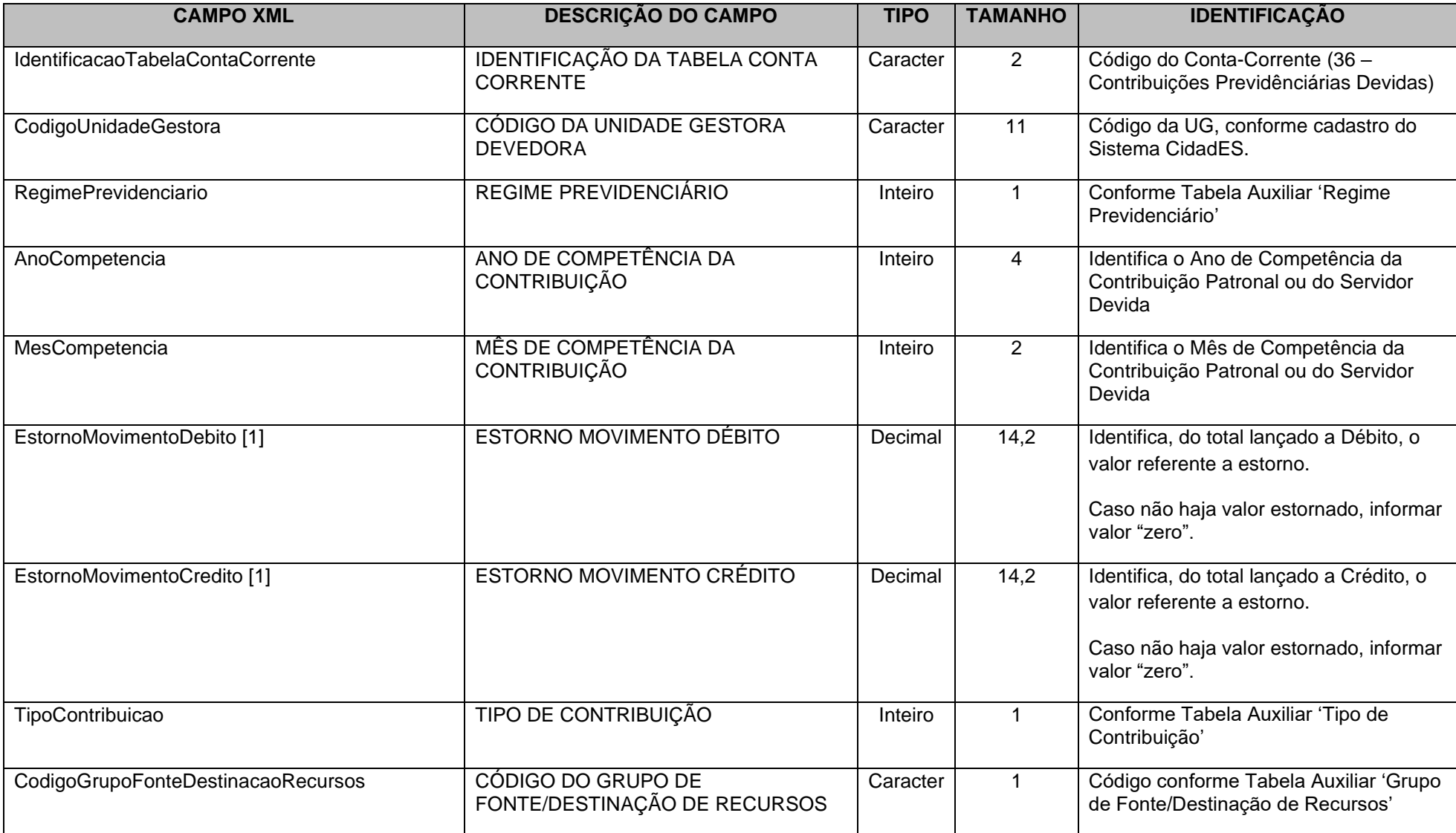

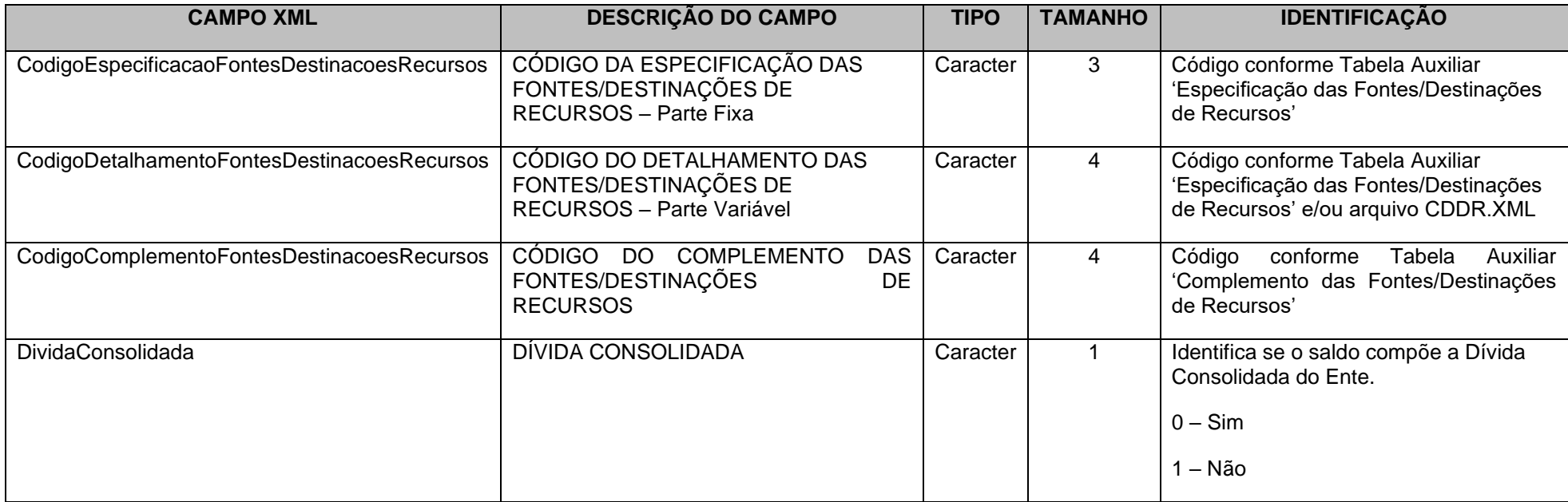

**Nota 1**: Os campos **EstornoMovimentoDebito e EstornoMovimentoCredito não compõem a CHAVE** do Conta Corrente**.**

**Obs: A criação dos campos EstornoMovimentoDebito e EstornoMovimentoCredito objetiva expurgar os estornos, de forma a permitir a correta apuração dos valores das contribuições previdenciárias e outros repasses efetivamente registrados no patrimônio e recolhidos ao RPPS ou RGPS.**

#### **Outras Observações:**

a) No campo *Mês de Competência* utilizar 13 para a contribuição referente ao décimo-terceiro;

b) Quando conta contábil for igual a 2.1.1.2.2.06.00, 2.1.1.2.2.07.00, 2.1.1.4.2.01.00, 2.1.1.4.2.02.02, 2.2.1.4.2.01.00, 2.2.1.4.2.02.02, 2.1.8.8.2.01.01, 2.2.8.8.2.01.01 ou 3.1.2.1.2.01.00, o campo *Regime Previdenciário* deve ser igual a 1, 2 ou 3;

c) Quando conta contábil for 3.1.2.2.3.01.00, 2.1.8.8.3.01.02 ou 2.2.8.8.3.01.0, o campo *Regime Previdenciário* deve ser igual a 4 ou 5;

d) Quando conta contábil for 2.1.1.4.1.01.01, 2.1.1.4.1.01.02**,** 2.1.1.4.3.01.01, 2.1.1.4.3.01.02 ou 2.2.1.4.3.01.01, o campo *Regime Previdenciário* deve ser igual a 4 e o campo *Tipo de Contribuição* deve ser igual a 4;

e) Quando conta contábil for 2.1.1.4.3.01.03, o campo *Regime Previdenciário* deve ser igual a 5;

f) Quando campo *Regime Previdenciário* for igual a 5, então o campo *Tipo de Contribuição* não deve ser enviado;

g) Quando campo *Regime Previdenciário* for igual a 1, 2 ou 3, então campo *Tipo de Contribuição* deve ser 1, 2, 3, 6, 7, 8 ou 9.

h) Quando campo *Regime Previdenciário* for igual a 4, então campo *Tipo de Contribuição* deve ser 4 ou 5;

i) Quando conta contábil for 2.1.8.8.3.01.02 ou 2.2.8.8.3.01.02 e o campo *Regime Previdenciário* for igual a 4, o campo *Tipo de Contribuição* deve ser igual a 5;

j) Quando conta contábil for 2.1.1.4.2.02.02, 2.1.8.8.2.01.01, 2.2.1.4.2.02.02 ou 2.2.8.8.2.01.01, o campo *Tipo de Contribuição* deve ser igual a 3, 6 ou 7.

k) Quando conta contábil for 2.1.1.4.2.01.00, 2.2.1.4.2.01.00 ou 3.1.2.1.2.01.00, o campo *Tipo de Contribuição* deve ser igual a 1 ou 2;

l) Quando conta contábil for 3.1.2.2.3.01.00 e o campo *Regime Previdenciário* for igual a 4, o campo *Tipo de Contribuição* deve ser igual a 4;

m) Quando conta contábil for 2.1.1.4.2.02.01, 2.1.1.4.4.03.01, 2.1.1.4.5.03.01, 2.1.1.4.4.06.00, 2.1.1.4.5.06.00 ou 2.2.1.4.2.02.01, o campo *Regime Previdenciário* deve ser igual a 1, 2 ou 3 e o campo *Tipo de Contribuição* deve ser igual a 1 ou 2.

n) Quando a Contribuição Patronal for oriunda de parcelamento de dívida com o RPPS ou RGPS, preencher o conta corrente da seguinte forma: <AnoCompetencia>9999</AnoCompetencia> - Informar o último ano do período parcelado. <MesCompetencia>99</MesCompetencia> - Informar o último mês do período parcelado.

o) A informação de composição para a Dívida Consolidada só deve ser enviada para as seguintes contas contábeis: 2.1.1.4.1.01.02, 2.1.1.4.1.06.00, 2.1.1.4.2.02.01, 2.1.1.4.2.02.02, 2.1.1.4.3.01.02, 2.1.1.4.3.06.00, 2.1.1.4.4.06.00, 2.1.1.4.5.06.00, 2.2.1.4.1.01.00 e 2.2.1.4.3.01.01. Nas demais contas contábeis, a informação não deve ser enviada.

# **3.1.45.33 Conta Corrente 38: IDENTIFICADOR DE CONTRIBUIÇÕES - RPPS**

**Função**: Detalhar as movimentações das contribuições do RPPS a receber.

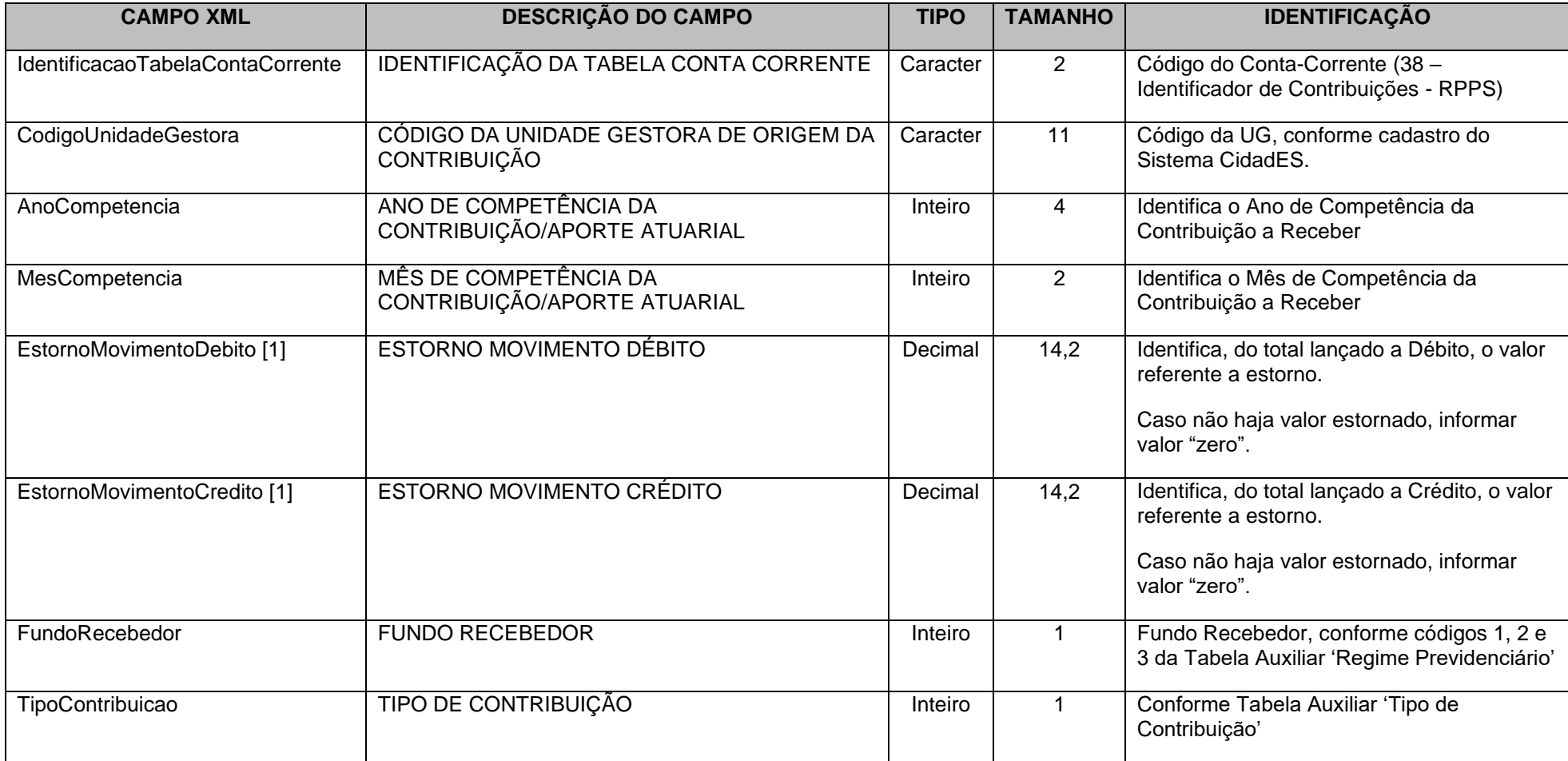

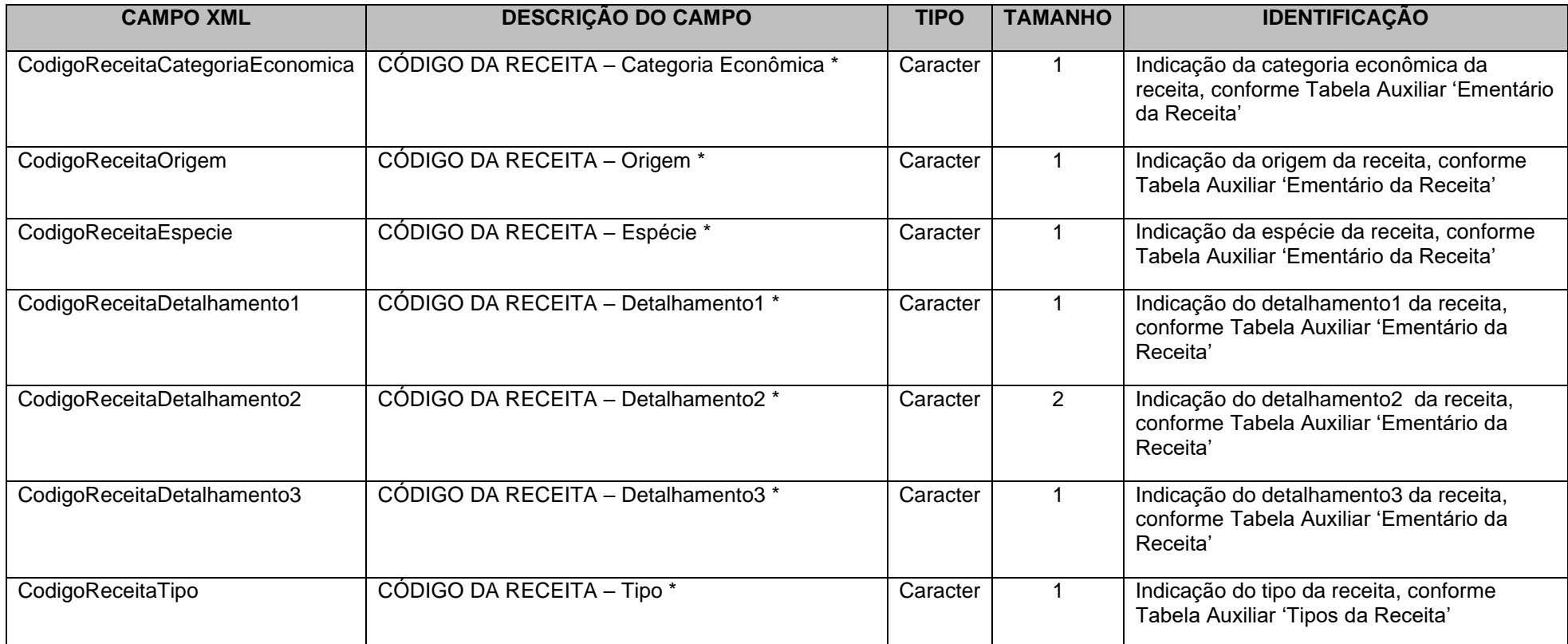

\* Mesma codificação utilizada nas peças de planejamento.

**Nota 1**: Os campos **EstornoMovimentoDebito e EstornoMovimentoCredito não compõem a CHAVE** do Conta Corrente**.**

**Obs. 1: A criação dos campos EstornoMovimentoDebito e EstornoMovimentoCredito objetiva expurgar os estornos, de forma a permitir a correta apuração dos valores das contribuições previdenciárias e outros repasses efetivamente registrados no patrimônio e recolhidos ao RPPS ou RGPS.**

**Obs. 2: No campo Mês de Competência utilizar 13 para a contribuição referente ao décimo-terceiro.**

#### **IMPORTANTE !!! Notas:**

1 **-** Se a informação encaminhada neste Conta Corrente referir-se a parcelamento, deverão ser informados nos campos "MÊS DE COMPETÊNCIA DA CONTRIBUIÇÃO" e "ANO DE COMPETÊNCIA DA CONTRIBUIÇÃO", as competências do período parcelado.

2 - Quando for referente a Aporte para Cobertura do Déficit Financeiro, o Conta Corrente 38 - IDENTIFICADOR DE CONTRIBUIÇÕES – RPPS, deve ser preenchido com a seguinte codificação: 0.0.0.0.00.0.0

## **3.1.45.34 Conta Corrente 39: PAGAMENTO DE RP PROCESSADOS E NÃO PROCESSADOS LIQUIDADOS**

**Função:** Detalhar por data os valores de pagamento de cada empenho inscrito em Restos a Pagar.

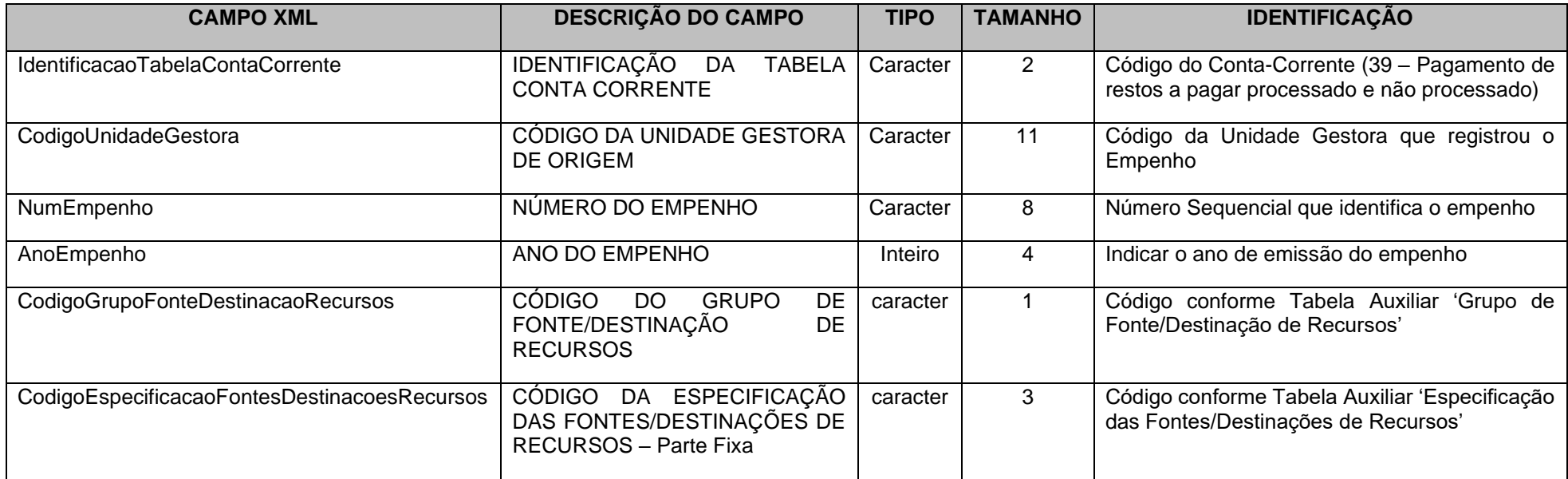

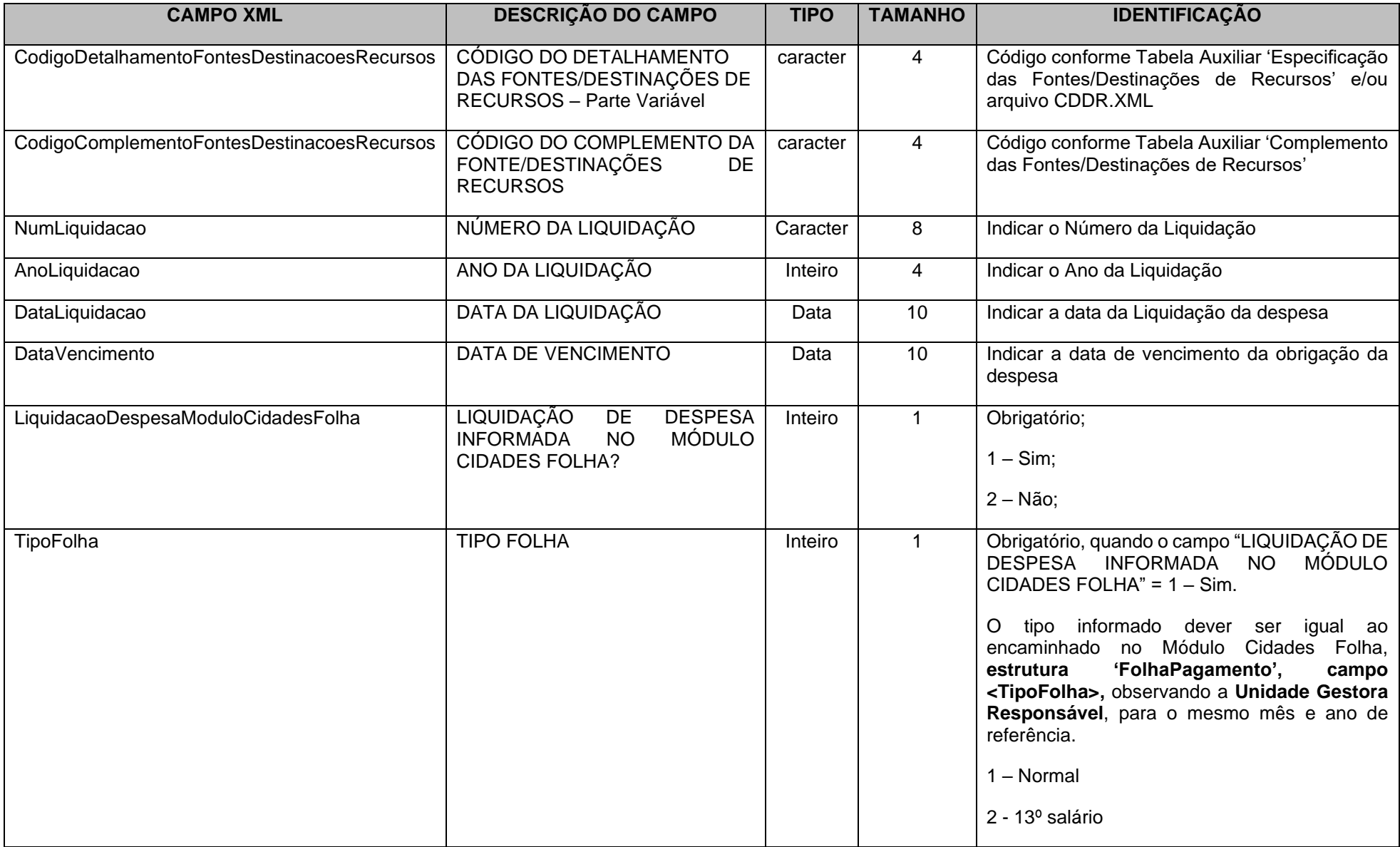

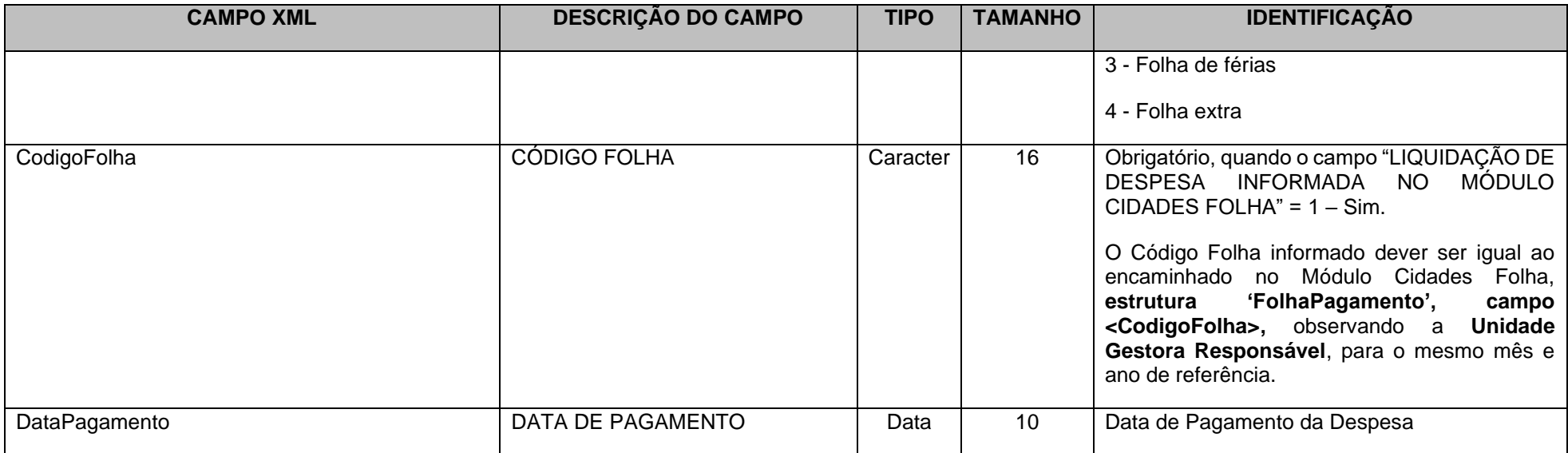

OBS: Todos os campos, tamanhos de campo, tipo e obrigatoriedade dos campos contidos nas subestruturas dos Conta Corrente definidos acima, são referenciados e definidos em Tabelas Auxiliares, Tabelas Cadastrais ou Arquivos de envio de Abertura/Mensais descritos neste documento.

# **3.1.45.35 Conta Corrente 40: FONTE DE RECURSOS/DÍVIDA CONSOLIDADA**

**Função:** Detalhar informações de Fonte de Recursos e Dívida Consolidada.

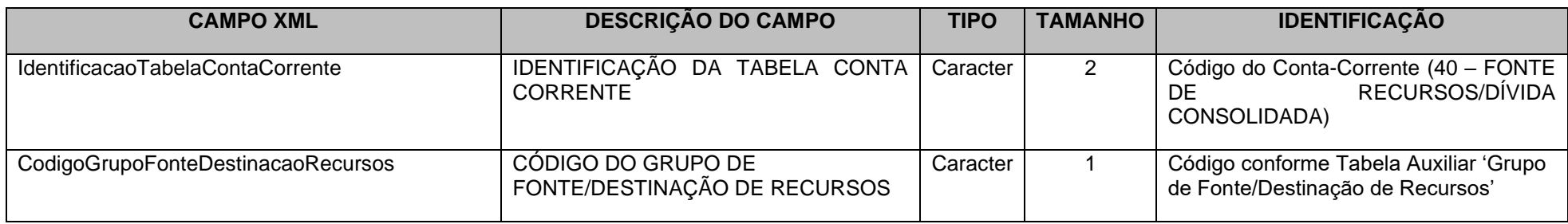

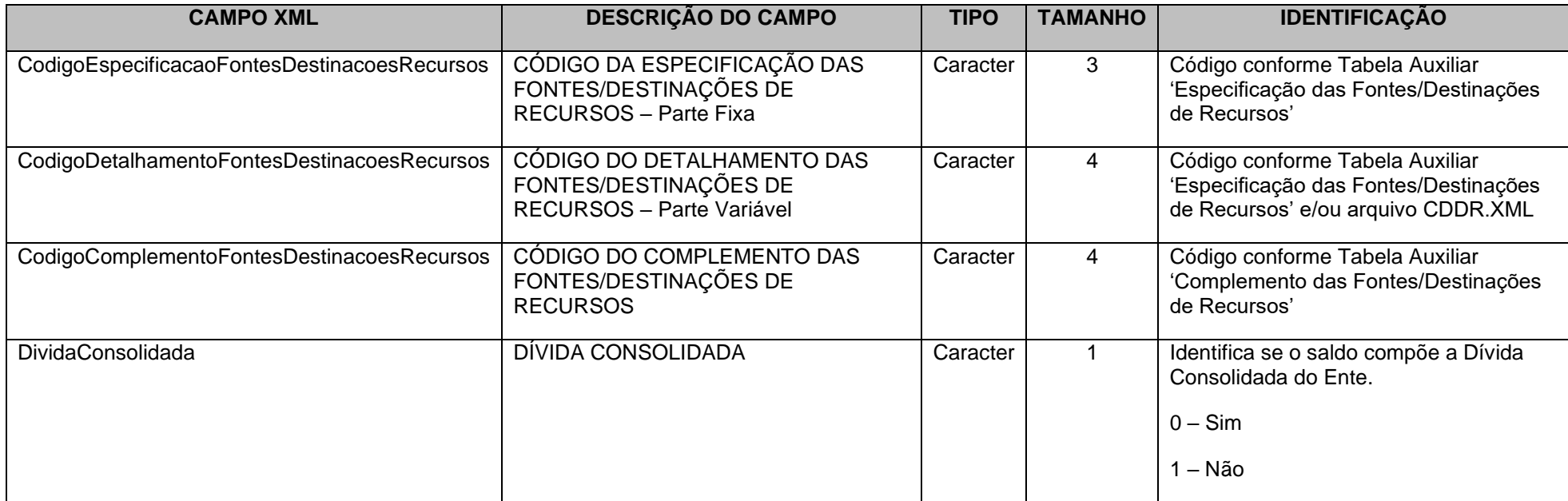

## **3.1.45.36 Conta Corrente 41: CREDOR/FORNECEDOR/FONTE DE RECURSOS/DÍVIDA CONSOLIDADA**

**Função**: Detalhar os códigos contábeis identificando de forma individual ou grupal os credores ou fornecedores, as Fontes de Recursos e a Dívida Consolidada.

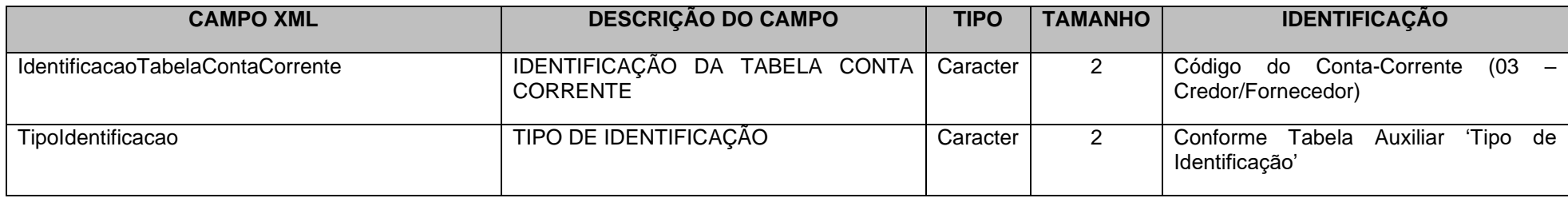

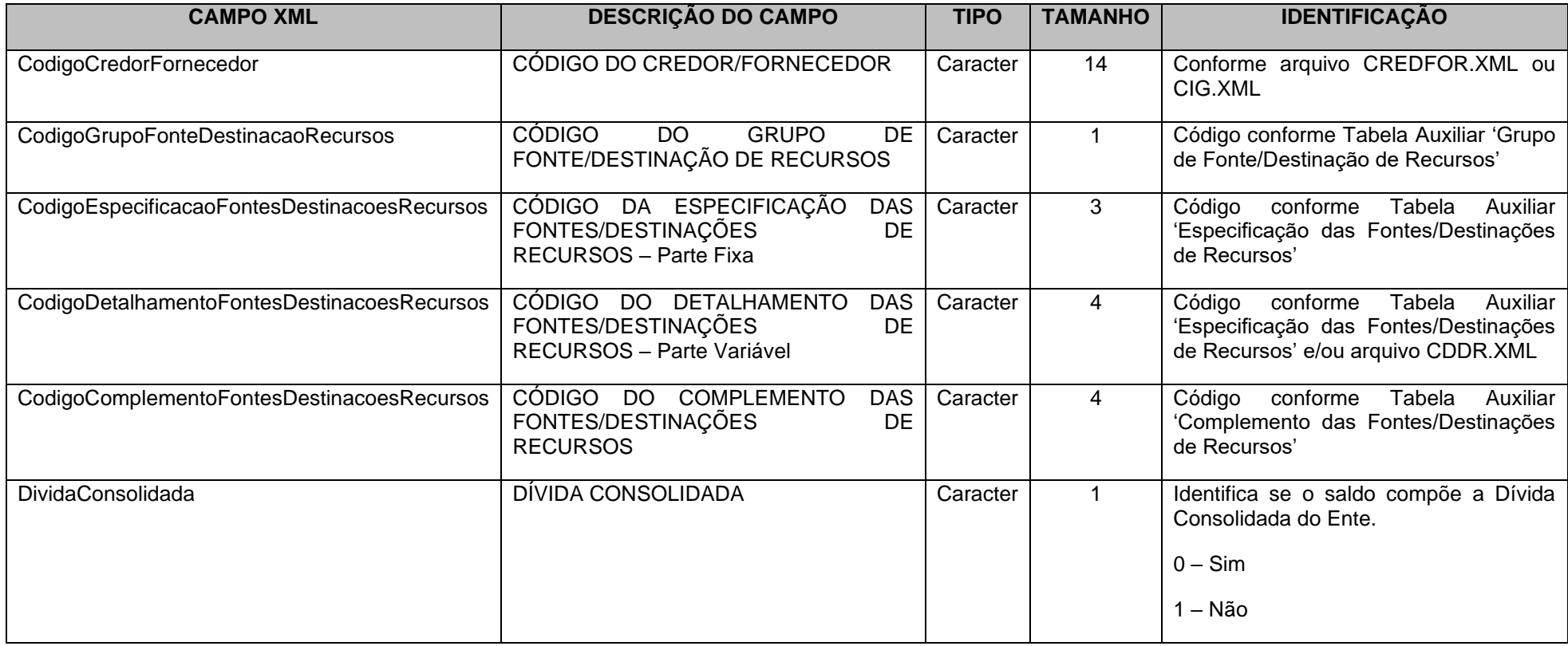

## **3.1.45.37 Conta Corrente 42: IDENTIFICADOR DE RECEITAS/FONTE DE RECURSOS**

**Função**: Detalhar as movimentações dos créditos tributários a receber, dívida ativa tributária e créditos de transferências a receber identificando as suas origens (IPTU, ISS, etc) e a fonte de recursos.

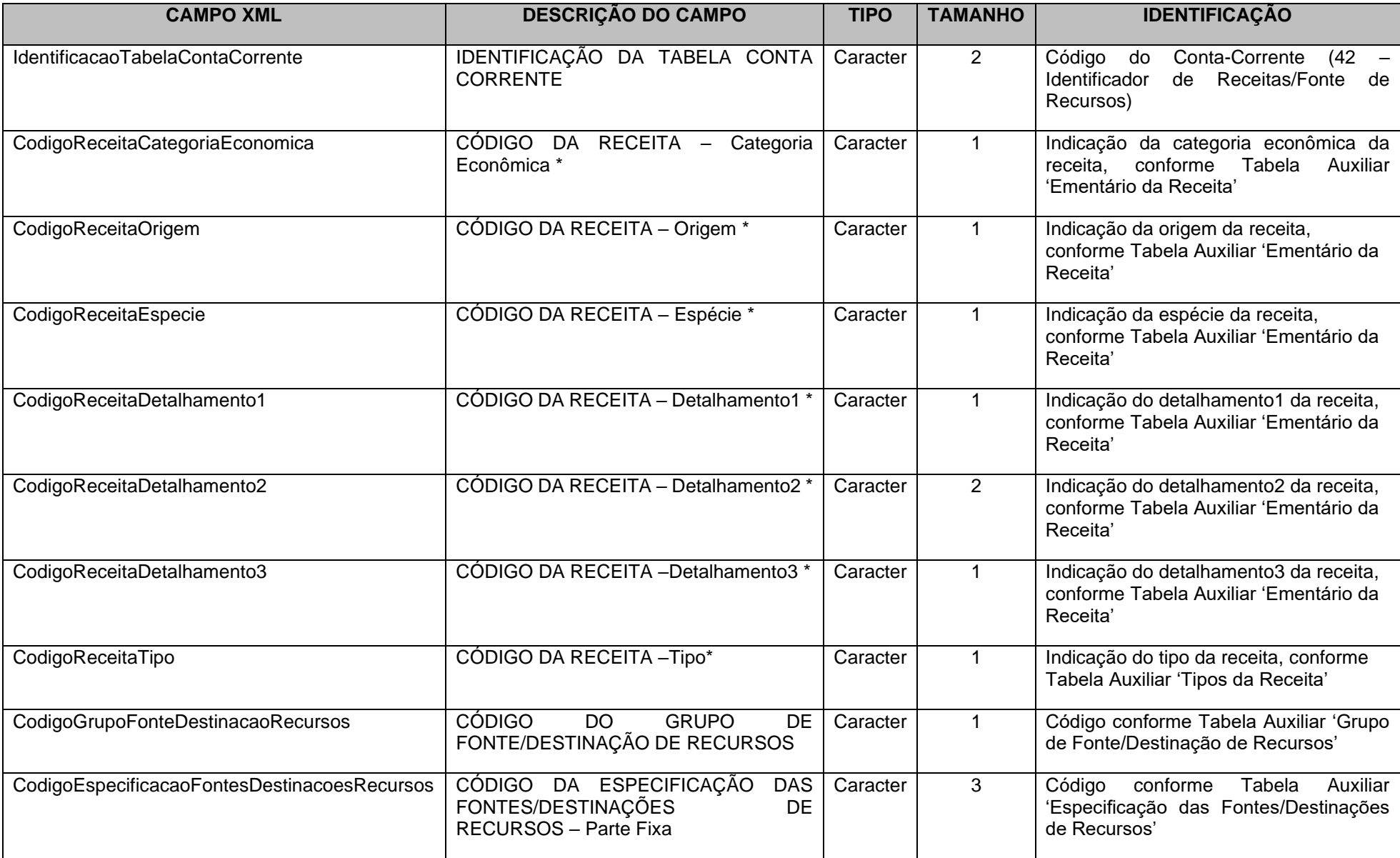

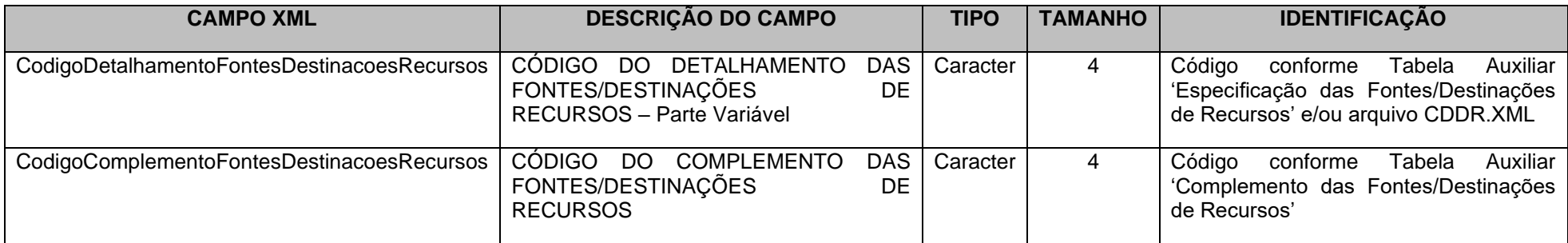

Obs.: \* Mesma codificação utilizada nas peças de planejamento.

# **3.1.45.38 Conta Corrente 43: IDENTIFICADOR DE CONTRIBUIÇÕES – RPPS/FONTE DE RECURSOS**

**Função**: Detalhar as movimentações das contribuições do RPPS a receber e a fonte de recursos.

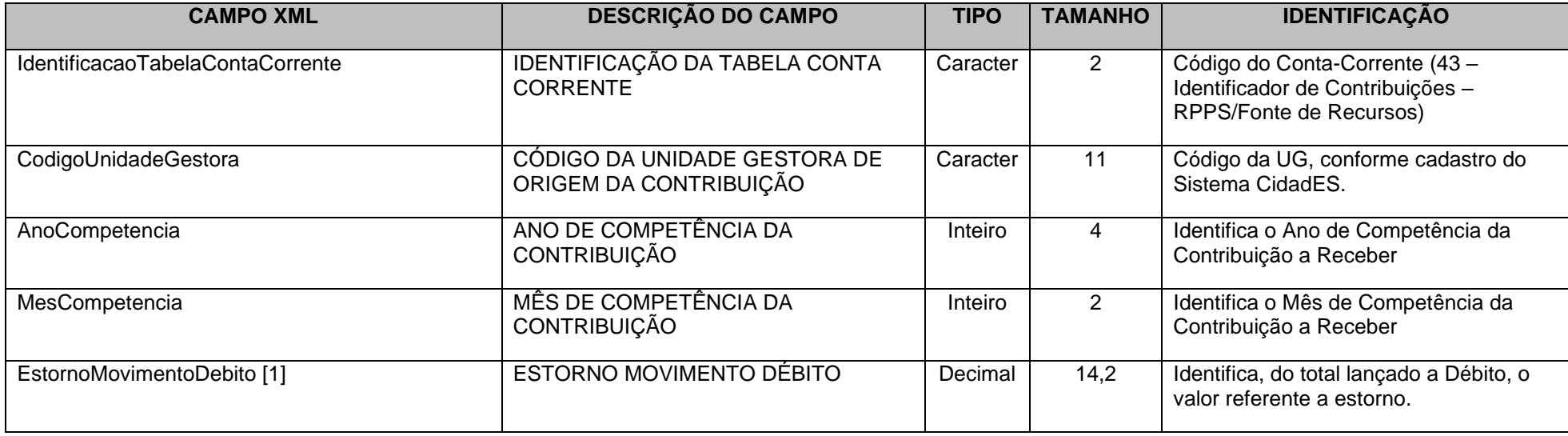

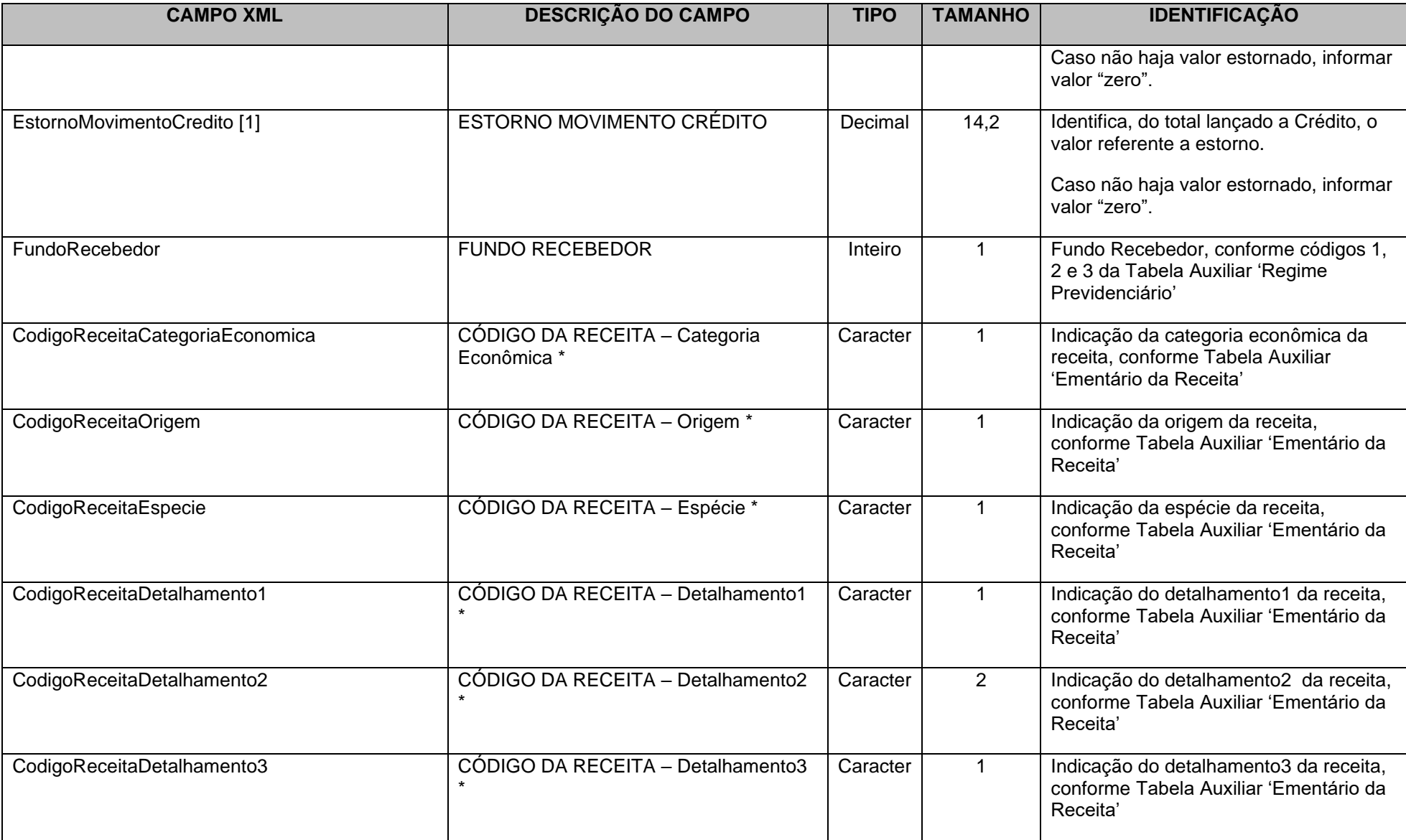

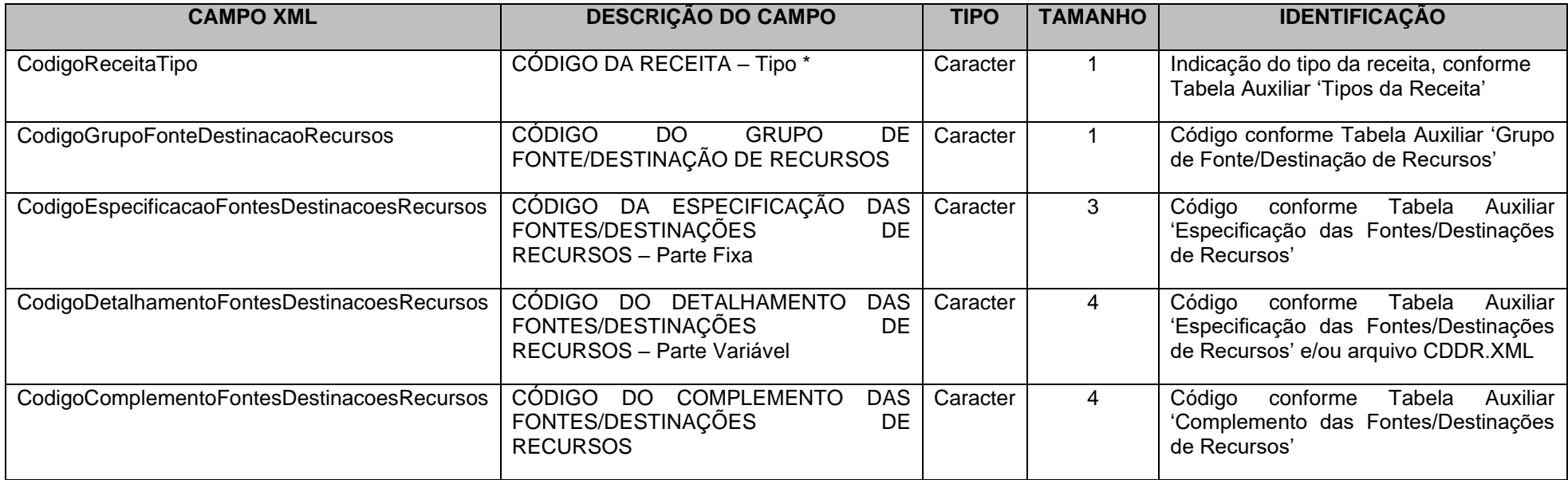

\* Mesma codificação utilizada nas peças de planejamento.

**Nota 1**: Os campos **EstornoMovimentoDebito e EstornoMovimentoCredito não compõem a CHAVE** do Conta Corrente.

**Obs. 1: A criação dos campos EstornoMovimentoDebito e EstornoMovimentoCredito objetiva expurgar os estornos, de forma a permitir a correta apuração dos valores das contribuições previdenciárias e outros repasses efetivamente registrados no patrimônio e recolhidos ao RPPS ou RGPS.**

**Obs. 2: No campo Mês de Competência utilizar 13 para a contribuição referente ao décimo-terceiro.**

#### **IMPORTANTE !!! Notas:**

1 **-** Se a informação encaminhada neste Conta Corrente referir-se a parcelamento, deverão ser informados nos campos "MÊS DE COMPETÊNCIA DA CONTRIBUIÇÃO" e "ANO DE COMPETÊNCIA DA CONTRIBUIÇÃO", as competências do período parcelado.

2 - Quando for referente a Aporte para Cobertura do Déficit Financeiro, o Conta Corrente 38 - IDENTIFICADOR DE CONTRIBUIÇÕES – RPPS, deve ser preenchido com a seguinte codificação: 0.0.0.0.00.0.0

# **3.1.46 EMPENHOSCOVID.XML**

**Descrição:** Este arquivo conterá as informações dos empenhos emitidos pela Unidade Gestora durante o exercício, e deverá ser encaminhado na prestação de contas referente ao Mês 13 de 2020 e mensalmente (meses 01 a 12) a partir do exercício de 2021.

## **Estrutura:**

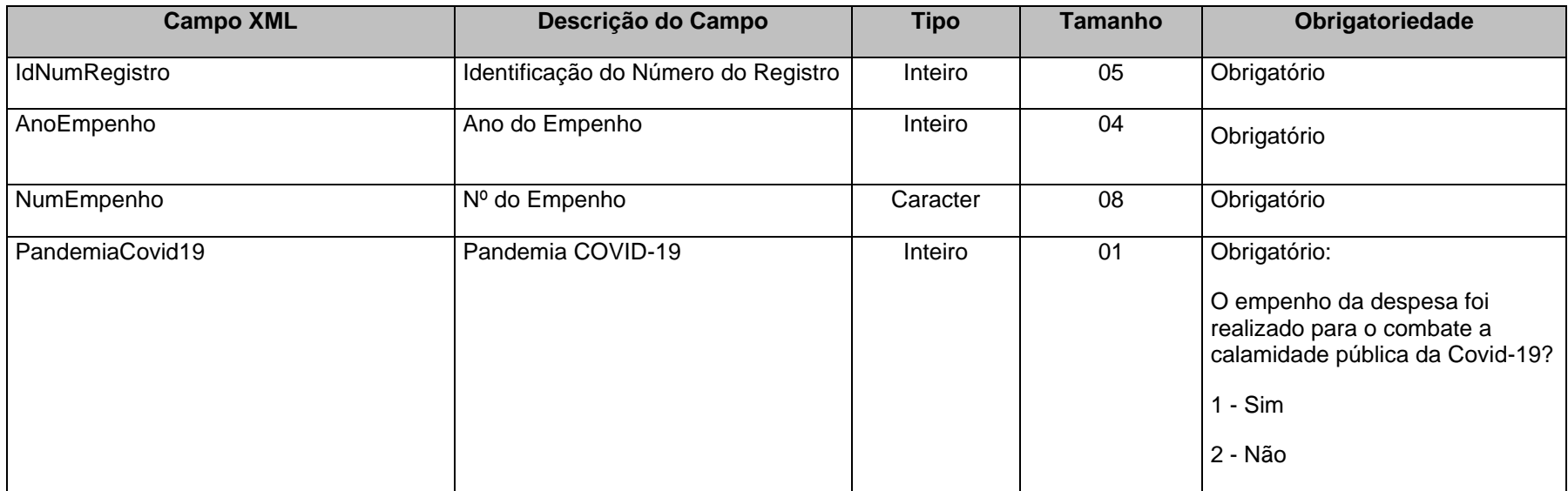

**Observação:** Deverão ser encaminhados todos os empenhos enviados nas Prestações de Contas Mensais, inclusive os empenhos anulados integralmente. Os relatórios de controle e acompanhamento das despesas com combate à calamidade publica da Covid19 serão feitos a partir deste arquivo.

# **3.1.47 PLANOAMORT.XML (Ou PlanoAmortizacaoDeficitAtuarial.XML)**

**Descrição:** Este arquivo deverá detalhar as informações do plano de amortização do déficit atuarial do RPPS, estabelecido em lei pelo ente. **Deverá ser encaminhado Pela Unidade Gestora RPPS (Unidades Gestoras XXXE08XXXXX), no mês de janeiro de cada exercício**,e sempre que houver um novo plano de amortização do déficit atuarial ou alteração do plano existente já encaminhado.

## **Estrutura:**

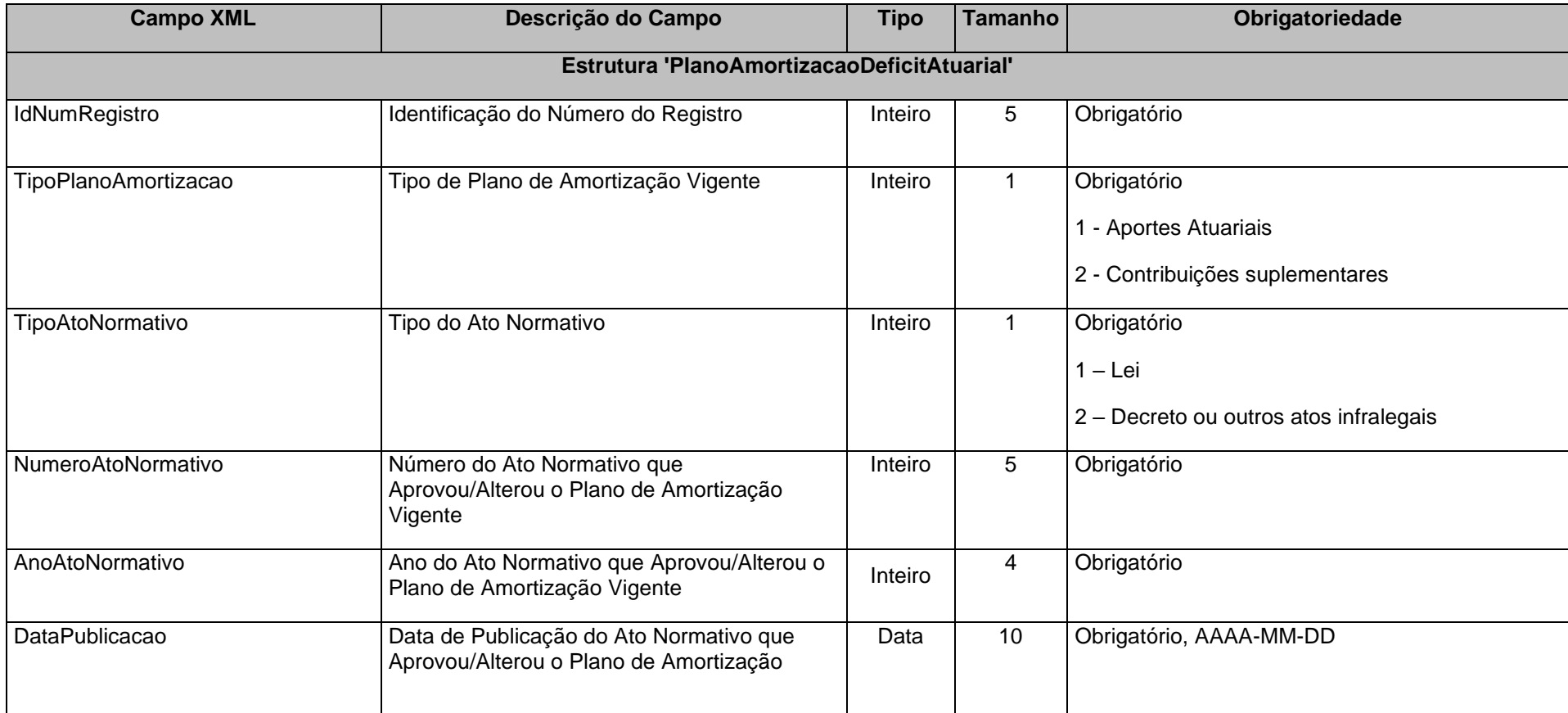

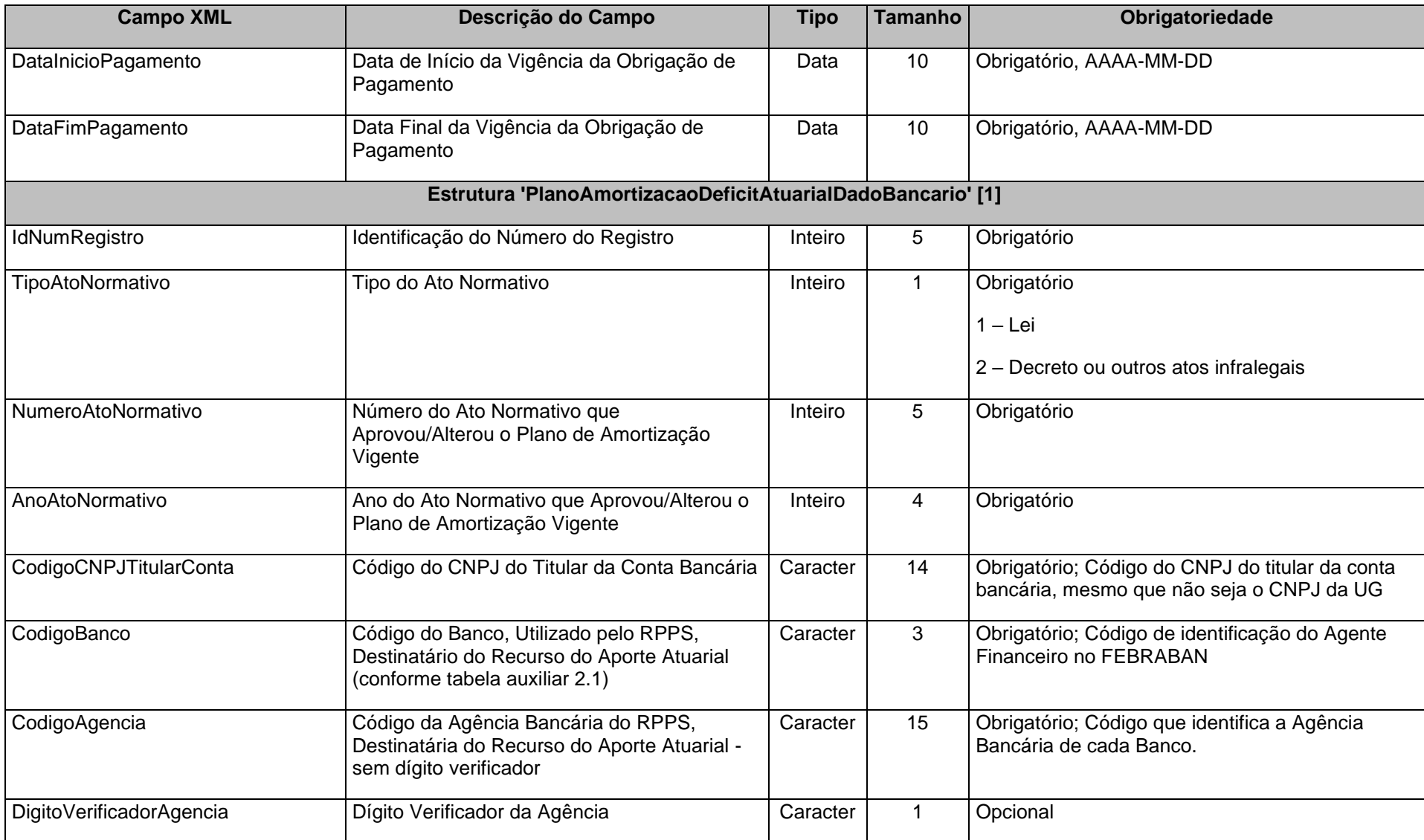

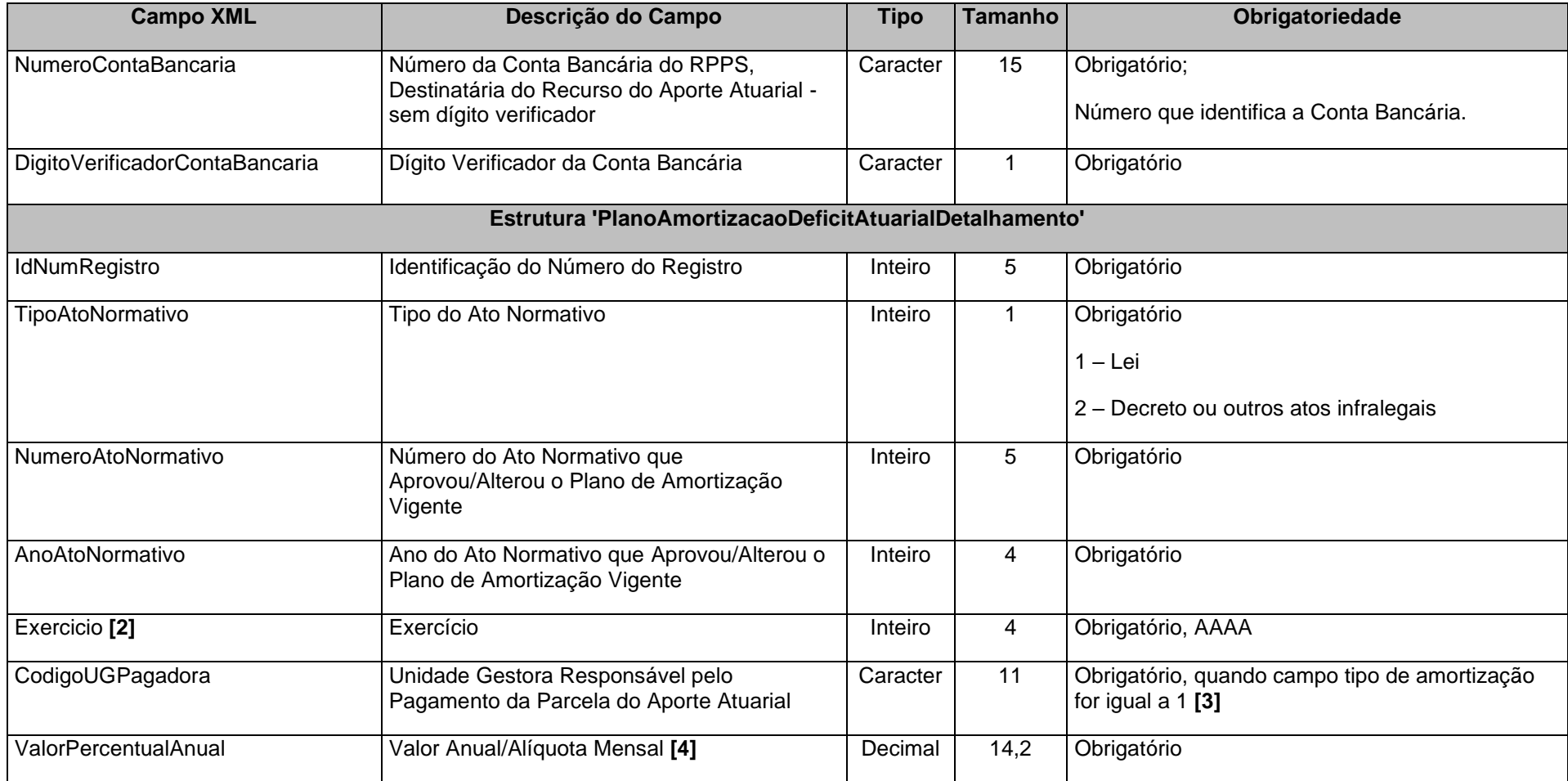

**Notas:**

**[1] Exigível apenas em caso de plano de amortização baseado em aportes atuariais. É a conta destinatária dos repasses realizados ou a realizar.**

**[2] Detalhar a partir do exercício de referência até o último exercício de vigência do Plano de Amortização.**

**[3] Se o campo Tipo de Amortização for igual a 2 - Alíquota da Contribuição Suplementar, o campo Unidade Gestora Responsável pelo Pagamento da Parcela do Aporte Atuarial não deverá ser enviado.**

**[4] O valor do aporte atuarial deverá ser atualizado de acordo com o índice de correção estabelecido pelo ato normativo, quando aplicável.**

**Observações:**

**1 - Excepcionalmente para o exercício de 2022 este arquivo será exigido a partir da do mês de referência 05/2022.**

**2 – No caso envio de Ato Normativo alterando o Plano de Amortização original, todas as estruturas do arquivo PLANOAMORT.XML deverão ser encaminhadas.**

# **3.1.48 PARCELPREVCONS.XML (Ou ParcelamentoPrevidenciarioConsolidacao.XML)**

**Descrição:** Este arquivo deverá detalhar as informações dos parcelamentos previdenciários firmados pelo Ente junto ao RPPS ou RGPS, vigentes no exercício da prestação de contas, em consonância com as informações encaminhadas por meio do Sistema Cadprev da Secretaria de Previdência do Governo Federal e Receita Federal do Brasil. **Deverá ser encaminhado pela Unidade Gestora do Tipo Prefeitura (XXXE07XXXXX) no mês de janeiro de cada exercício e sempre que houver um novo parcelamento previdenciário**.

## **Estrutura:**

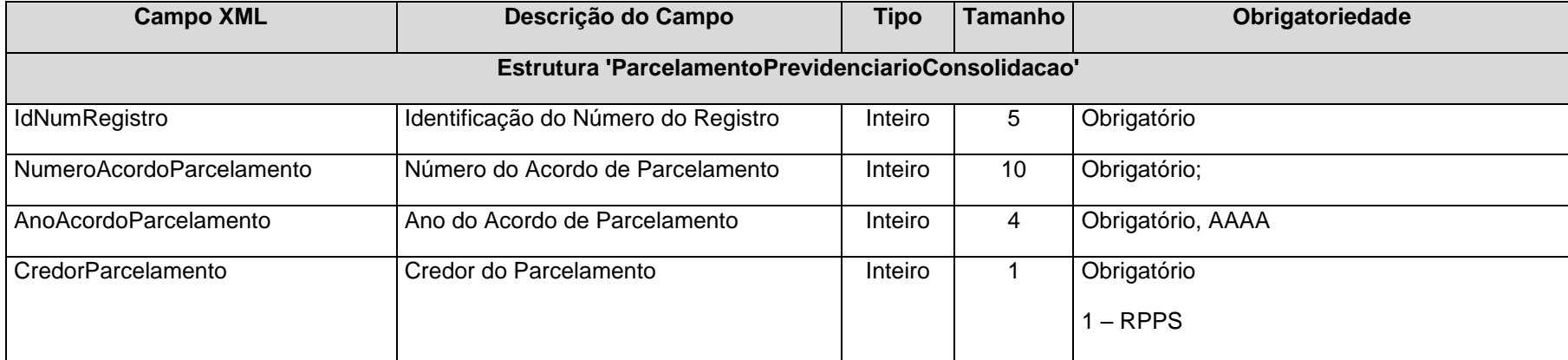

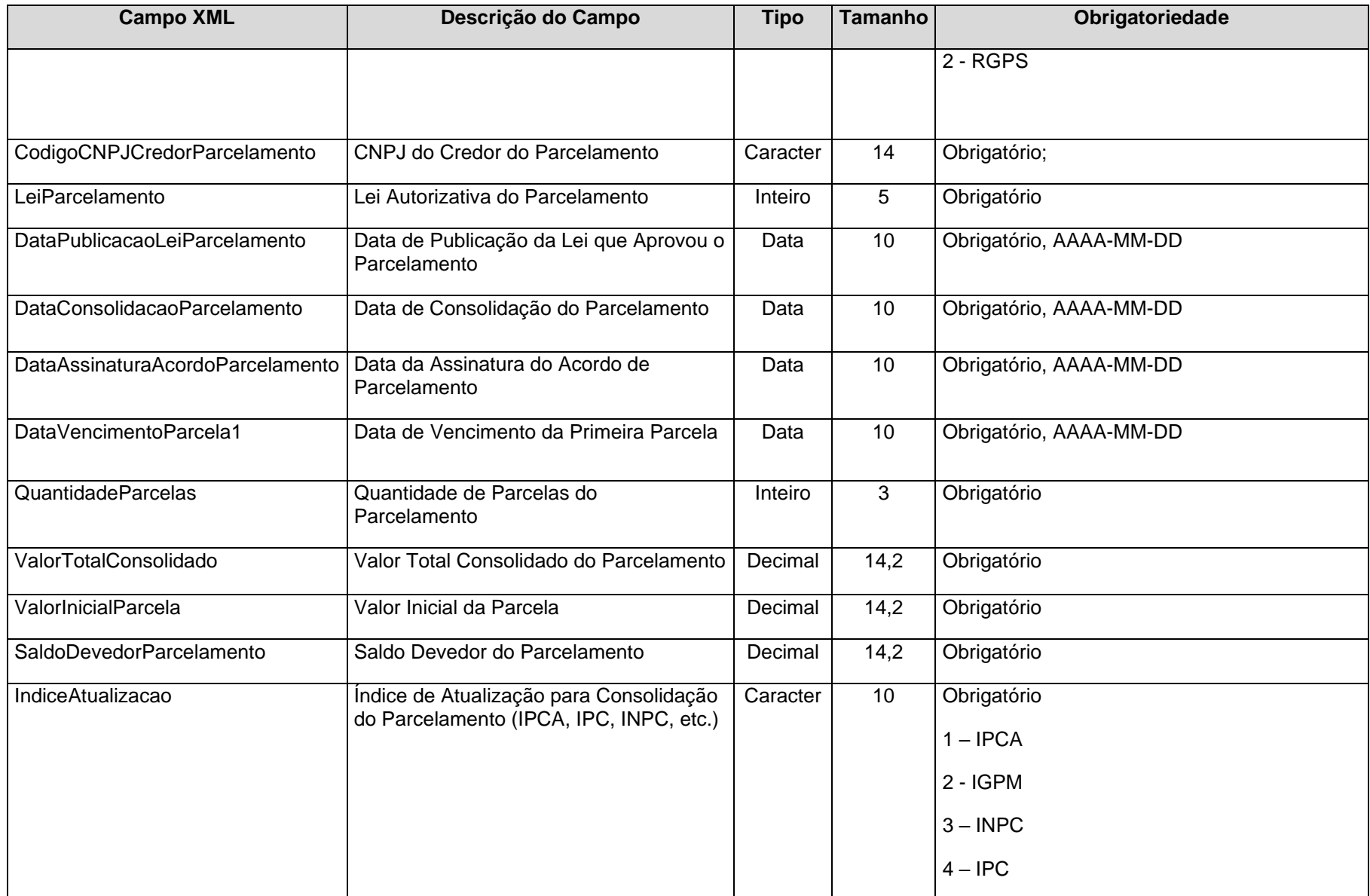

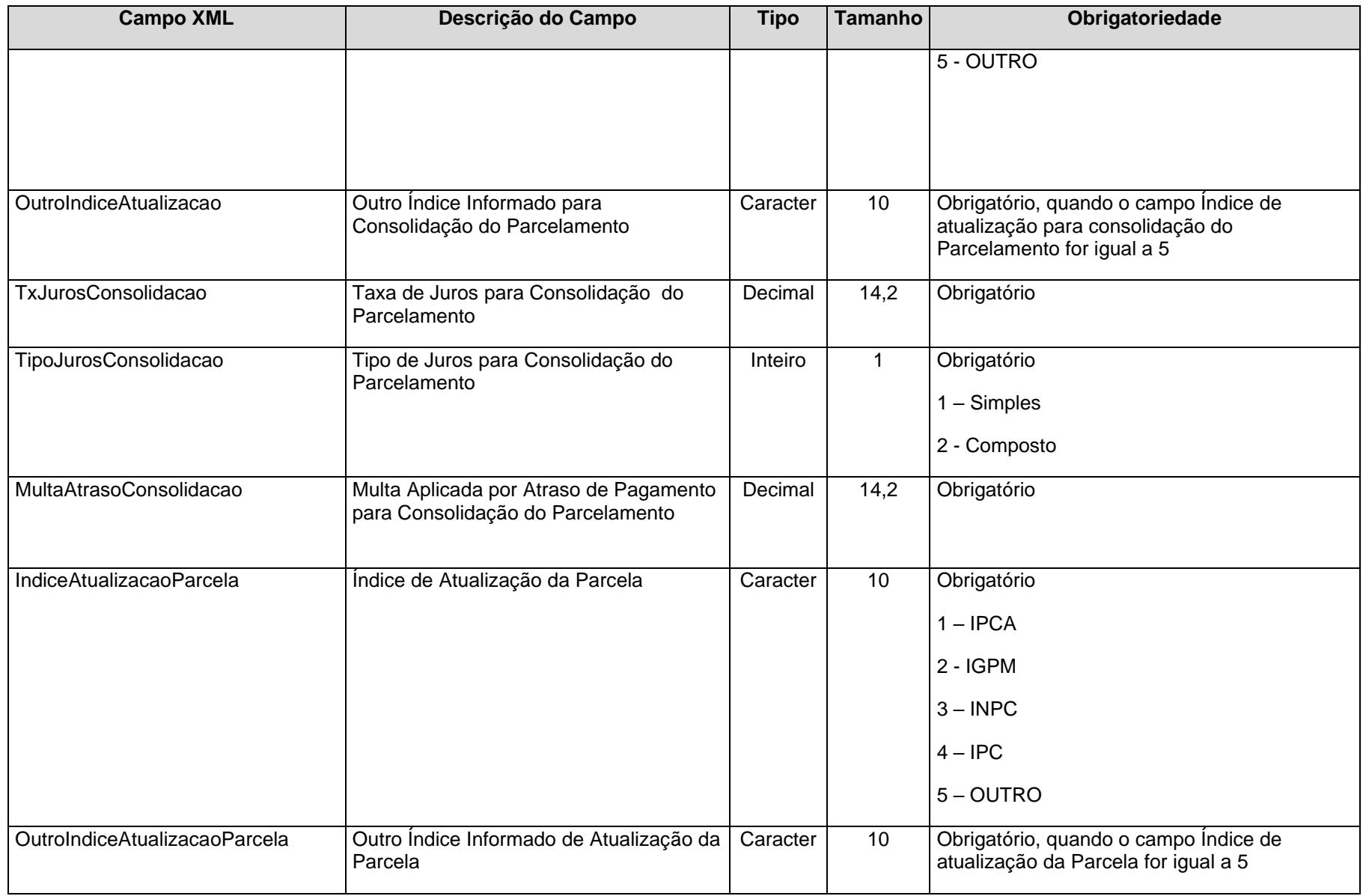

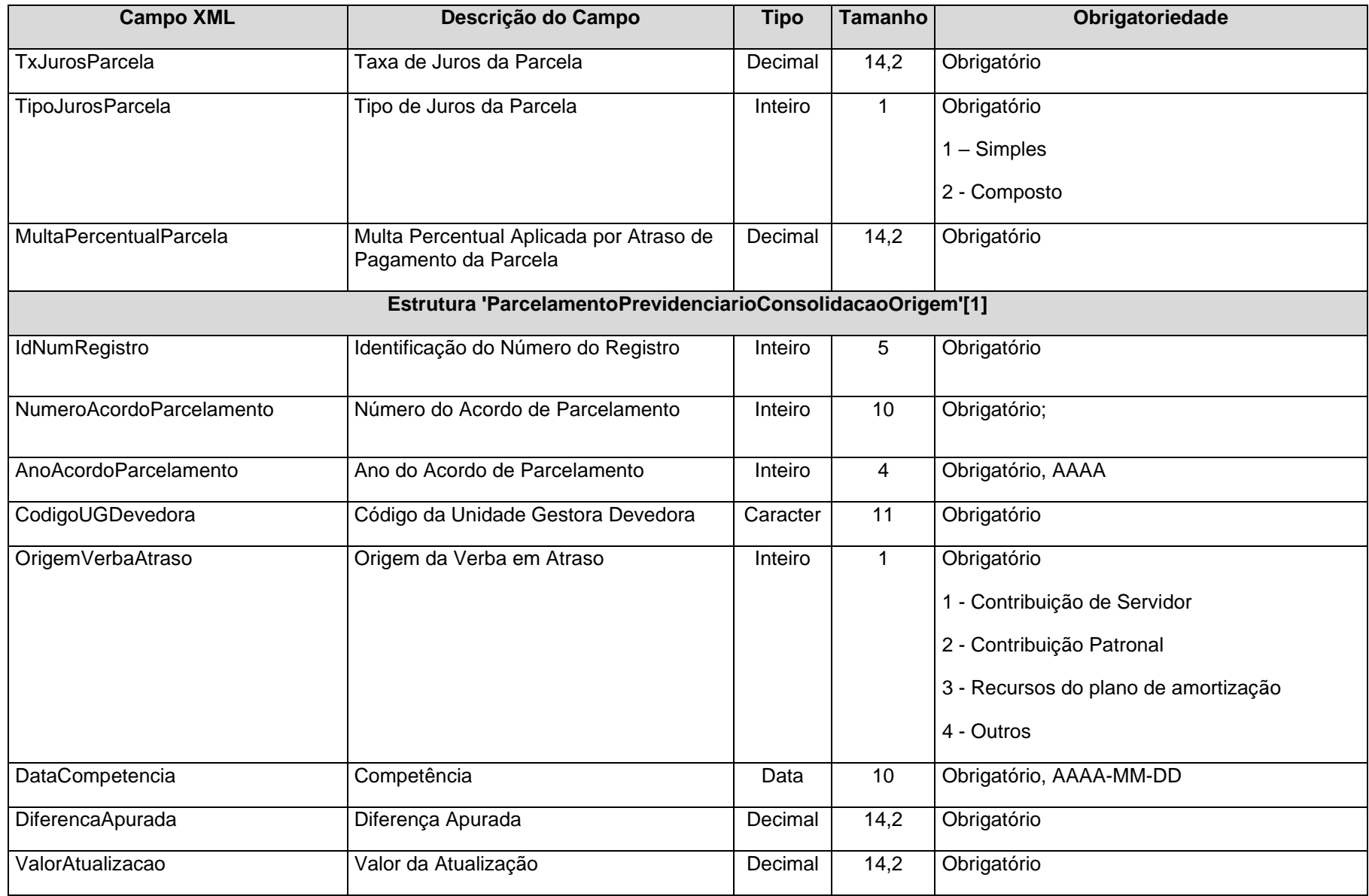

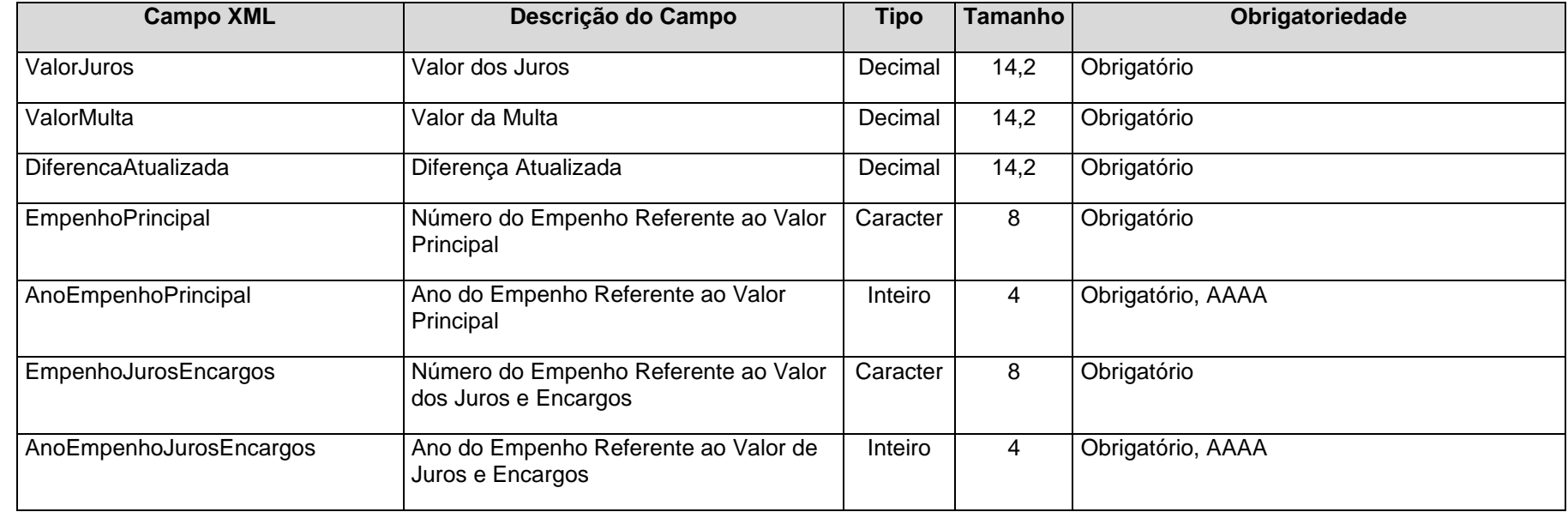

**Notas:**

**[1] Essa subestrutura é obrigatória para parcelamentos consolidados a partir de 2022**

**Observações:**

**1 - Excepcionalmente para o exercício de 2022 este arquivo será exigido a partir do mês de referência 05/2022.**

# **3.1.49 PARCELPREVACOMP.XML (ou ParcelamentoPrevidenciarioAcompanhamento.XML)**

**Descrição:** Este arquivo deverá detalhar as informações do acompanhamento dos acordos de parcelamentos previdenciários firmados pelo Ente junto ao RPPS ou RGPS, vigentes no exercício da prestação de contas, em consonância com as informações encaminhadas por meio do Sistema Cadprev da Secretaria de Previdência do Governo Federal e Receita Federal do Brasil. **Deverá ser encaminhado pelas Unidades Gestoras que efetuarem os pagamentos das parcelas pagas, de acordo com sua execução orçamentária.**

## **Estrutura:**

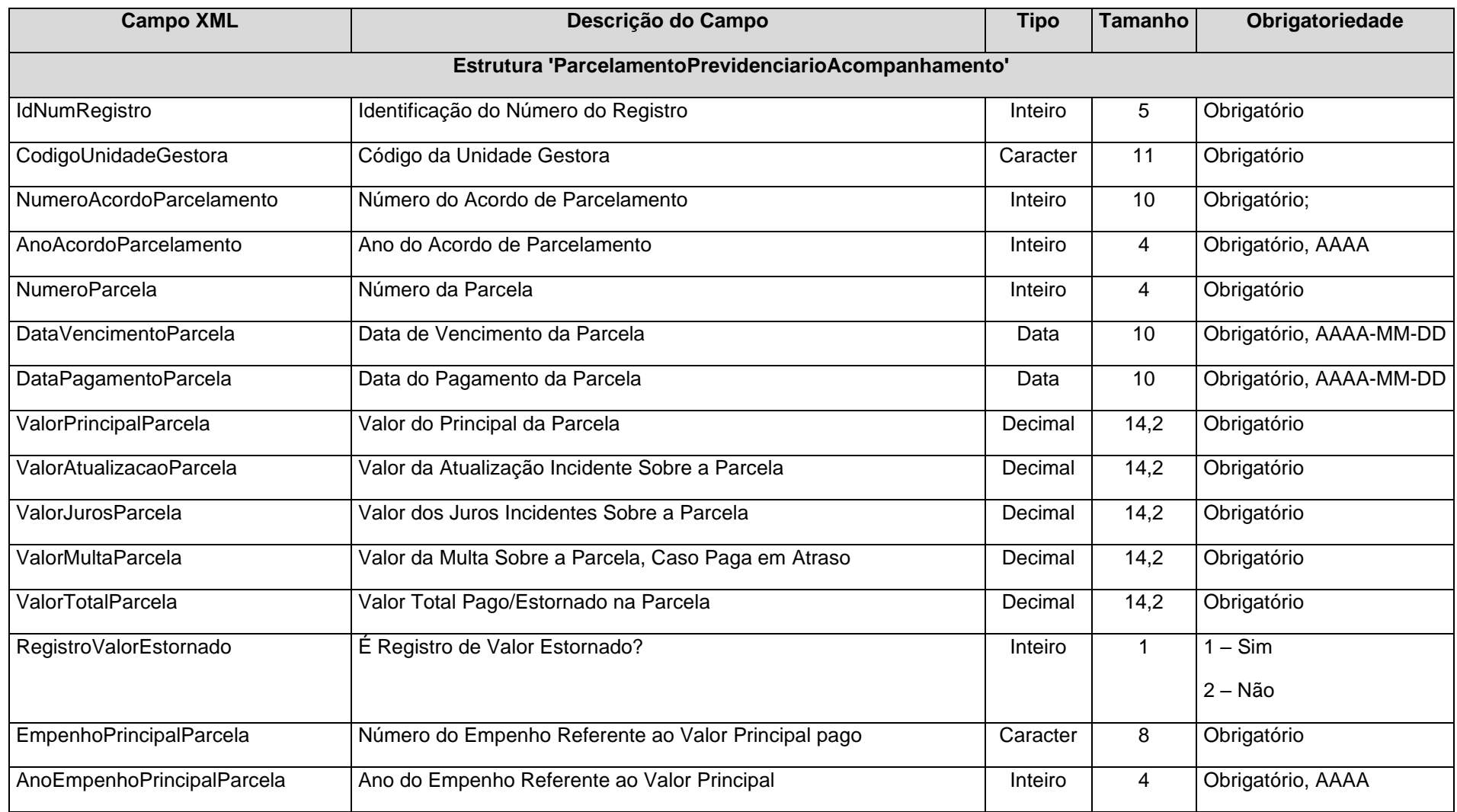
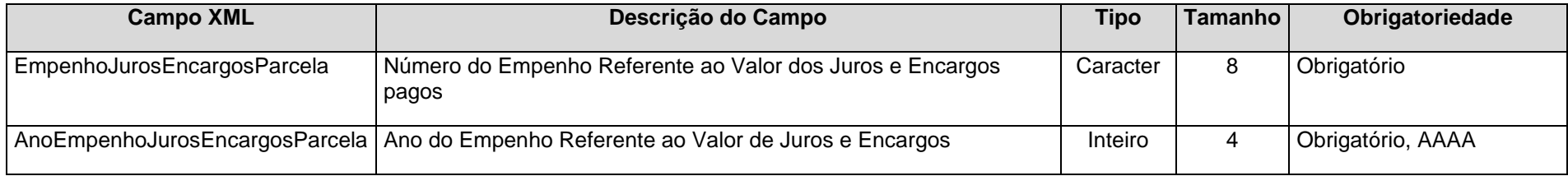

**Observações:**

**1 - Excepcionalmente, para 2022 este arquivo será exigido a partir da do mês de referência 05/2022.**

## **3.2 Unidades Gestoras de Consórcios Públicos**

# **3.2.1 BALVERF.XML (ou BalanceteVerificacao.xml)**

**Descrição:** Este arquivo conterá as movimentações contábeis da unidade gestora ocorridas durante o mês de referência.

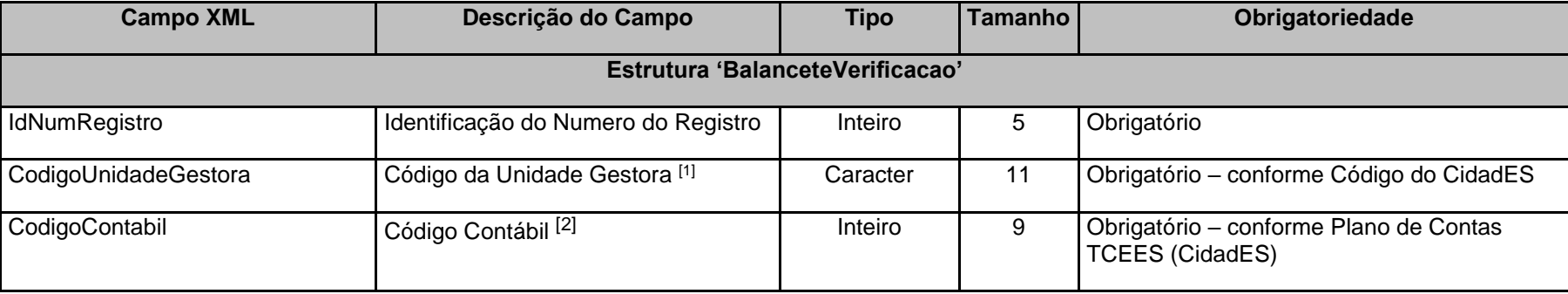

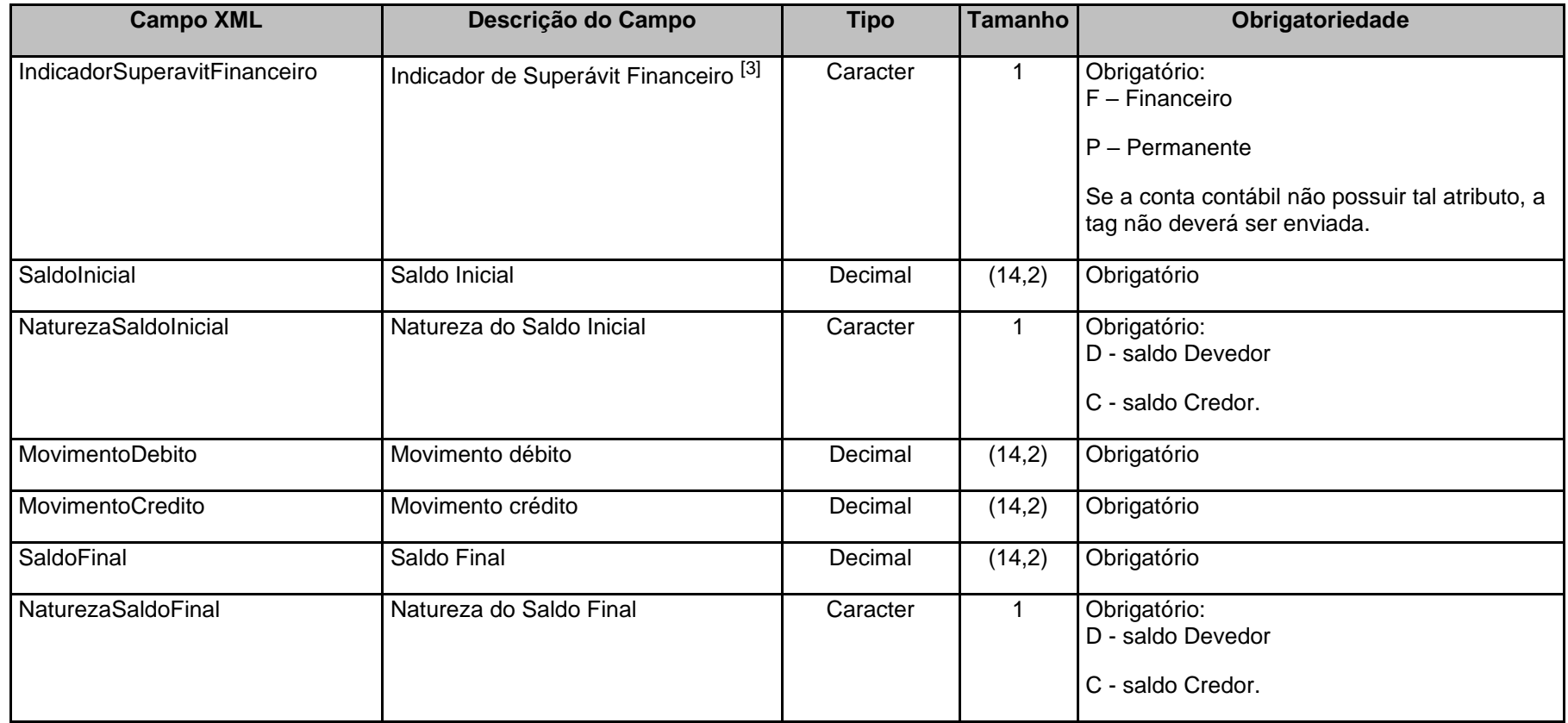

[1] O Código da Unidade Gestora deverá ser o mesmo da UG que estiver prestando contas.

[2] Deverão ser informados códigos das contas analíticas (que recebem lançamento) do Plano de Contas TCEES.

[3] Obrigatório para contas classes 1 - Ativo e 2 - Passivo conforme Plano de Contas TCEES. As contas com o Indicador de Superávit Financeiro X poderão ser "F" (Financeiro) ou "P" (Permanente).

#### *Observações:*

1- O Saldo Inicial de cada Código Contábil deve ser igual ao Saldo Final do mesmo Código Contábil informado no mês anterior;

2- Se a Conta Contábil possuir Saldo Inicial diferente de zero, mesmo não tendo sido movimentada no mês de referência, os dados deverão ser informados no Balancete de Verificação;

3- Todas as contas contábeis que apresentarem movimentação no mês, independente de saldo inicial ou final, deverão ser informadas no Balancete de Verificação;

# **3.2.2 BALEXOR.XML (ou BalanceteExecucaoOrcamentariaReceita.xml)**

**Descrição:** Este arquivo conterá o Balancete da Execução Orçamentária da Receita.

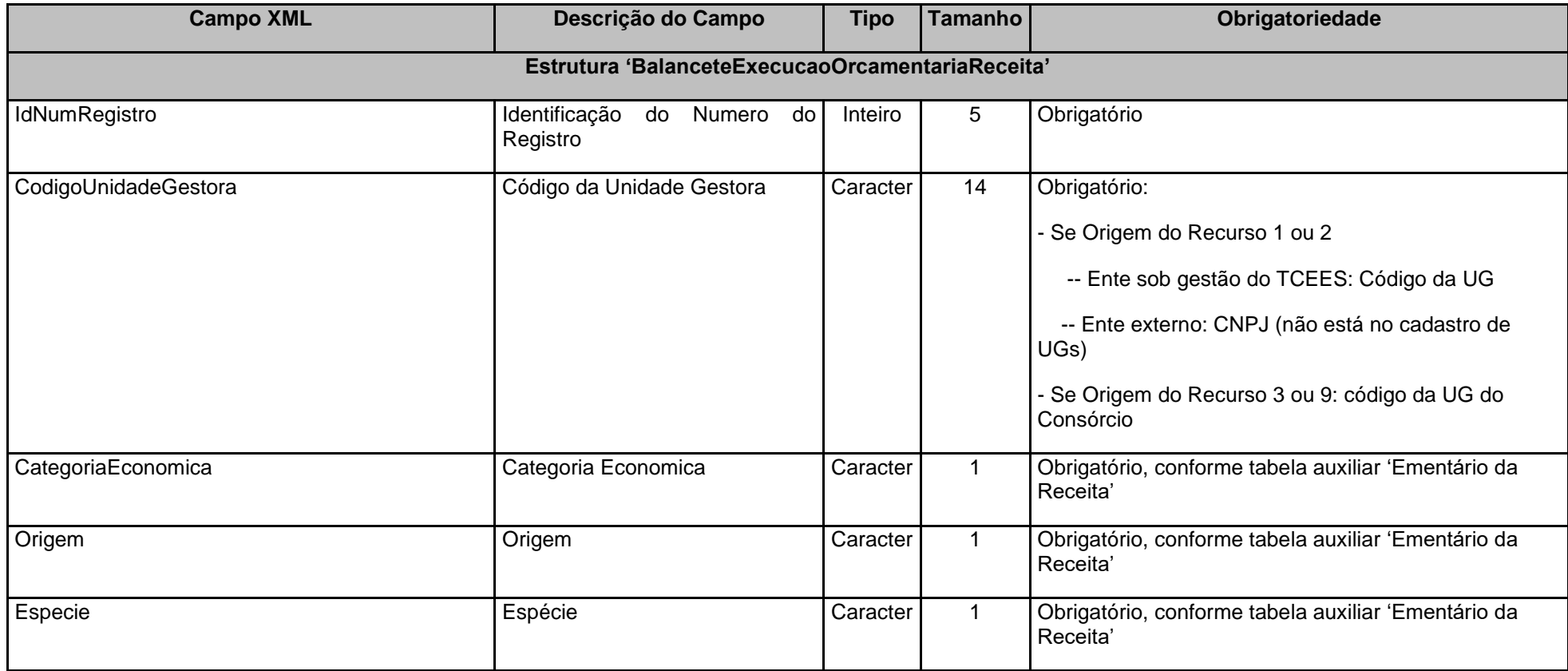

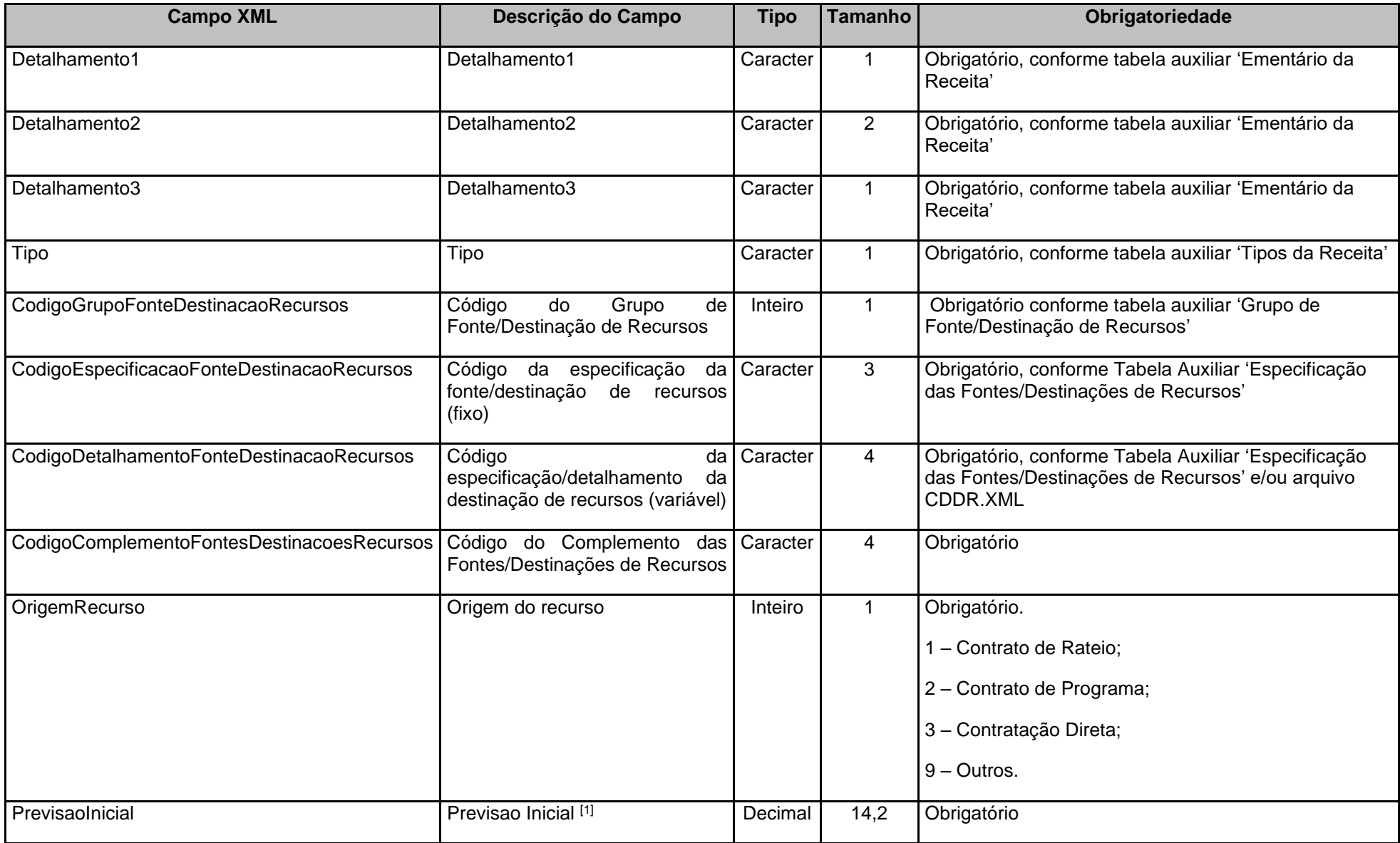

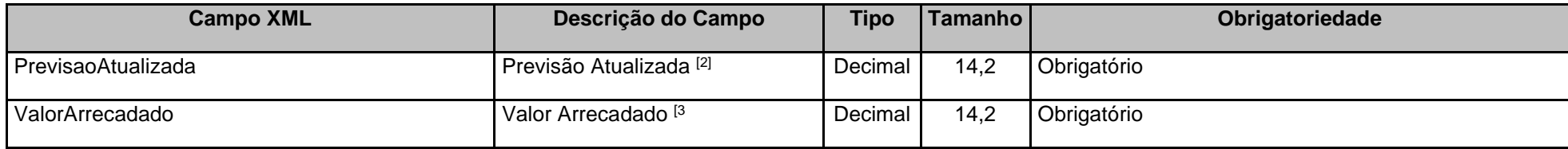

[1] Valor da Previsão Inicial da Receita Orçamentária Líquida.

[2] Valor da Previsão Atualizada da Receita Orçamentária Líquida até o mês de referência.

[3] Valor da Receita Orçamentária Arrecadada até o mês de referência.

# **3.2.3 BALEXOD.XML (ou BalanceteExecucaoOrcamentariaDespesa.xml)**

**Descrição:** Este arquivo conterá o Balancete da Execução Orçamentária da Despesa.

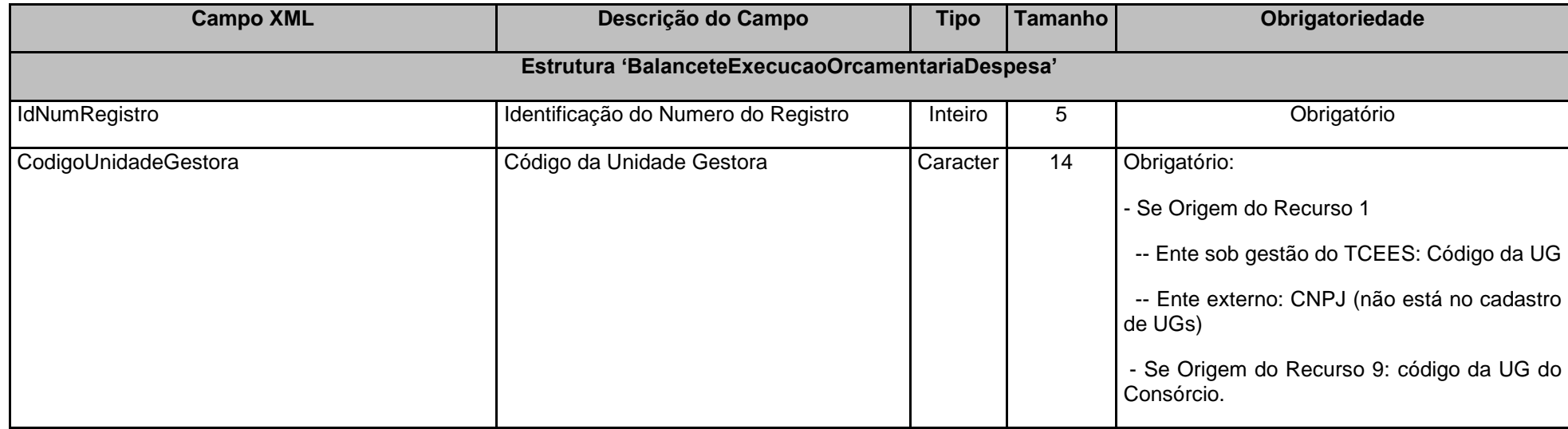

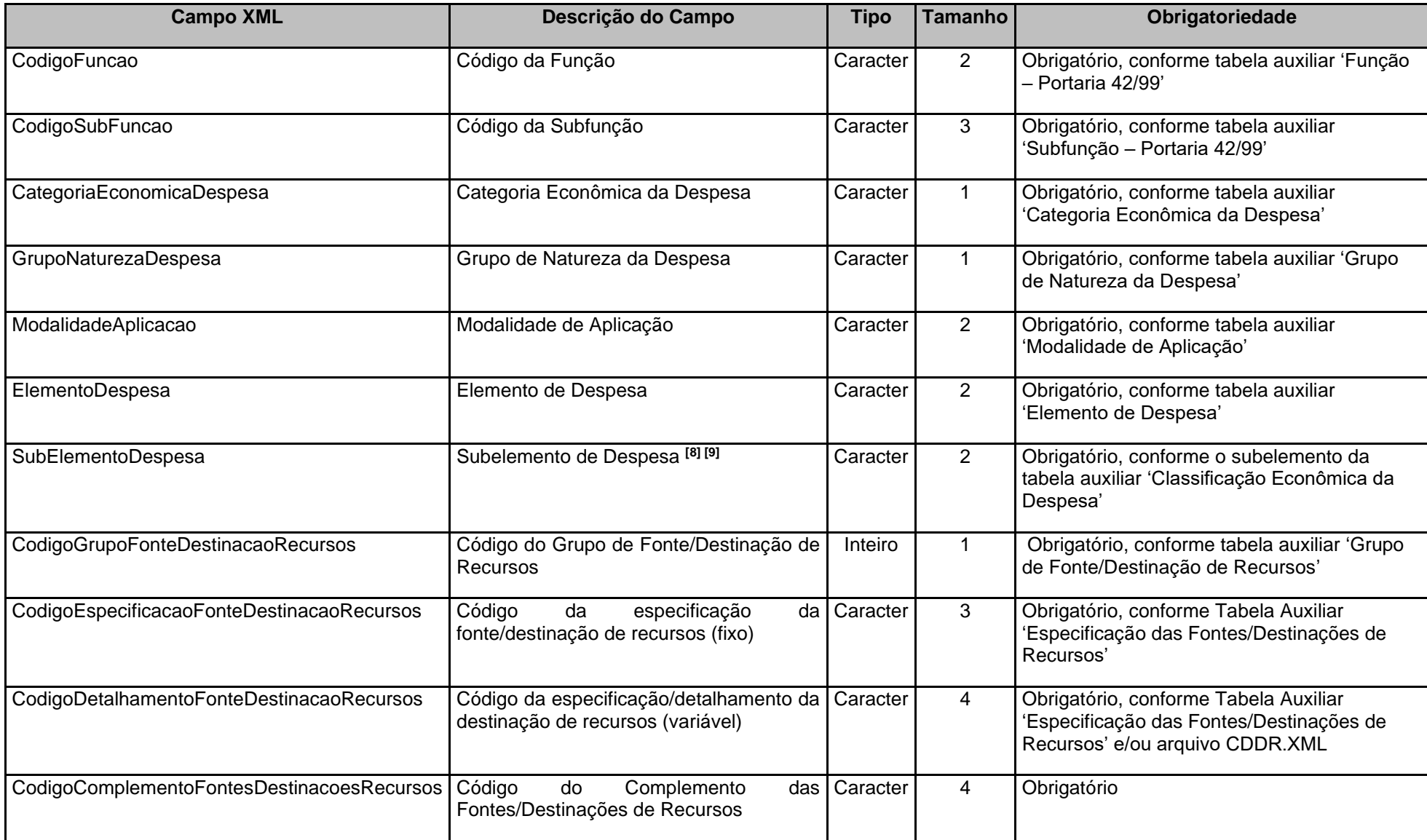

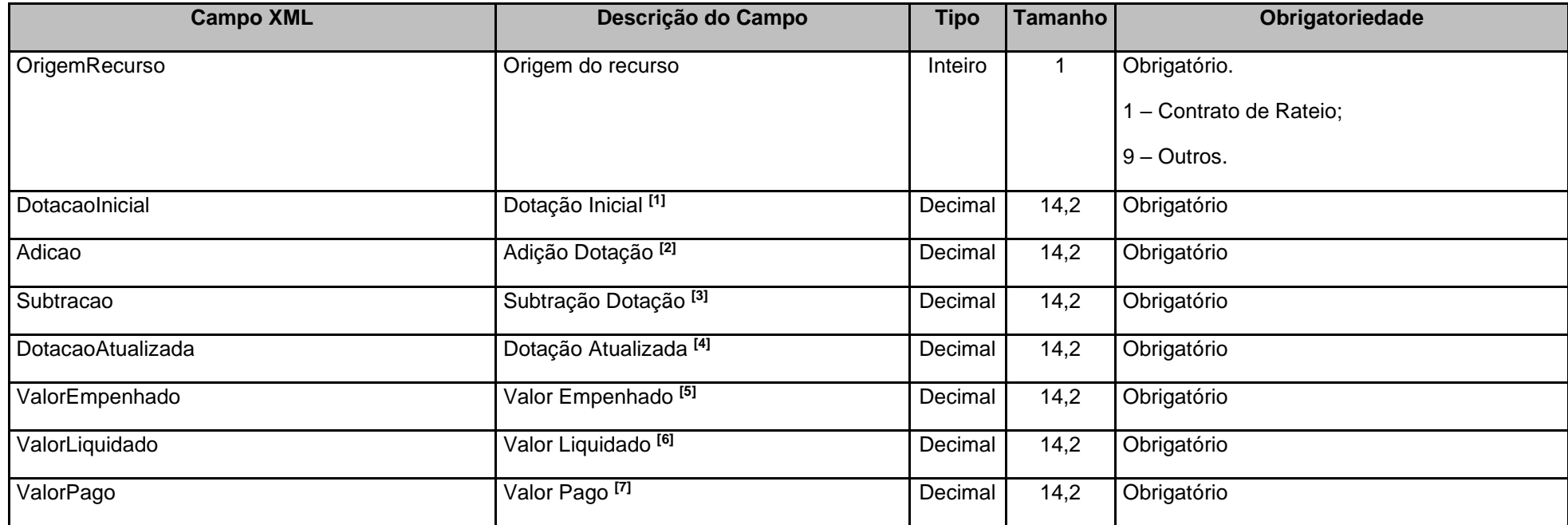

[1] Valor da Dotação Inicial da Despesa Orçamentária.

[2] Valor das adições da Despesa Orçamentária até o mês de referência.

[3] Valor das subtrações da Despesa Orçamentária até o mês de referência.

[4] Valor da Dotação Atualizada da Despesa Orçamentária até o mês de referência.

[5] Valor da Despesa Orçamentária Empenhada até o mês de referência.

[6] Valor da Despesa Orçamentária Liquidada até o mês de referência.

[7] Valor da Despesa Orçamentária Paga até o mês de referência.

[8] O campo "SubElementoDespesa" é obrigatório de envio para os registros pertinentes à Execução Orçamentária da Despesa, sendo obrigatórios os envios dos campos "ValorEmpenhado", "ValorLiquidado" e "ValorPago". Portanto, quando for enviado o campo "SubelementoDespesa", os campos "DotaçãoInicial", "AdicaoDotacao", "SubtracaoDotacao" e "DotacaoAtualizada" não deverão ser enviados.

[9] O campo "SubElementoDespesa" não deve ser enviado para os registros pertinentes ao detalhamento do Orçamento, sendo obrigatórios os envios dos campos "DotaçãoInicial", "AdicaoDotacao", "SubtracaoDotacao" e "DotacaoAtualizada". Portanto, quando não for enviado o campo "SubElementoDespesa", os campos "ValorEmpenhado", "ValorLiquidado" e "ValorPago" não deverão ser enviados.

# **3.2.4 ENTESCON.XML (ou EntesConsorciados.xml)**

**Descrição:** Este arquivo conterá os entes consorciados.

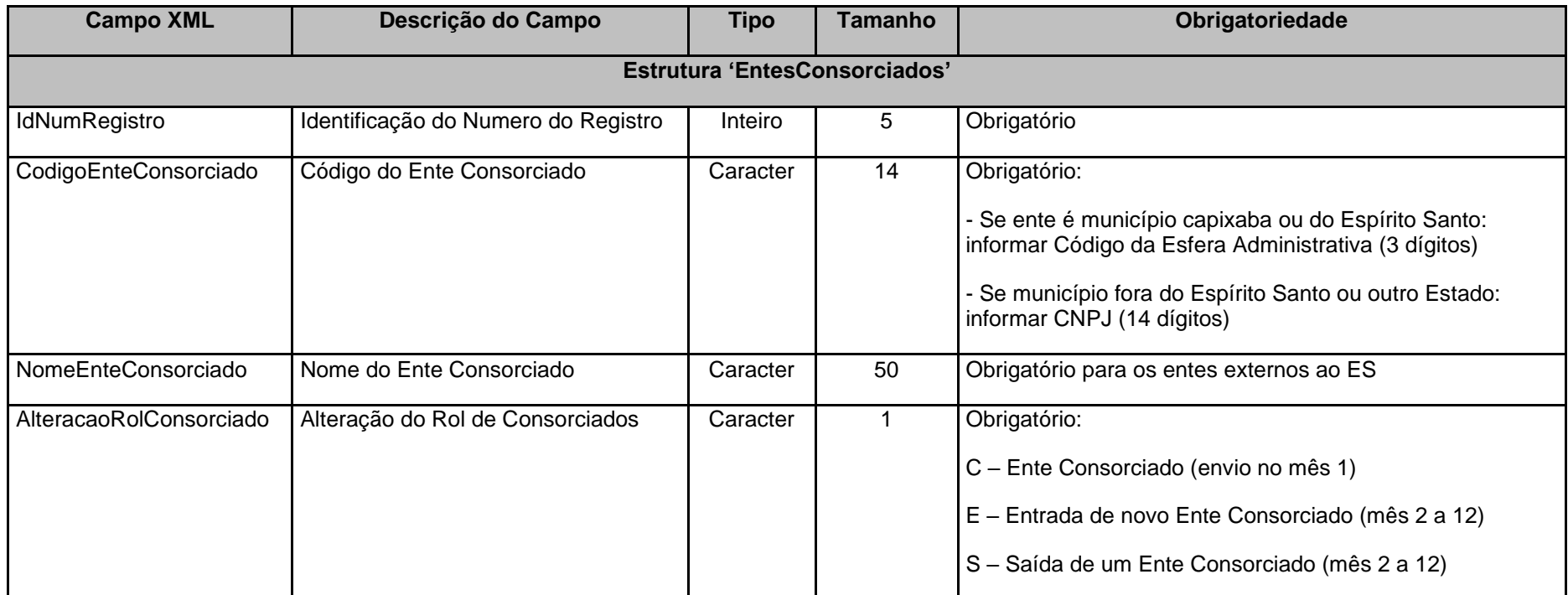

## **3.3 Unidades Gestoras Estaduais**

# **3.3.1 BALVERF\_E.XML (ou BalanceteVerificacaoEstado.xml)**

**Descrição:** Este arquivo conterá as movimentações contábeis da unidade gestora ocorridas durante o mês de referência.

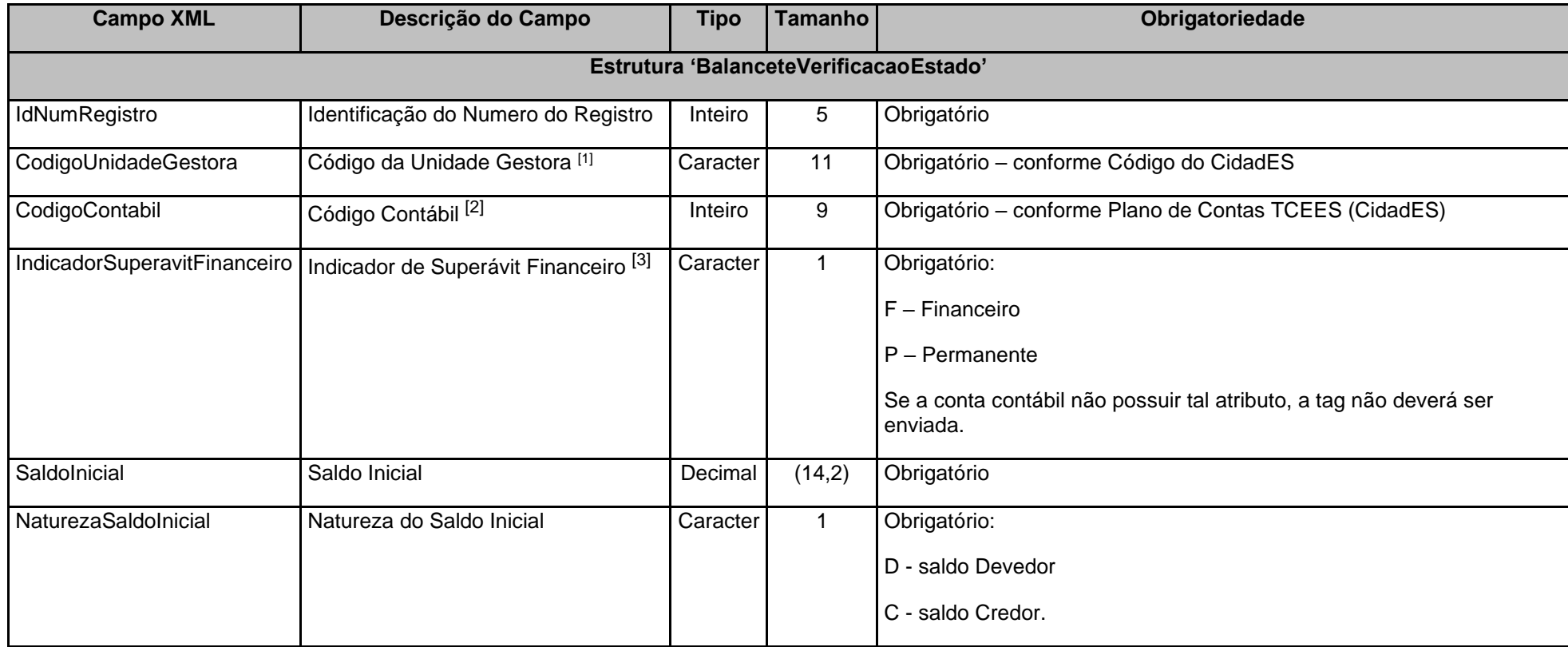

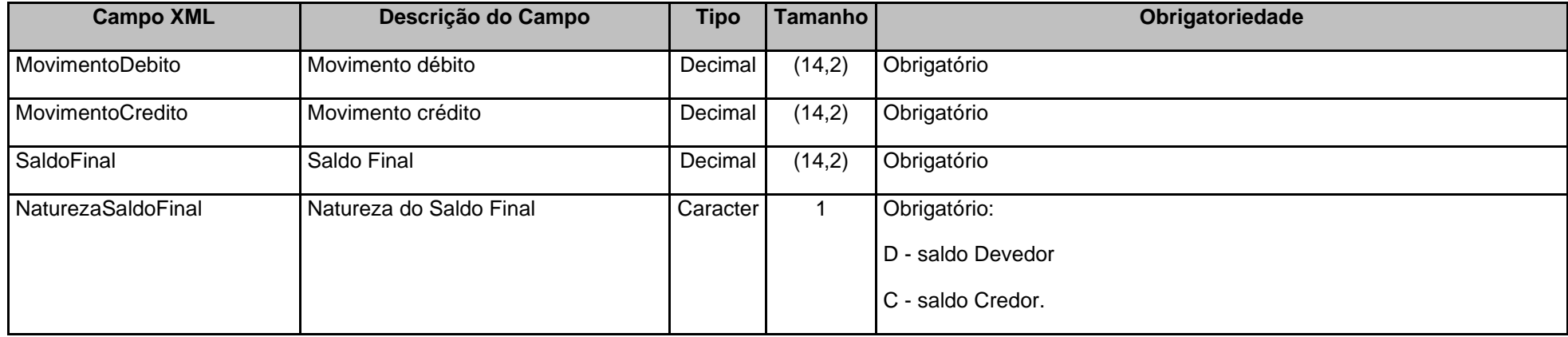

[1] O Código da Unidade Gestora deverá ser o mesmo da UG que estiver prestando contas.

[2] Deverão ser informados apenas códigos das contas analíticas (atributo ESCRITURAÇÃO = S) do Plano de Contas TCEES.

[3] Obrigatório para contas classes 1 - Ativo e 2 - Passivo conforme Plano de Contas TCEES. As contas com o Indicador de Superávit Financeiro X poderão ser "F" (Financeiro) ou "P" (Permanente).

#### *Observações:*

1- O Saldo Inicial de cada Código Contábil deve ser igual ao Saldo Final do mesmo Código Contábil informado no mês anterior;

2- Se a Conta Contábil possuir Saldo Inicial diferente de zero, mesmo não tendo sido movimentada no mês de referência, os dados deverão ser informados no Balancete de Verificação;

3- Todas as contas contábeis que apresentarem movimentação no mês, independente de saldo inicial ou final, deverão ser informadas no Balancete de Verificação;

### **3.3.2 BALEXOR\_E.XML (ou BalanceteExecucaoOrcamentariaReceitaEstado.xml)**

**Descrição:** Este arquivo conterá o Balancete da Execução Orçamentária da Receita das UGs Estaduais.

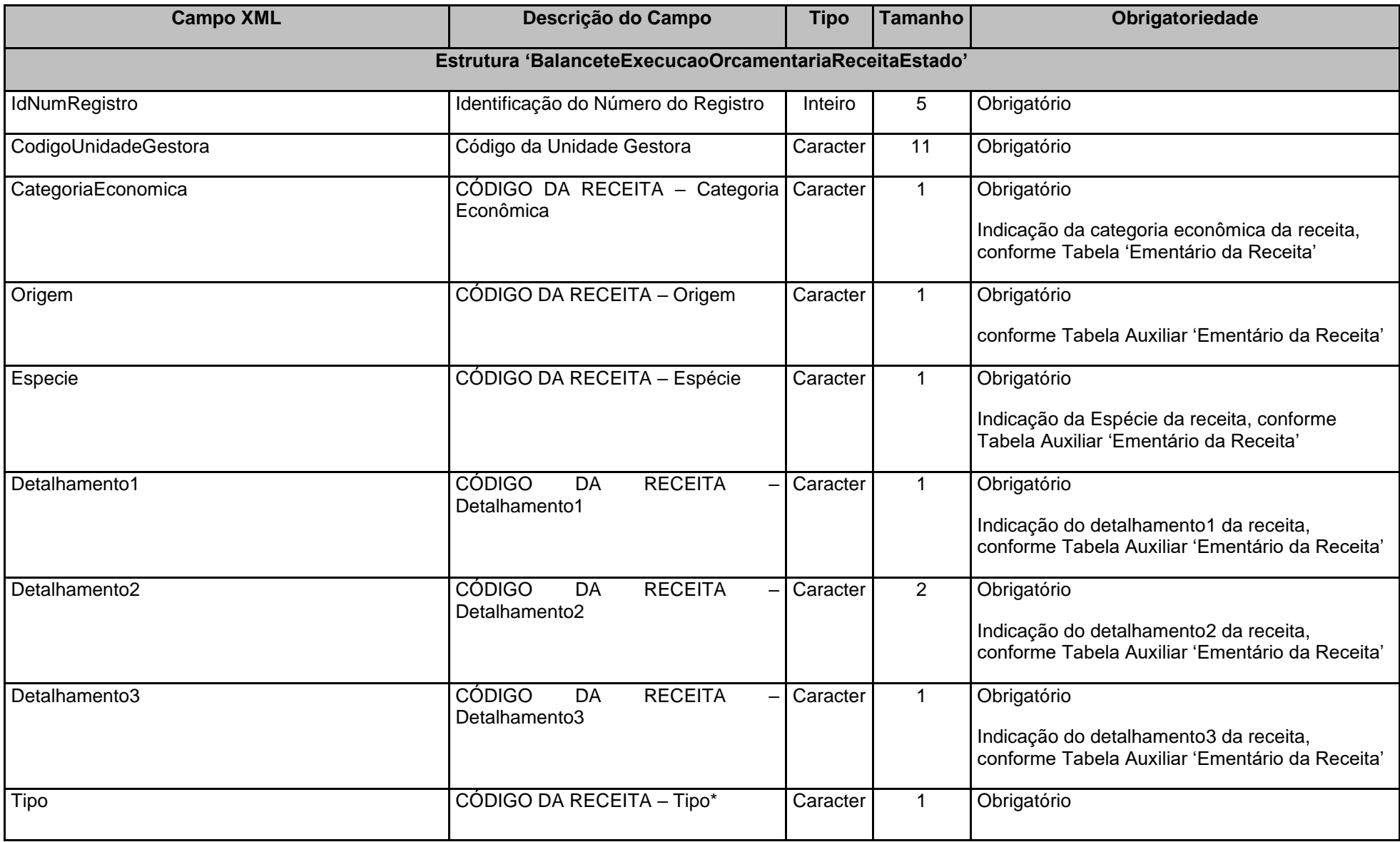

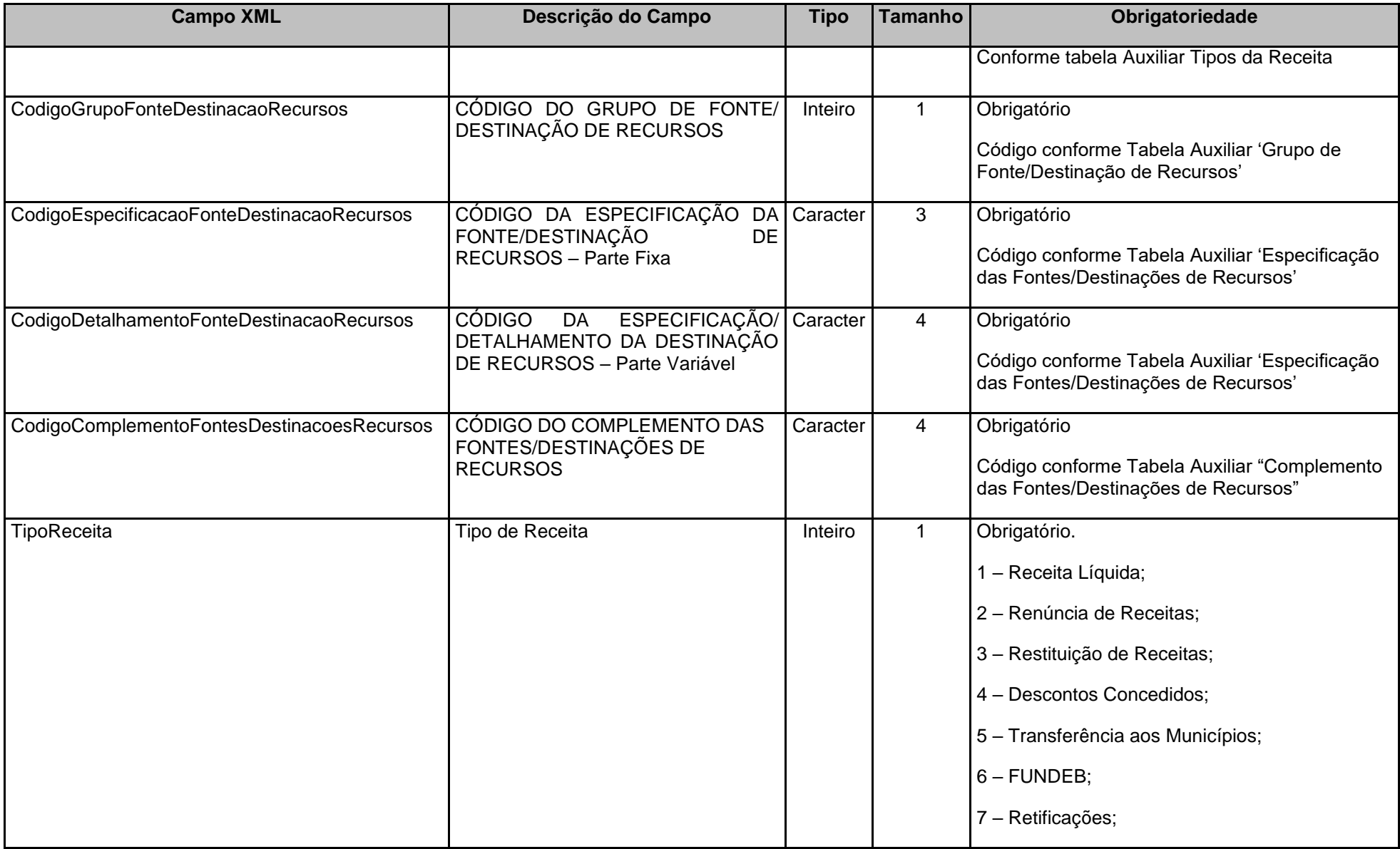

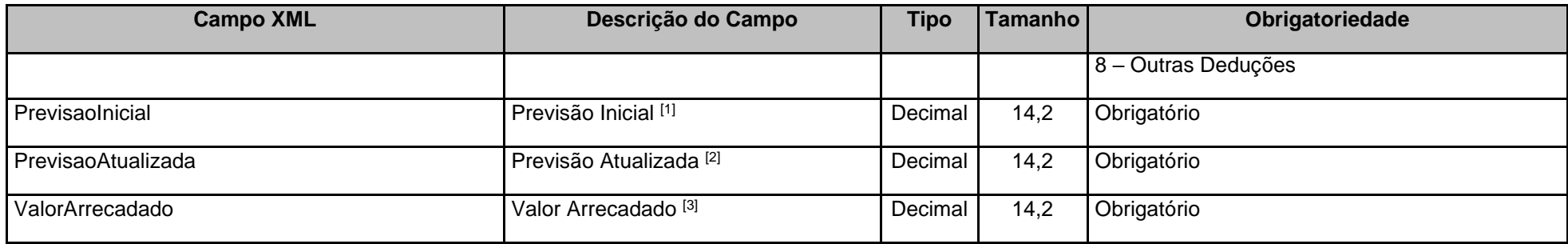

[1] Valor da Previsão Inicial da Receita Orçamentária constante na LOA.

[2] Valor da Previsão Atualizada da Receita Orçamentária até o mês de referência.

[3] Valor da Receita Orçamentária Arrecadada até o mês de referência.

#### **Observação:**

1 - O Código da Unidade Gestora deverá ser o mesmo da UG que estiver prestando contas.

### **3.3.3 BALEXOD\_E.XML (ou BalanceteExecucaoOrcamentariaDespesaEstado.xml)**

**Descrição:** Este arquivo conterá o Balancete da Execução Orçamentária da Despesa das UGs Estaduais.

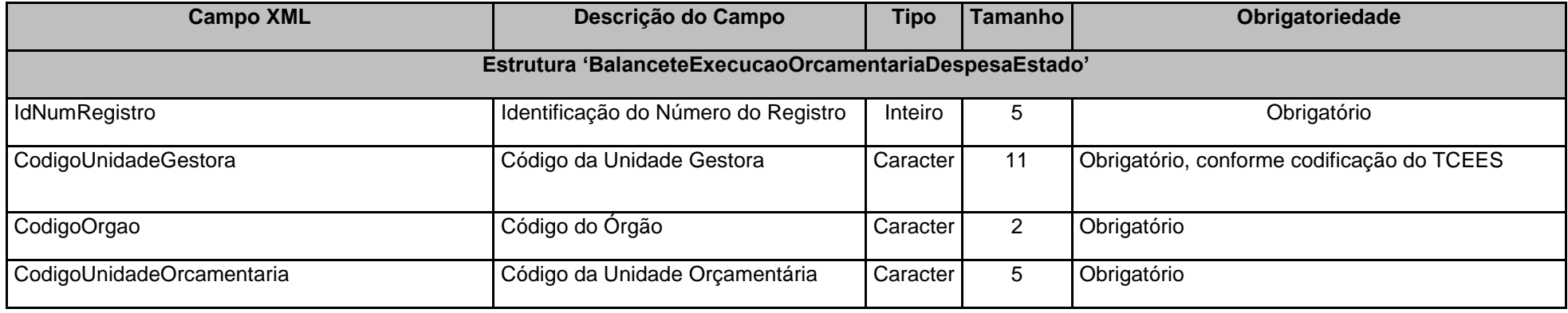

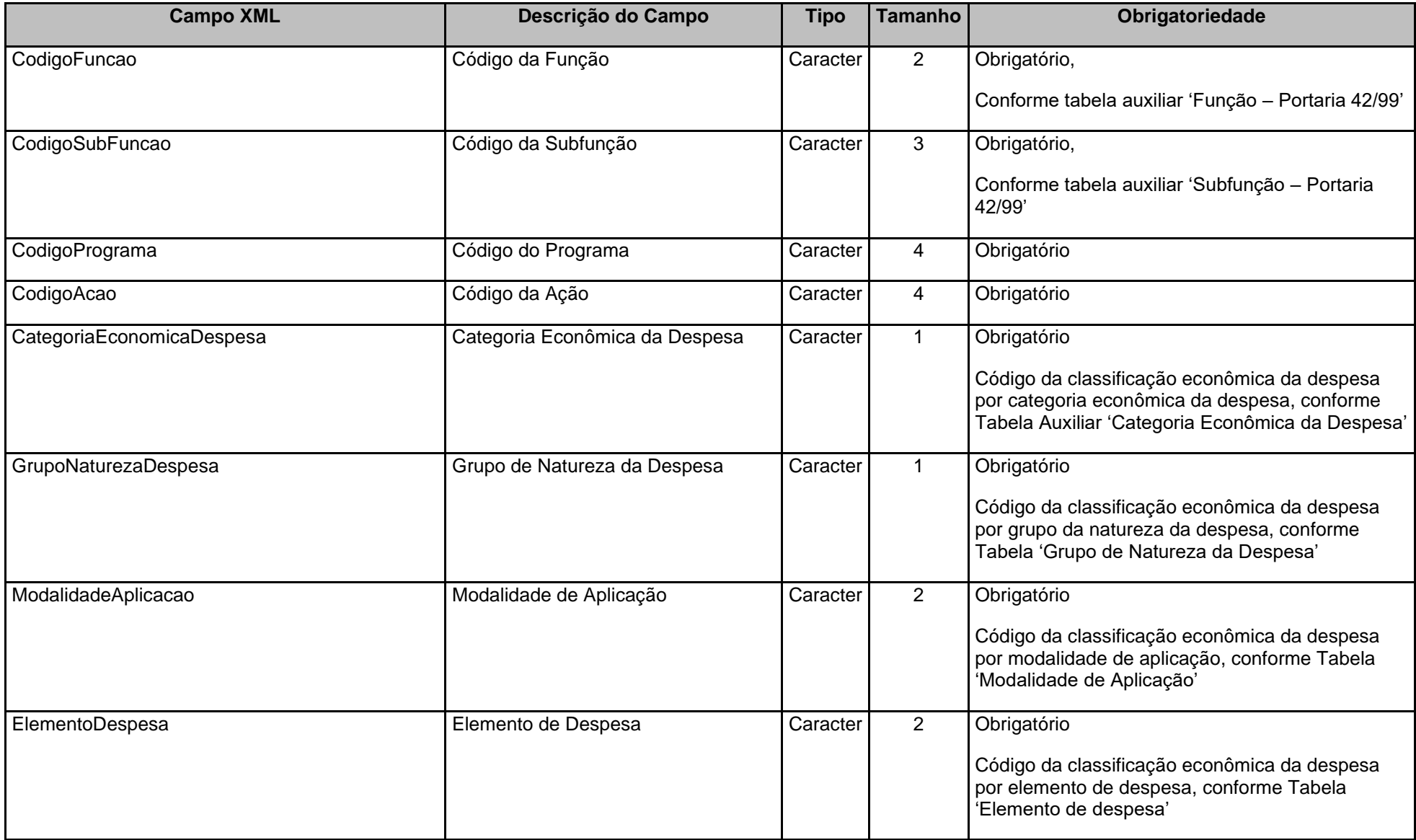

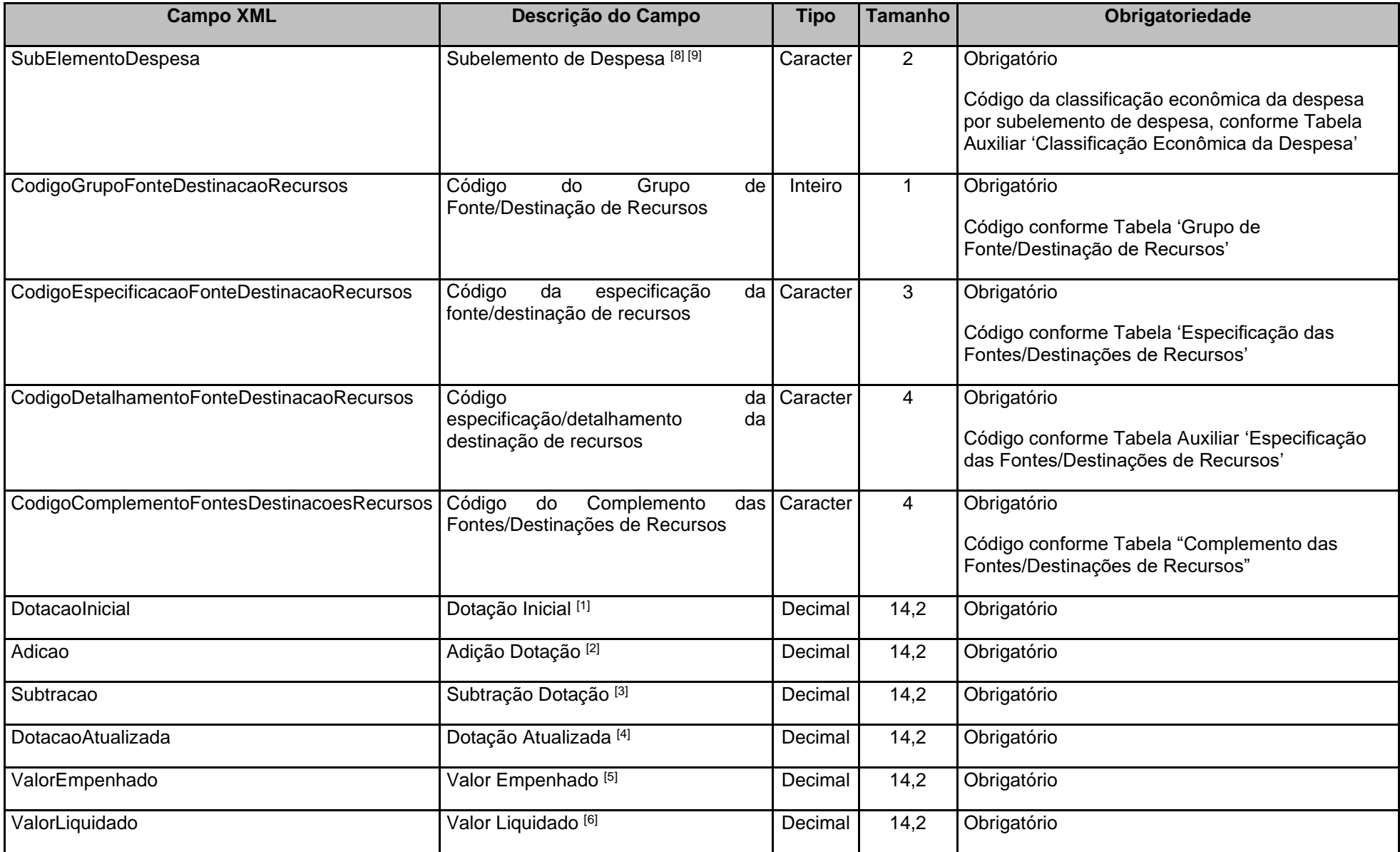

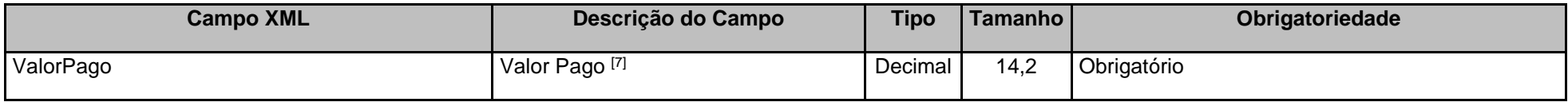

[1] Valor da Dotação Inicial da Despesa Orçamentária constante na LOA.

[2] Valor das adições da Despesa Orçamentária até o mês de referência.

[3] Valor das subtrações da Despesa Orçamentária até o mês de referência.

[4] Valor da Dotação Atualizada da Despesa Orçamentária até o mês de referência.

[5] Valor da Despesa Orçamentária Empenhada até o mês de referência.

[6] Valor da Despesa Orçamentária Liquidada até o mês de referência.

[7] Valor da Despesa Orçamentária Paga até o mês de referência.

[8] O campo "SubElementoDespesa" é de envio obrigatório para os registros pertinentes à Execução Orçamentária da Despesa, sendo obrigatórios os envios dos campos "ValorEmpenhado", "ValorLiquidado" e "ValorPago". Portanto, quando for enviados o campo "SubelementoDespesa" os campos "DotaçãoInicial", "AdicaoDotacao", "SubtracaoDotacao" e "DotacaoAtualizada" não deverão ser enviados.

[9] O campo "SubElementoDespesa" não deve ser enviado para os registros pertinentes ao detalhamento do Orçamento, sendo obrigatórios os envios dos campos "DotaçãoInicial", "AdicaoDotacao", "SubtracaoDotacao" e "DotacaoAtualizada". Portanto, quando não for enviado o campo "SubElementoDespesa", os campos "ValorEmpenhado", "ValorLiquidado" e "ValorPago" também não deverão ser enviados.

#### **Observação:**

1 - O Código da Unidade Gestora deverá ser o mesmo da UG que estiver prestando contas.

## **4 TABELAS AUXILIARES**

### **4.1 Grupo de Fonte/Destinação de Recursos**

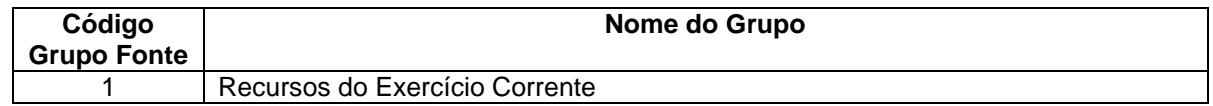

#### 2 Recursos de Exercícios Anteriores

#### **1 - Recursos do Exercício Corrente:**

Identifica se os recursos pertencem ao exercício atual.

#### **2 - Recursos de Exercícios Anteriores:**

Identifica se os recursos pertencem ao(s) exercício(s) anterior(es).

## **4.2 Especificação das Fontes/Destinação de Recursos**

A Tabela Auxiliar **Especificação das Fontes/Destinação de Recursos** será disponibilizada na página do TCEES na internet, conforme estabelecido pelo Art. 31 desta Instrução Normativa, no endereço eletrônico [https://www.tcees.tc.br/cidades/pcm-prestacao-de-contas-mensal.](https://www.tcees.tc.br/cidades/pcm-prestacao-de-contas-mensal)

#### **Observações importantes:**

a) Os "CDR" individualizam cada destinação;

b) Representam a destinação e aplicação dos recursos;

c) Funcionam sempre conjugados com os Códigos do Grupo de Fonte/Destinação de Recursos;

d) Os códigos com 'XXXX' deverão ser informados em tabelas cadastrais para identificar os Convênios ou outros instrumentos congêneres.

e) Os códigos (parte variável) terminados em ''0000', '0010', '0020', '0040', '0060' e '0090' não poderão ser desdobrados ou alterados;

f) Cada convênio deverá ser cadastrado apenas uma vez e seguir uma seqüência numérica por ÓRGÃO OU ENTIDADE;

g) Para os convênios que exigem a contrapartida do conveniado, deverá ser indicada a respectiva fonte de recursos (ordinários ou outros recursos) acompanhada do código de detalhamento da fonte/destinação de recursos cadastrado para o convênio.

h) Cada código de Grupo de Fonte poderá ser combinado com cada código formado pelas partes fixa e variável, formando dois códigos de fontes de recursos distintos.

Ex:

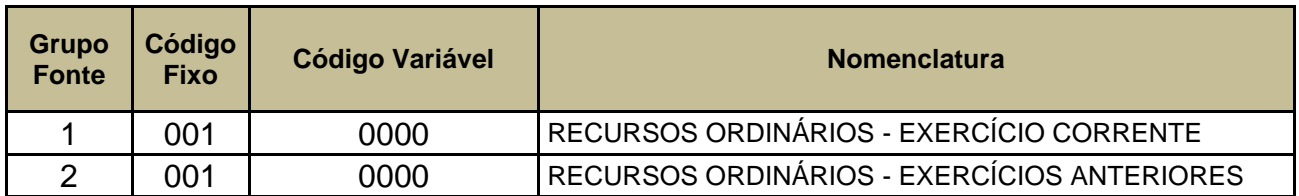

i) O controle de fonte de recursos para fins de prestação de contas do CidadES é obrigatório.

### **ORIENTAÇÃO IMPORTANTE PARA O FUNCIONAMENTO DAS FONTES DE RECURSOS A PARTIR DE 2019:**

*O Grupo de Fonte 2 - Recursos do Tesouro – Exercícios Anteriores, utilizado até 2018 apenas no controle das disponibilidades (Classes de contas contábeis 7 e 8), poderá ser utilizado também nas peças de planejamento (Abertura) e de execução orçamentária, como as Classes de contas contábeis 5 e 6 e nas atualizações das previsões orçãmentárias, como ATUALDPI E ATUALDPC, ou qualquer outro arquivo que exija a informação.*

## **4.3 Complemento das Fontes/Destinação de Recursos**

A Tabela Auxiliar **Complemento das Fontes/Destinação de Recursos** será disponibilizada na página do TCEES na internet, conforme estabelecido pelo Art. 31 desta Instrução Normativa, no endereço eletrônico [https://www.tcees.tc.br/cidades/pcm-prestacao-de-contas-mensal.](https://www.tcees.tc.br/cidades/pcm-prestacao-de-contas-mensal)

### **Observações:**

- 1- Essa informação complementar tem como objetivo a identificação de informações que complementam a classificação por Fonte de Recursos e que podem estar associadas às várias classificações de Fontes existentes.
- 2- As classificações referentes aos benefícios previdenciários foram definidas com o objetivo de identificar as despesas com benefícios previdenciários de cada Poder ou órgão executas pelo RPPS (fontes 410 e 420), aplicando-se também aos aportes realizados para coberturas de déficits financeiros, bem como ao pagamento de benefícios previdenciários a inativos e pensionistas efetuados diretamente pelo Poder (fonte 001) e, dessa forma, permitirá a segregação das despesas com inativos e pensionistas no Demonstrativo da Despesa com Pessoal. Por meio dessa classificação será possível também segregar as despesas custeadas com diversas fontes em cada plano da segregação das massas no Demonstrativo do RPPS.

3- As classificações referentes às transferências por emendas parlamentares têm como objetivo identificar as receitas decorrentes dessas transferências sem perder as classificações específicas da natureza da receita. Essa informação será associada às fontes de recursos referentes às transferências decorrentes de emendas obrigatórias, na fase da arrecadação da receita, no controle dos ativos e passivos e na fase de execução das despesas custeadas com esses recursos.

## **4.4 Tipo de Identificação**

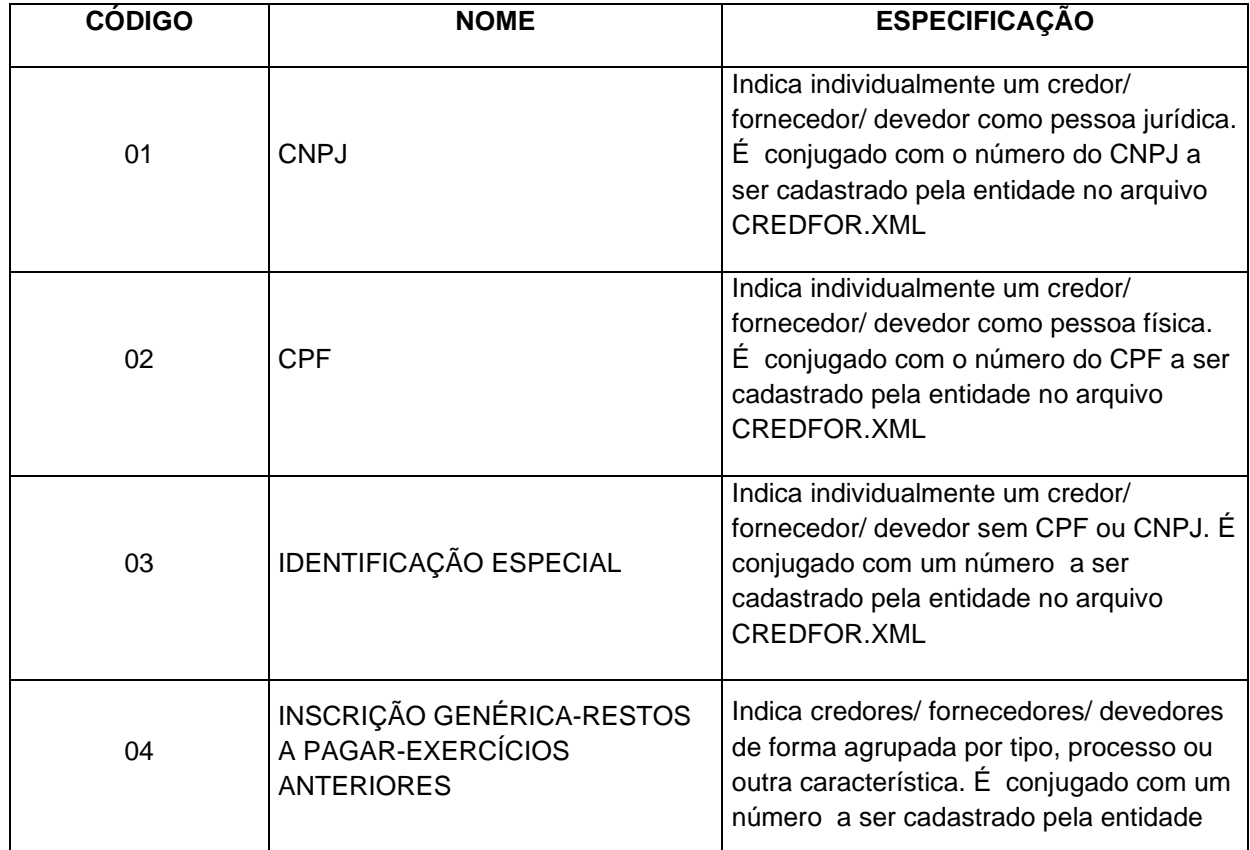

![](_page_163_Picture_120.jpeg)

![](_page_164_Picture_132.jpeg)

# **4.5 Categoria Econômica da Receita**

![](_page_164_Picture_133.jpeg)

# **4.6 Origem da Receita**

![](_page_164_Picture_134.jpeg)

![](_page_165_Picture_132.jpeg)

# **4.7 Espécie da Receita**

![](_page_165_Picture_133.jpeg)

![](_page_166_Picture_277.jpeg)

![](_page_167_Picture_293.jpeg)

![](_page_168_Picture_129.jpeg)

### **4.8 Ementário da Receita**

A Tabela Auxiliar **Ementário da Receita** será disponibilizada na página do TCEES na internet, conforme estabelecido pelo Art. 31 desta Instrução Normativa, no endereço eletrônico [https://www.tcees.tc.br/cidades/pcm-prestacao-de-contas-mensal.](https://www.tcees.tc.br/cidades/pcm-prestacao-de-contas-mensal)

**\*** Conforme MCASP – 9ª Edição – Parte 1 – Procedimentos Contábeis Orçamentários (pág. 56):

"Para que a lei orçamentária seja aprovada de modo equilibrado, a classificação "9990.00.00 – Recursos arrecadados em exercícios anteriores" encontra-se disponível na relação de naturezas de receitas, conforme estabelecido Portaria Interministerial STN/SOF nº 163/2001. **Somente para suprir a excepcionalidade dos Regimes Próprios de Previdência Social (RPPS), o Balanço Orçamentário destes entes poderá incluir recursos arrecadados em exercícios anteriores para fins de equilíbrio orçamentário.** Quando da execução do orçamento, estes recursos serão identificados por meio de superávit financeiro, fonte para suportar as despesas orçamentárias previamente orçadas. Para fins de contabilização dos valores previstos no Projeto de Lei Orçamentária Anual (PLOA), o ente poderá efetuar facultativamente os registros em contas orçamentárias e de controle de disponibilidade de recursos, conforme demonstrado a seguir:

Natureza da informação: orçamentária D 5.2.2.1.1.xx.xx Dotação Inicial – (RAEA) C 6.2.2.1.1.xx.xx Crédito Disponível

Natureza da informação: controle D 8.2.1.1.1.01.xx DDR – Recursos Disponíveis para o Exercício C 8.2.1.1.1.02.xx DDR – Recursos de Exercícios Anteriores

A conta 8.2.1.1.1.02.xx DDR – Recursos de Exercícios Anteriores registra o valor das disponibilidades provenientes de recursos de exercícios anteriores, cuja execução depende de

autorização. Essa conta tem natureza credora e não inverte saldo. Quando da utilização desses recursos no exercício corrente, além dos registros nas contas de execução orçamentária, registra-se os valores autorizados em contas de controle.

Natureza da informação: controle D 8.2.1.1.1.02.xx DDR – Recursos de Exercícios Anteriores C 8.2.1.1.1.01.xx DDR – Recursos Disponíveis para o Exercício

Destaca-se, contudo, que outra forma alternativa de registro corresponderia a não incluir no PLOA as despesas que seriam suportadas pelos RAEA. Ao optar por esta prática, no início do exercício seguinte o ente poderia abrir créditos adicionais, agora já suportados pelo Superávit Financeiro no Balanço Patrimonial do exercício anterior".

### **4.9 Tipos da Receita**

A Tabela Auxiliar **Tipos da Receita** será disponibilizado na página do TCEES na internet, conforme estabelecido pelo Art. 31 desta Instrução Normativa, no endereço eletrônico [https://www.tcees.tc.br/cidades/pcm-prestacao-de-contas-mensal.](https://www.tcees.tc.br/cidades/pcm-prestacao-de-contas-mensal)

### Observações:

.

a) Os Tipos da Receita constantes desta Tabela Auxiliar comporão a classificação da Receita Orçamentária, conjugando-os com os códigos de receita constantes da Tabela Auxiliar 'Ementário da Receita', detalhados até o nível de Detalhamento 3:

#### **Exemplo:**

![](_page_169_Picture_95.jpeg)

![](_page_170_Picture_386.jpeg)

![](_page_171_Picture_148.jpeg)

- a) os códigos de Natureza de Receita Orçamentária que contenham "2" na "categoria econômica da receita" somente poderão ser valorizados utilizando-se os "tipos" "1" e "3" (Portaria Conjunta STN/SOF Nº 650/2019);
- b) os recursos originados de multas e juros de mora do principal e da dívida ativa de receitas de capital serão registrados utilizando-se "1" na "categoria econômica da receita", "9" na "origem da receita" e "4" na "espécie da receita, combinados com os tipos "2", '4", "5", "6", "7" e "8", sendo vedados nesta específica situação utilizar os tipos "1" e"3" para fins de registro (Portaria Conjunta STN/SOF Nº 650/2019).

### **4.10 Função – Portaria 42/99**

![](_page_171_Picture_149.jpeg)

![](_page_172_Picture_94.jpeg)

**99** RESERVA DE CONTINGÊNCIA

# **4.11 Subfunção – Portaria 42/99**

![](_page_173_Picture_110.jpeg)

![](_page_174_Picture_119.jpeg)

![](_page_175_Picture_115.jpeg)

![](_page_176_Picture_121.jpeg)

![](_page_177_Picture_117.jpeg)

![](_page_178_Picture_119.jpeg)

![](_page_179_Picture_112.jpeg)

# **4.12 Categoria Econômica da Despesa**

![](_page_179_Picture_113.jpeg)

# **4.13 Grupo de Natureza da Despesa**

![](_page_179_Picture_114.jpeg)
# **4.14 Modalidade de Aplicação**

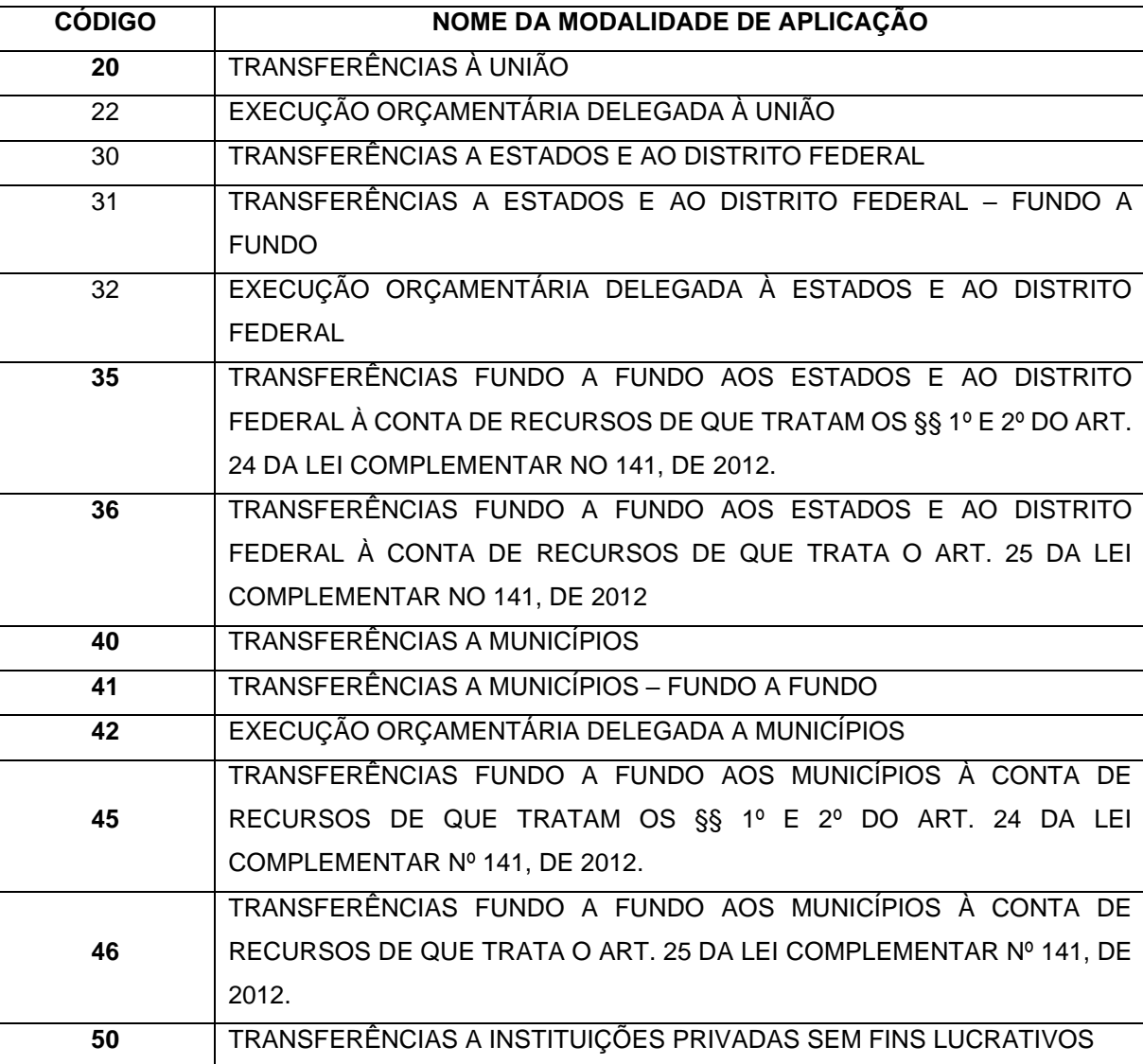

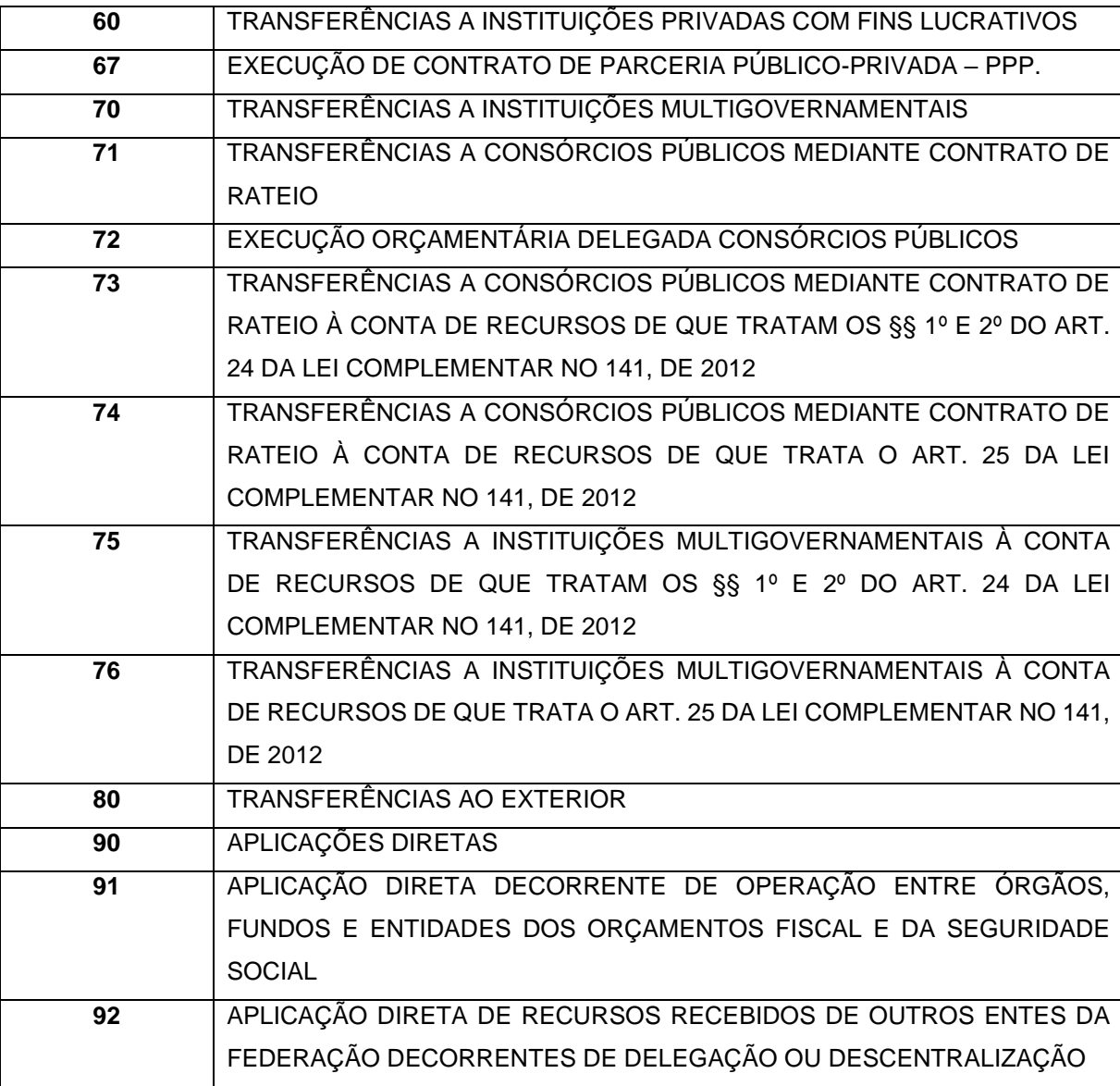

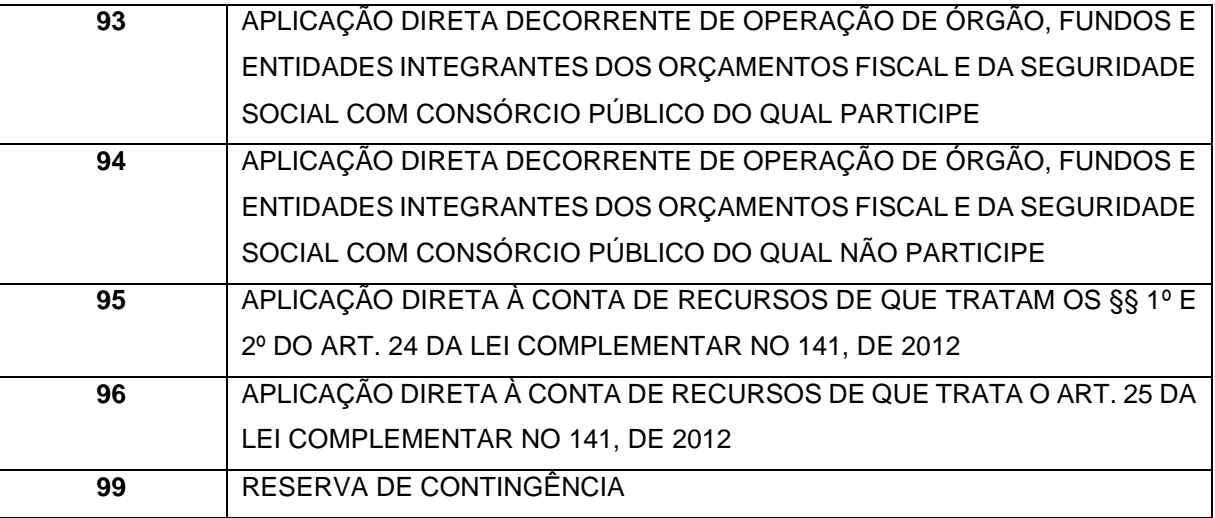

# **4.15 Elemento de Despesa**

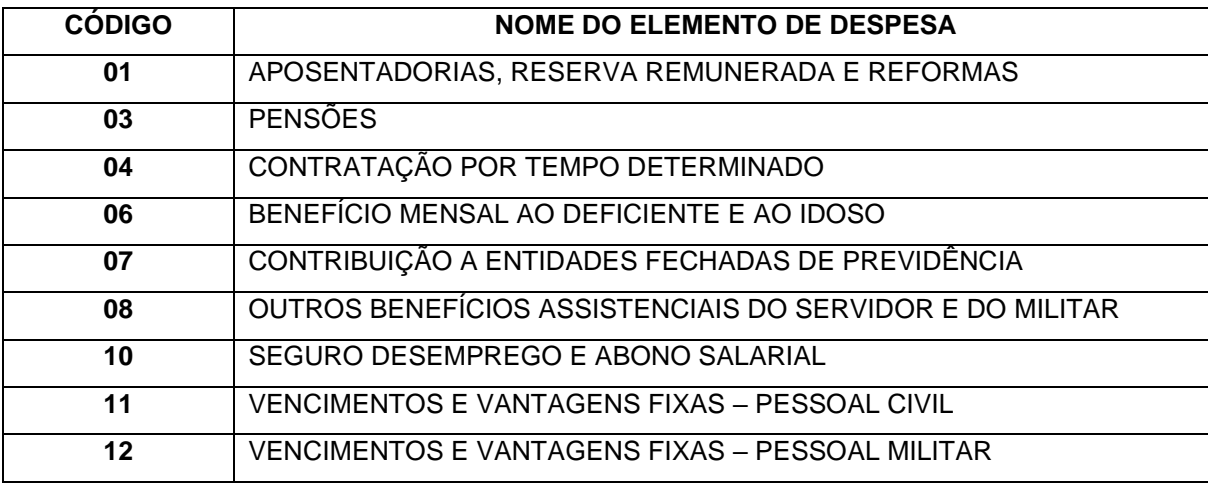

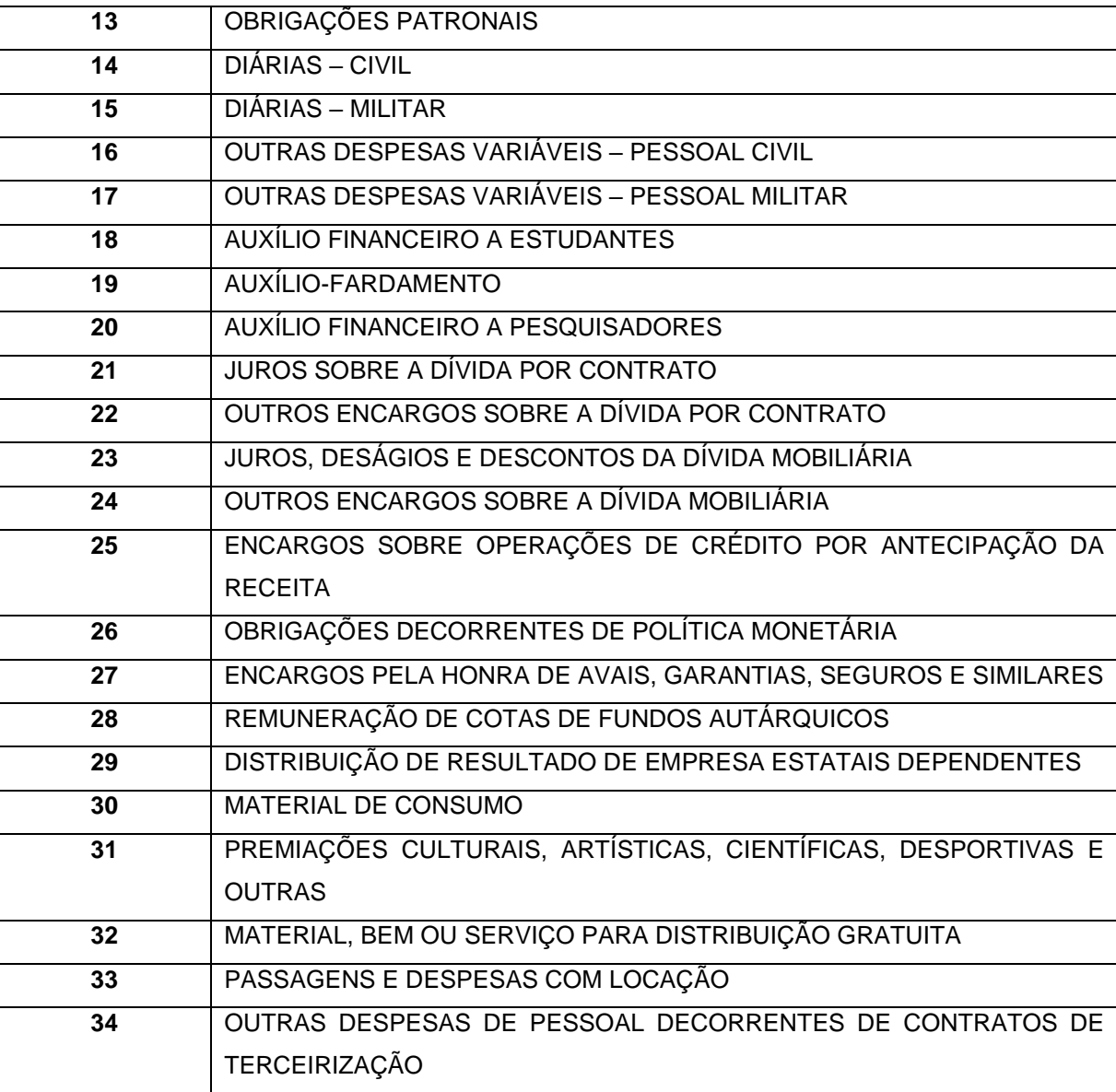

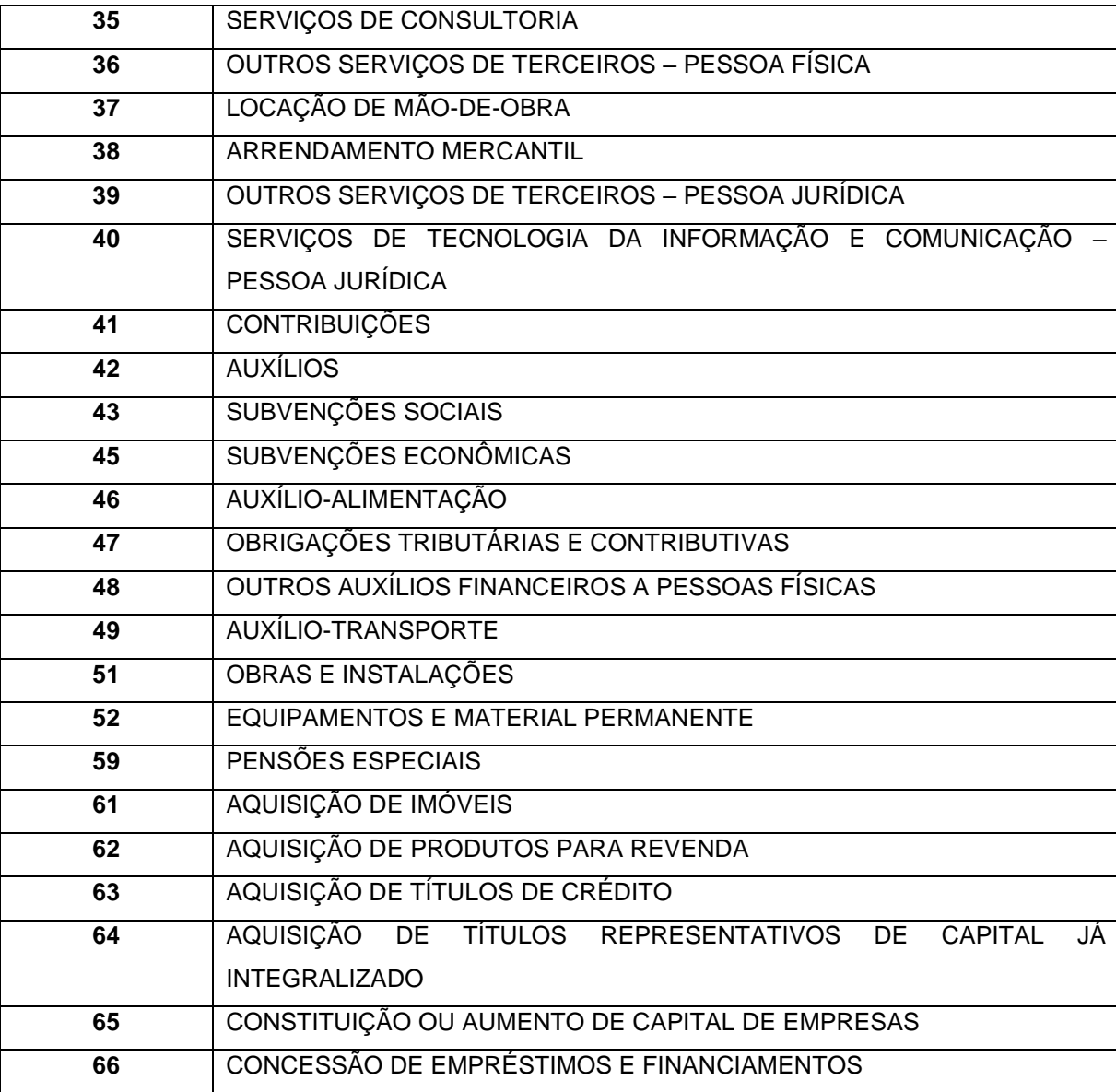

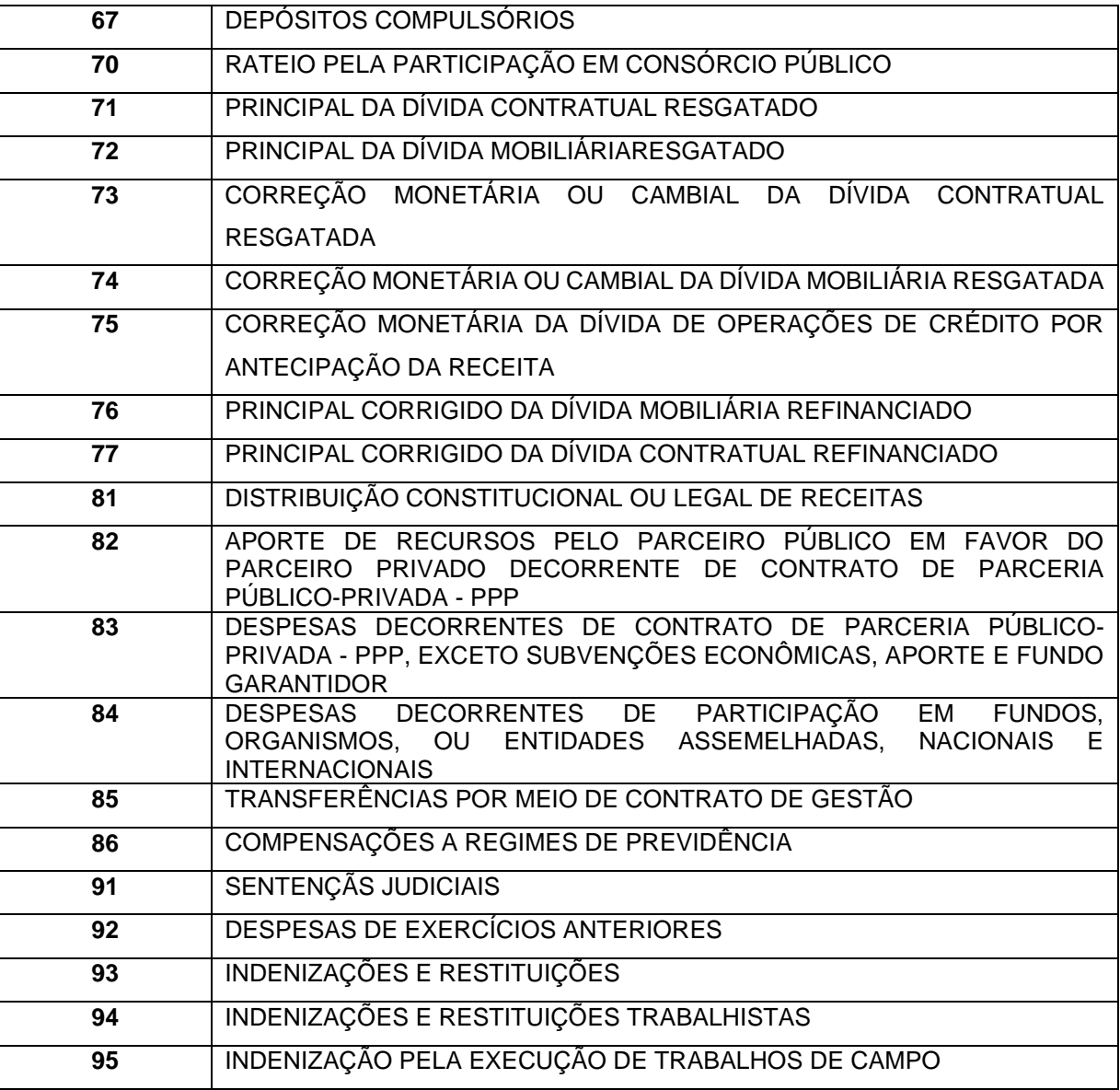

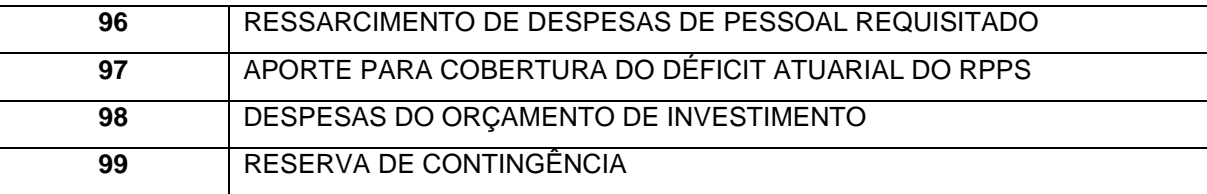

## **4.16 Classificação Econômica da Despesa**

A Tabela Auxiliar **Classificação Econômica da Despesa** será disponibilizado na página do TCEES na internet, conforme estabelecido pelo Art. 31 desta Instrução Normativa, no endereço eletrônico [https://www.tcees.tc.br/cidades/pcm-prestacao-de-contas-mensal.](https://www.tcees.tc.br/cidades/pcm-prestacao-de-contas-mensal)

### **4.17 Tipo de Empenho**

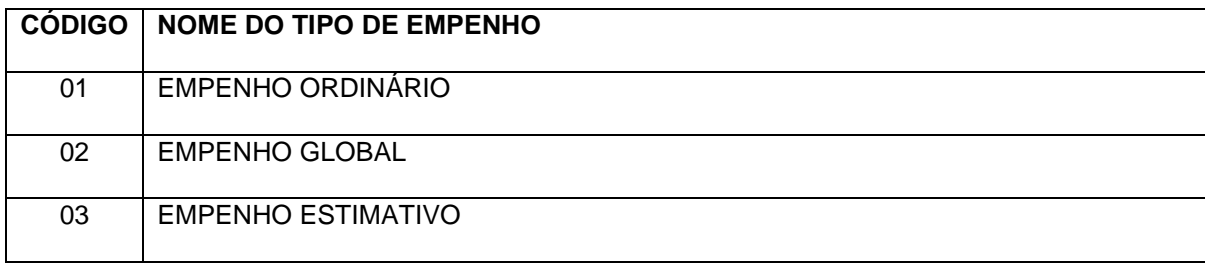

### **4.18 Tipo de Regime de Execução da Despesa**

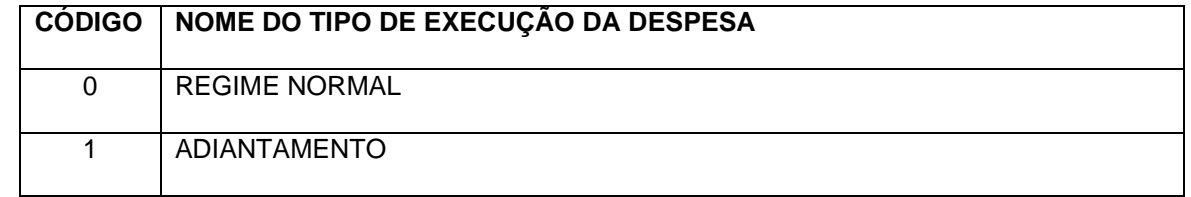

# **4.19 Tipo de Convênio**

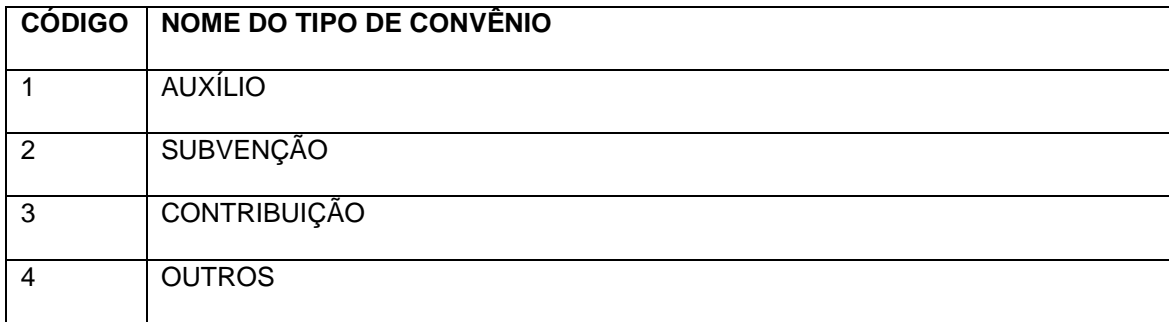

# **4.20 Tipo de Legislação**

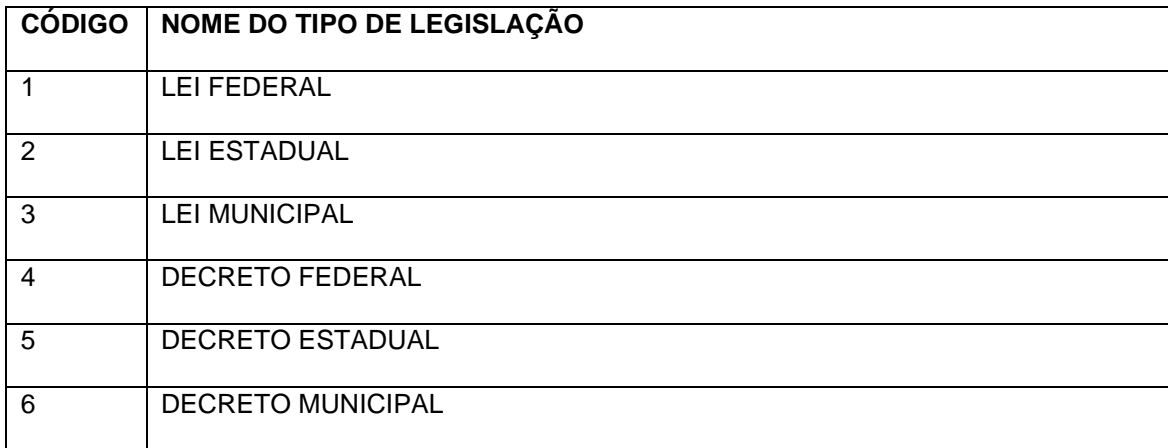

# **4.21 Tipo de Contratação**

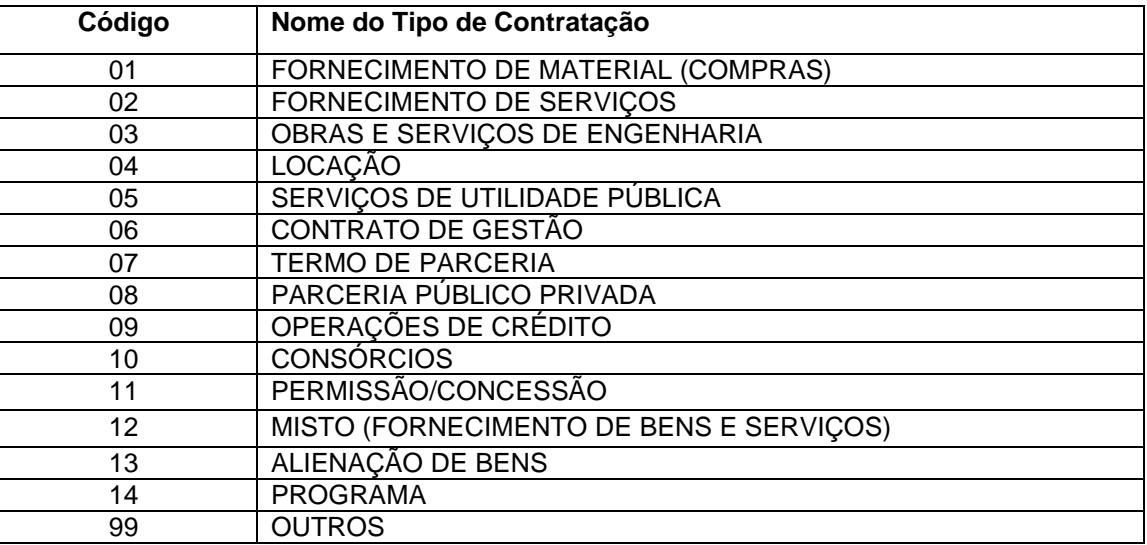

# **4.22 Regime Previdenciário**

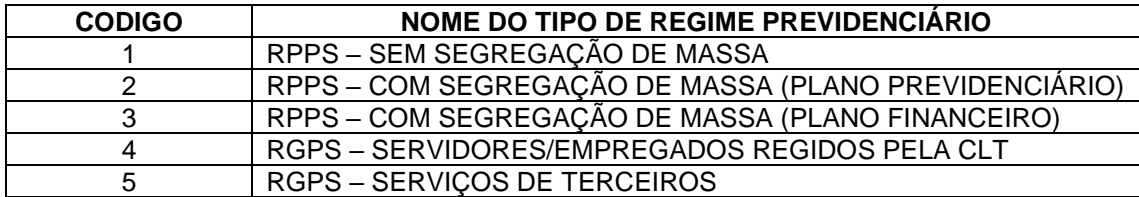

# **4.23 Tipo de Contribuição**

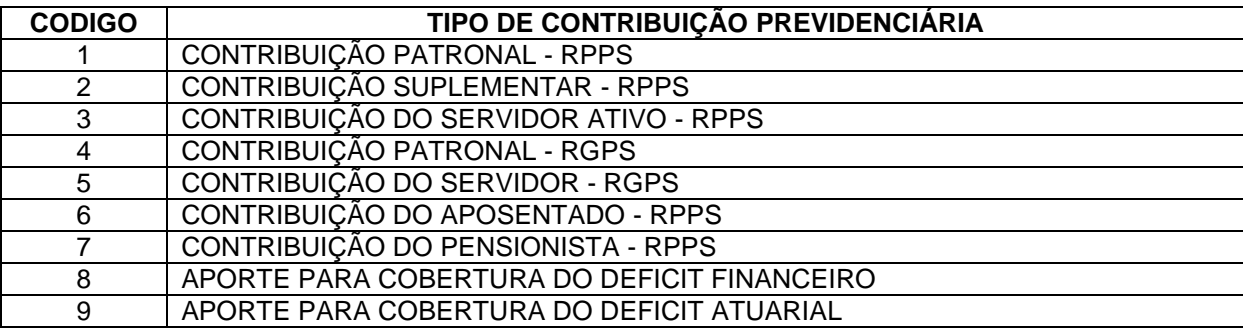

# **4.24 Tipo de Documento**

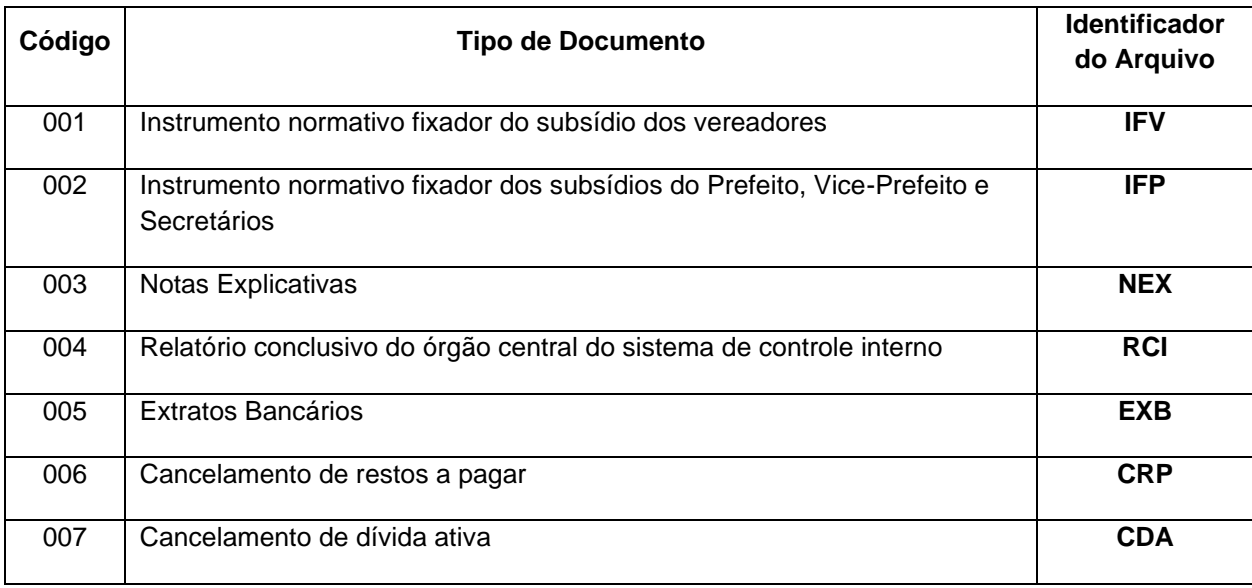

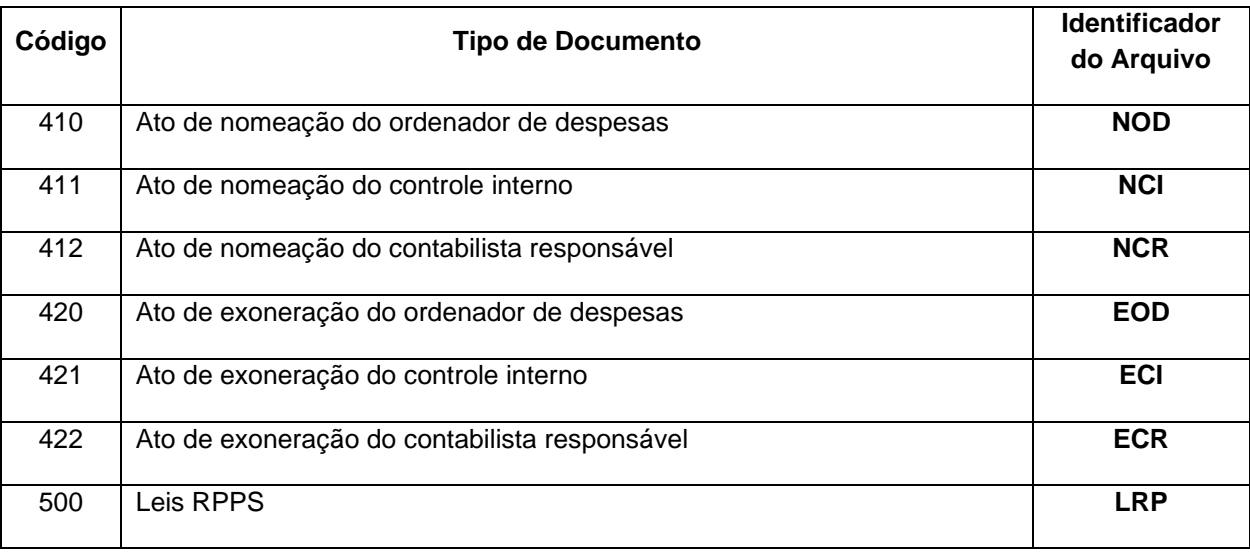

# **4.25 Tipo de Responsável**

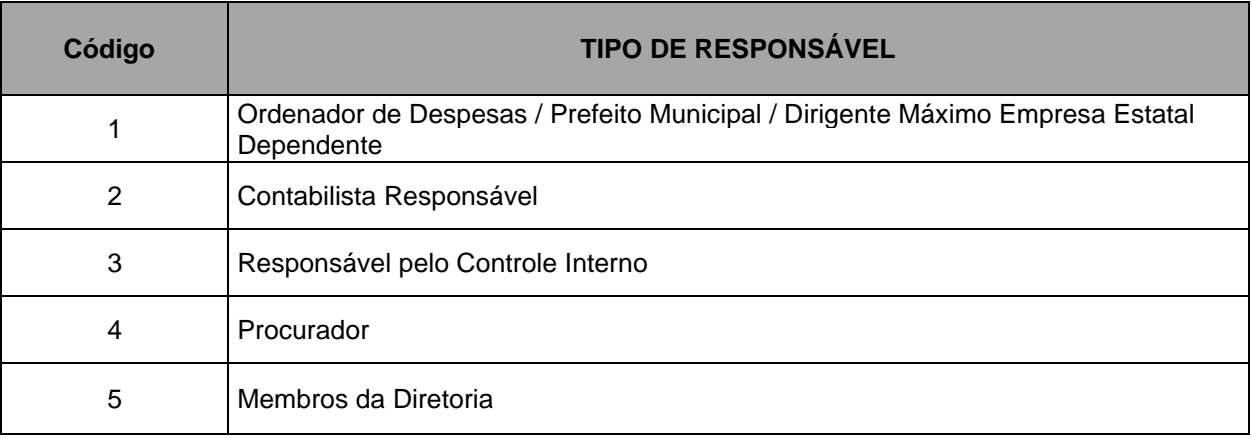

### **5 Histórico de Alterações**

**Alterações promovidas no Anexo IV da IN 68/2020 pela Portara Normativa nº 71, de 14 de outubro de 2022, válidas para as remessas das Prestações de Contas Mensais referentes ao exercício de 2023, e seguintes.**

#### **Legenda utilizada nas alterações:**

- **=> Códigos e descrições marcados em azul foram incluídos;**
- **=> Códigos e descrições marcados em vermelho e tachados foram excluídos;**
- **=> Códigos e descrições marcados em verde foram alterados.**

#### **5.1 Excluido do Rol das Remessas Mensais e de Encerramento**

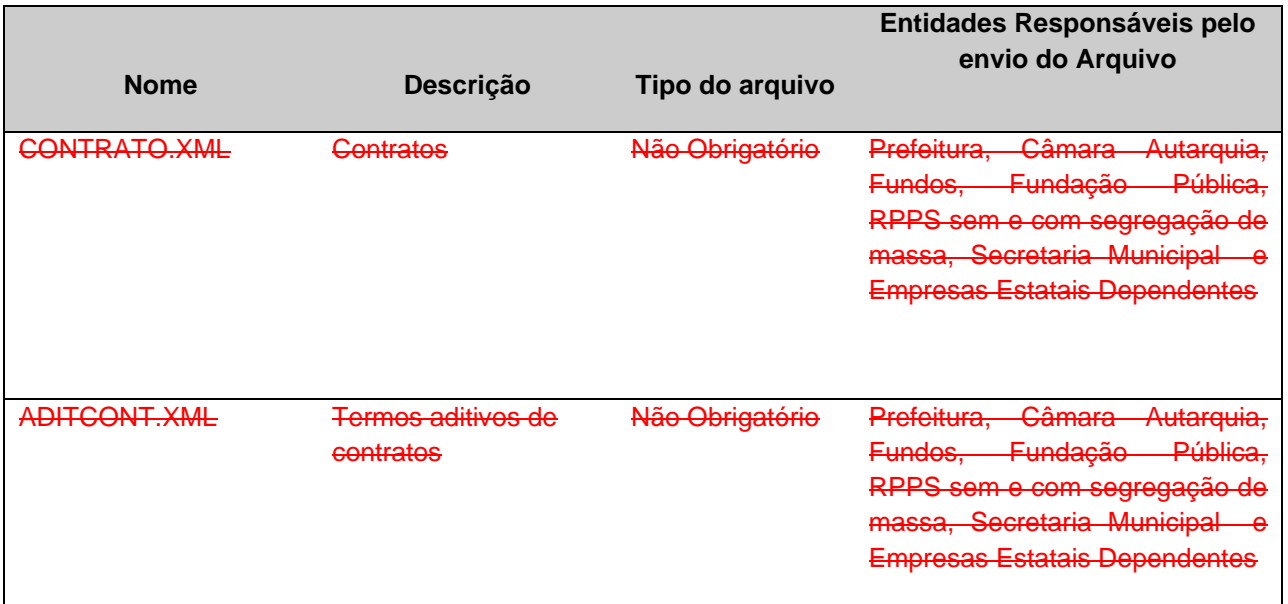

### **5.2 Excluido o arquivo CONTRATO.XML**

**Descrição:** Este arquivo deverá conter os Contratos firmados a serem cadastrados pela entidade.

#### **Estrutura:**

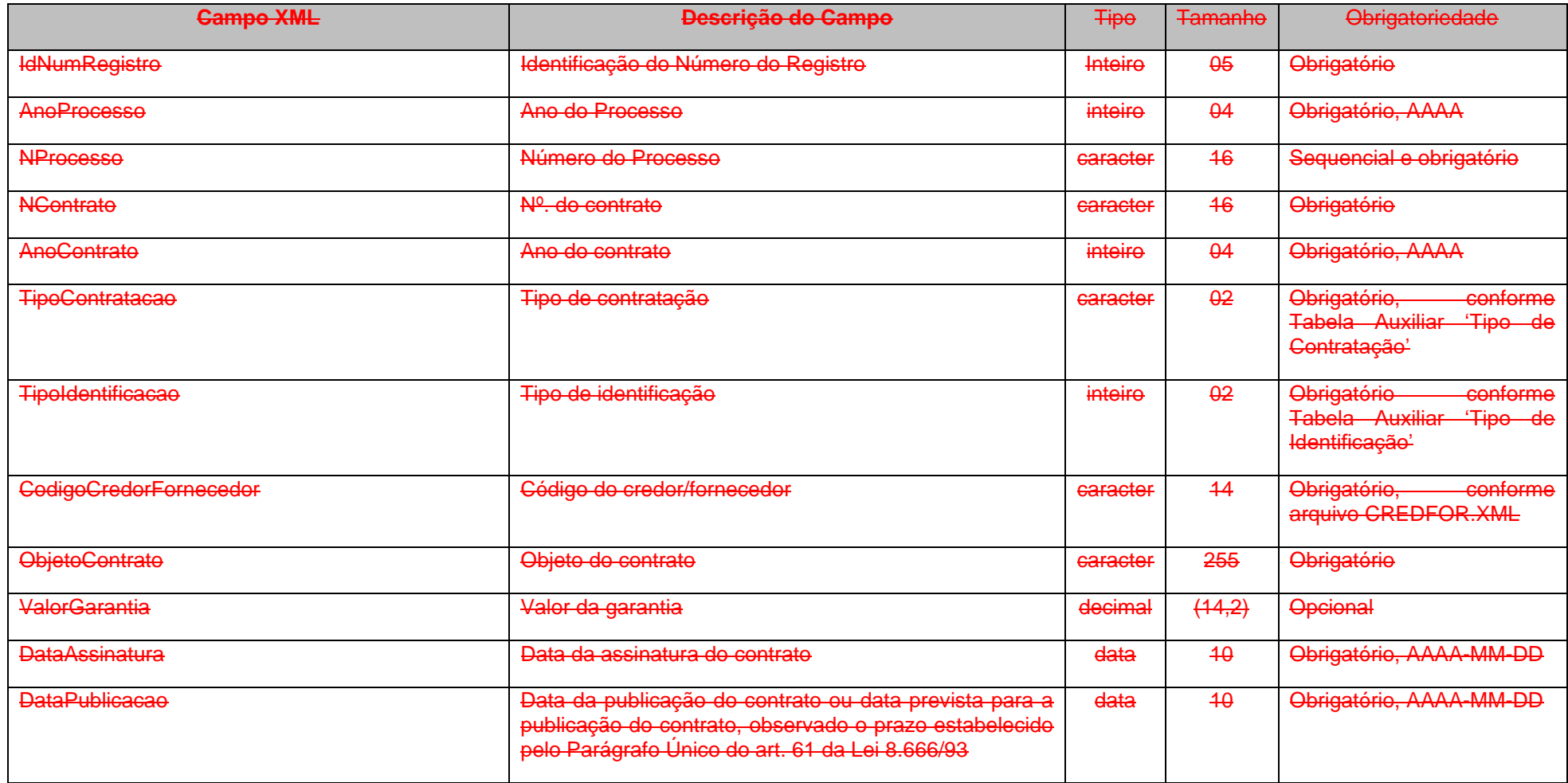

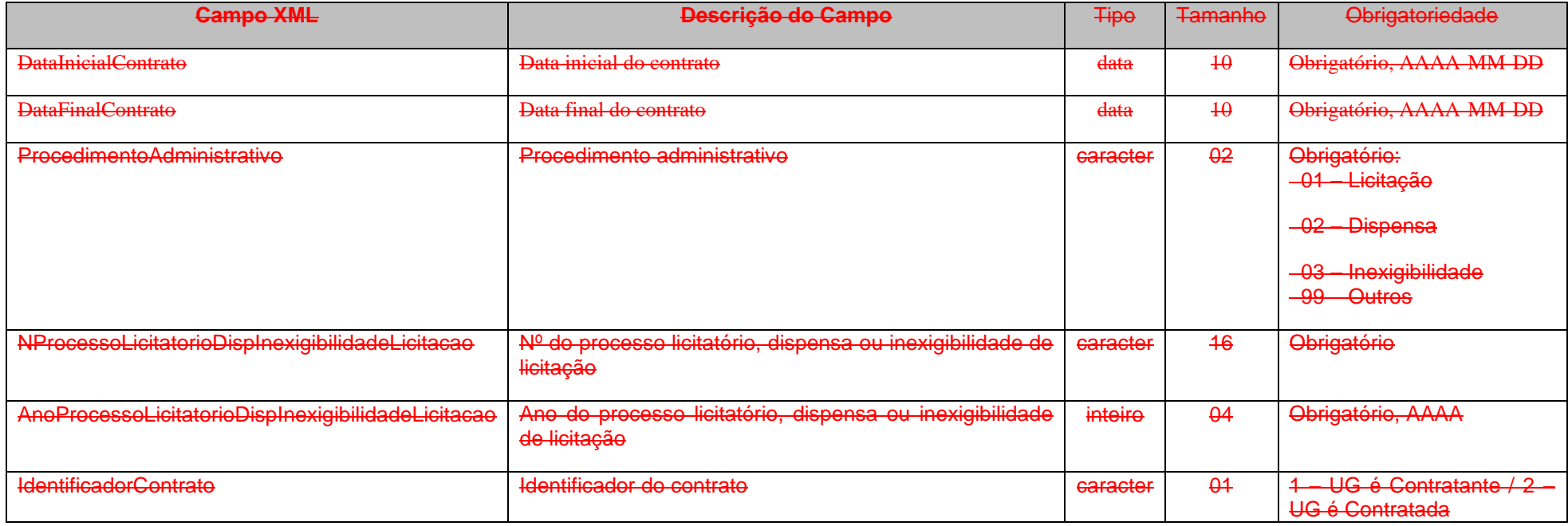

### **5.3 Excluído o arquivo ADITICONT.XML (ou AditivoContrato.xml)**

**Descrição:** Este arquivo deverá conter os dados dos Aditivos de Contratos a serem cadastrados pela entidade.

#### **Estrutura:**

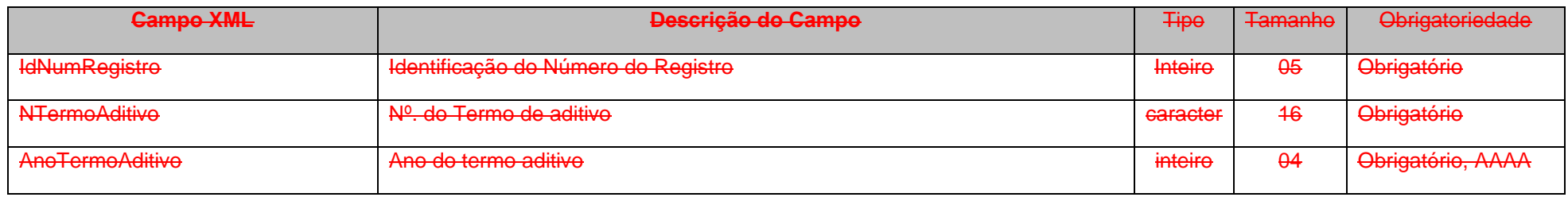

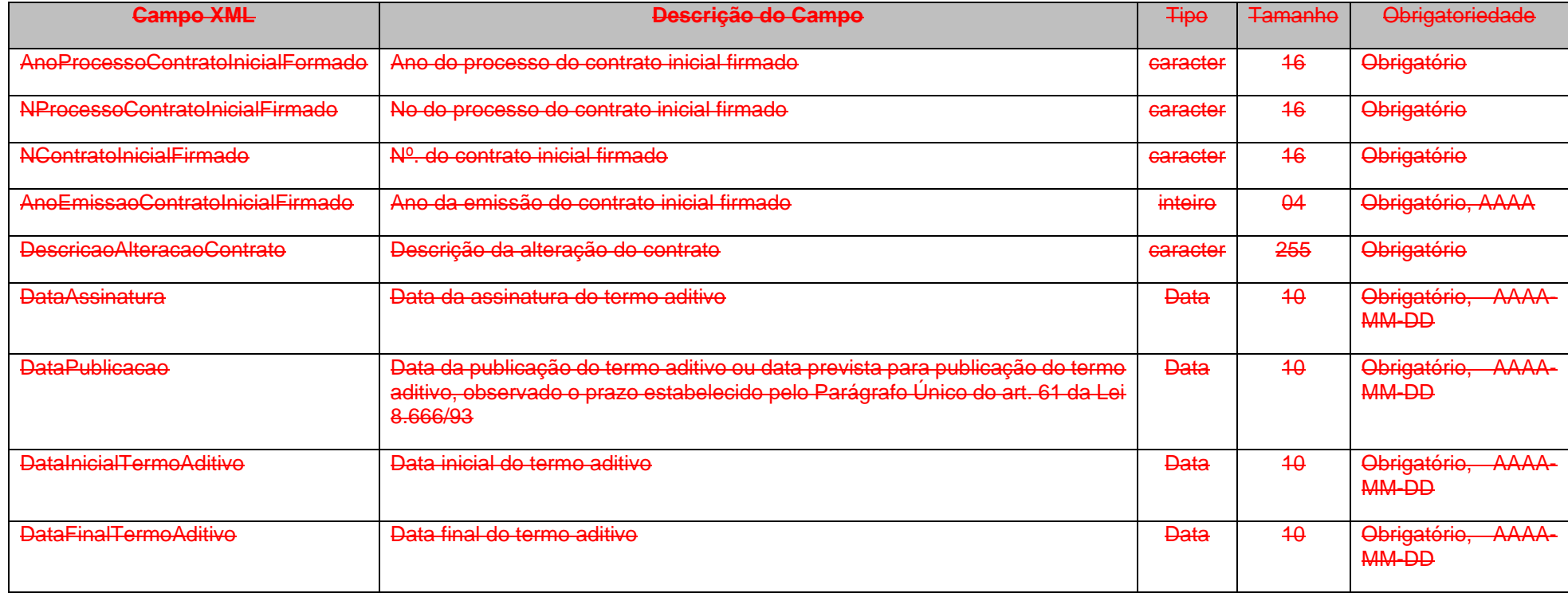

### **5.4 Alterado o Conta Corrente 28: CONTRATOS**

**Conta Corrente 28**: **CONTRATOS INTRUMENTOS DE CONTRATAÇÃO**

Função: Detalhar os contratos Instrumentos de Contratação assinados pela entidade.

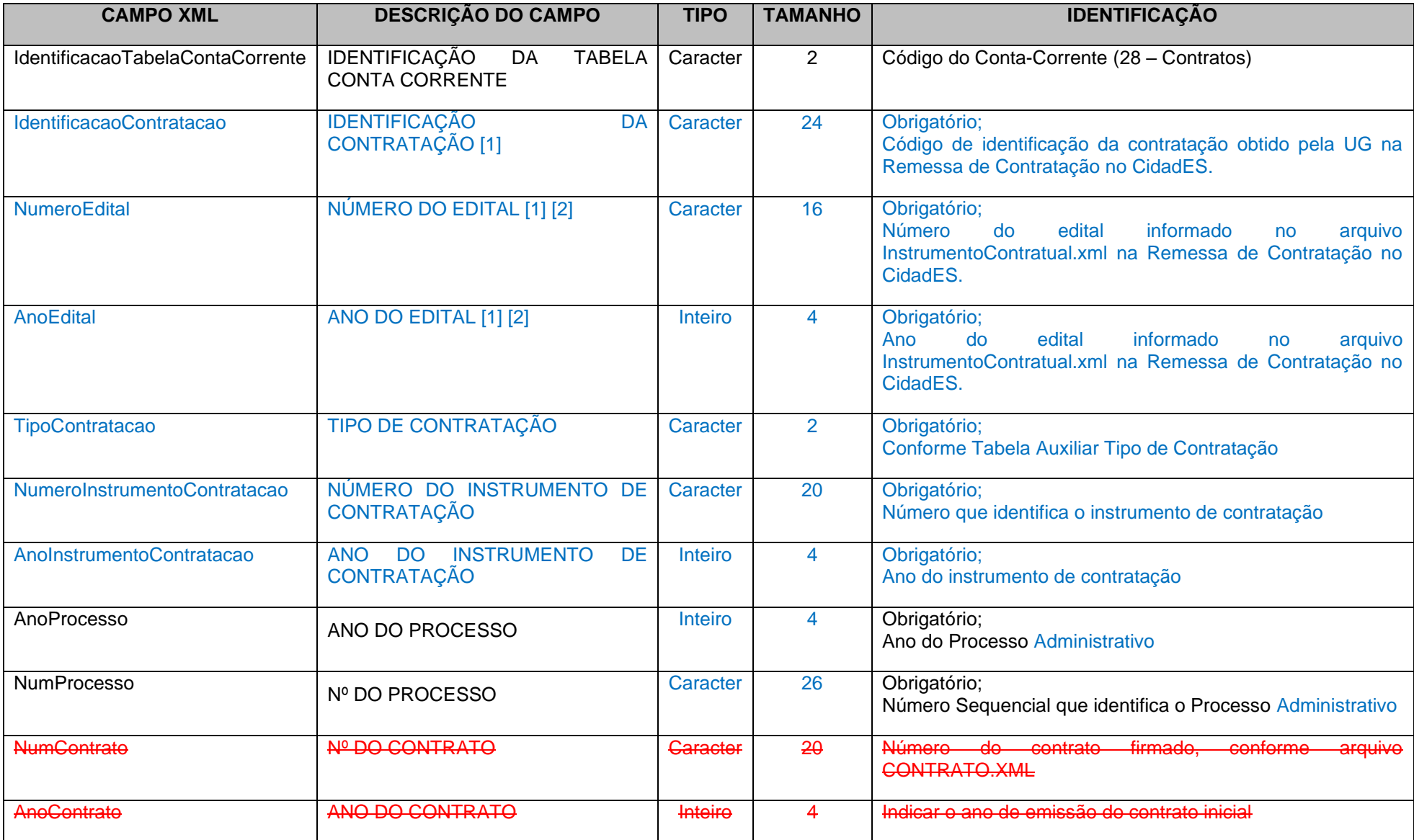

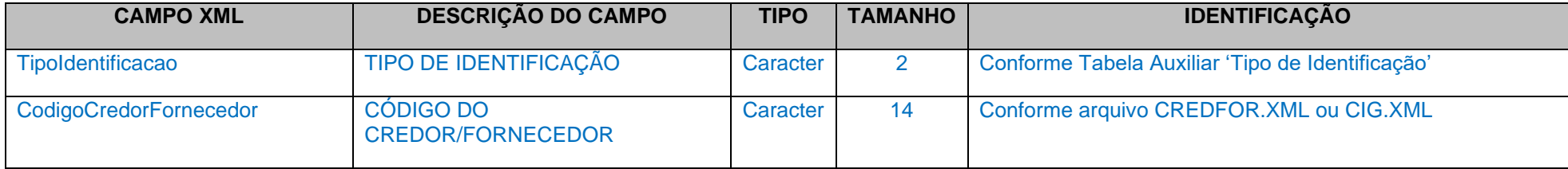

#### **Notas:**

[1] – Estes campos são obrigatórios apenas para os instrumentos de contratação que tenham sido encaminhados no Módulo Contratação do Cidades;

[2] – Estes campos são obrigatórios apenas para os instrumentos de contratação que tenham sido encaminhados no Módulo Contratação do Cidades e que não sejam oriundos de processos de Dispensa/Inexigibilidade de Licitação.

### **5.5 Alterado o arquivo HISTEMPENHO.XML (ou HistoricoEmpenhos.xml)**

**Descrição:** Contém o histórico dos empenhos realizados. É obrigatório enviar este arquivo.

#### **Estrutura:**

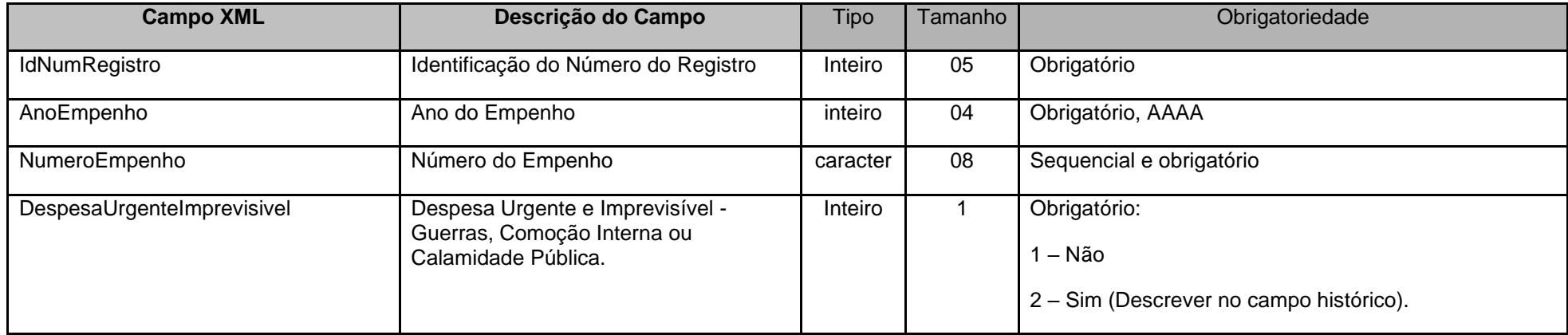

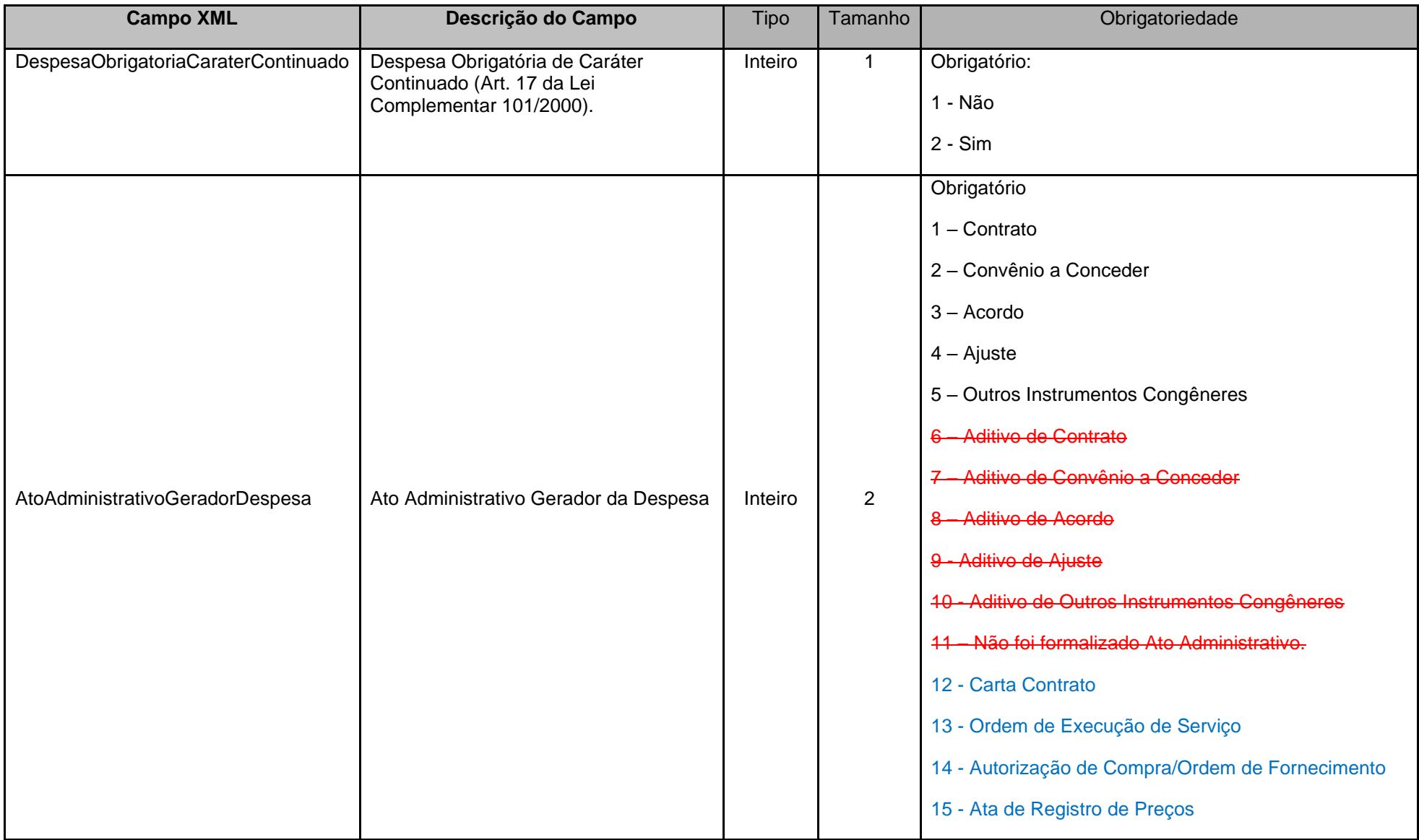

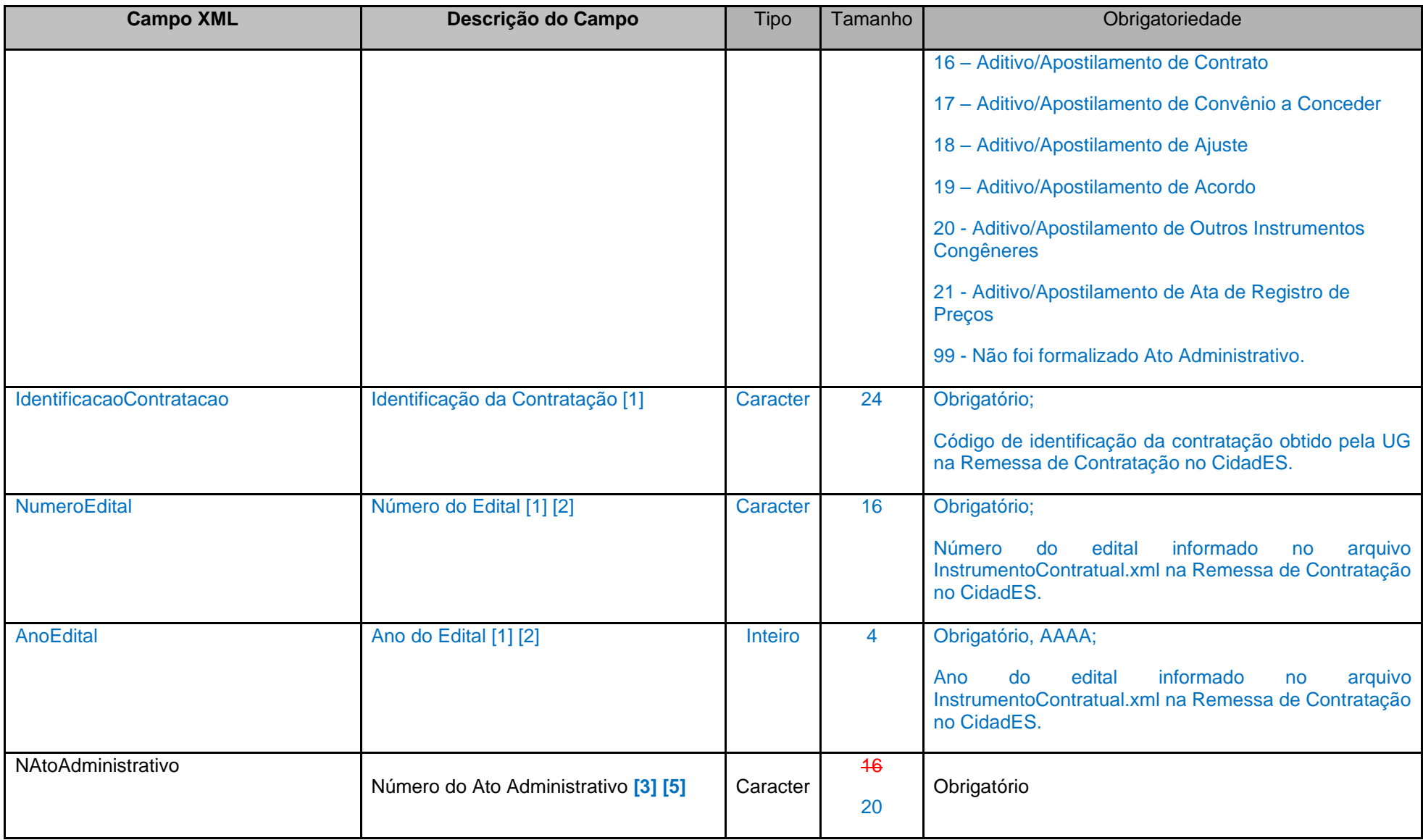

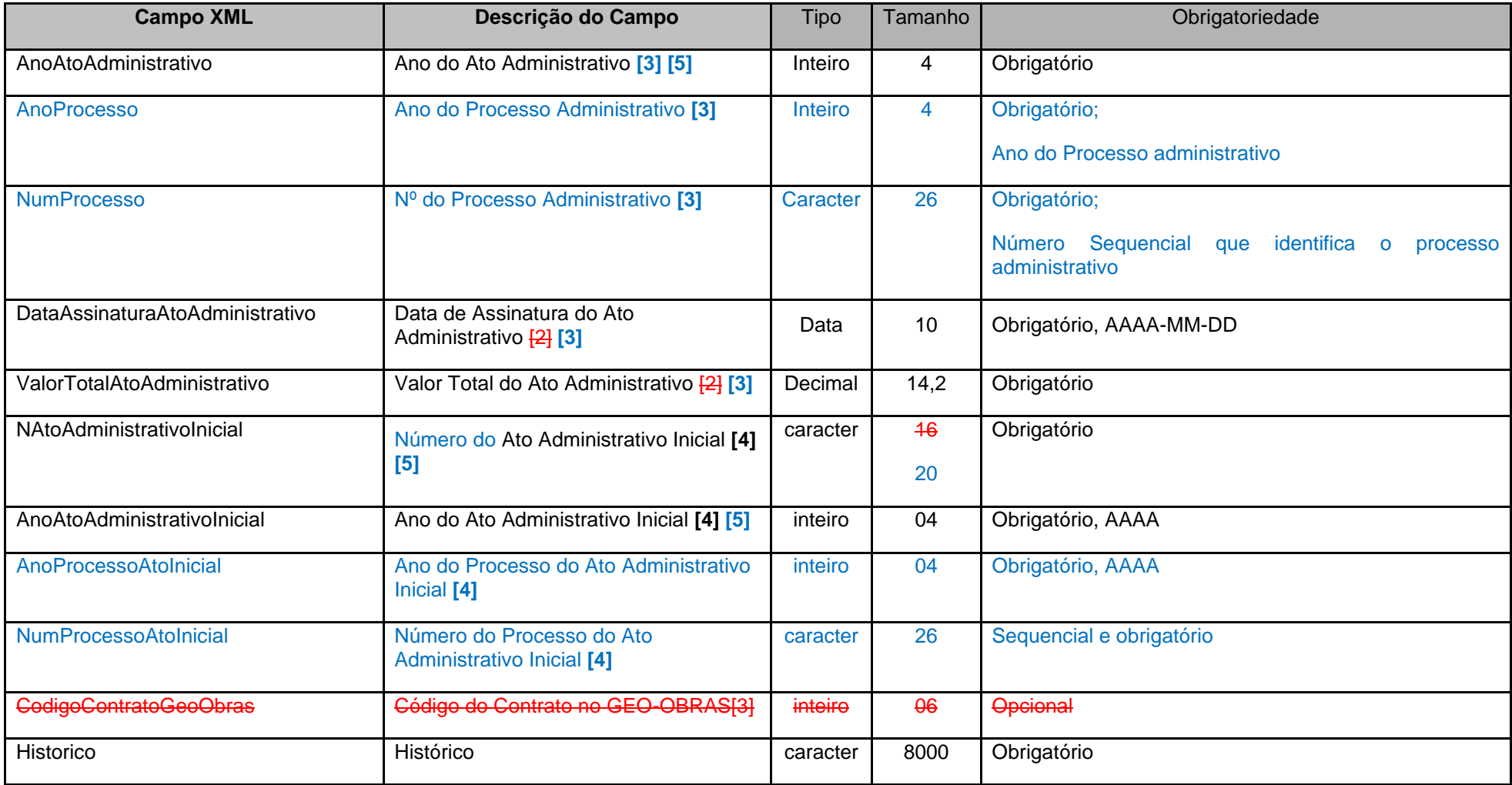

### **Notas:**

**[1]** – Estes campos são obrigatórios apenas para os instrumentos de contratação que tenham sido encaminhados no Módulo Contratação do Cidades;

**[2]** – Estes campos são obrigatórios apenas para os instrumentos de contratação que tenham sido encaminhados no Módulo Contratação do Cidades e que não sejam oriundos de processos de Dispensa/Inexigibilidade de Licitação.

**[3] [2]** – Quando não foi formalizado ato administrativo gerador da despesa (opção 11 99) para o referido empenho, informar nos campos *Número do Ato Administrativo*, *Ano do Ato Administrativo*, *Ano do Processo Administrativo, Nº do Processo Administrativo, Data de Assinatura do Ato Administrativo e Valor Total do Ato Administrativo* **os dados referentes ao empenho** o Número do Ato Administrativo 0000000000000000 e Ano do Ato Administrativo 0000, neste caso os demais campos referentes ao Ato Administrativo serão opcionais.

**[3]** Campo Obrigatório para Obras e Serviços de Engenharia de valor superior a R\$ 15.000,00, para as Prestações de Contas Mensais de competência até o mês de março de 2023, de acordo com o art. 4º da Resolução TC nº 245/2012, alterado pela Resolução 369/2022.

**[4]** Obrigatório apenas Quando o Ato Administrativo Gerador da Despesa for igual a 1, 2, 3 , 4 , 5 , 12, 13, 14, 15 e 99, os campos *Número do Ato Administrativo Inicial, Ano do Ato Administrativo Inicial, Ano do Processo do Ato Administrativo Inicial e Número do Processo do Ato Administrativo Inicial* deverão ser preenchidos com as mesmas informações dos campos *Número do Ato Administrativo, Ano do Ato Administrativo, Ano do Processo do Ato Administrativo e Número do Processo do Ato Administrativo* 6, 7 ,8, 9 e 10 (Aditivos).

**[5]** Quando o **Ato Administrativo** gerador da despesa for um **Intrumento de Contratação** encaminhado no **Módulo Contratação**, o **número e o ano** referentes ao Intrumento de Contratação em questão deverão ser informado nestes campos.

#### **5.6 Alterada a Tabela Auxiliar Tipo de Contratação**

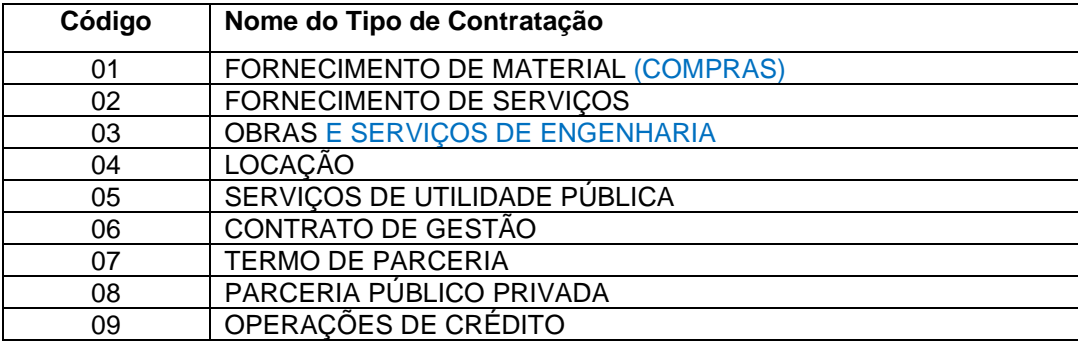

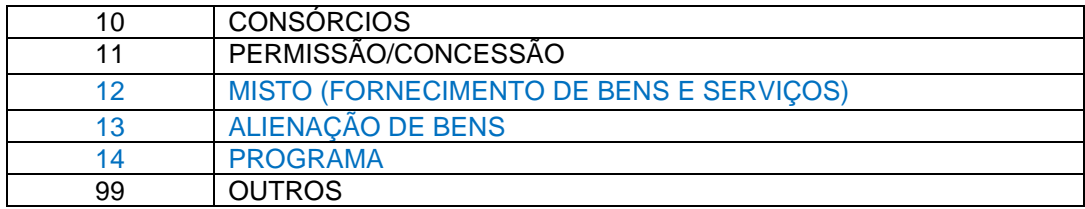

## **5.7 Alterado o Conta Corrente 32: ANTECIPAÇÃO DE RECEITA ORÇAMENTÁRIA**

**Função**: Detalhar a origem da antecipação da receita.

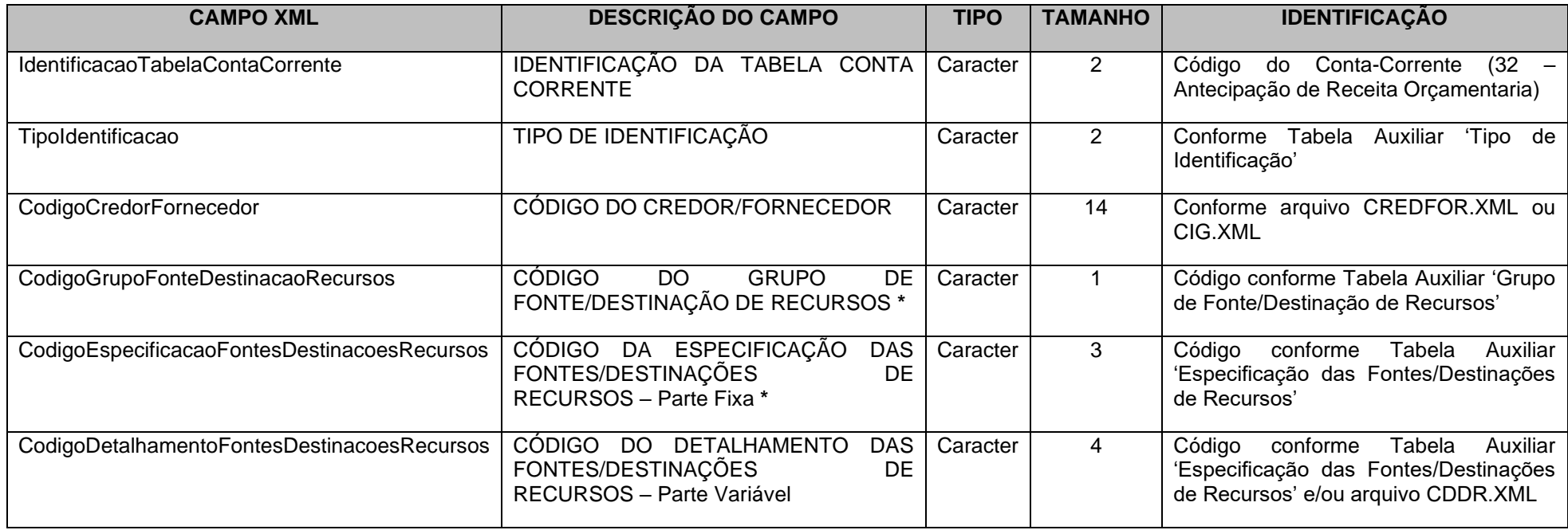

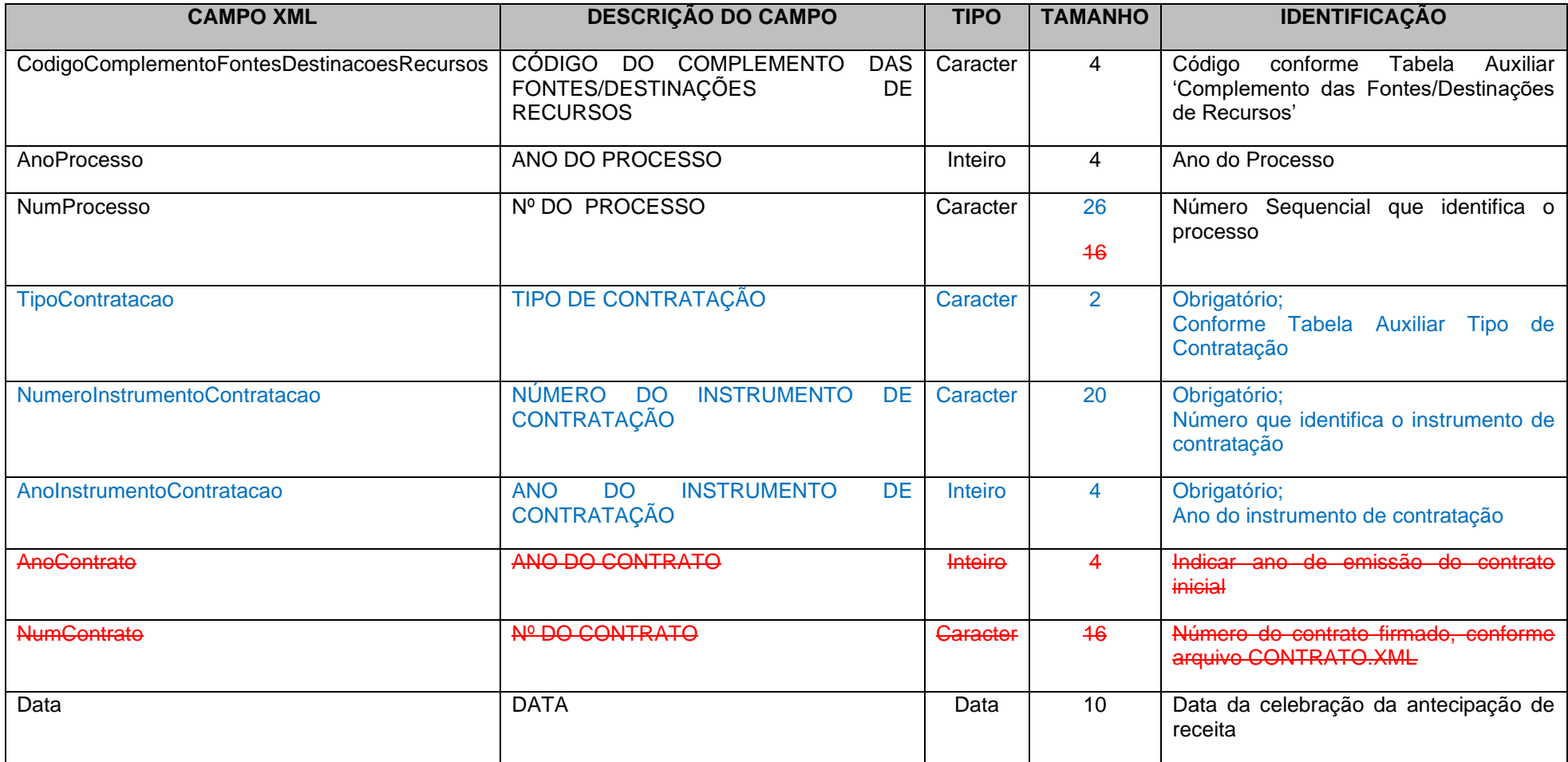

### **5.8 Alterado o Conta Corrente 19: PAGAMENTO DE EMPENHO**

**Função:** Detalhar por data os valores de pagamento dos empenhos.

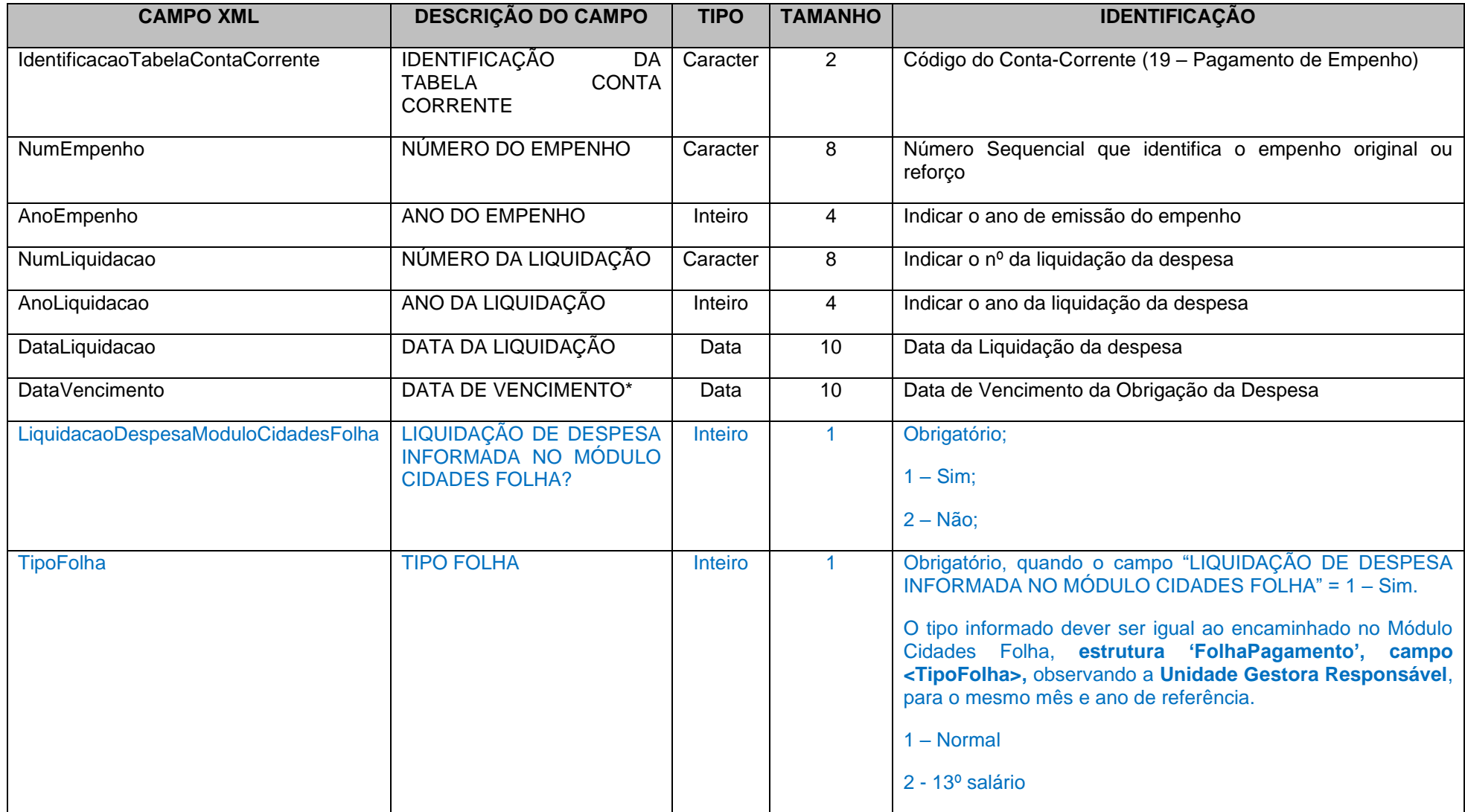

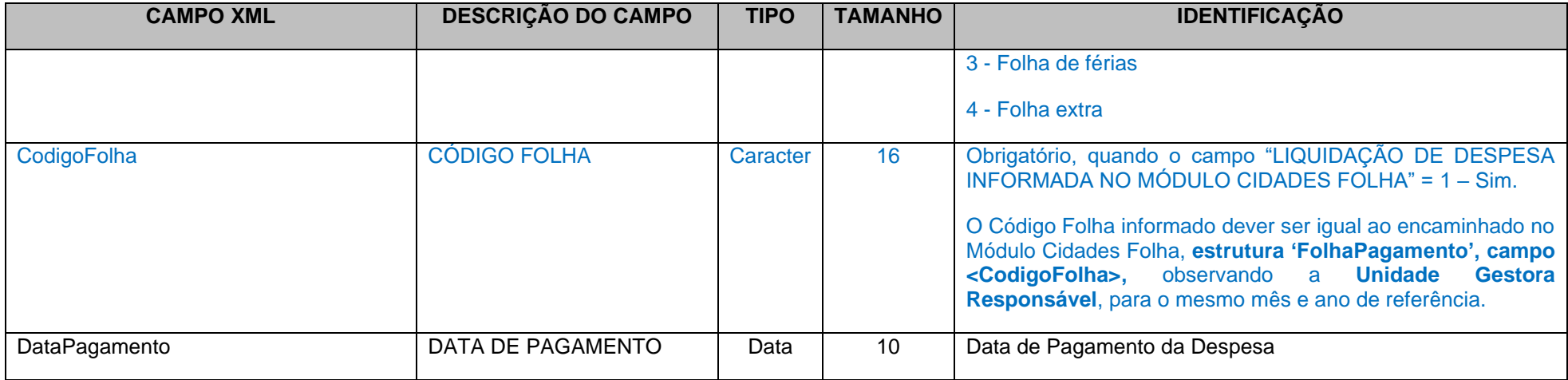

\* Identifica a data de vencimento da obrigação da despesa empenhada. Normalmente é conhecida após a liquidação da despesa.

### **5.9 Alterado o Conta Corrente 39: PAGAMENTO DE RP PROCESSADOS E NÃO PROCESSADOS LIQUIDADOS**

**Função:** Detalhar por data os valores de pagamento de cada empenho inscrito em Restos a Pagar.

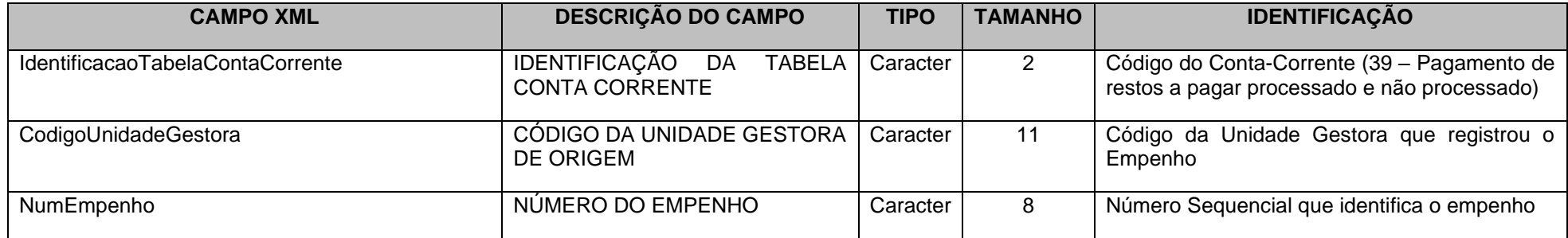

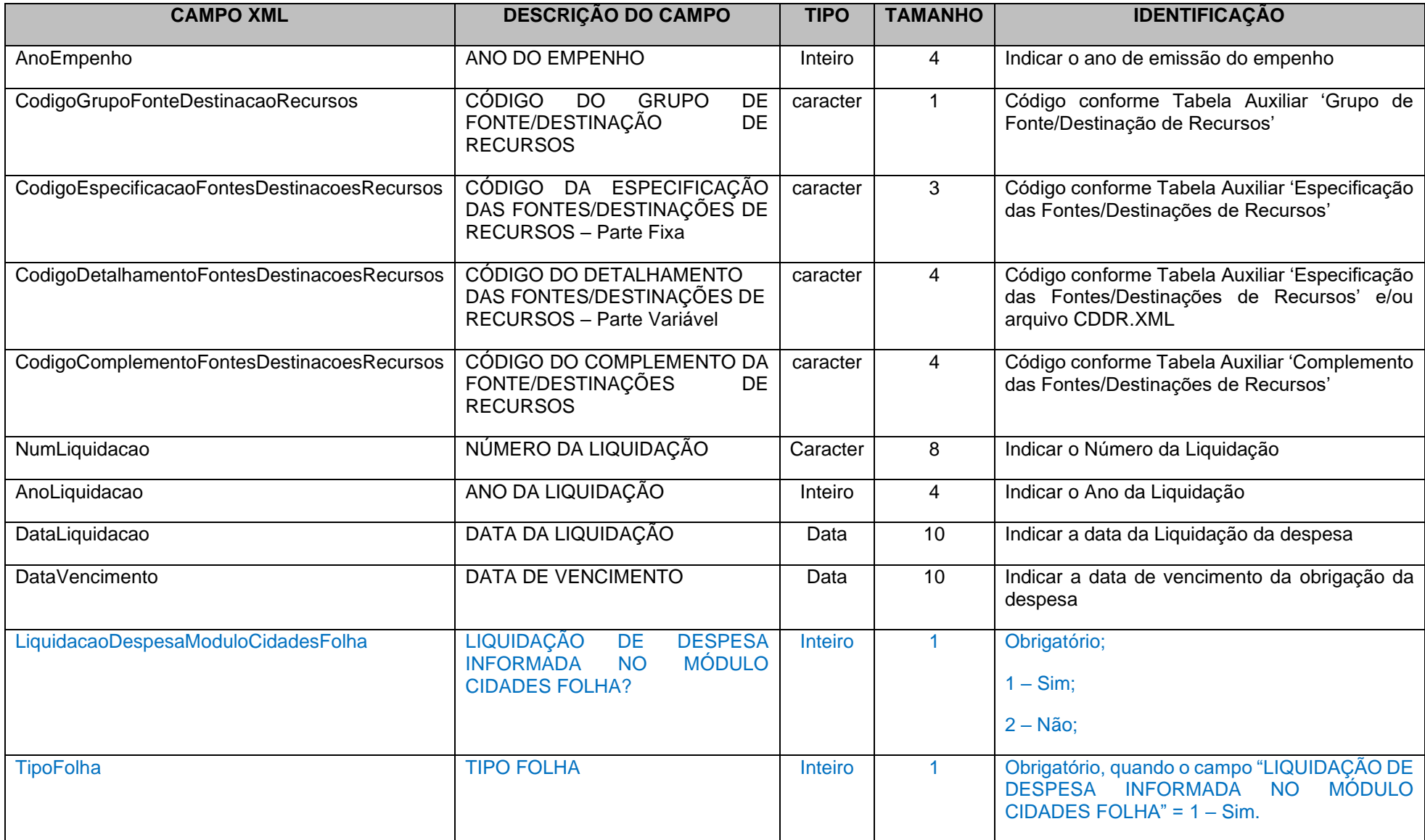

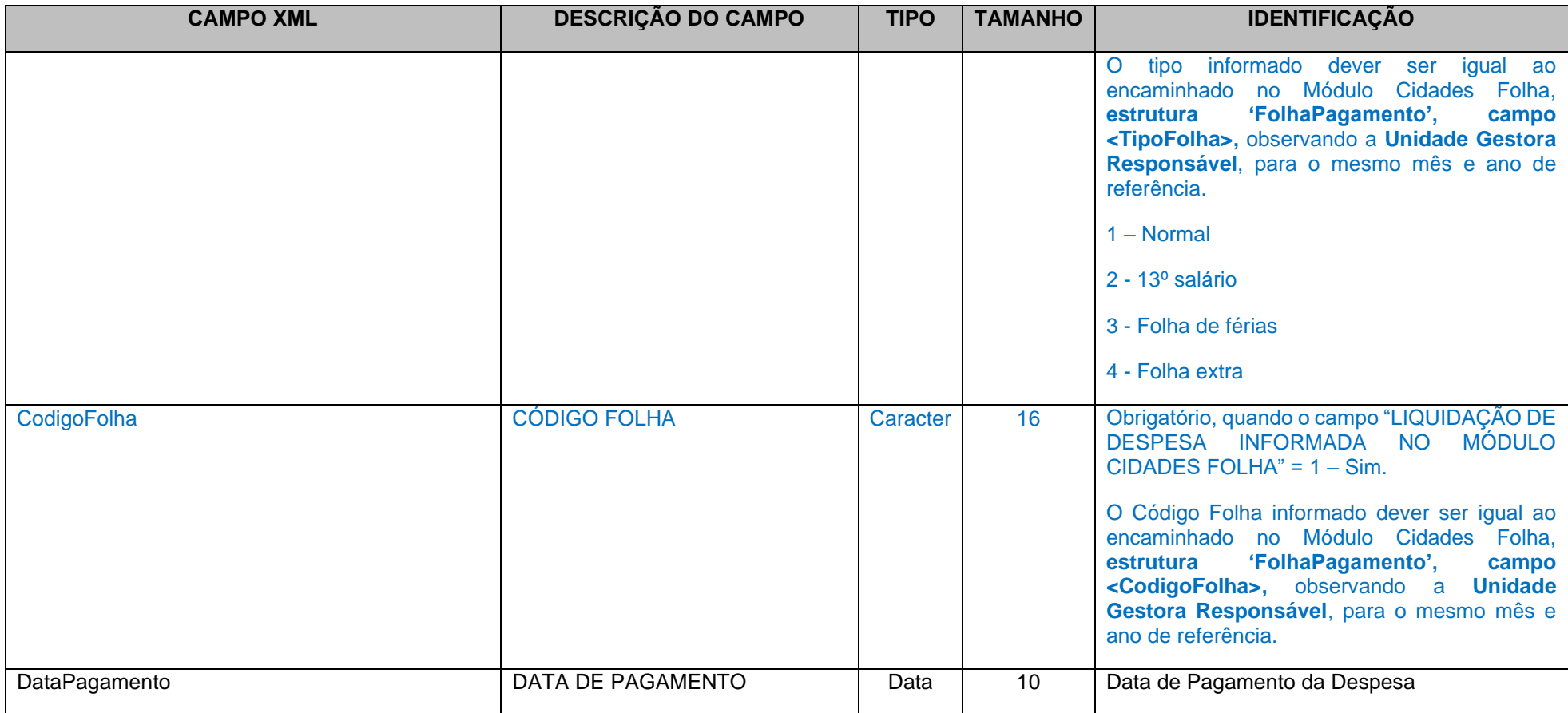

OBS: Todos os campos, tamanhos de campo, tipo e obrigatoriedade dos campos contidos nas subestruturas dos Conta Corrente definidos acima, são referenciados e definidos em Tabelas Auxiliares, Tabelas Cadastrais ou Arquivos de envio de Abertura/Mensais descritos neste documento.

## **5.10 Alterado o Conta Corrente 36: CONTRIBUIÇÕES PREVIDENCIÁRIAS DEVIDAS**

**Função**: Detalhar, na UG Devedora, o ano/mês de competência das contribuições patronais e dos servidores ao RPPS e/ou ao RGPS.

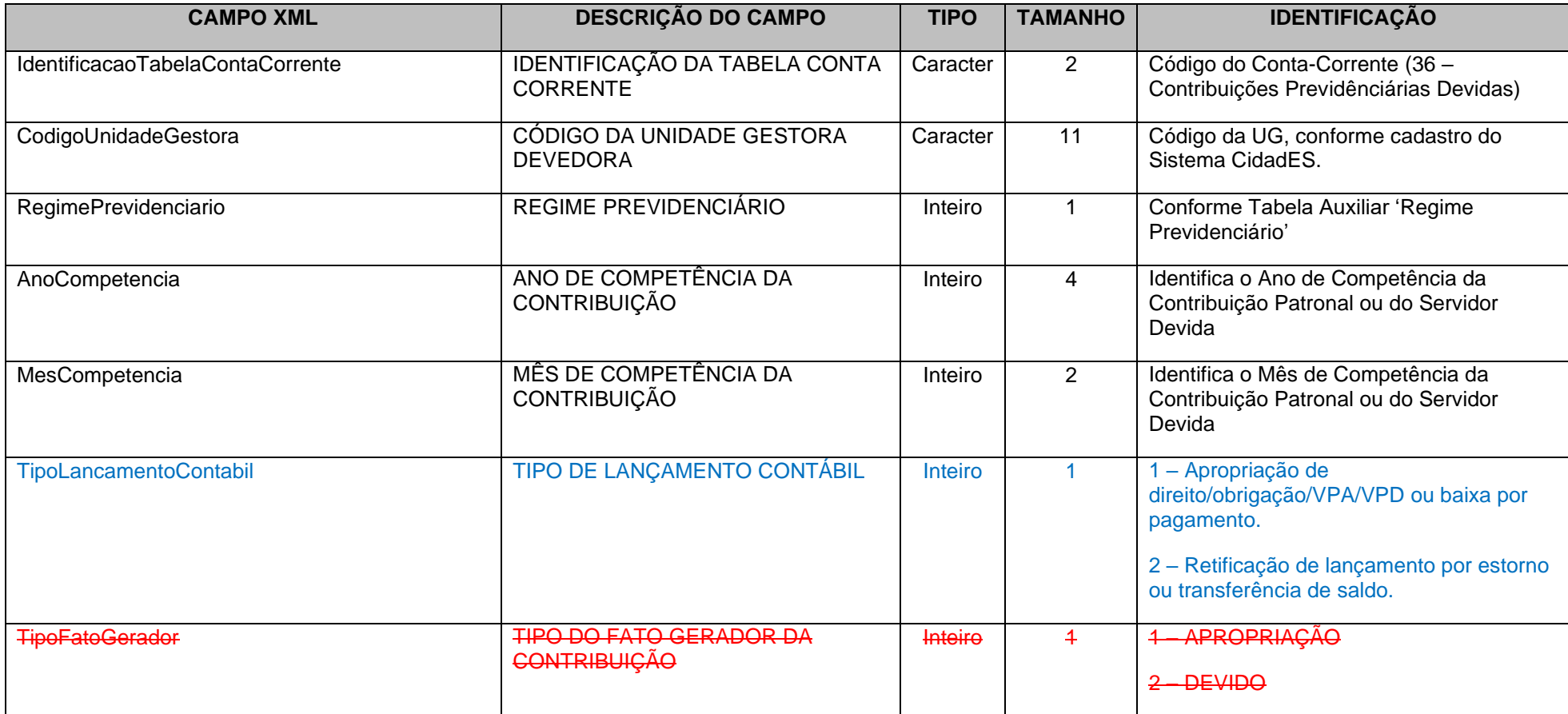

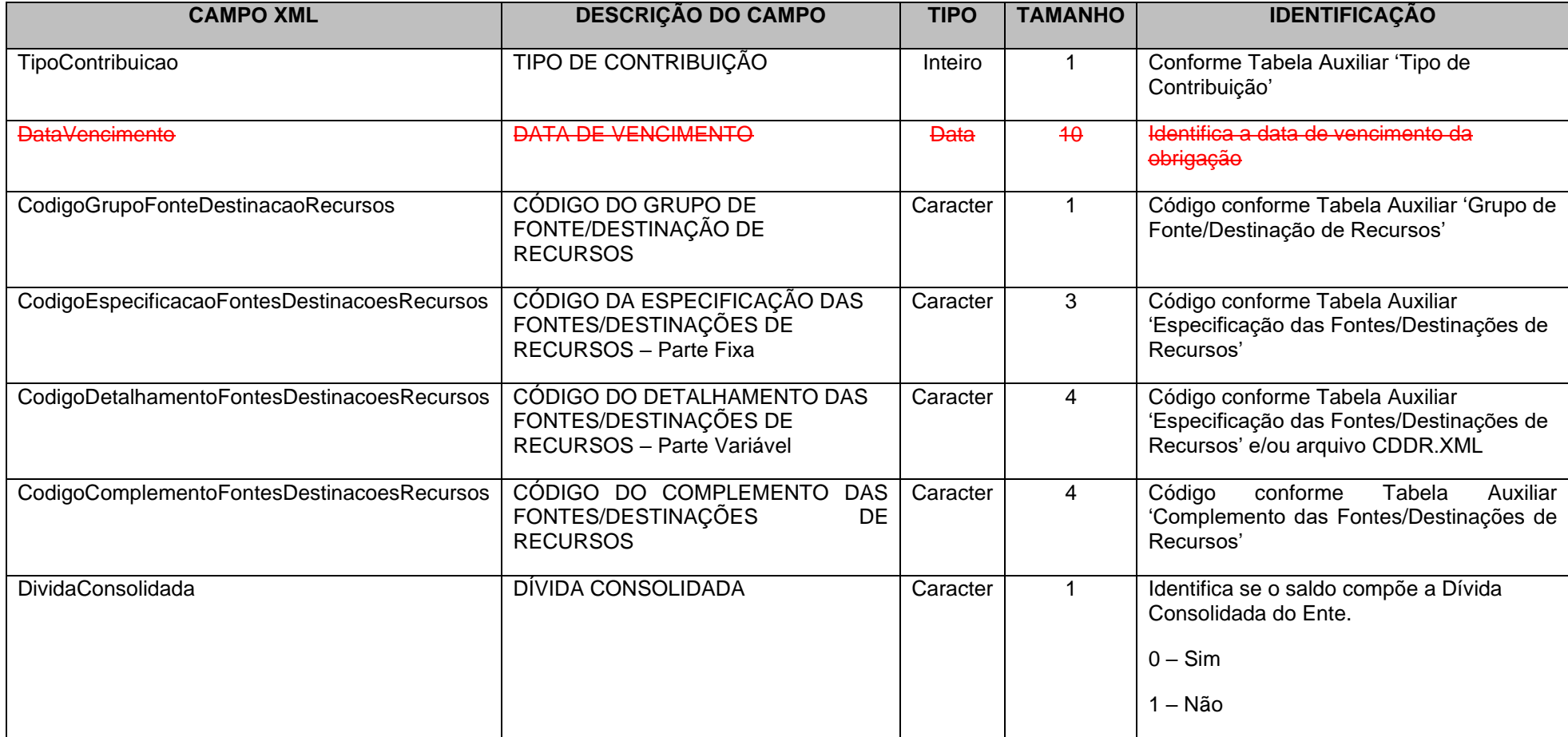

#### **Observações:**

a) No campo *Mês de Competência* utilizar 13 para a contribuição referente ao décimo-terceiro;

b) Quando conta contábil for igual a 2.1.1.2.2.06.00, 2.1.1.2.2.07.00, 2.1.1.4.2.01.00, 2.1.1.4.2.02.02, 2.2.1.4.2.01.00, 2.2.1.4.2.02.02, 2.1.8.8.2.01.01, 2.2.8.8.2.01.01 ou 3.1.2.1.2.01.00, o campo *Regime Previdenciário* deve ser igual a 1, 2 ou 3;

c) Quando conta contábil for 3.1.2.2.3.01.00, 2.1.8.8.3.01.02 ou 2.2.8.8.3.01.0, o campo *Regime Previdenciário* deve ser igual a 4 ou 5;

d) Quando conta contábil for 2.1.1.4.1.01.01, 2.1.1.4.1.01.02**,** 2.1.1.4.3.01.01, 2.1.1.4.3.01.02 ou 2.2.1.4.3.01.01, o campo *Regime Previdenciário* deve ser igual a 4 e o campo *Tipo de Contribuição* deve ser igual a 4;

e) Quando conta contábil for 2.1.1.4.3.01.03, o campo *Regime Previdenciário* deve ser igual a 5;

f) Quando campo *Regime Previdenciário* for igual a 5, então o campo *Tipo de Contribuição* não deve ser enviado;

g) Quando campo *Regime Previdenciário* for igual a 1, 2 ou 3, então campo *Tipo de Contribuição* deve ser 1, 2, 3, 6, 7, 8 ou 9.

h) Quando campo *Regime Previdenciário* for igual a 4, então campo *Tipo de Contribuição* deve ser 4 ou 5;

i) Quando conta contábil for 2.1.8.8.3.01.02 ou 2.2.8.8.3.01.02 e o campo *Regime Previdenciário* for igual a 4, o campo *Tipo de Contribuição* deve ser igual a 5;

j) Quando conta contábil for 2.1.1.4.2.02.02, 2.1.8.8.2.01.01, 2.2.1.4.2.02.02 ou 2.2.8.8.2.01.01, o campo *Tipo de Contribuição* deve ser igual a 3, 6 ou 7.

k) Quando conta contábil for 2.1.1.4.2.01.00, 2.2.1.4.2.01.00 ou 3.1.2.1.2.01.00, o campo *Tipo de Contribuição* deve ser igual a 1 ou 2;

l) Quando conta contábil for 3.1.2.2.3.01.00 e o campo *Regime Previdenciário* for igual a 4, o campo *Tipo de Contribuição* deve ser igual a 4;

m) Quando conta contábil for 2.1.1.4.2.02.01, 2.1.1.4.4.03.01, 2.1.1.4.5.03.01, 2.1.1.4.4.06.00, 2.1.1.4.5.06.00 ou 2.2.1.4.2.02.01, o campo *Regime Previdenciário* deve ser igual a 1, 2 ou 3 e o campo *Tipo de Contribuição* deve ser igual a 1 ou 2.

n) Quando a Contribuição Patronal for oriunda de parcelamento de dívida com o RPPS ou RGPS, preencher o conta corrente da seguinte forma: <AnoCompetencia>9999</AnoCompetencia> - Informar o último ano do período parcelado. <MesCompetencia>99</MesCompetencia> - Informar o último mês do período parcelado.

o) Quando o tipo do fato gerador da contribuição for "APROPRIAÇÃO", a data de vencimento não deve ser enviada.

p) A informação de composição para a Dívida Consolidada só deve ser enviada para as seguintes contas contábeis: 2.1.1.4.1.01.02, 2.1.1.4.1.06.00, 2.1.1.4.2.02.01, 2.1.1.4.2.02.02, 2.1.1.4.3.01.02, 2.1.1.4.3.06.00, 2.1.1.4.4.06.00, 2.1.1.4.5.06.00, 2.2.1.4.1.01.00 e 2.2.1.4.3.01.01. Nas demais contas contábeis, a informação não deve ser enviada.

## **5.11 Alterado o Conta Corrente 38: IDENTIFICADOR DE CONTRIBUIÇÕES – RPPS**

**Função**: Detalhar as movimentações das contribuições do RPPS a receber.

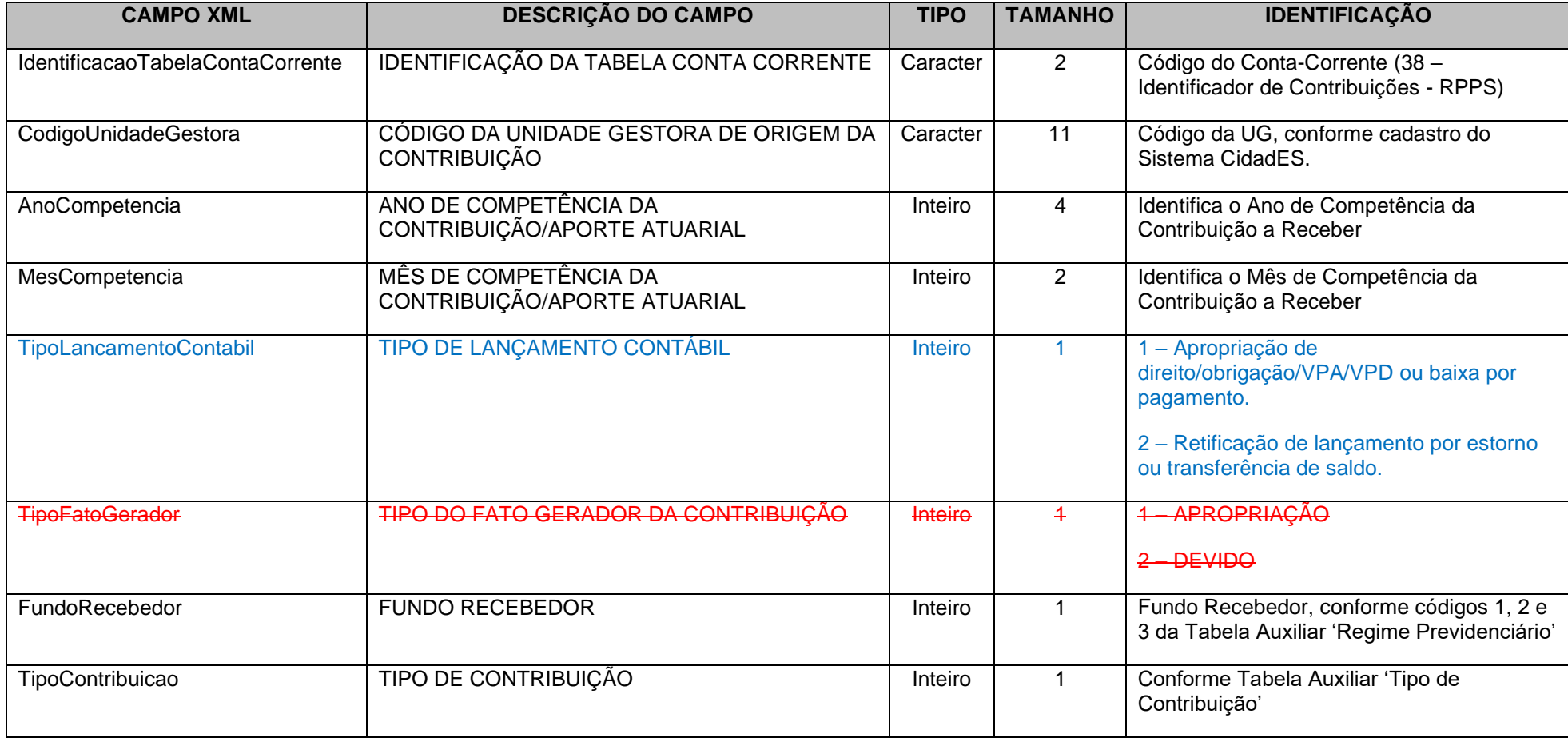

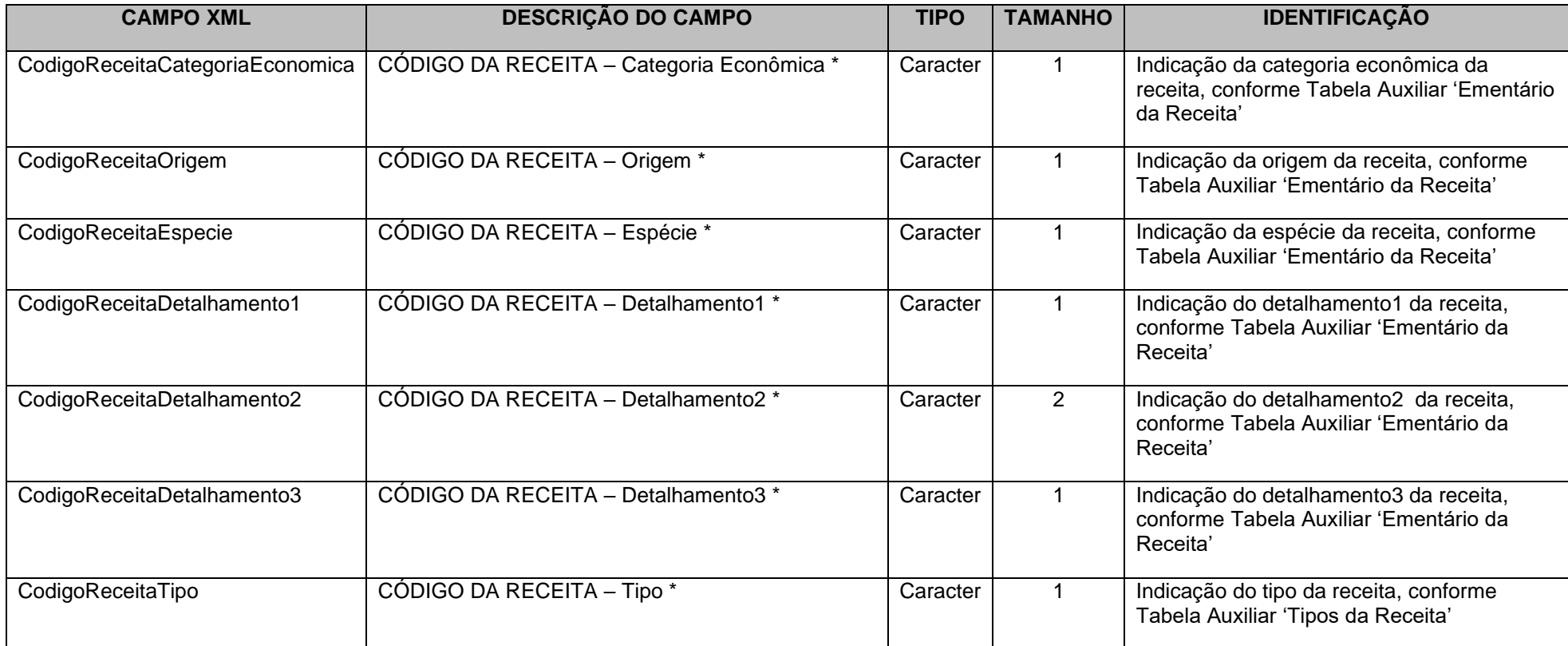

\* Mesma codificação utilizada nas peças de planejamento.

**Obs. No campo Mês de Competência utilizar 13 para a contribuição referente ao décimo-terceiro.**

#### **IMPORTANTE !!! Notas:**

1 **-** Se a informação encaminhada neste Conta Corrente referir-se a parcelamento, deverão ser informados nos campos "MÊS DE COMPETÊNCIA DA CONTRIBUIÇÃO" e "ANO DE COMPETÊNCIA DA CONTRIBUIÇÃO", as competências do período parcelado.

2 - Quando for referente a Aporte para Cobertura do Déficit Financeiro, o Conta Corrente 38 - IDENTIFICADOR DE CONTRIBUIÇÕES – RPPS, deve ser preenchido com a seguinte codificação: 0.0.0.0.00.0.0

### **5.12 Alterado o Conta Corrente 43: IDENTIFICADOR DE CONTRIBUIÇÕES - RPPS/FONTE DE RECURSOS**

**Função**: Detalhar as movimentações das contribuições do RPPS a receber e a fonte de recursos.

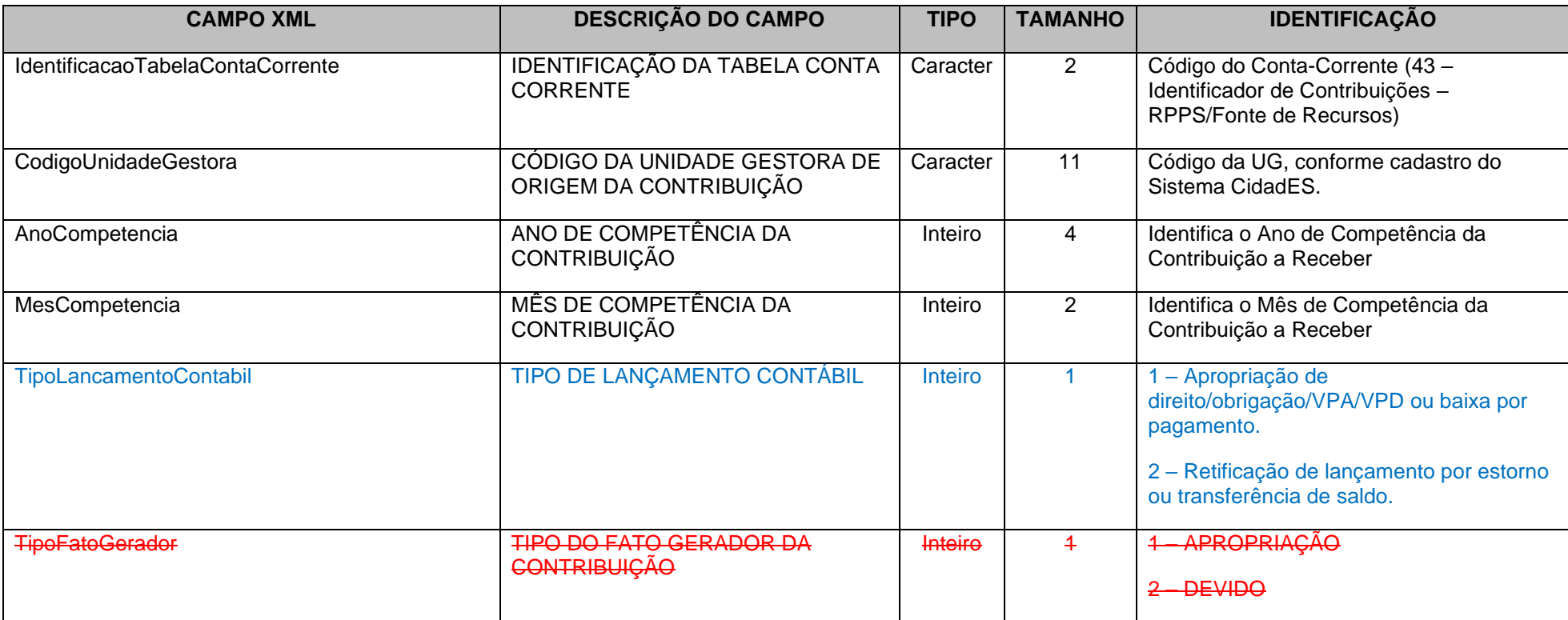

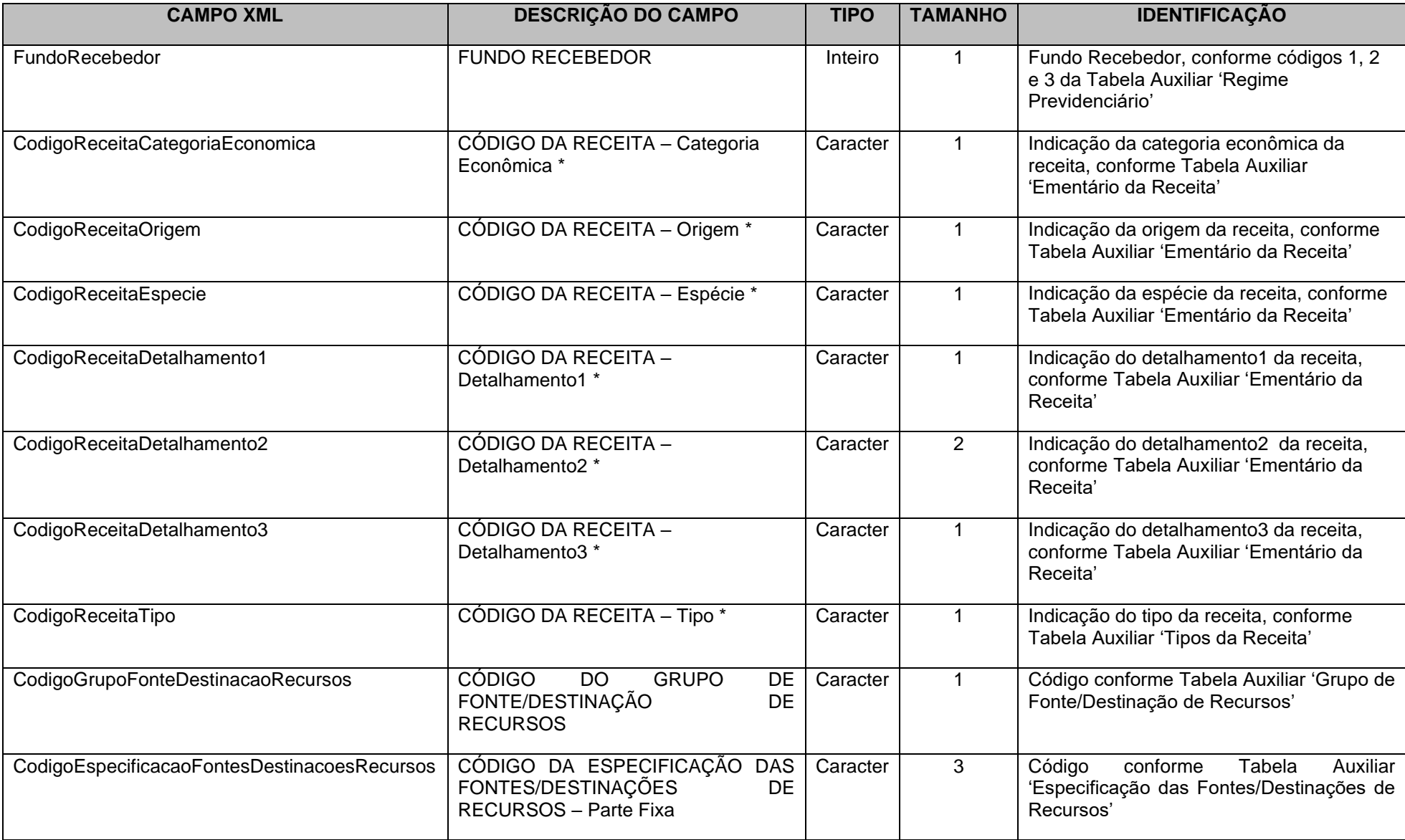

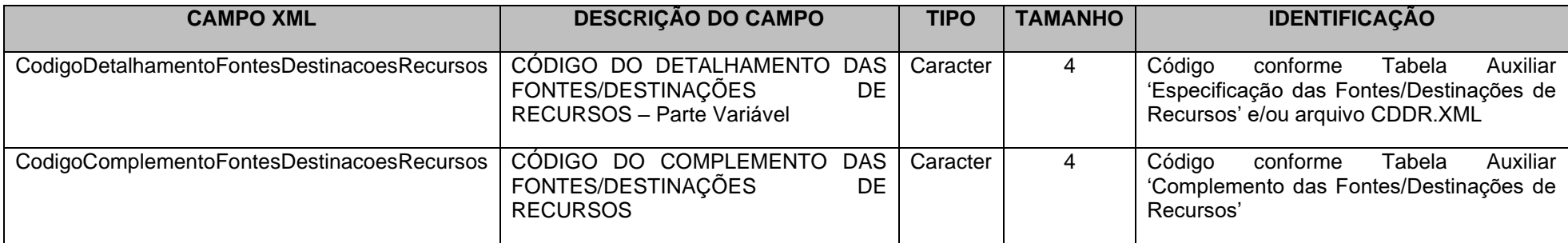

\* Mesma codificação utilizada nas peças de planejamento.

**Obs. No campo Mês de Competência utilizar 13 para a contribuição referente ao décimo-terceiro.**

### **5.13 Alterada a Tabela Auxiliar Subfunção – Portaria 42/99**

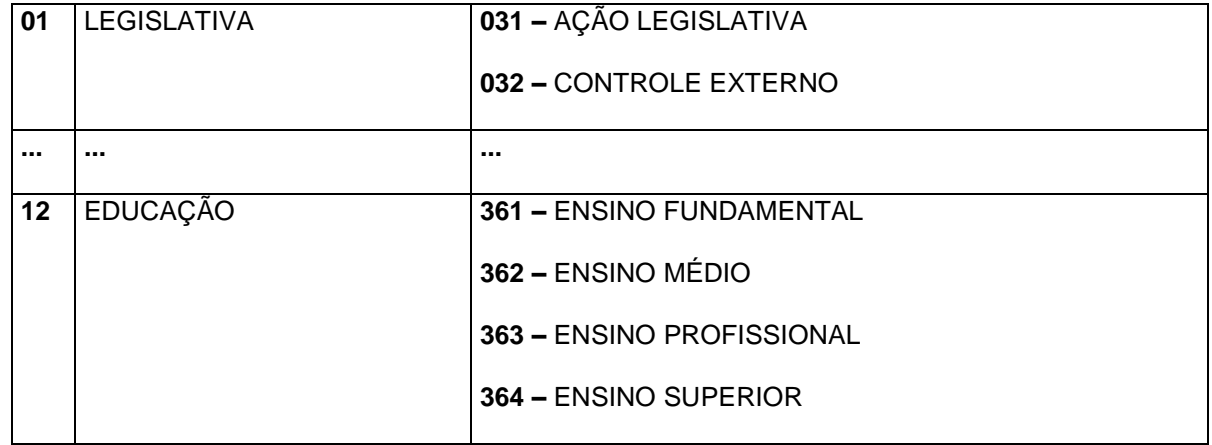

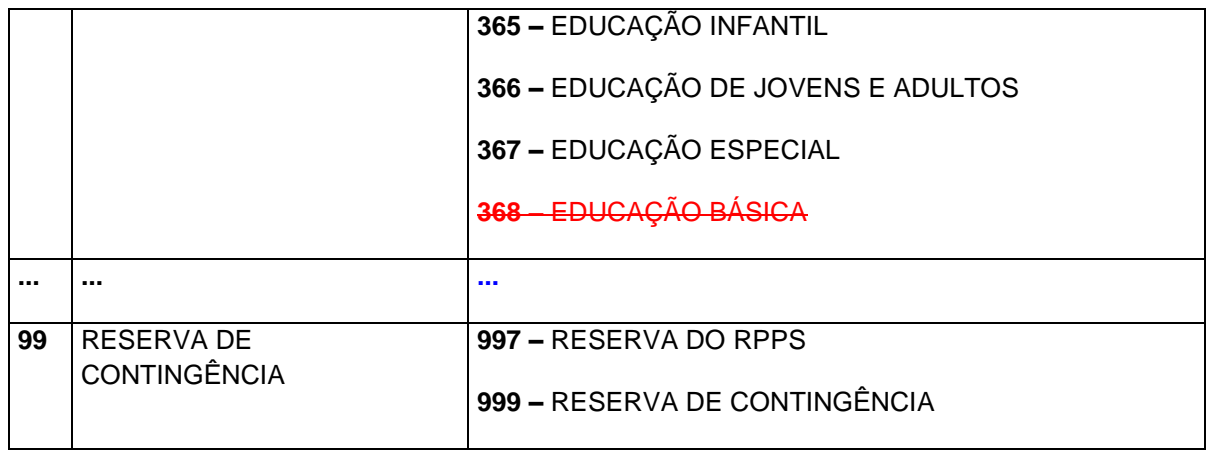

## **5.14 Alterado o arquivo PLANOAMORT.XML (Ou PlanoAmortizacaoDeficitAtuarial.XML)**

**Descrição:** Este arquivo deverá detalhar as informações do plano de amortização do déficit atuarial do RPPS, estabelecido em lei pelo ente. **Deverá ser encaminhado Pela Unidade Gestora RPPS (Unidades Gestoras XXXE08XXXXX), no mês de janeiro de cada exercício**,e sempre que houver um novo plano de amortização do déficit atuarial ou alteração do plano existente já encaminhado.

#### **Estrutura:**

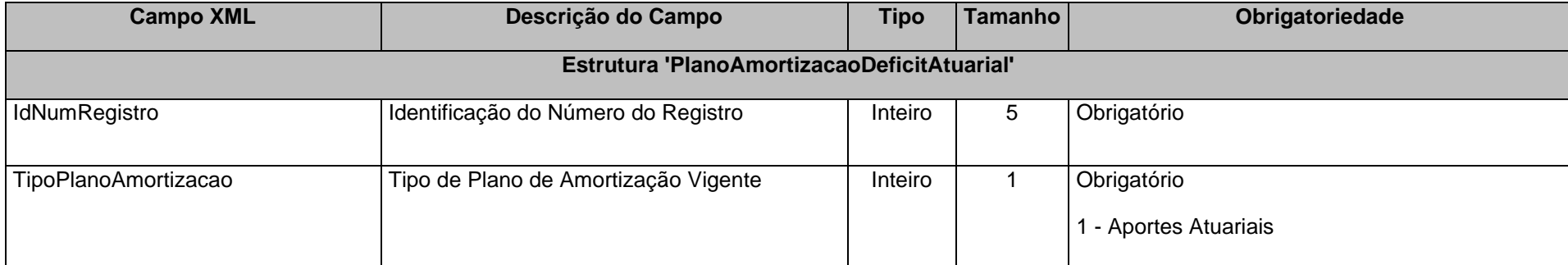
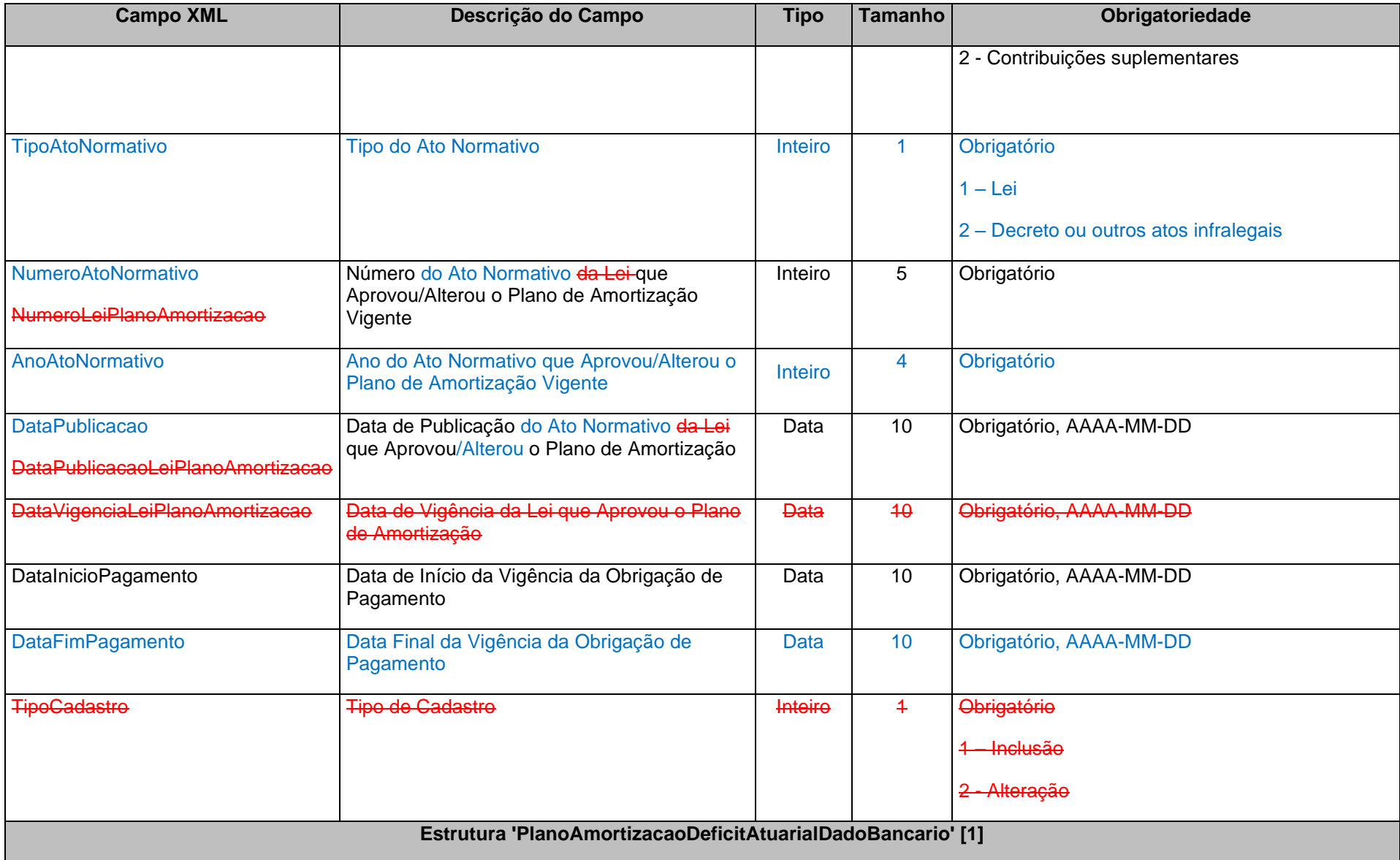

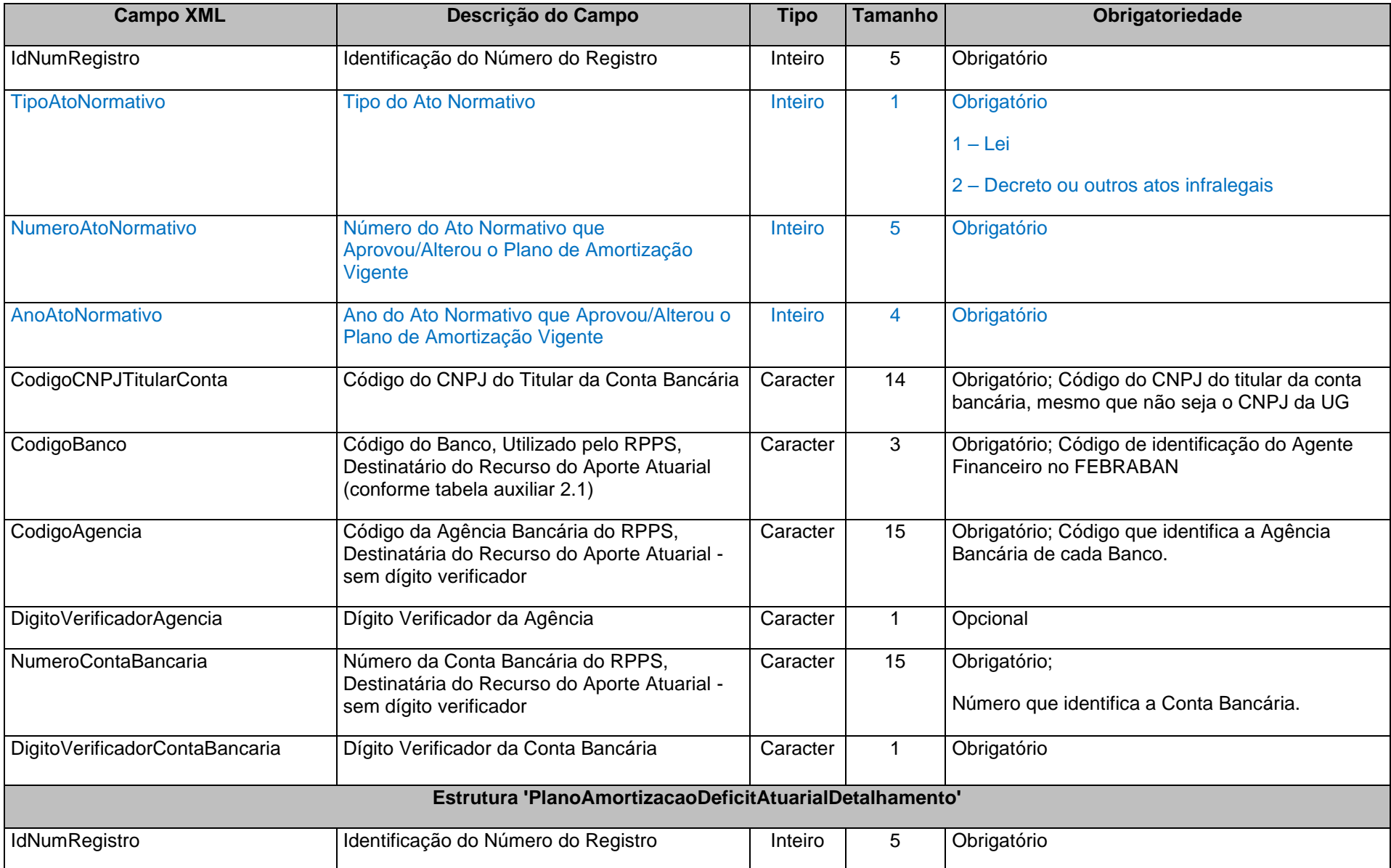

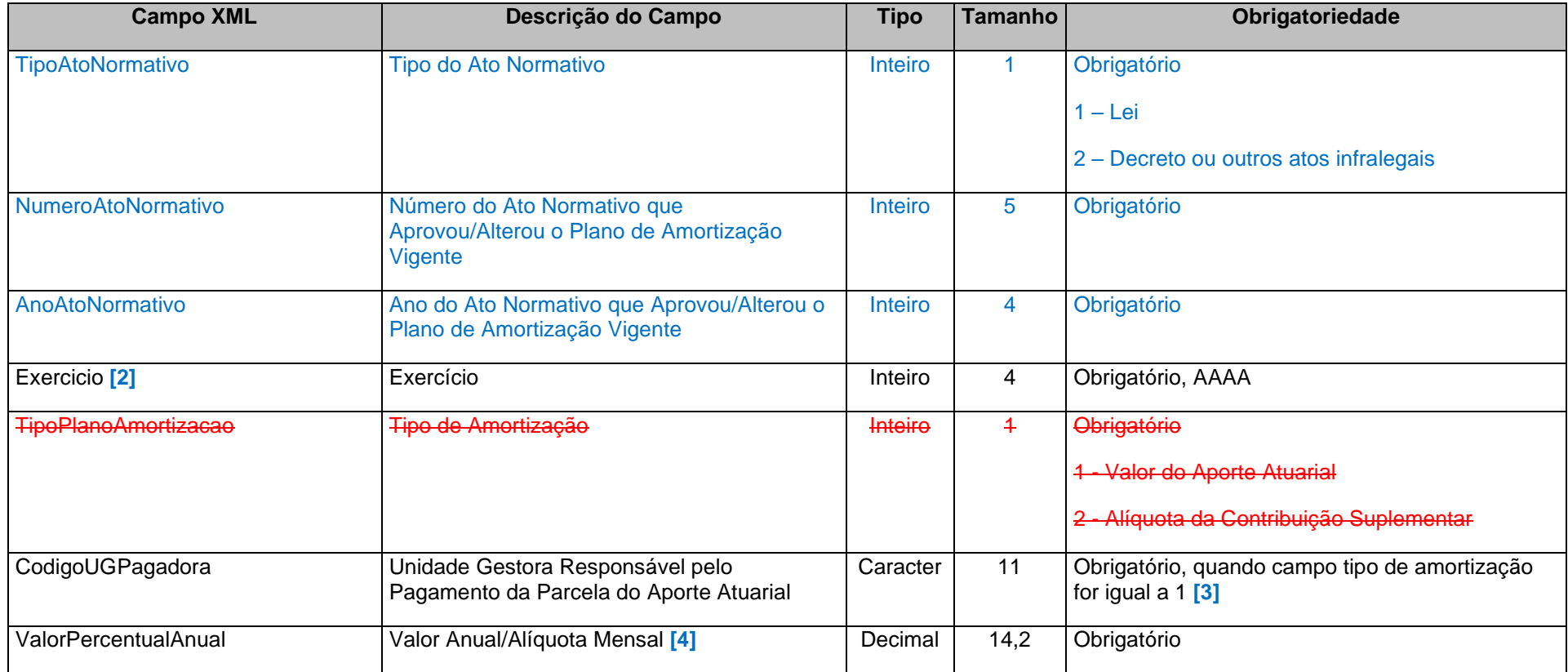

#### **Notas:**

**[1] Exigível apenas em caso de plano de amortização baseado em aportes atuariais. É a conta destinatária dos repasses realizados ou a realizar.**

**[2] Detalhar a partir do exercício de referência até o último exercício de vigência do Plano de Amortização.**

**[3] Se o campo Tipo de Amortização for igual a 2 - Alíquota da Contribuição Suplementar, o campo Unidade Gestora Responsável pelo Pagamento da Parcela do Aporte Atuarial não deverá ser enviado.**

**[4] O valor do aporte atuarial deverá ser atualizado de acordo com o índice de correção estabelecido pelo ato normativo, quando aplicável.**

**Observações:**

**1 - Excepcionalmente para o exercício de 2022 este arquivo será exigido a partir da do mês de referência 05/2022.**

**2 – No caso envio de Ato Normativo alterando o Plano de Amortização original, todas as estruturas do arquivo PLANOAMORT.XML deverão ser encaminhadas.**

### **5.15 Alterado o arquivo BALEXOR.XML (ou BalanceteExecucaoOrcamentariaReceita.xml) – Consórcios Públicos**

**Descrição:** Este arquivo conterá o Balancete da Execução Orçamentária da Receita.

**Estrutura:**

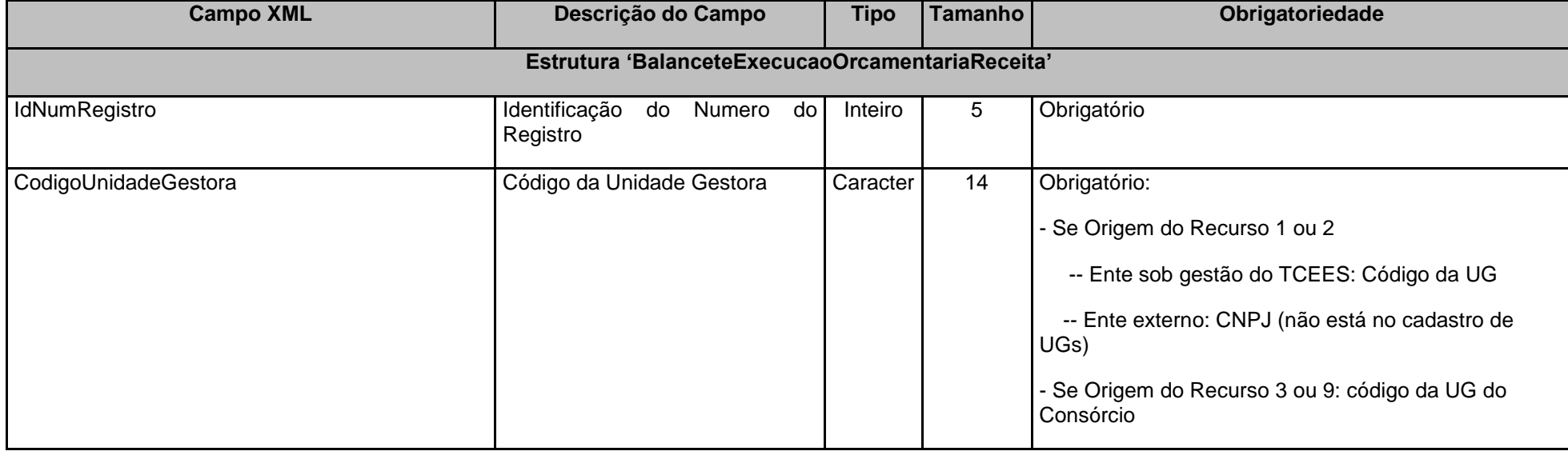

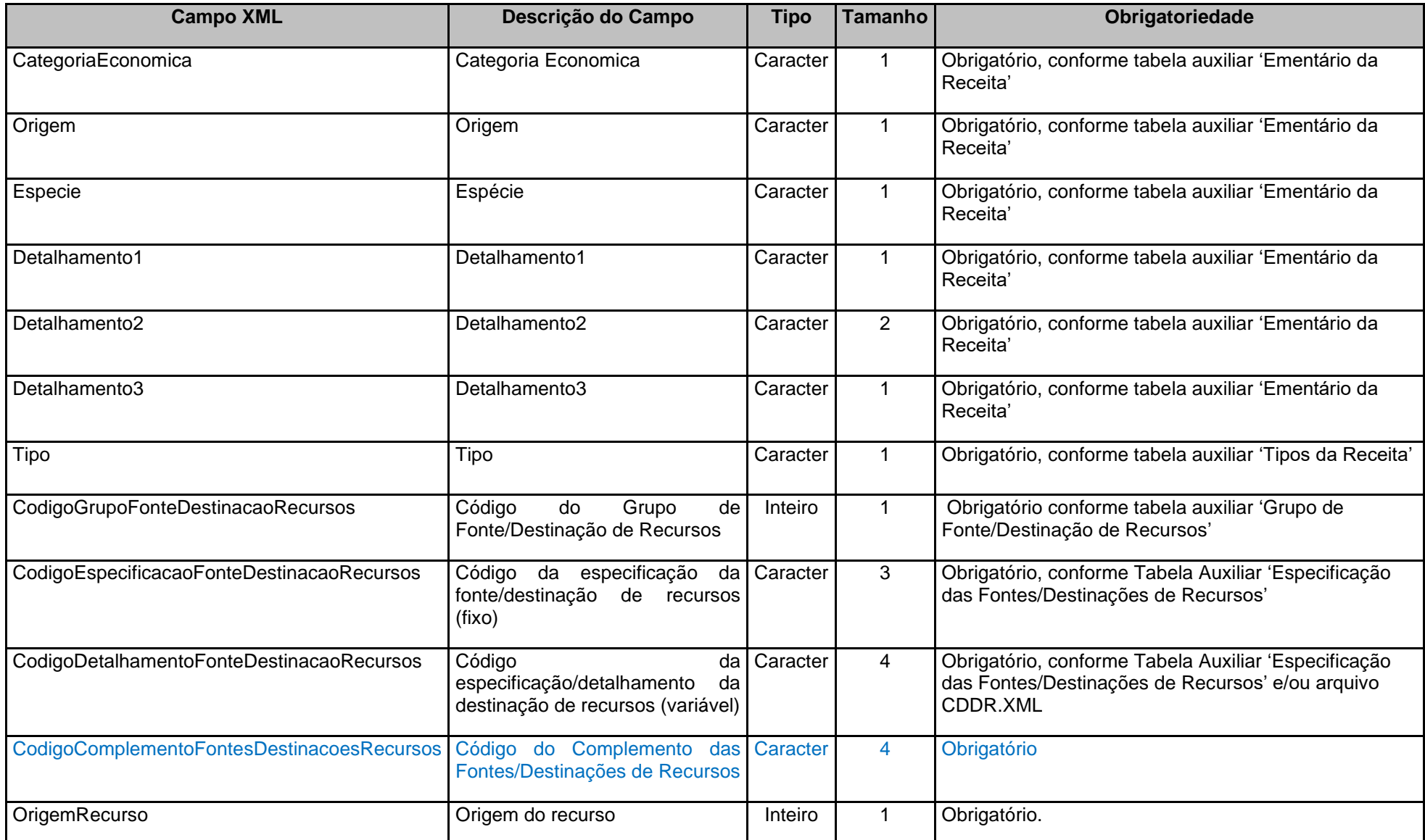

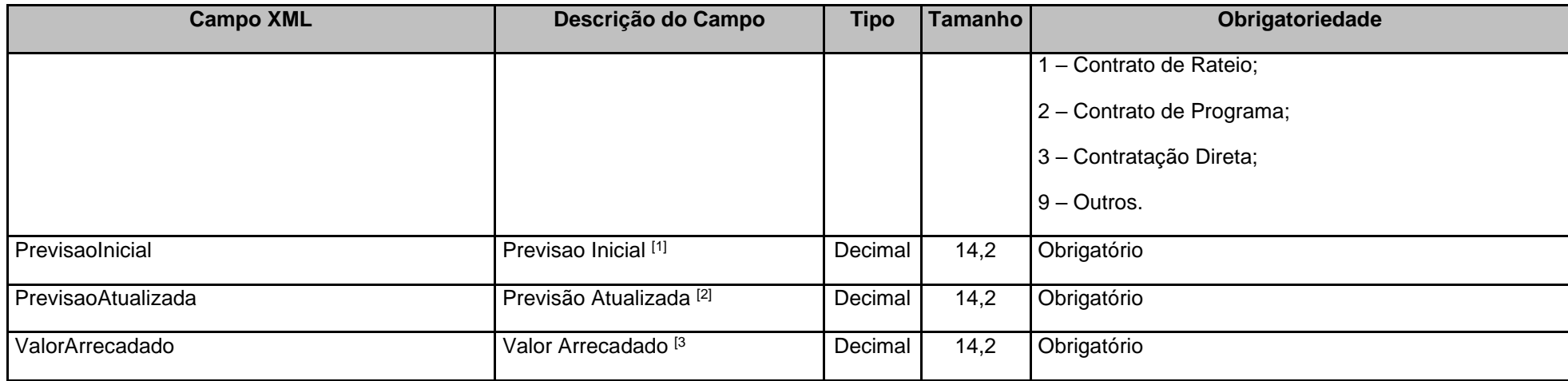

[1] Valor da Previsão Inicial da Receita Orçamentária Líquida.

[2] Valor da Previsão Atualizada da Receita Orçamentária Líquida até o mês de referência.

[3] Valor da Receita Orçamentária Arrecadada até o mês de referência.

### **5.16 Alterado o arquivo BALEXOD.XML (ou BalanceteExecucaoOrcamentariaDespesa.xml) – Consórcios Públicos**

**Descrição:** Este arquivo conterá o Balancete da Execução Orçamentária da Despesa.

#### **Estrutura:**

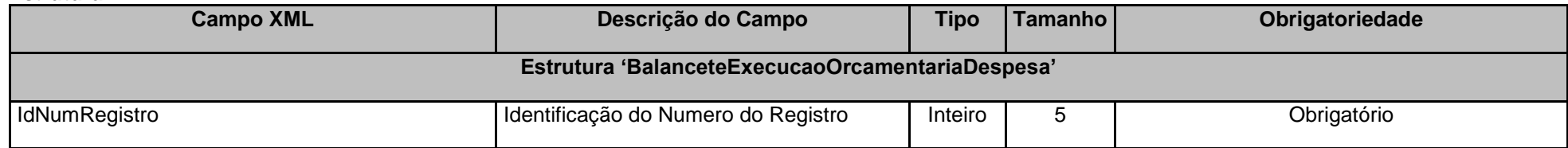

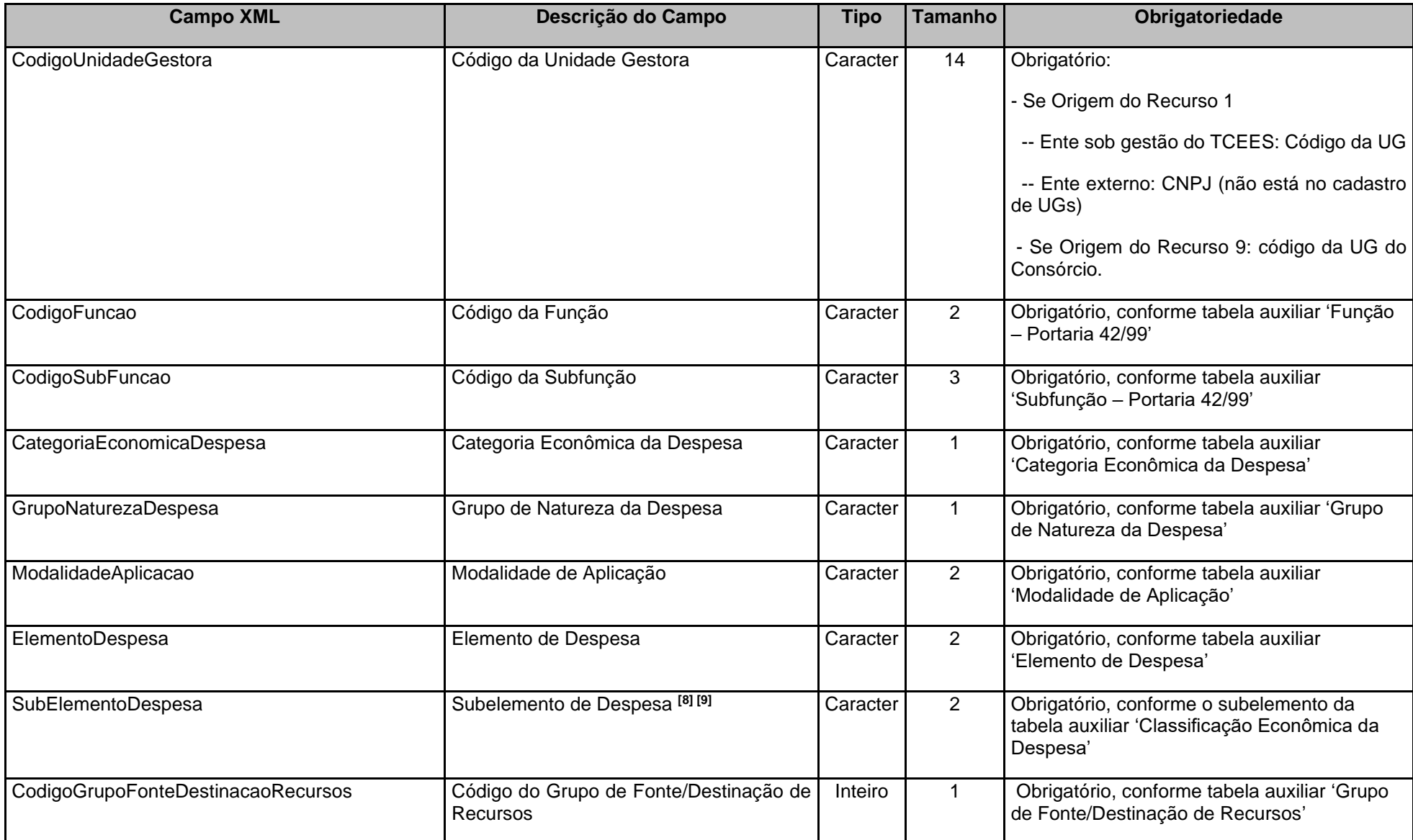

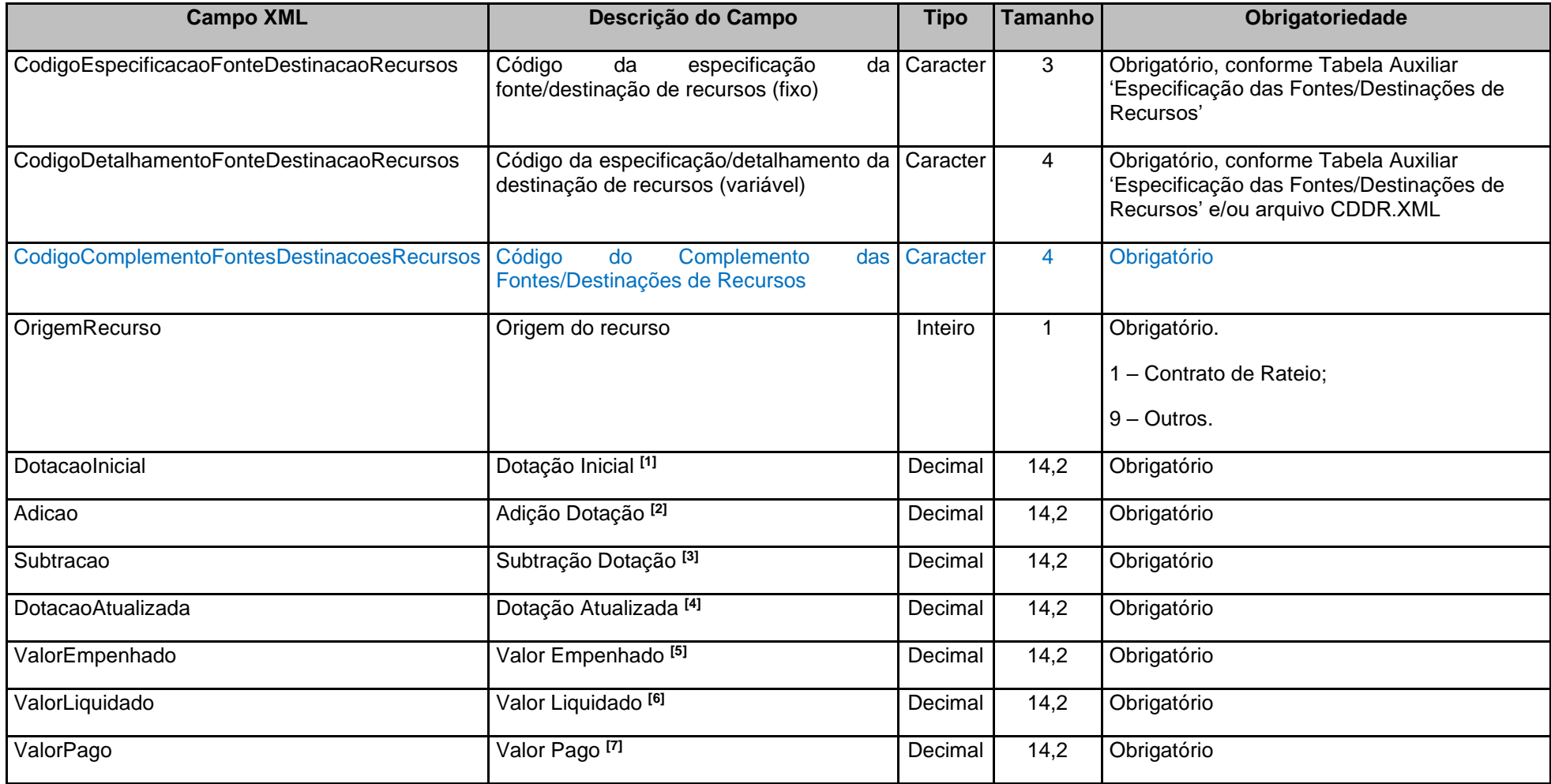

[1] Valor da Dotação Inicial da Despesa Orçamentária.

[2] Valor das adições da Despesa Orçamentária até o mês de referência.

[3] Valor das subtrações da Despesa Orçamentária até o mês de referência.

[4] Valor da Dotação Atualizada da Despesa Orçamentária até o mês de referência.

[5] Valor da Despesa Orçamentária Empenhada até o mês de referência.

[6] Valor da Despesa Orçamentária Liquidada até o mês de referência.

[7] Valor da Despesa Orçamentária Paga até o mês de referência.

[8] O campo "SubElementoDespesa" é obrigatório de envio para os registros pertinentes à Execução Orçamentária da Despesa, sendo obrigatórios os envios dos campos "ValorEmpenhado", "ValorLiquidado" e "ValorPago". Portanto, quando for enviado o campo "SubelementoDespesa", os campos "DotaçãoInicial", "AdicaoDotacao", "SubtracaoDotacao" e "DotacaoAtualizada" não deverão ser enviados.

[9] O campo "SubElementoDespesa" não deve ser enviado para os registros pertinentes ao detalhamento do Orçamento, sendo obrigatórios os envios dos campos "DotaçãoInicial", "AdicaoDotacao", "SubtracaoDotacao" e "DotacaoAtualizada". Portanto, quando não for enviado o campo "SubElementoDespesa", os campos "ValorEmpenhado", "ValorLiquidado" e "ValorPago" não deverão ser enviados.

# **5.17 Alterações Promovidas pela Portaria Normativa nº 75/2023.**

I – Alterar o **Conta Corrente 36: CONTRIBUIÇÕES PREVIDENCIÁRIAS DEVIDAS**, que integra o Anexo IV da Instrução Normativa TC

68, de 8 de dezembro de 2020, com a **inclusão e exclusão** dos campos abaixo, válidos para o Exercício de 2024 e seguintes.

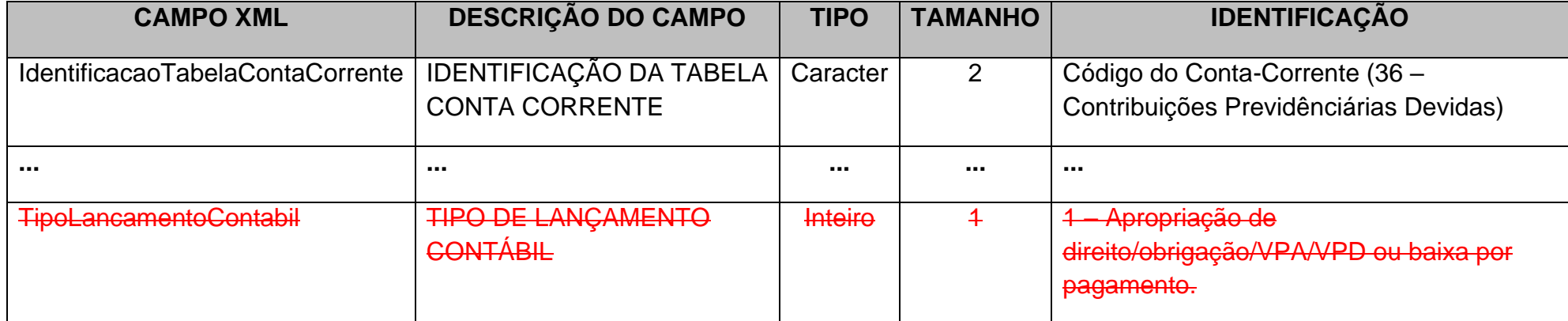

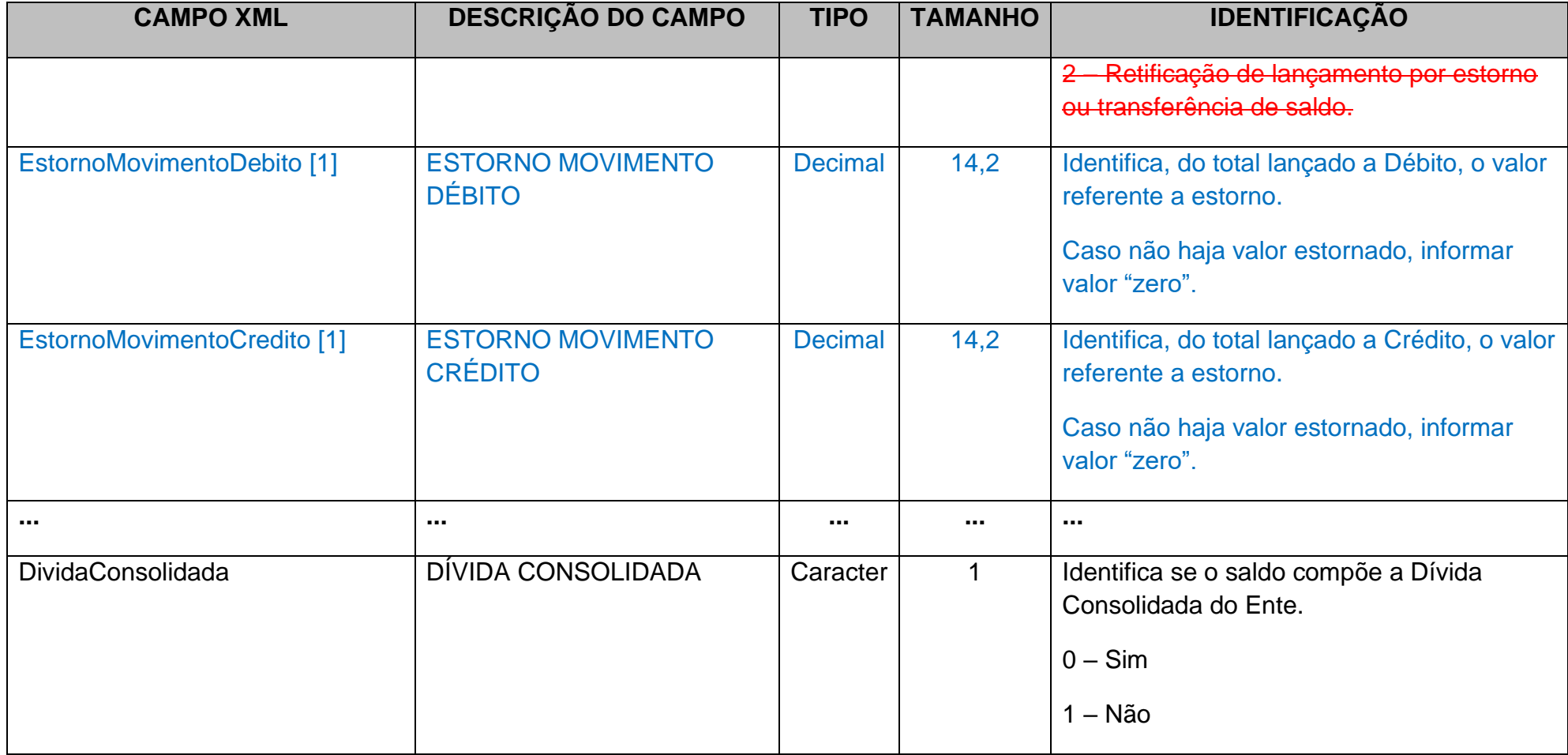

**Nota 1**: Os campos EstornoMovimentoDebito e EstornoMovimentoCredito não compõem a CHAVE do Conta Corrente.

**Obs: A criação dos campos EstornoMovimentoDebito e EstornoMovimentoCredito objetiva expurgar os estornos, de forma a permitir a correta apuração dos valores das contribuições previdenciárias e outros repasses efetivamente registrados no patrimônio e recolhidos ao RPPS ou RGPS.**

II - Alterar o **Conta Corrente 38: IDENTIFICADOR DE CONTRIBUIÇÕES - RPPS**, que integra o Anexo IV da Instrução Normativa TC 68, de 8 de dezembro de 2020, com a **inclusão e exclusão** dos campos abaixo, válidos para o Exercício de 2024 e seguintes.

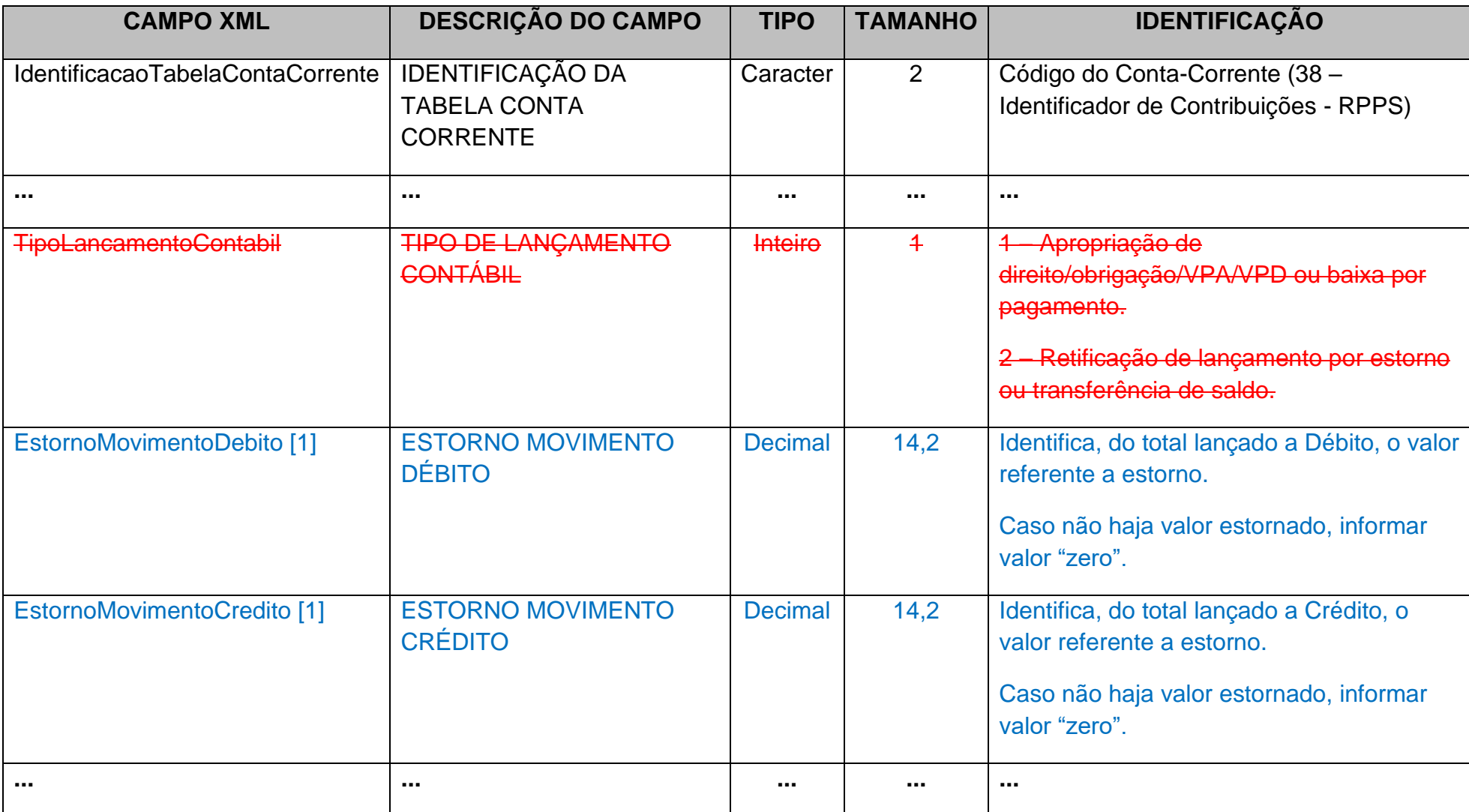

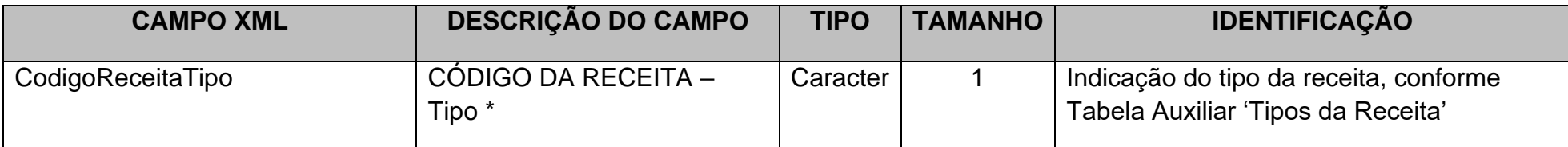

**Nota 1**: Os campos **EstornoMovimentoDebito e EstornoMovimentoCredito não compõem a CHAVE** do Conta Corrente.

**Obs: A criação dos campos EstornoMovimentoDebito e EstornoMovimentoCredito objetiva expurgar os estornos, de forma a permitir a correta apuração dos valores das contribuições previdenciárias e outros repasses efetivamente registrados no patrimônio e recolhidos ao RPPS ou RGPS.**

III - Alterar o **Conta Corrente 43: IDENTIFICADOR DE CONTRIBUIÇÕES - RPPS/FONTE DE RECURSOS**, que integra o Anexo IV da Instrução Normativa TC 68, de 8 de dezembro de 2020, com a **inclusão e exclusão** dos campos abaixo, válidos para o Exercício de 2024 e seguintes.

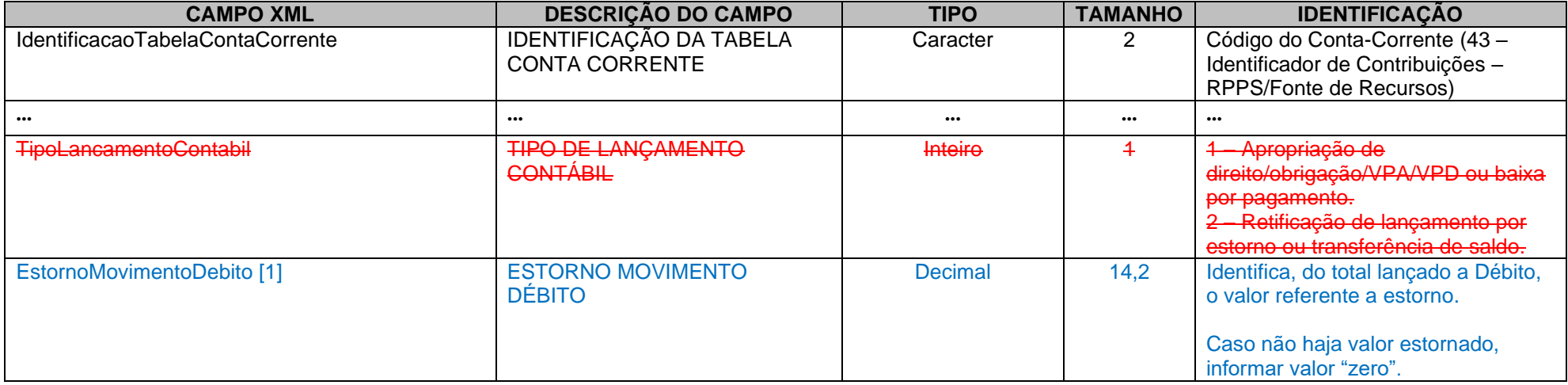

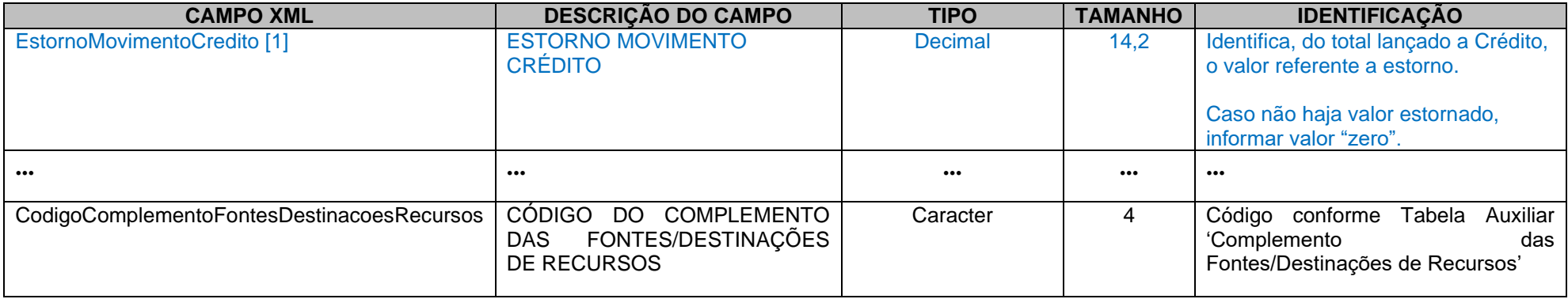

**Nota 1**: Os campos EstornoMovimentoDebito e EstornoMovimentoCredito não compõem a CHAVE do Conta Corrente.

**Obs: A criação dos campos EstornoMovimentoDebito e EstornoMovimentoCredito objetiva expurgar os estornos, de forma a permitir a correta apuração dos valores das contribuições previdenciárias e outros repasses efetivamente registrados no patrimônio e recolhidos ao RPPS ou RGPS.**

### **5.18 Alterações promovidas pela Portaria Nomativa TC nº 86, de 14 de dezembro de 2023**

**I -** Alterar A **Tabela Auxiliar Especificação das Fontes/Destinação de Recursos (CDR)**, que integra o Anexo IV da Instrução Normativa TC 68, de 8 de dezembro de 2020, com a **inclusão** da **Classificação por Fonte ou Destinação de Recurso** relacionada abaixo, válida para o Exercício de 2024 e seguintes. A **Tabela Auxiliar Especificação das Fontes/Destinação de Recursos** será disponibilizada na página do TCEES na internet, conforme estabelecido pelo Art. 31 desta Instrução Normativa, no endereço eletrônico [https://www.tcees.tc.br/cidades/pcm-prestacao-de-contas-mensal.](https://www.tcees.tc.br/cidades/pcm-prestacao-de-contas-mensal)

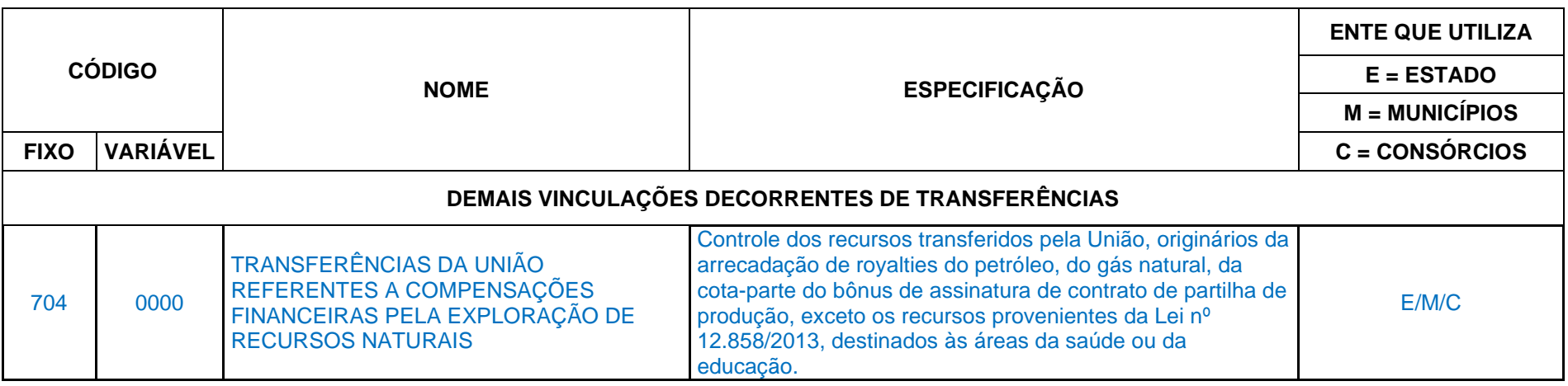

**II -** Alterar a **Tabela Auxiliar Especificação das Fontes/Destinação de Recursos**, que integra o Anexo IV da Instrução Normativa TC 68, de 8 de dezembro de 2020, com a **exclusão** das **Classificações por Fonte ou Destinação de Recurso** relacionada abaixo, válidas para o Exercício de 2024 e seguintes. A **Tabela Auxiliar Especificação das Fontes/Destinação de Recursos** será disponibilizada na página do TCEES na internet, conforme estabelecido pelo Art. 31 desta Instrução Normativa, no endereço eletrônico [https://www.tcees.tc.br/cidades/pcm-prestacao-de-contas-mensal.](https://www.tcees.tc.br/cidades/pcm-prestacao-de-contas-mensal)

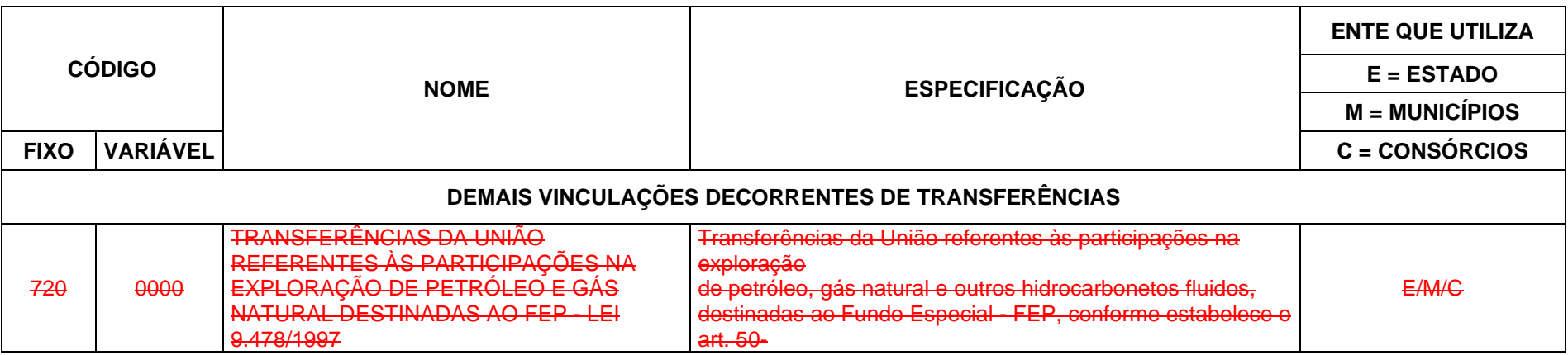

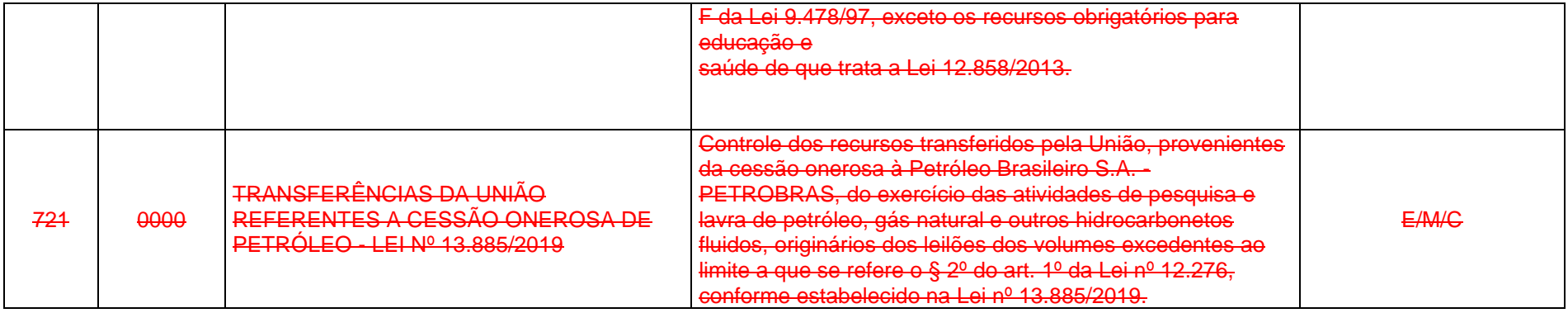

# **5.19 Alterações promovidas pela Portaria Nomativa TC nº 4, de 9 de janeiro de 2024**

**Art. 1º** Tornar sem efeito o artigo 2º da Portaria Normativa TC nº 86, de 14 de dezembro de 2023, publicada no Diário Oficial do Tribunal de Contas do Estado do Espírito Santo nº 2496, do dia 18 de dezembro de 2023, que alterou a **Tabela Auxiliar Especificação das Fontes/Destinação de Recursos (CDR)**, que integra o Anexo IV da Instrução Normativa TC 68, de 8 de dezembro de 2020, válidas para o Exercício de 2024 e seguintes. A **Tabela Auxiliar Especificação das Fontes/Destinação de Recursos** será disponibilizada na página do TCEES na internet, conforme estabelecido pelo Art. 31 desta Instrução Normativa, no endereço eletrônico [https://www.tcees.tc.br/cidades/pcm-prestacao-de-contas-mensal.](https://www.tcees.tc.br/cidades/pcm-prestacao-de-contas-mensal)

# **5.20 Alterações promovidas pela Portaria Nomativa TC nº 26, de 7 de fevereiro de 2024**

**Art. 1º Alterar** a especificação da Fonte/Destinação de Recursos nº **704-000** da **Tabela Auxiliar Especificação das Fontes/Destinação de Recursos (CDR)**, que integra o Anexo IV da Instrução Normativa TC 68, de 8 de dezembro de 2020, válidas para o Exercício de 2024 e seguintes. A **Tabela Auxiliar Especificação das Fontes/Destinação de Recursos** será disponibilizada na página do TCEES na internet, conforme estabelecido pelo Art. 31 desta Instrução Normativa, no endereço eletrônico [https://www.tcees.tc.br/cidades/pcm-prestacao-de](https://www.tcees.tc.br/cidades/pcm-prestacao-de-contas-mensal)[contas-mensal.](https://www.tcees.tc.br/cidades/pcm-prestacao-de-contas-mensal)

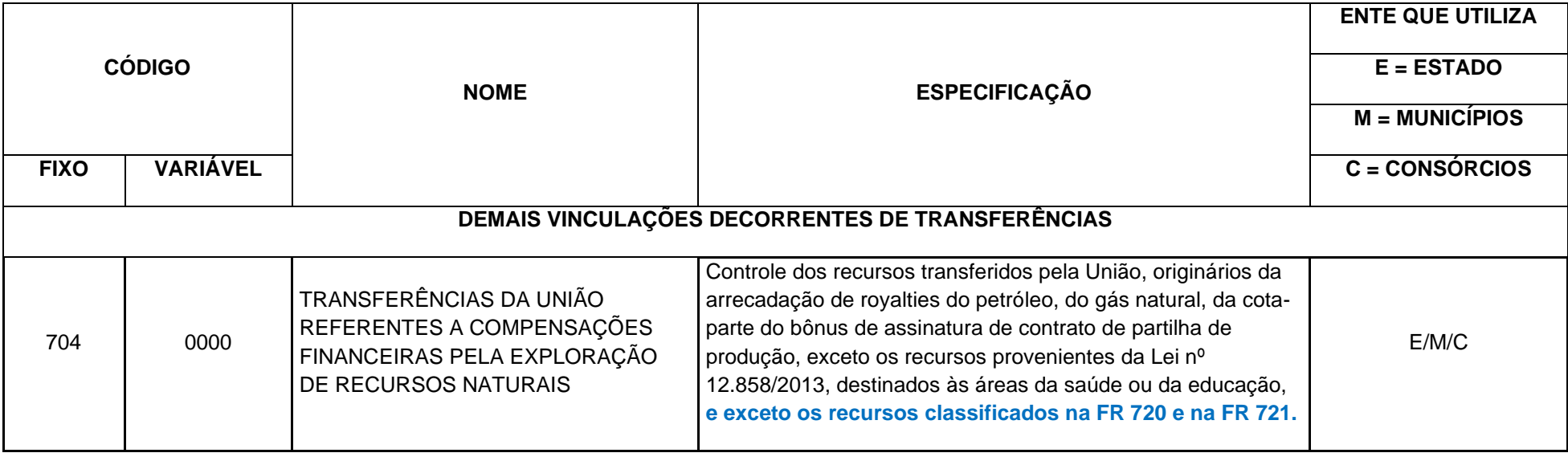

# **5.21 Alterações promovidas pela Portaria Nomativa TC nº 34, de 28 de fevereiro de 2024.**

**Art. 1º Alterar** o **Conta Corrente 09: EMISSÃO DE EMPENHO**, que integra o Anexo IV da Instrução Normativa TC 68, de 8 de dezembro de 2020, no campo **Identificação** para os Campos XML **AnoCompetencia** e **MesCompetencia**, válidos para o Exercício de 2024 e seguintes.

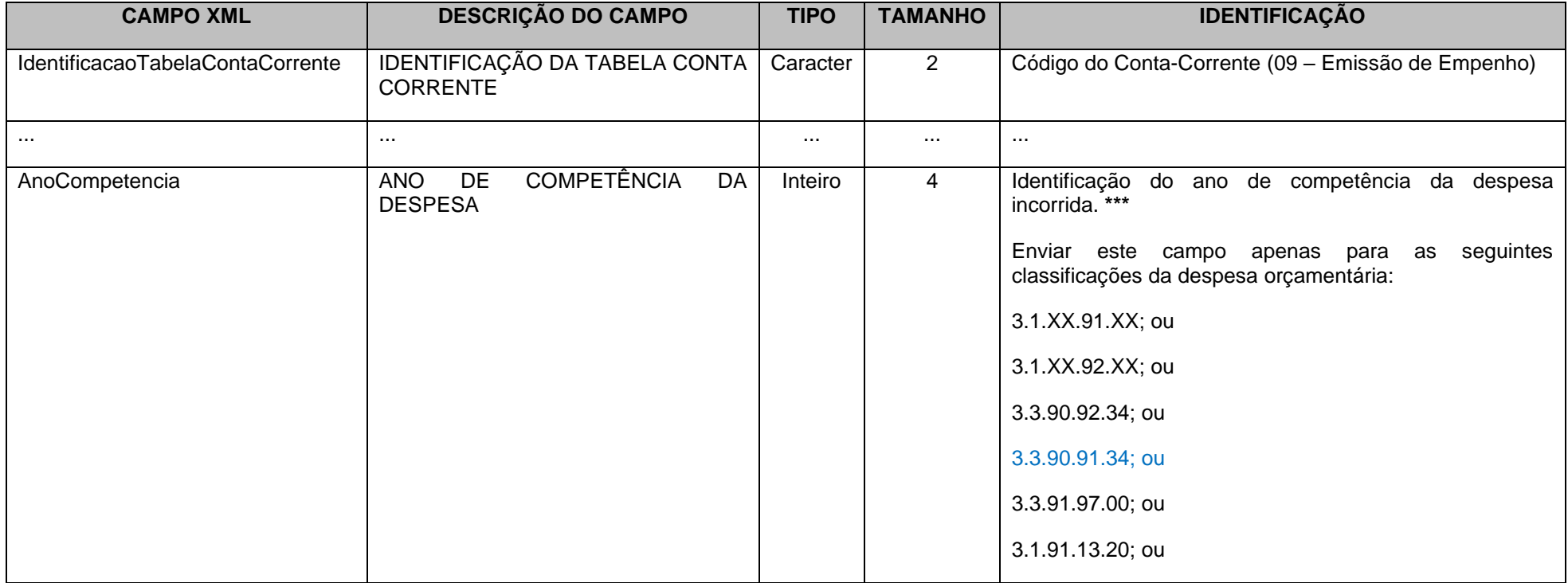

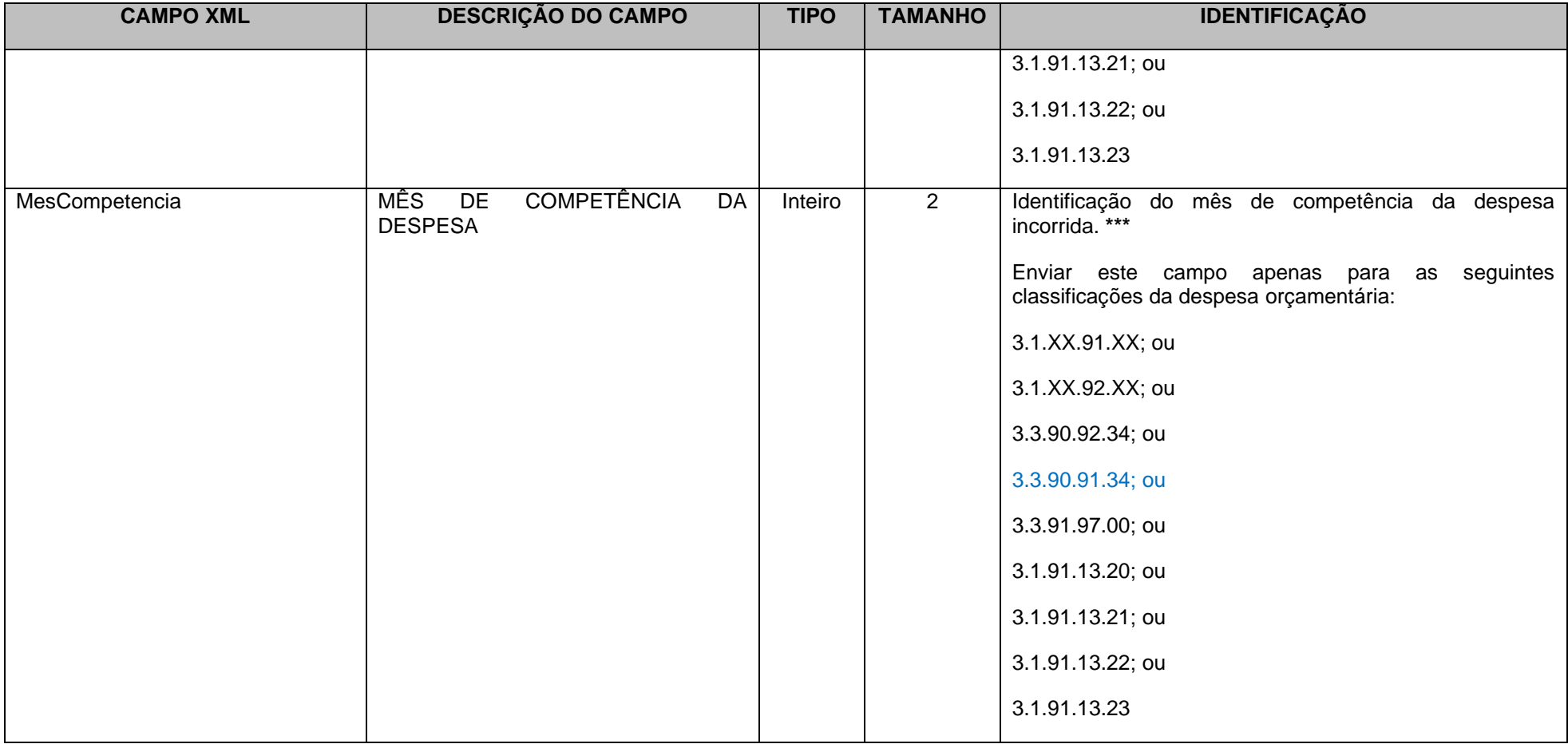

### **5.22 Alterações promovidas pela Portaria Nomativa TC nº 47, de 16 de abril de 2024.**

**Art. 1º** Alterar a **Tabela Auxiliar Classificação Econômica da Despesa**, que integra o Anexo IV da Instrução Normativa TC 68, de 8 de dezembro de 2020, com a **inclusão** das naturezas de despesas abaixo, válidas para o Exercício de 2024 e seguintes. A **Tabela Auxiliar Classificação Econômica da Despesa** será disponibilizada na página do TCEES na internet, conforme estabelecido pelo Art. 31 desta Instrução Normativa, no endereço eletrônico [https://www.tcees.tc.br/cidades/pcm-prestacao-de-contas-mensal.](https://www.tcees.tc.br/cidades/pcm-prestacao-de-contas-mensal)

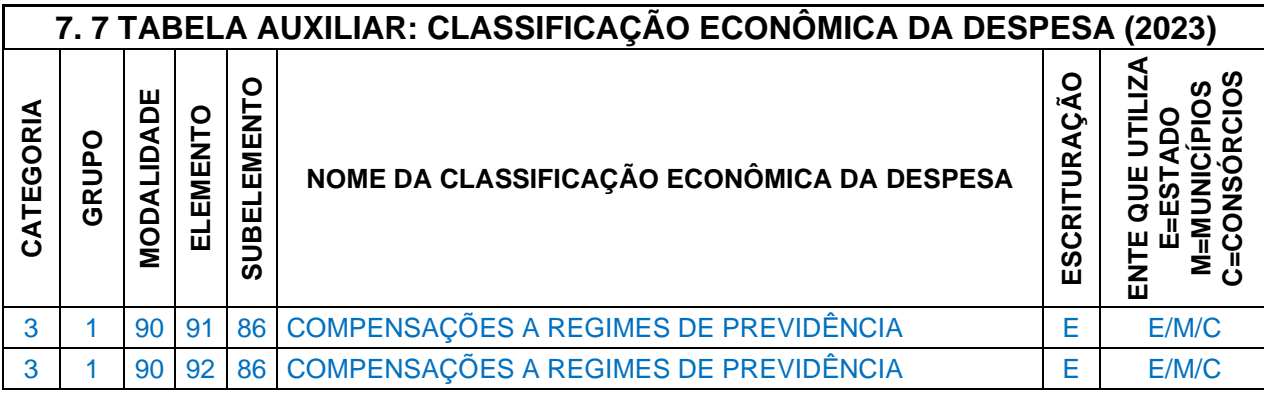

**Art. 2º** Alterar o **Plano de Contas Aplicado ao Setor Público (PCASP)**, que integra a Instrução Normativa TC 68, de 8 de dezembro de 2020, com a alteração das seguintes contas contábeis, válidas para o exercício de 2024 e seguintes. O Plano de Contas na versão completa com a sínteses das alterações será disponibilizado exclusivamente no Portal do TCEES, através do link [https://www.tcees.tc.br/cidades/pcm-prestacao-de-contas-mensal.](https://www.tcees.tc.br/cidades/pcm-prestacao-de-contas-mensal)

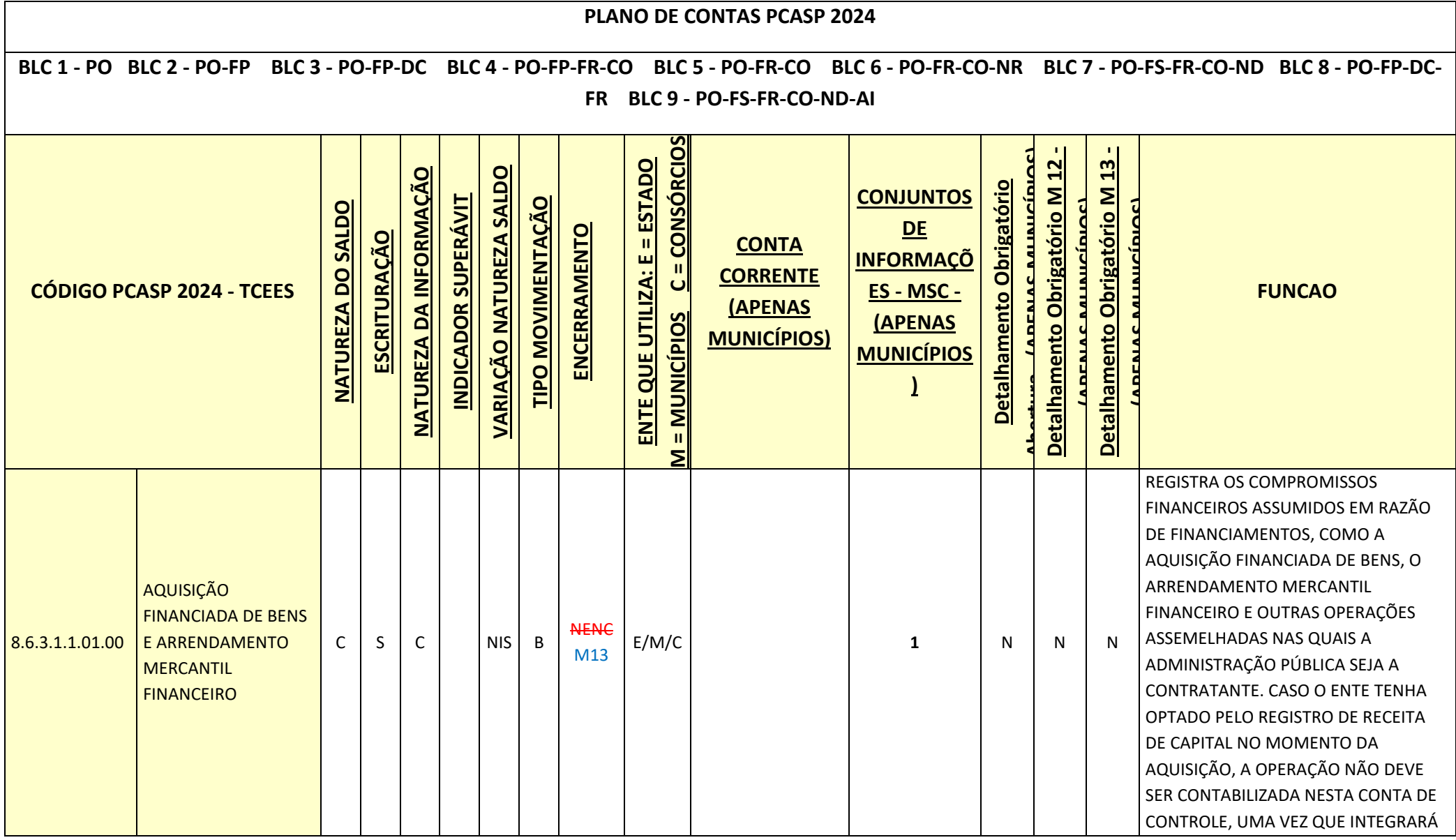

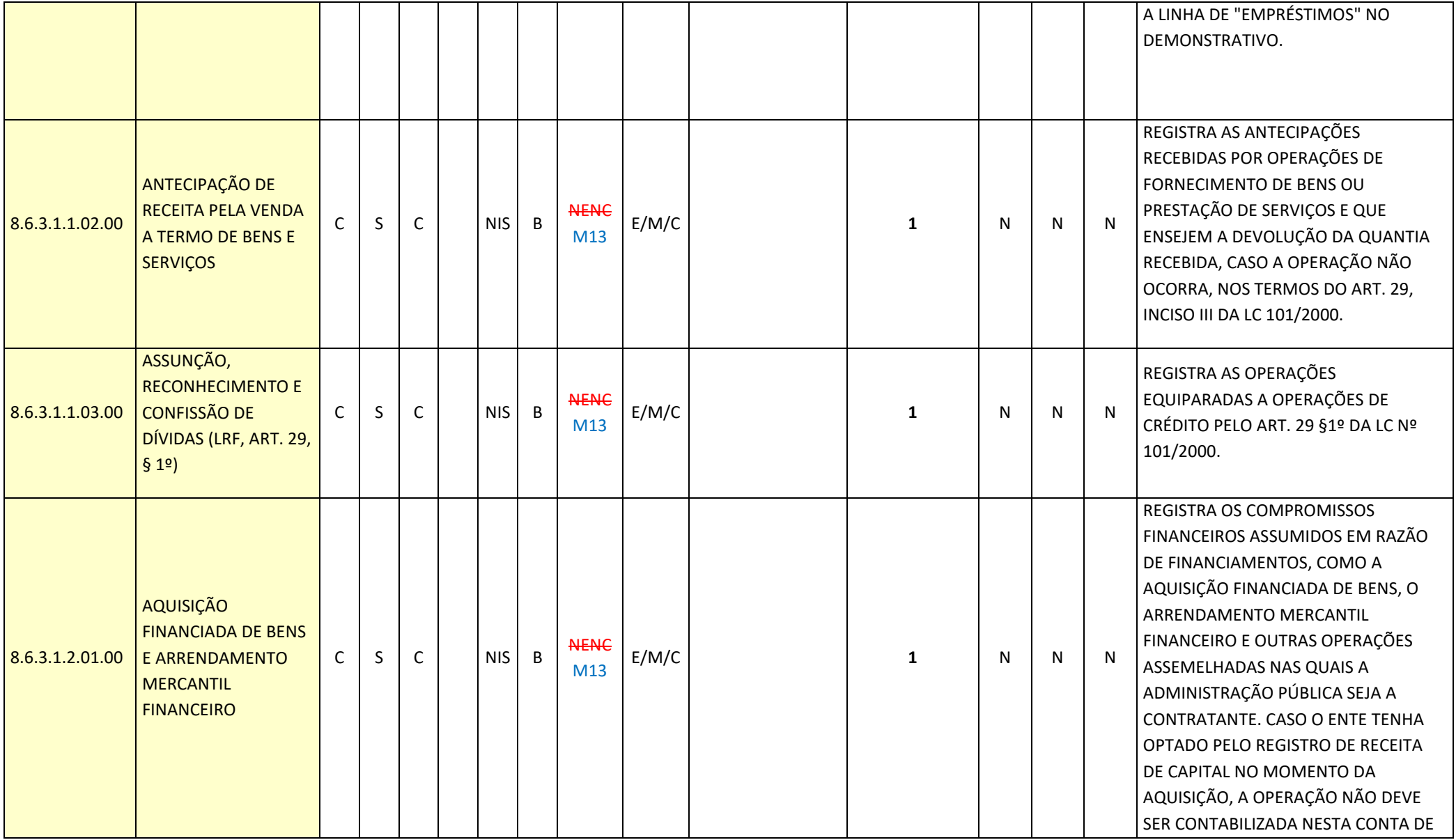

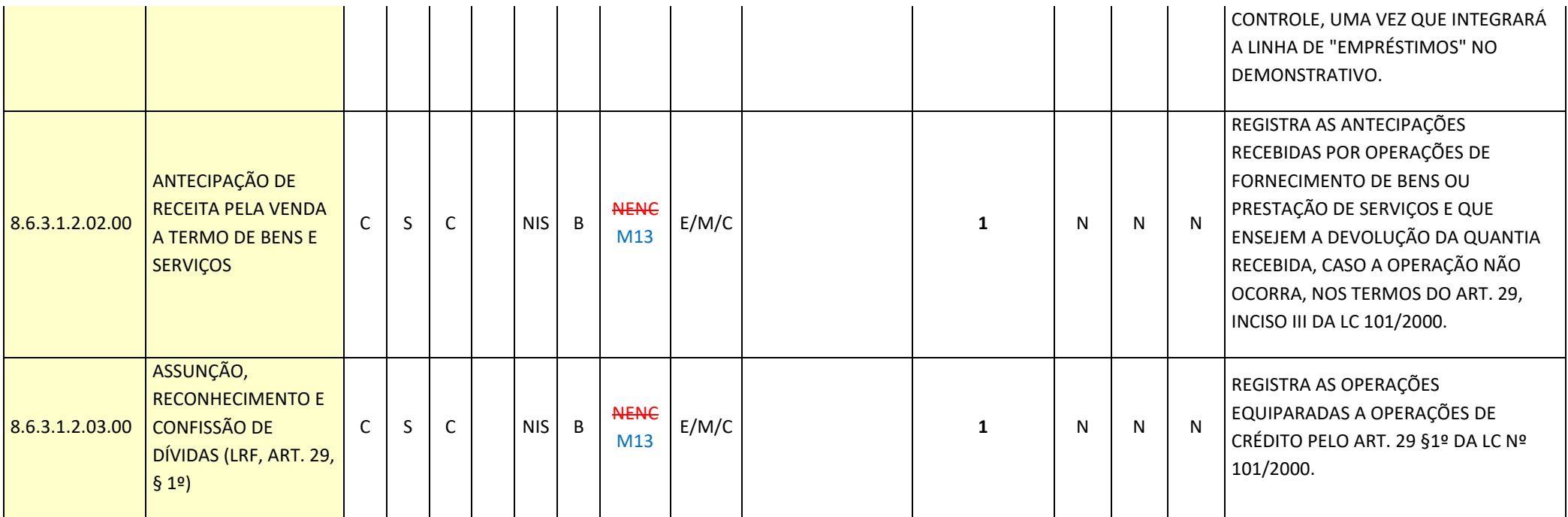

# **5.23 Alterações promovidas pela Portaria Nomativa TC nº 60, de 10 de junho de 2024.**

**Art. 1º** Alterar a **Tabela Auxiliar Especificação das Fontes/Destinação de Recursos (CDR)**, que integra o Anexo IV da Instrução Normativa TC 68, de 8 de dezembro de 2020, válidas para o Exercício de 2024 e seguintes, com a **inclusão** da Fonte ou Destinação de Recursos abaixo. A **Tabela Auxiliar Especificação das Fontes/Destinação de Recursos** será disponibilizada na página do TCEES na internet, conforme estabelecido pelo Art. 31 desta Instrução Normativa, no endereço eletrônico [https://www.tcees.tc.br/cidades/pcm](https://www.tcees.tc.br/cidades/pcm-prestacao-de-contas-mensal)[prestacao-de-contas-mensal.](https://www.tcees.tc.br/cidades/pcm-prestacao-de-contas-mensal)

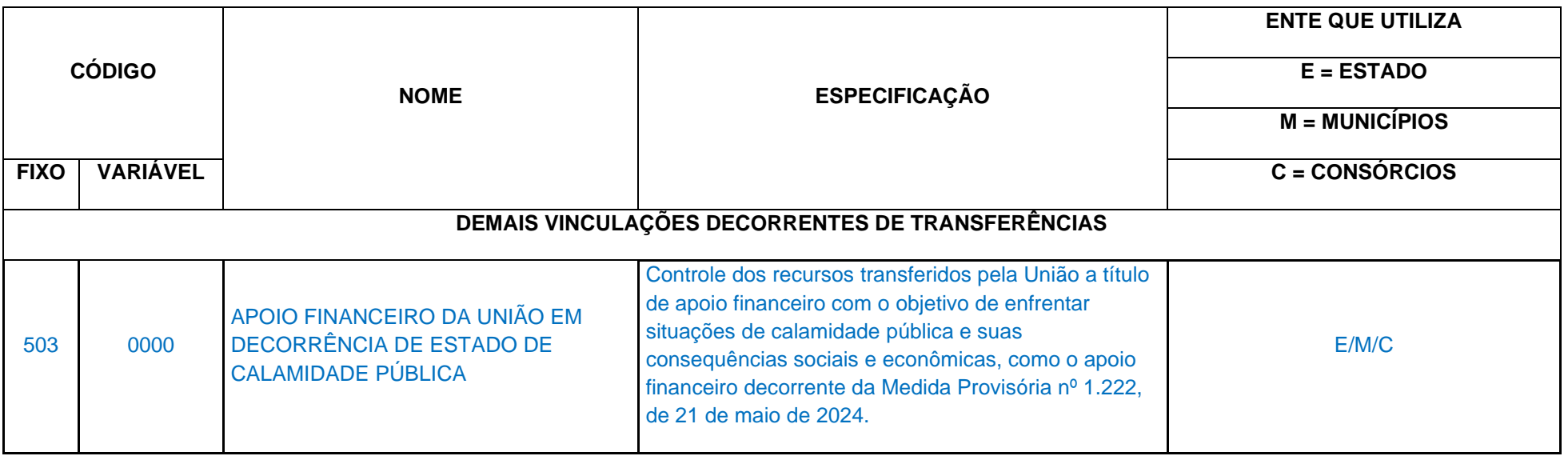

**Art. 2º** Alterar a **Tabela Auxiliar Complemento das Fontes/Destinação de Recursos (CDR)**, que integra o Anexo IV da Instrução Normativa TC 68, de 8 de dezembro de 2020, válidas para o Exercício de 2024 e seguintes, com a **inclusão** dos Complementos das Fontes ou Destinação de Recursos abaixo. A **Tabela Auxiliar Complemento das Fontes/Destinação de Recursos** será disponibilizada na página do TCEES na internet, conforme estabelecido pelo Art. 31 desta Instrução Normativa, no endereço eletrônico [https://www.tcees.tc.br/cidades/pcm-prestacao-de-contas-mensal.](https://www.tcees.tc.br/cidades/pcm-prestacao-de-contas-mensal)

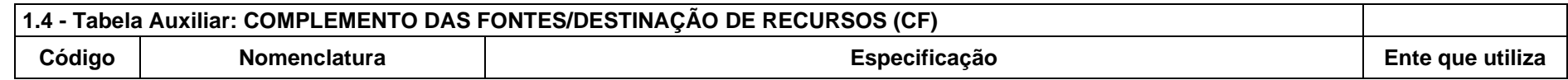

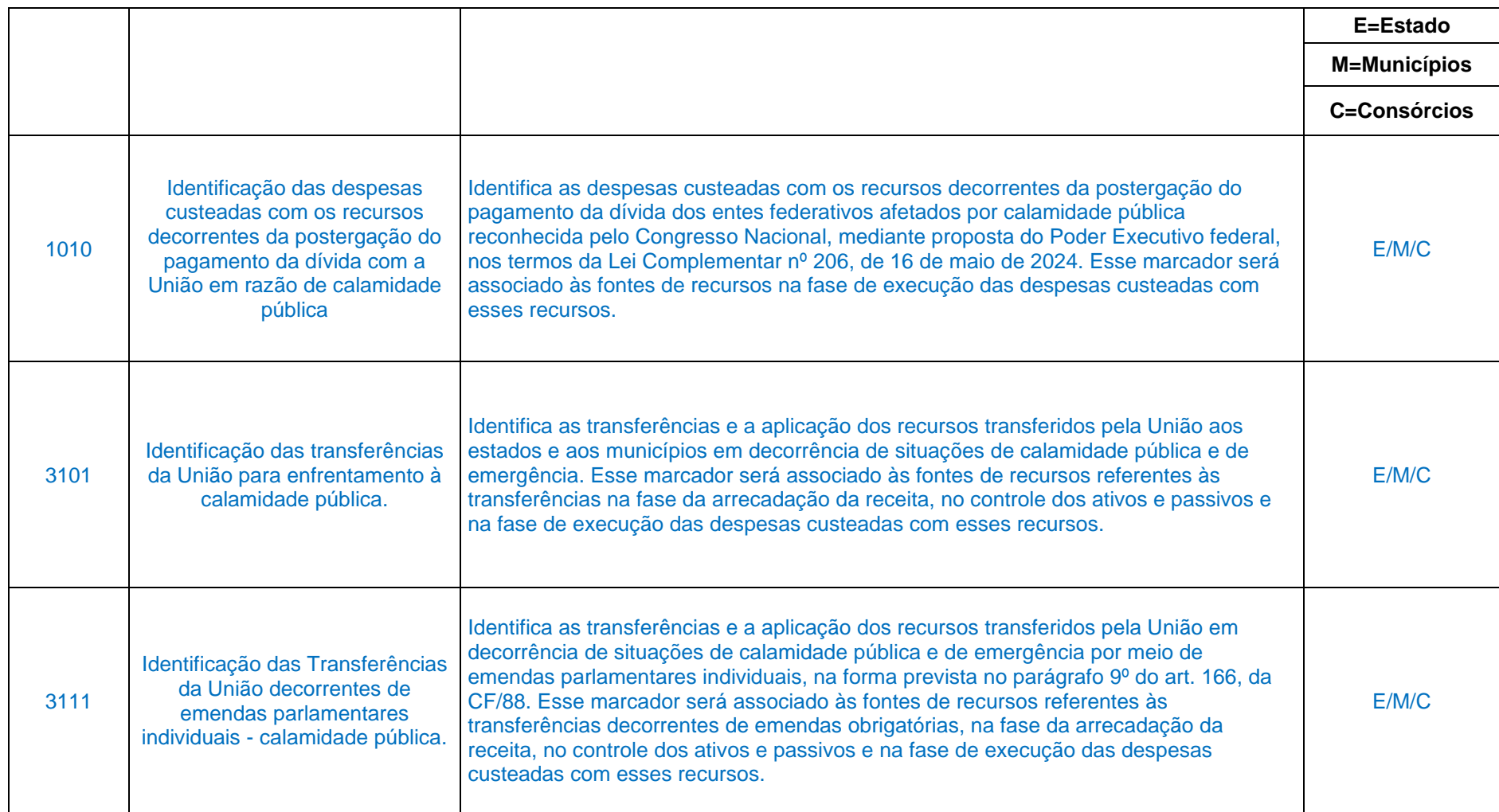

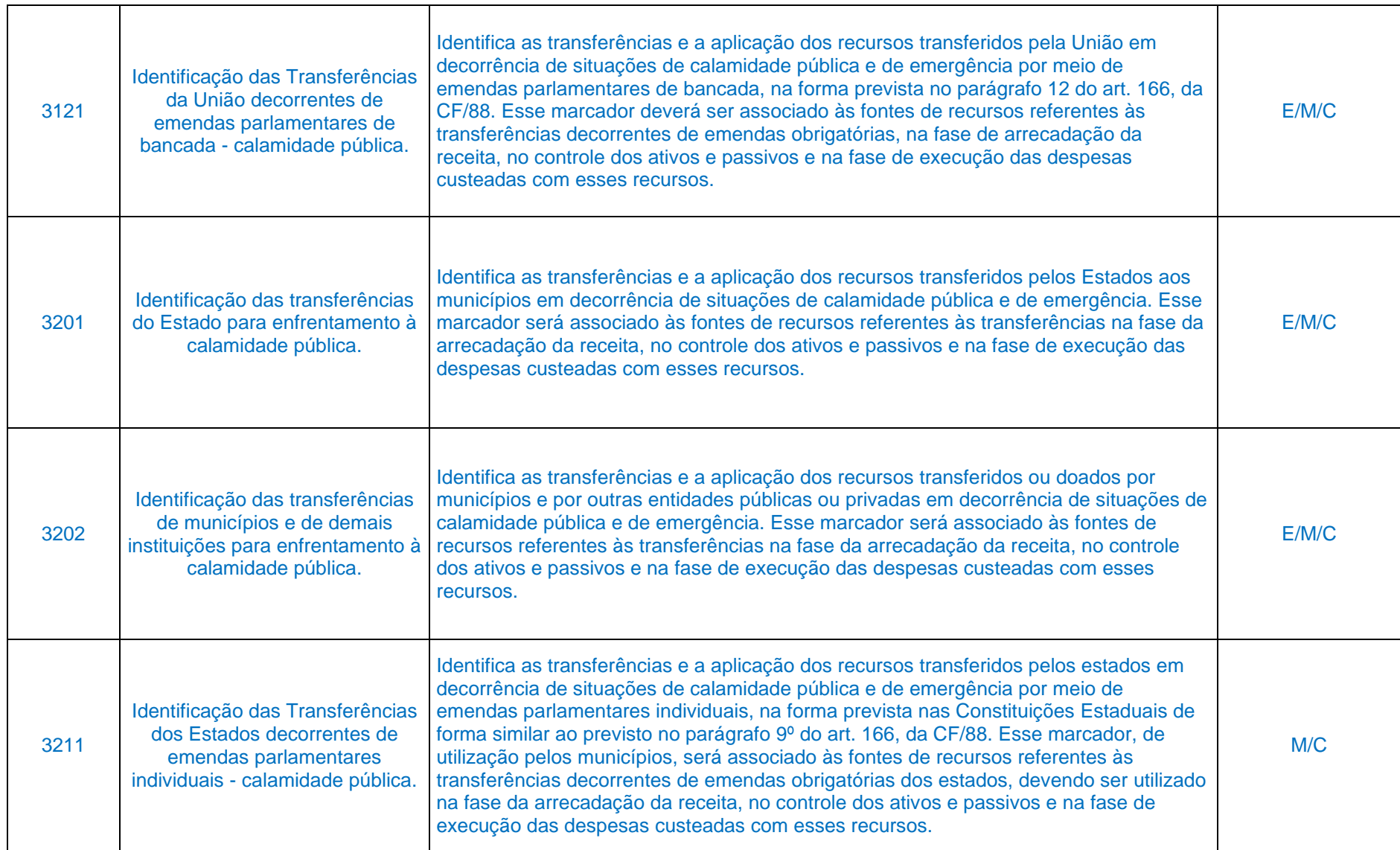

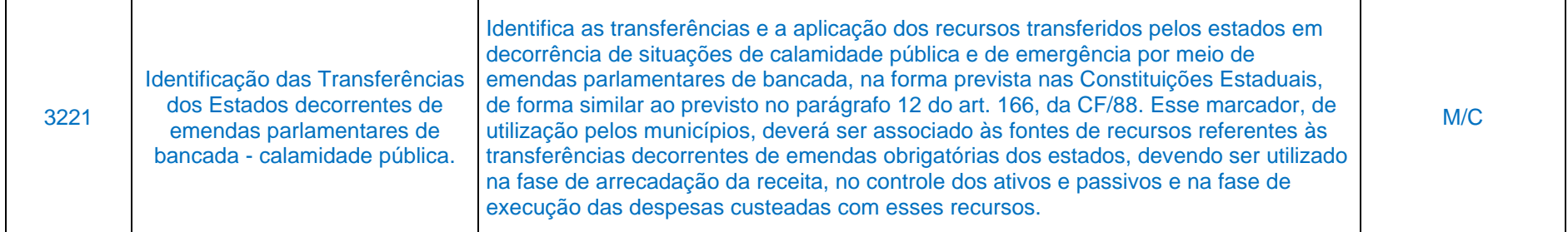

**Art. 3º** Alterar o **Plano de Contas Aplicado ao Setor Público (PCASP)**, que integra a Instrução Normativa TC 68, de 8 de dezembro de 2020, com a alteração e inclusão das contas contábeis abaixo, válidas para o exercício de 2024 e seguintes. O Plano de Contas na versão completa com a sínteses das alterações será disponibilizado exclusivamente no Portal do TCEES, através do link [https://www.tcees.tc.br/cidades/pcm-prestacao-de-contas-mensal.](https://www.tcees.tc.br/cidades/pcm-prestacao-de-contas-mensal)

**PLANO DE CONTAS PCASP 2024**

BLC 1 - PO BLC 2 - PO-FP BLC 3 - PO-FP-DC BLC 4 - PO-FP-FR-CO BLC 5 - PO-FR-CO BLC 6 - PO-FR-CO-NR BLC 7 - PO-FS-FR-CO-ND BLC 8 - PO-FP-DC-FR BLC 9 - PO-FS-FR-CO-**ND-AI**

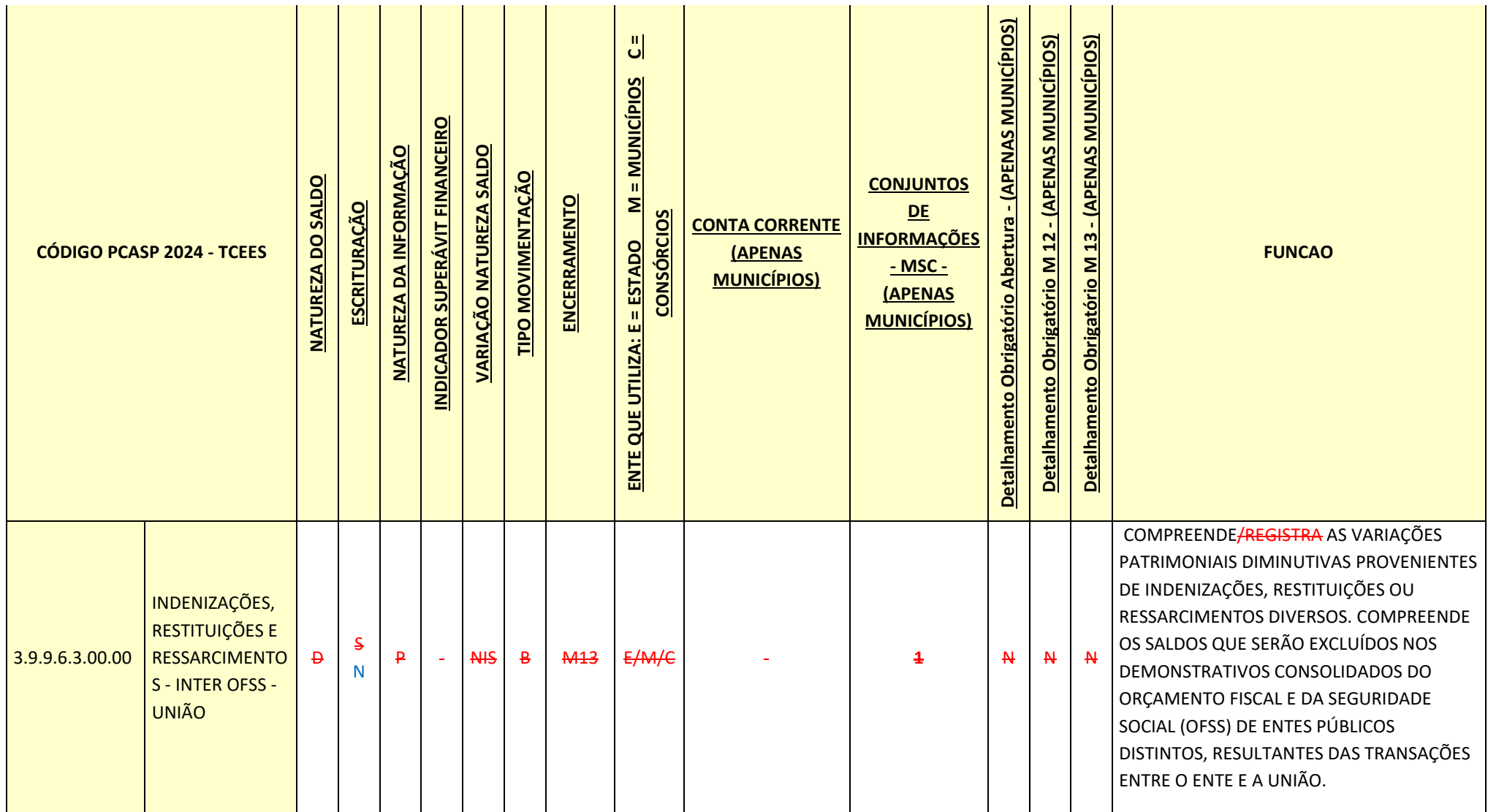

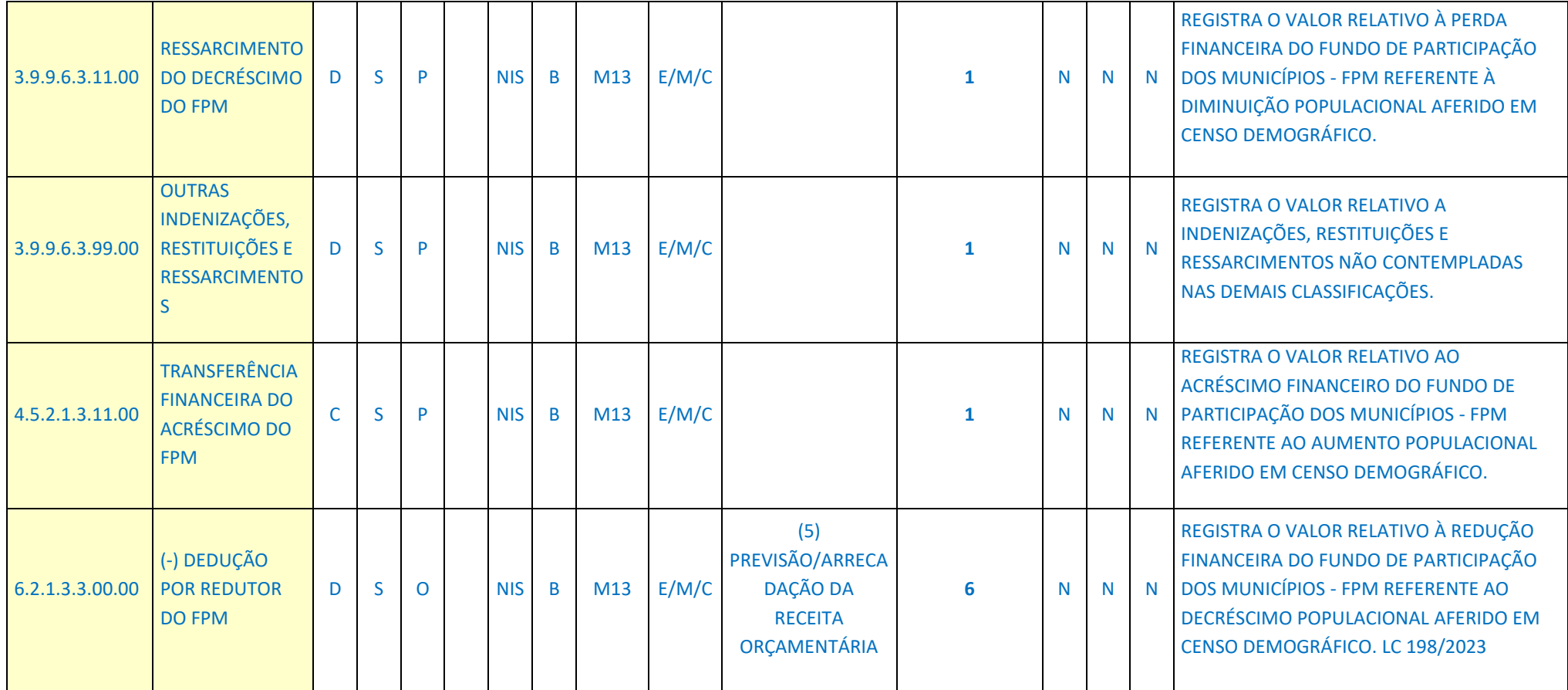